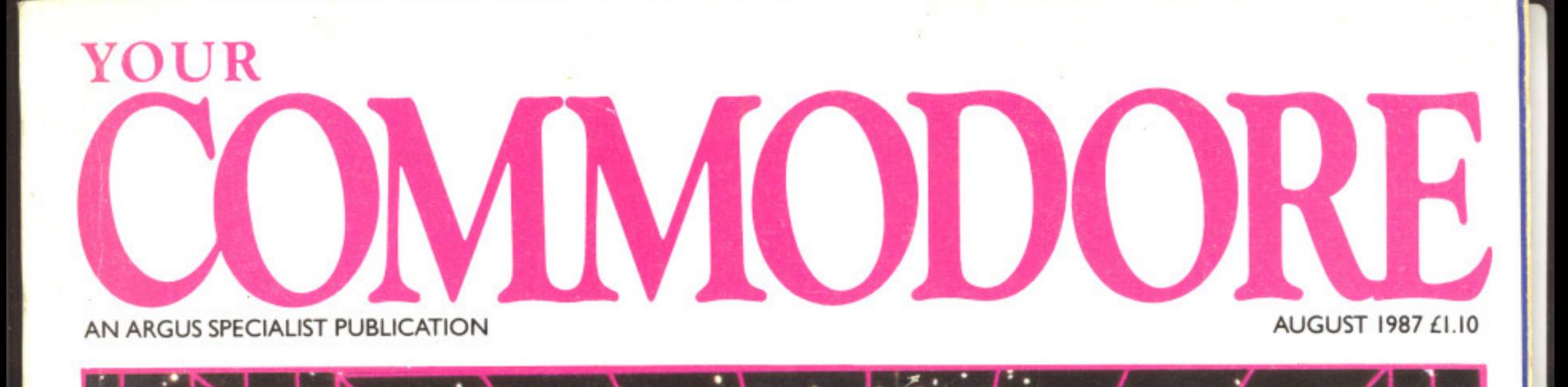

 $\ddot{\cdot}$ 

٠

 $\cdot$ ٠

THE PLUS/4 **RS232 ON** CAL PROGRA **ING**  $S<sub>l</sub>$ **AMIGA 500 -**THE FACTS SC **ESIGNER** 64 REEN

### **You won't find these programs in the top ten!**

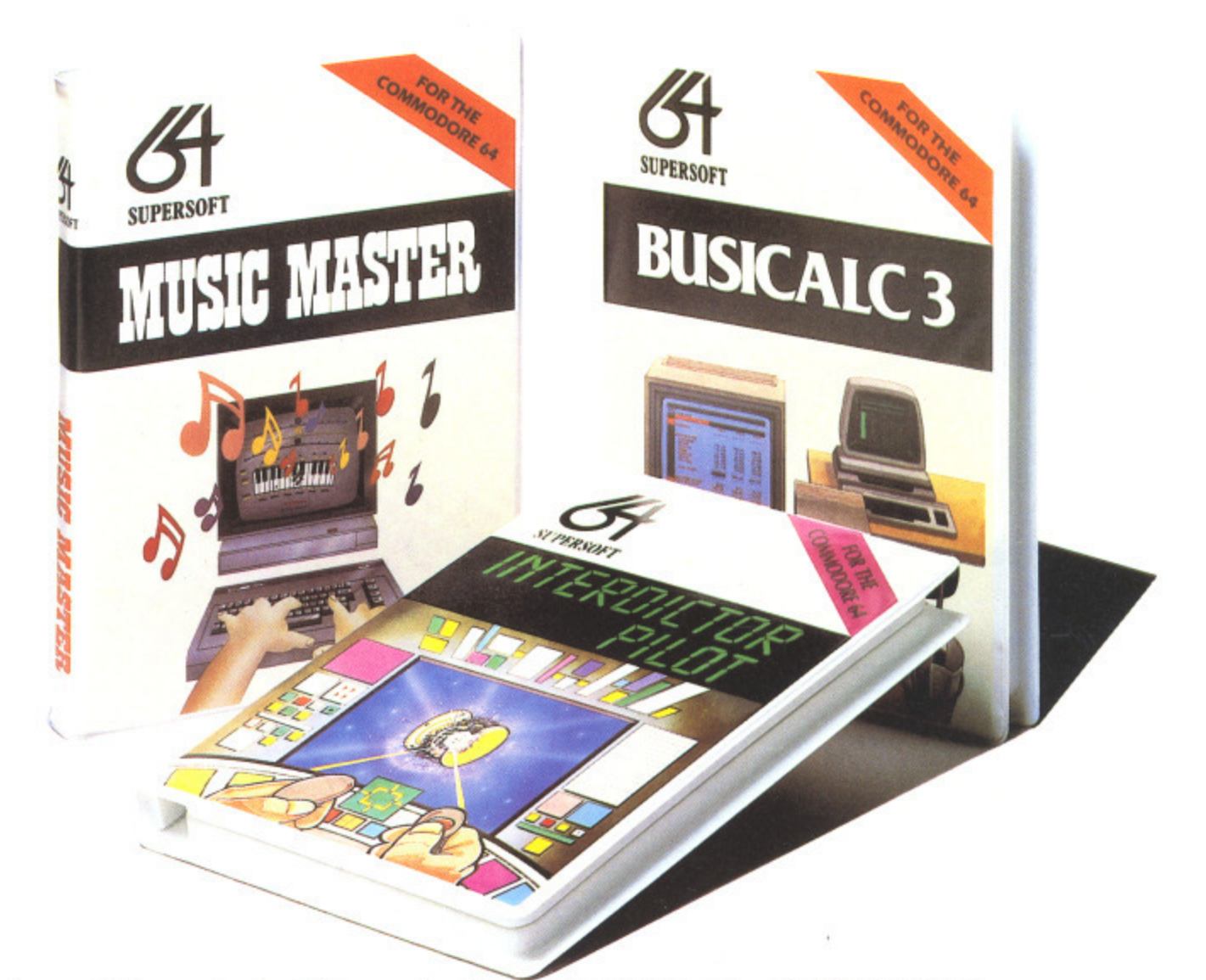

These programs have sold thousands of copies, and yet you won't have seen them in the charts  $-$  why?

We produce programs that you can really get your teeth into. Programs like BUSICALC and BUSICALC 3 which can be used at home or in the office to do all sorts of calculations, forecasts and budgets.

Programs like MIKRO ASSEMBLER and the ZOOM monitor which make it easy to write machine code programs. Programs like **MUSIC MASTER** which turn your computer into a musical instrument. And programs like the BLITZ compiler which makes ordinary BASIC programs run much, much faster.

We have been writing programs for Commodore computers since 1978 and now have hundreds of programs for the PET, VIC 20, CBM 64, CBM 128, even the C16 and Plus/4. So why aren't our programs in the charts?

Because our programs aren't one minute wonders, here today and gone tomorrow. Programs we released for the 64 in 1983 are still selling — and even more important, the people who bought them then are still using them.

Software should be an investment, not money down the drain. We believe that the more you put into a program, the more you should get out of it, and that's the way it works with software from SUPERSOFT.

The programs listed on the right represent a small selection from our range, but you can get a full list if you phone or write to the address below. We offer an excellent mail order service, and you can pay by cheque, Access, or Visa.

**SUPERSOFT, Winchester House, Canning Road. Wealdstone, Harrow, Middlesex HA3 7SJ Telephone: 01-861 1166**

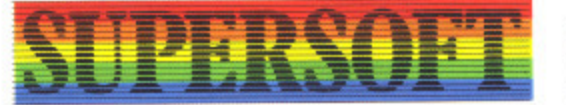

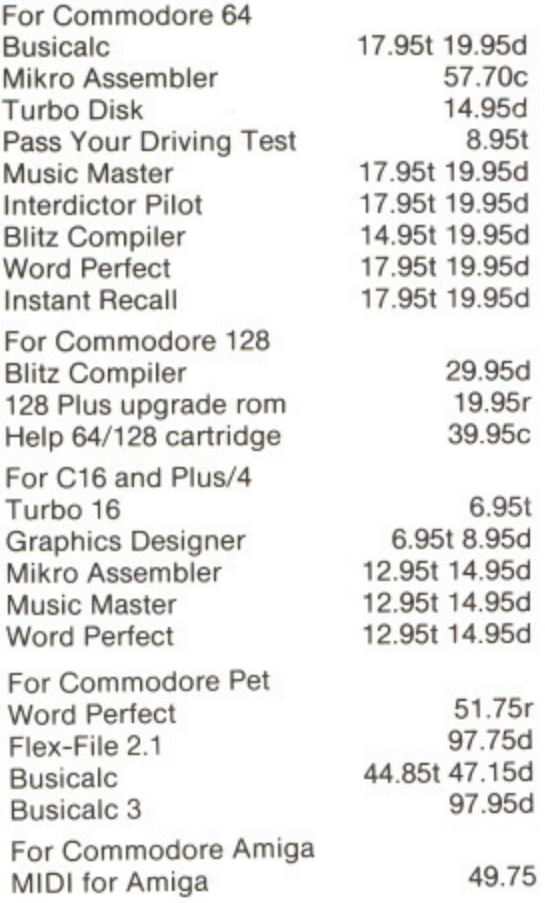

### **CONTENTS**

### **VOLUME 3 NUMBER 11**

**18**

16

**21**

**28**

**31**

**-**

**34**

**38**

**41**

**52**

**54**

**57**

**74**

**78**

87

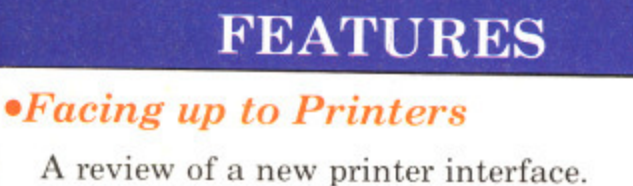

**• The Advanced Art Studio**

Latest graphic package from Rainbird.

**•War Game Offer**

A reader's offer for war games.

### **• Stop Press**

Desk top publishing review.

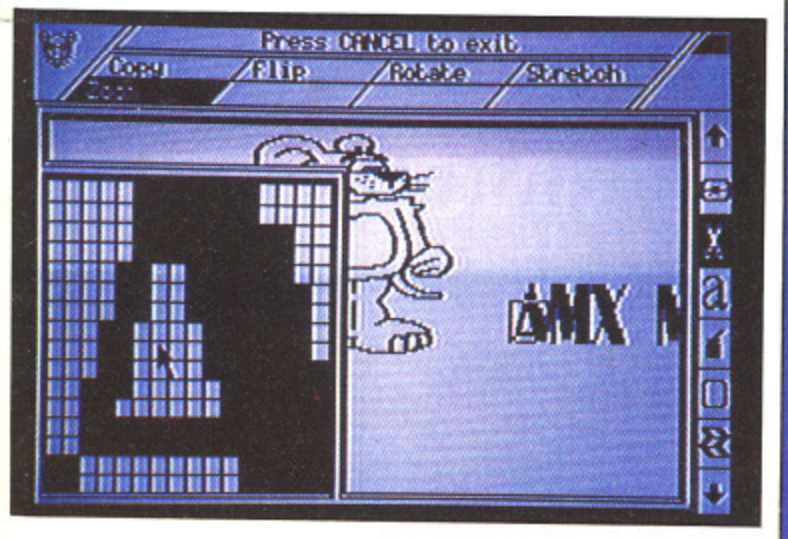

- **The Thought That Counts? J** A look at the Thinking Cap **W** package from Broderhund. **A N**
- **StiffLip and Co. ,** Game of the month. **r • Affordable Amigas** A home computer or rich man's toy? **t • The !(PUG Column M t l**
- Welcome UK's leading user group.
- **\*Knowledge made simple'?**
	- Xper, a new package from Abacus.
- **Whodunnits**
- Detective games for your C64.
- **Making Music** Making music for beginners.
- **C16 Sprites**
- No need to be envious of the 64. **• RS232 on the Plus/4**
- Interfacing with a  $Plus/4$ .
- **Windows** Moving text on your C64.

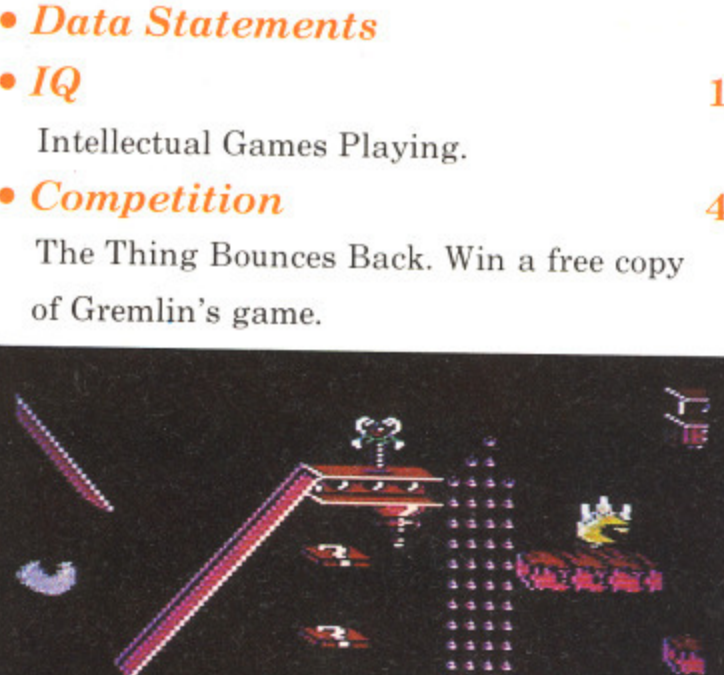

**REGULARS**

5

 $\bf{0}$ 

**44**

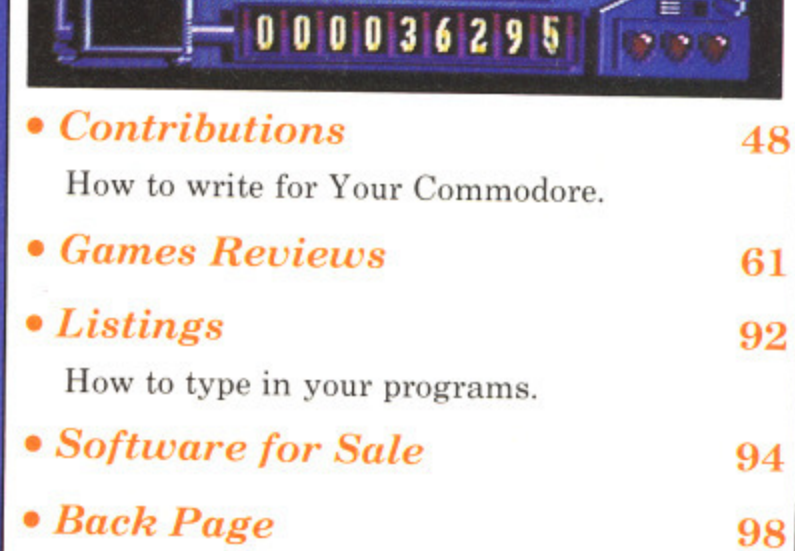

000000

**UTILITIES** 

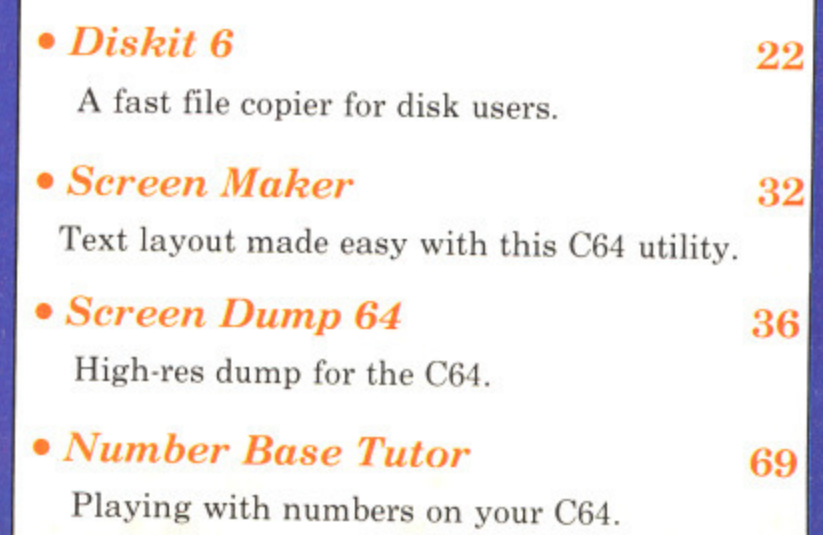

### **SURVIVE THE 21ST CENTURY DRIVING TEST**

### Drive aggressively and give way to no one.

 $\begin{array}{c} \textcircled{\color{blue}*} \textcircled{\color{blue}*} \textcirc$ 

**Auto Duel is a fast-paced, strategy role playing adventure set in the year 2030. A time when the \_American highways are controlled by 'armed outlaws, and when danger lurks around every bend.**

**Your aim is to earn fame and fortune. Compete in spectacular auto dogfights in true gladiator style— the prize money will buy you a powerful custom-built vehicle equipped with lethal weapons, including** lasers, machine guns and flamethrowers. **Undertake lucrative courier runs for the American AutoDuel Association or become a vigilante of the open road. Somewhere on your travels between 16 cities are the vital clues you will need to complete the final mission.**

**Only the most cunning road warriors are enlisted by the FBI to drive out the ultimate evil force. Will you gain honour and entry into the elite circle of AutoDuellists?**

**AutoDuel. Pick up the gauntlet. Available on disk for the Apple, Commodore 64, Atari, Atari ST and Amiga. Prices from E19.95.**

**Based on the award-winning Car Wars board game by Steve Jackson.**

**THE JOINT VENTURE IN EUROPE**

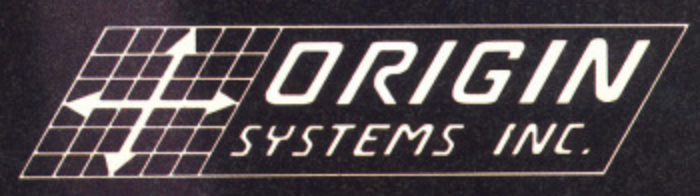

MicroProse Software Ltd. 2 Market Place, Tetbury, Gloucestershire GL8 8DA. Tel: (0666) 54326. Tlx: 434222 MPS/UKG

fe M

p M ar fii rc  $b<sub>l</sub>$ SC pl re

fr W g D  $\overline{O}$  $S_l$  $\overline{C}$ 

 $cc$ 

T W vi de  $\overline{C}$ 

ne ra sa a of pr bι re: w de th en

pr  $Pe$ 

### **DATA STATEMENTS**

### **Arcade Scene**

Imagine Software has released Mag Max, an arcade game for the C64, priced at £8.95 on cassette and £12.95 . on disk.

The game is a conversion from a Nitchibutsu coin-op machine and features the creation of the robot Mae Max and his life-saving mission.

The game is set on a once civilised planet, now ravaged by the Mechanoids. Just before being annihilated, a team of scientists finishes the robot Max. However, the robot is split up with its body in a bunker and its vital components scattered around the planet. The player must collect all the pieces and retaliate against the enemy,

Starlight Software, the new label from Ariolasoft was recently launched with the release of three titles. The new games are Greyfell. Dogfight 2187 and Deathscape. There are two others on the drawing board, Red LED and Starfire. All these releases are for the C64.

Martech is in the final stage of completing a new C64 title, Mega-

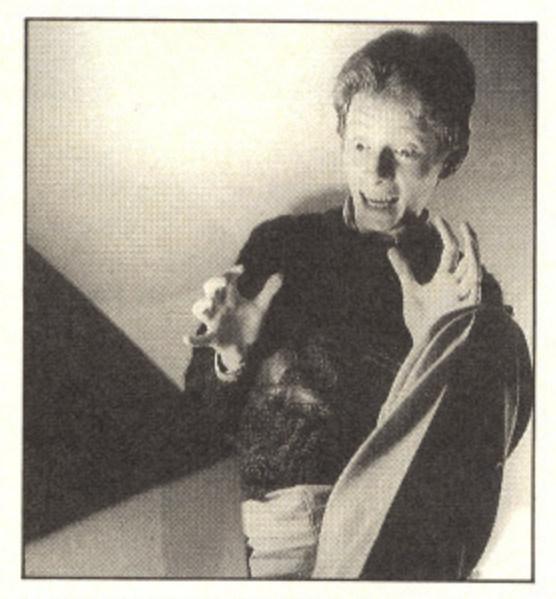

Apocalypse programmed by Simon Nichol (above) with graphics by Bob Stevenson and music by Rob Hubbard.

 Martech is now looking for skilled shoot 'em up addicts to playtest the fast and furious new game. If your're interested you should write to Martech stating your scores in at least three of these classic shoot 'em ups: Crazy Comets (Martech), Uridium (Hewson), Delta (Thalamus) and Dropzone (US Gold).

If you come up to scratch you will

be invited to a secret location to test the game and will get your name immortalised in the Galactic Hall of Fame.

Gremlin has released Alien Evolution — the Story set in the aftermath of a nuclear holocaust. The survivors are living in underground complexes and now after years of research have created an android, Cyborg 64, which should prove to be the answer to their prayers.

Cyborg 64 must attempt to clear the Earth of the strange aliens which have made their home on the planet's surface since it was abandoned by the human race, However, the problem is great since when an alien is destroyed a new breed arises from its remains.

### Touchline

Ocean: 6 Central Street, Manchester M2 5NS Tel: 061 832 6633.

Martech: Mega-Apocalypse, Martech House, Bay Terrace, Pevensey Bay, East Sussex BN24 6E. Starlight: 68 Long Acre, London WC2E  $C$ <sub>v</sub>ersity  $U_{\alpha}$ E. Tel: **9.111. Tel: 01836 3411**

 $\frac{1}{2}$  $753423$ **Gremlin:** Alpha House, 10 Carver Street, Sheffield S1 4FS.<br>752422 56. . **7534**

### **Amiga News**

Triangle Television, the company which specialises in computer audiovisual systems, has opened a new sales department exclusively dealing with Commodore Amiga systems.

Triangle's Peter Barrett said: "Our new department offers a complete range of facilities including Amiga sales, and a full range of software with a 24 hour mail order facility. We also offer a comprehensive Amiga Training programme for Audio Visual and business users and we have an exciting research and development section which is working on a new range of devices to exploit the full potential of the Amiga in the AV and Video environment."

Precision Software has slashed the price of the powerful Superbase Personal by a third.

Superbase Personal was launched

last autumn and since then 13,000 copies hae been sold. The new low cost version was available at the Commodore Show in June. Previously £149.95, the package now costs £99.95 including VAT.

SSI has plans for four new games for the Amiga.

The titles to look out for are Kampfruge, Roadwar 200, Phantasie and the new role-playing adventure, Phantasie III - the Wrath of Nikademus.

### Touchline

Triangle: 130 Brookwood Road, London **SW/8 5DD. Tel: 01 874 3418.**

Precision Software: 6 Park Terrace, Worcester Park, Surrey KT4 71Z. Tel: **01 330 7166.**

SSI: US Gold, Units 2/3 Holford Way, Holford, Birmingham B6 7AX. Tel: 021 356 3388.

### s the sea **Budget Games**

Firebird has recently launched two new games for Commodore owners, Zolyx is for the C64. The idea of the game is to fill /5 per cent of the screen by creating blocks of colour while avoiding fast moving white balls. The r í, h and you only get four. more screen you fill the more points you score but as you progress on to higher levels there are more white balls whizzing around to take a life away,

6 finally getting their own version of the popular C64 title Thrust. C16 owners will be delighted at

Resistance and are about to launch a big offensive against the Intergalactic e Empire using captured starships. The problem is that the power supplies for the ships are still held in the Empire You are a dedicated member of the

a

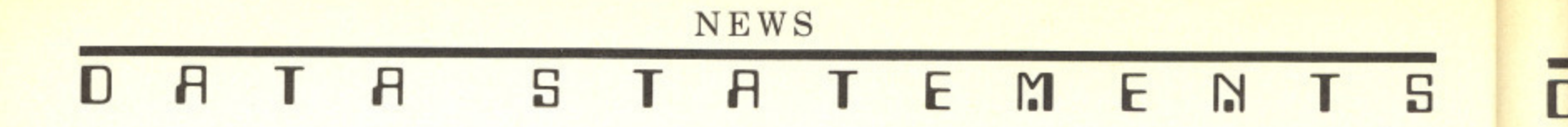

storage plant and you have to retrieve them.

Both these Firebird titles are on the Silver label and therefore are a mere £1.99.

Mastertronic also has two new releases, both for the C64.

Frenesis is a fast shoot 'em up with 40 levels in which you must use your lethal Startron to blast your way through hordes of aliens before they reach the cross. This title costs £1.99.

Voidrunner, the second C64 title from Mastertronic is  $£2.99$ . It is a Jeff Minter game in which you must blast away thousands of enemies whilst trying to learn up to 30 different types of ship formation\_

### Touchline

Firebird: 64 New Oxford Street, London WC1A IPS. Tel: 01 379 6755. Mastertronic: 8-10 Paul Street. London EC24 4.1H. Tel: 01 377 6880.

### **Adventure and Strategy**

Virgin has released another game based on the interactive fiction books by Mark Smith and Jamie Thomson. The latest game in the series is *Falcon* – The Reneagade Lord and is the sequel to The Way of the Tiger and Avenger.

The player takes the role of Falcon, an agent of the Temporal Investigate and Monitoring Executive. The game is set in 3033 AD and there are eight different time zones to visit in order to collect important time artefacts. To complete the game the player must accomplish three missions.

Available on the C64/I28. Falcon is out on cassette at £9.95.

Fans of the Ket Trilogy from Incentive can now get all three adventures on disk for only £9.95. The trilogy comprises three separate adventures: Mountains of Ket. Temple of Vran and The Final Mission.

Ocean has also released a game based on a popular book. Tai-Pan is set in the China of the 1840s and is based

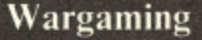

Cascade games has released a Vietnam game based on the chart-topping Paul Hardcastle single of a couple of years ago. Nineteen.

The games features a 19 year old soldier who must either try and avoid the draft or go and fight in Vietnam. If you try and avoid the draft the game becomes a text graphic adventure featuring the activities of the Peace Corps. If on the other hand you decide to go and fight then you will be playing an arcade action game.<br>The game includes a soundtrack by

Rob Hubbart and a coded version of the single.

PSS has released another wargames compilation, Conflicts II. The new bumper pack features three games in the Great Battles of the Pacific theme.

Conflicts II is for the C64 and the games included are: Battle for Midway, Iwo Jima and Okinawa. The last of these is a brand new title.

Activision has released a nuclear war game based on the American Star Wars defence policy. The player is in charge of the development and use of the SDI (Strategic Defence Initiative) system and their aim is to repel a Soviet nuclear attack. A comprehensive instruction booklet explains the principles behind Star Wars and details the type of weapons that such a system would have to deal with.

Written by Allen Steel, co-author of Theatre Europe, High Frontier is available for the C64 on cassette at 19.99 and disk at £14.99

### **Touchline**

Cascade: Harrogate. North Yorkshire Tel: 0423 525325. **PSS: 452 Stoney Stanton Road.** Coventry CV6 5DG. Tel: 0203 667556, Activision: 23 Pond Street, London NW3 2PN. Tel: 01 431 1101.

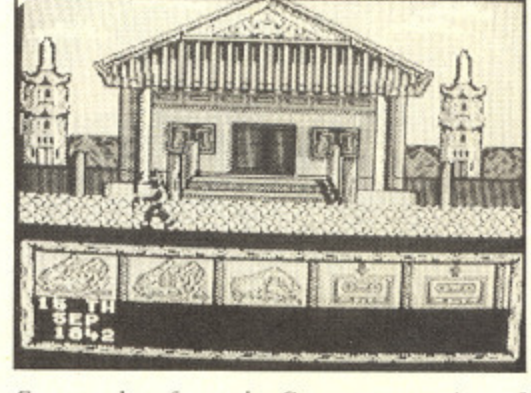

Screen shot from the Spectrum version of . "Tal-Pan

perturban on the novel of the same name by<br>James Clavell.

Assuming the role of Dirk Struan who starts life as a penniless trader, the player's objective is to become the Tai-Pan, a merchant prince of the Far East who accumulates riches beyond imagination.

Tai-Pan offers a variety of gameplay, either as a straight trading game, an arcade adventure or a shoot 'em up piracy operation.

It's available on Commodore cassette at £8.96 and disk at E12.95.

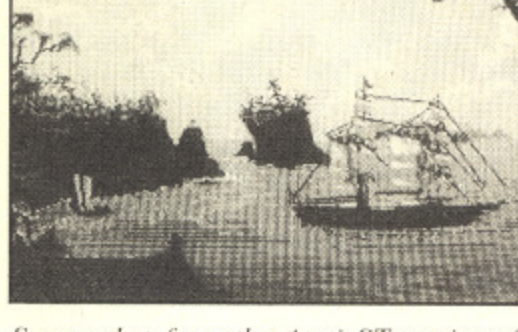

Screen shot from the Atari ST version of "Tai-Pan"

### **Touchline**

**Virgin Games: 2-4 Vernon Yard.** Portobello Road. London W11 2DX. **Tel: 01 727 8070. Incentive: 2 Minerva House, Calleva** Park. Aldermaston. Berks RG7 4QW. **Tel: 07356 77288. Ocean: 6 Central Street, Manchester**

**M2 5AS. Tel: 061 832 6633.**

av tur rec on a W

M i

bee M<sub>i</sub> ad

are enj dis.

h<sub>a</sub> An dot did loo fro

YOUR COMMODORE august 1987 6

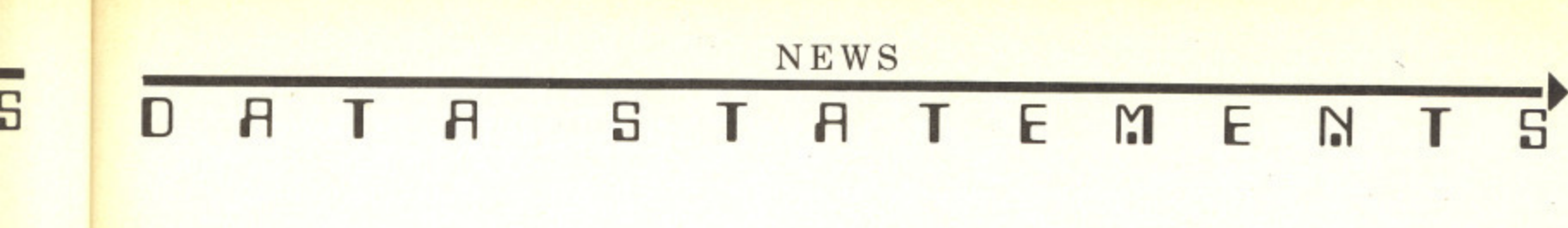

### **Tune Into Teletext**

Microtext have announced the availability of their eagerly awaited tuner. A video is no longer required to receive Teletext like Cefax or Oracle on the Commodore 64/128.

The Microtext tuner is now available for use in the UK and has been designed specially for use with the Microtext Teletext adaptor: it uses an advanced tuning system — no more

fiddling with knobs as it tunes itself!

The system allows teletext pages to be saved to disk/cassette or printed out and advanced users can access teletext from their own programs. providing endless possibilities. The teletext services hundreds of pages of up-to-the-minute information absolutely free.

The complete system consists of a

teletext adaptor, tuner, power supply, software on cassette (easily transferred to disk), connecting lead and a manual and costs E114.80 inc. p/p (plus E8.50 for I24d version).

Touchline

Microtext: 7 Birdclip Close, Hordean, Hampshire PO8 9PW. Tel: 0705 595694,

# **Get Lucky**

The FA Cup Final at Wembley was a special occasion this year for Ian and Andrew Begg. They were the winners of the Addictive/Prism Football Manager competition. The prize was a day out with Kevin Toms, author of the game, at the FA Cup Final in which Coventry beat Tottenham Hotspur 3-2. Unfortunately, the Beggs are Spurs fans but they seem to have enjoyed their day despite the disappointing result.

Kevin Toms said: "Although Spurs have achieved great success in Andrew's living room, including the , double, his first actual trip to Wembley didn't produce the scoreline he was looking for. I think, though, judging. from the look on his face, that Andrew

a

enjoyed just being at Wembley for real,"

Meanwhile on the TV. Rainbird's Starglider has achieved national fame by being featured on Saturday morning's ITV childrens' program, Get Fresh. The game forms part of a competition called Get Lucky and there are three heats every morning in which Starglider is played for 50 seconds. The competition continues until the end of August when the winners will carry off a Commodore Amiga system for their school. Touchline

Prism: Unit 1, Baird Road, Enfield, Middx EN1 1SJ. Tel: 01 804 8100. Rainbird: Unit 1. Baird Road. Enfield. London W1A 1PS. Tel: 01 240 8838.

7

### **Communications**

Comp-U-Card, the home computer shopping service, has announced a new online facility for Prestel members.

Now subscribers can dial up the Comp-U-Store at local telephone rates throughout the UK.

The service is part of a El million investment and as a further incentive, new members are being offered a three month free trial.

General manager, John Slater commented: "This additional service now offers our members faster, more direct access to our database of over 20,000 top name products, all guaranteed to be at the lowest available prices. From May I a subscriber in John O'Groats will be able to use the new system as economically as someone in our home town of Windsor.

Compunet has announced the launch of Federation II, its new multiuser space game. Commodore owners were first to give the game a try last month but owners of other computers only have to wait until the autumn. However owners of any micro can have a go in a limitied single user demo version.

Federation II is the biggest multiuser game ever written. It can handle up to 128 players at once and has up to 2500 locations, depending on the number of people playing.

Federation II is multi-layered, it has exploration, trading, fighting and strategy and can be played on any of these levels.

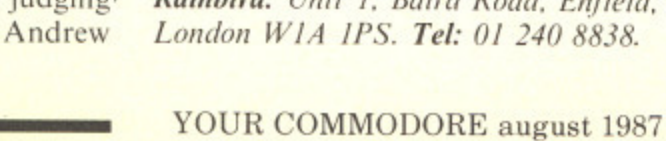

 $\overline{m}$ 1e ıist ıd

эf ıg **IC** 

e

### **DATA STATEMENT** Т

### **Touchline**

Comp-U-Card: 1 Eton Court, Eton, Windsor, Berks SL4 6BY. Tel: 0753 853553.

Compunet: 7-11 Minerva Road, London NW10 6HJ. Tel: 01 965 8866.

### **Legal News**

Software is once more making legal news with the setting up of the National Software Register.

Many people are confused about the law of copyright which is the only law currently in force which can protect the programmer's rights.

The NSR has been set up to establish evidence for programmer's when claiming copyright of a piece of software.

The law currently states that the moment a program is written then the copyright belongs to the author. The NSR will allow a programmer to gain a certificate of resistration as soon as he sends a copy of his program to the register. On receipt of a program in listed format together with a standard fee. the NSR will make a copy for security purposes. storing the original and the copy in different locations. The author will receive a Certificate of Registration and the contents of the program will not be revealed except by permission of the author.

The Data Protection Act has recently come into force and despite a lot of publicity in the computer and the national press, many people are still uncertain as to what it can mean for them. A series of free booklets has been published by the Data Protection Registrar's office and these can be obtained by calling the number in Touchline.

### Touchline

The National Software Register: 235 Chase Side, Enfield, Middx EN2 ORA. Tel: 01 367 9700.

**The Data Protection Registrar:** Springfield House, Water Lane, Wilmslow, Cheshire SK9 5AX. Tel: 0625 535777.

**Technology and the Disabled**

ICPUG, the independent Commodore Products Users Group. has recently appointed a Disability Liaison Officer. David Bate, to its National Committee.

David's brief is to provide assistance and advice to disabled computer users. One of his key functions is to advice disabled users what aids and adaptions are available, where they may be purchased. and how to obtain assistance from the DHSS or other organisations to procure them. To accomplish this David needs information from manufacturers and retailers of this type of equipment as well as feedback from users of these items.

Even people with a severe physical disability can use computers quite extensively and not least for things such as word processing and communications. Sometimes special keyboards or other input devices are required but in many cases only small aids are required which can make routine tasks like changing floppy disks or feeding paper into a printer infinitely less frustrating.

If you (or your company) have items which may be of help to disabled computer users or if you have ever used any such devices please contact the ICPUG Disability Liaison Officer. Mr. David Bate. Literature and first hand user information are always needed and welcome, but actual samples of an aid or adaption are particularly useful as these may be evaluated in actual use, Any samples will be returned if requested.

This new ICPUG aims to help the disabled help themselves. Any and all assitance will be greatly appreciated. It may be of interest that David is himself disabled and so has first hand knowledge of the problems faced by users like himself.

### Touchline

1CPUG Disability Liaison Officer: David Bate, 71 Bedford Road, Bootle, Merseyside L20 7DN.

**New Face at Commodore**

Commodore Business Machines (UK) Ltd have recently appointed Steve Franklin to the position of General Manager to the Maidenhead based home and business personal computer company.<br>For the past two and a half years,

Steve has been with Granada Business Centres as sales and marketing director and prior to this was national sales manager for the advanced systems division of Ranx Xerox.

Steve has had extensive experience in selling a vast range of IBM and compatible business systems, networks and peripherals. Combined with business and marketing flair, this will help to push the company's further inroads into the business market place with the new Commodore Amiga A2000 and advanced PC series product ranges. **Touchline**

**Commodore Business Machines** (LIKILtd:Commodore House, The Switchback, Gardner Road, Maidenhead. Berks SL6 7XA. Tel: 0628 71456.

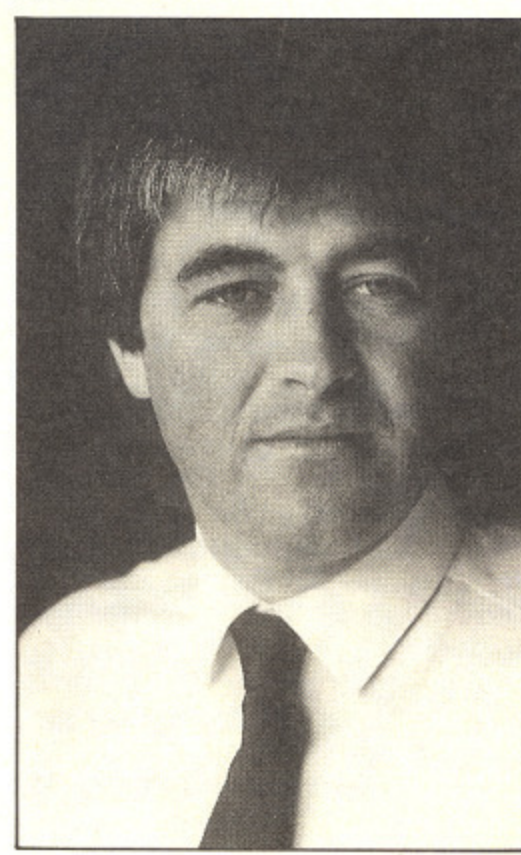

Steve Franklin

### **, 15' Bc Sc 611 Sc Di** Fu

**PE CB P**

**Inch.** CO **For 3-sl, ACT Tap ,NEC WIT THE Adv TRC Con Con** PRI **MPE MP5 MPS** 

LOC **Pric 50 100 THE Tap FRE Col GUI**

### EDIMENSIONE computers I.t.d.

27/29 High Street Leicester LE1 4FP Tel: (0533) 517479/21874

THE MIDLAND'S LARGEST COMPUTER STORE

### NOW AVAILABLE — THE NEW AMIGA RANGE

### A500 from £499 + VAT A1000 from £599.00 + VAT

### A2000 from £1095.00 + VAT

All Amiga systems come complete with free 10 disc Software Pack including Forth, Lisp, Utilities. Text Editor, Speech Synthesis etc.

A1000 & A2000 systems also include free one veer on-site maintenance contract

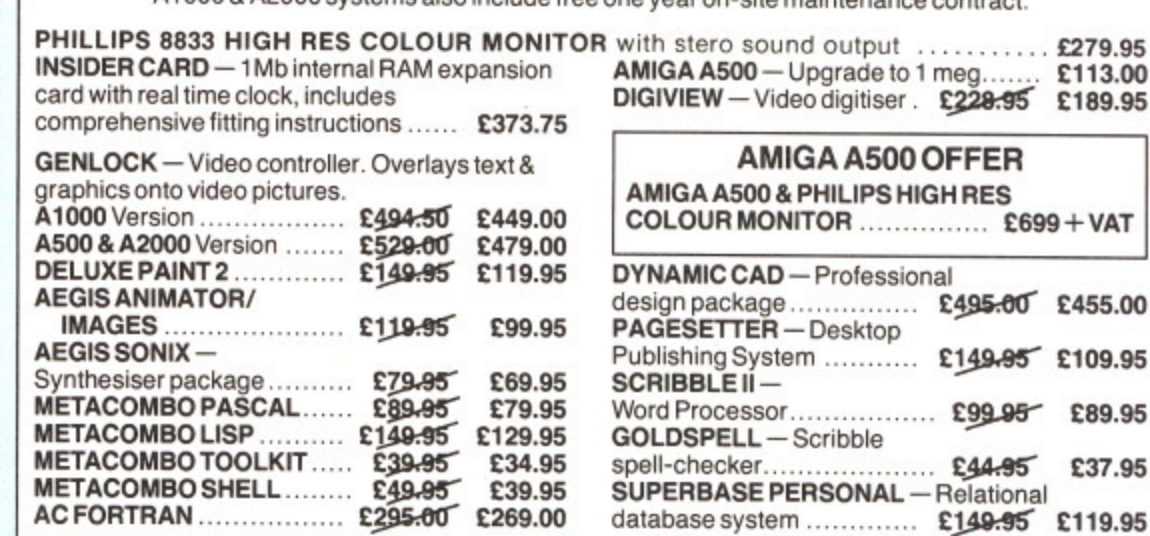

### **SOFTWARE**

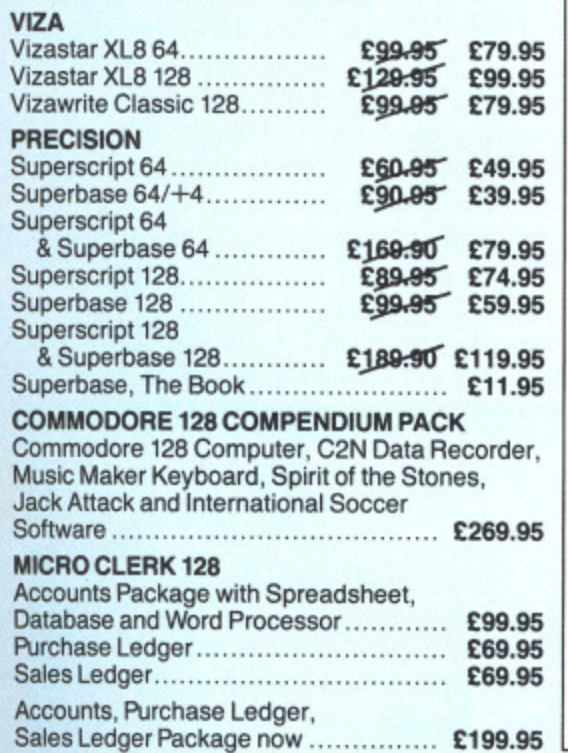

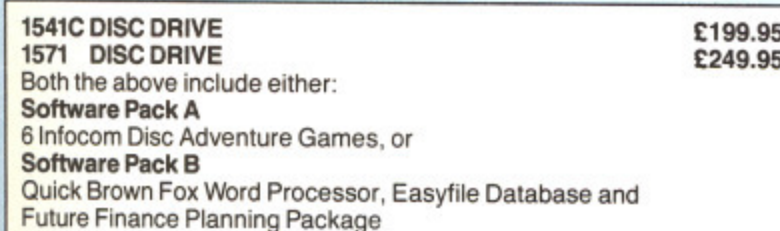

### **PERIPHERALS**

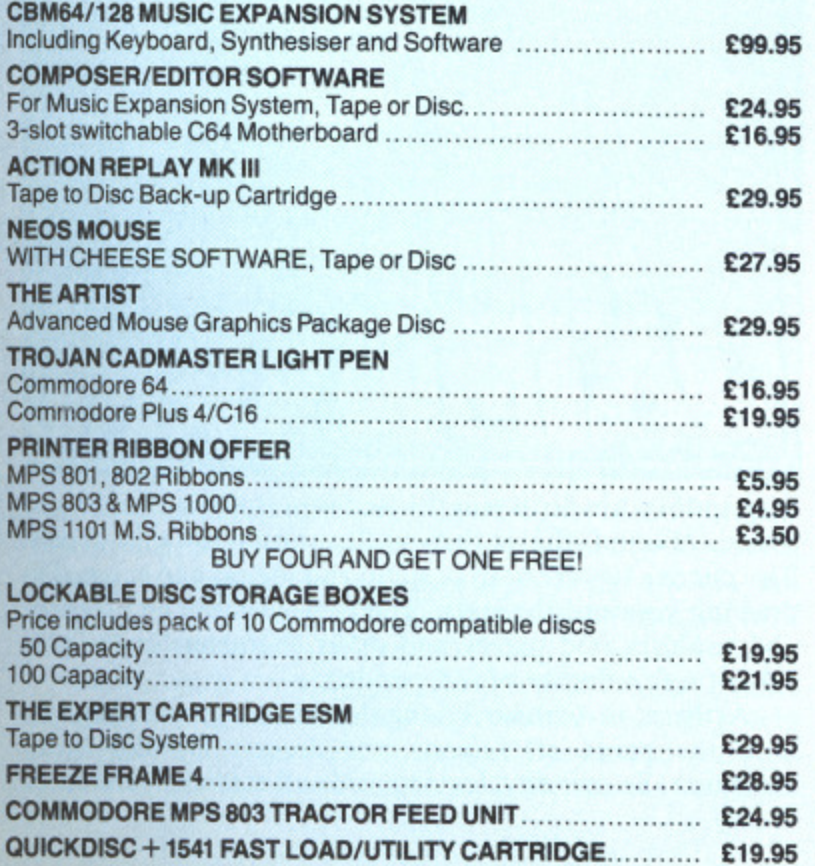

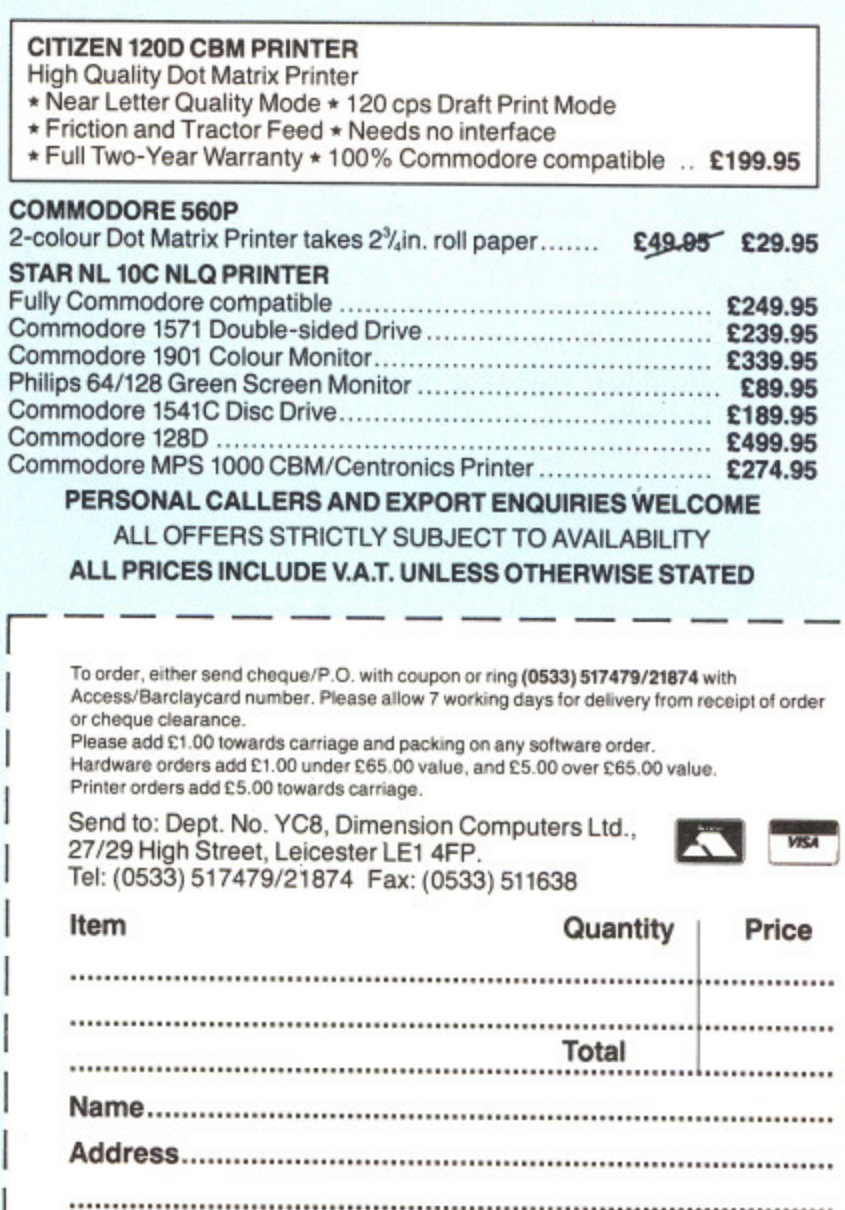

 $\overline{\mathbf{5}}$ 

JK) eve  $eral$ sed **iter** 

ars. less ing nal ced

nce ind  $ns.$ ed his iy's ess e w nd

res "he ıd. 528

s.

 $I_{\bullet} Q_{\bullet}$ 

If you hate shooting aliens and feel that you need something more intellectual to stimulate your grey matter then look over this selection of games.

### **BRIMSTONE**

As adventure games become ever more sophisticated, it seems that calling them adventures just isn't good enough any longer. Infocom call their games interactive fiction. Broderbund have just released the electronic novel - or rather three of them. So just what do these games have to offer that warrant them being called something different?

Well to start with, they are all disk-based. This means that the stories can be bigger and better than tape-only games but it should be noted that American companies don't go in for text compression like, say. Level 9. But there again. these games take up three or four sides of disk.

Then there's the packaging. This is one area where the Yanks leave the Brits standing. You are just itching to take the boxes off the shelves and have a look inside them. As a bonus, it also makes the games that much harder to pirate. Backing up the disks is easy - indeed, they even suggest that you do so but it is not worth your while running off an extra copy for your friend as she, or he, needs all the extra bits and pieces in order to play. In the case of Electronic Novels, you get a 100 page hardback book containing details of storvline, illustrations, space for maps and summaries of the game's commands.

The games themselves are superbly constructed. The

**stairs, two stone animals, a lion and a tortoise, fl anked a huge brass-bound oak door. Gawain pondered all this, looking at a white marble lion and an obsidian tortoise. The wall of the castle was smooth and dark below. Above, it overhung the knight, and strange stone faces** ight, **) examine the faces Above th castle wal stone face o f them ga kings and Gomethin water in t e knight, at the top of the 1 , were a whole gallery of s . They stared down, some rgoyles, some monsters, some queens. guietly through the examine the faces examine the lion and the tortoise§**

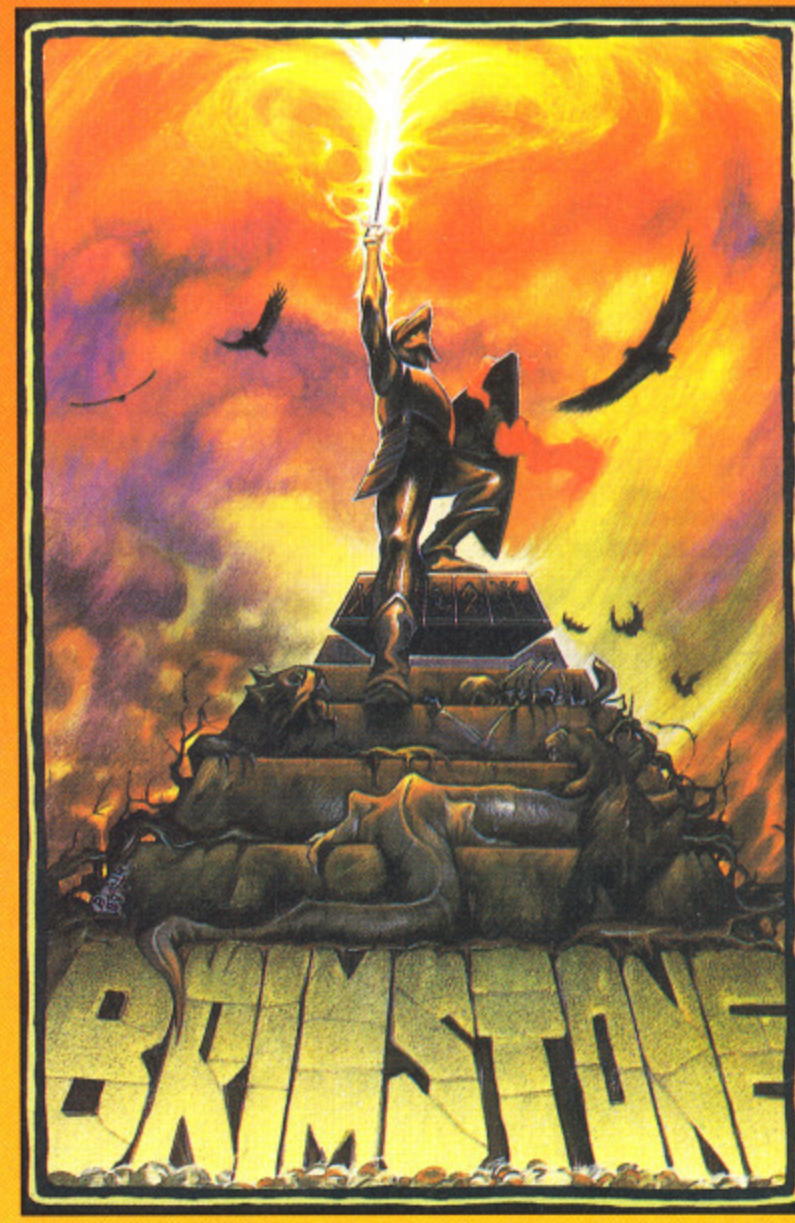

descriptions are both lengthy and atmospheric. Smells and sounds abound, things that no illustration can ever depict. The puzzles too are both original and logical and succeed in drawing you into the story. The games feature an excellent and sophisticated parser and other characters in the plot exhibit a fair degree of independence.

A thesis in Obtuse Triangular Philology is enough to bore the pants off anyone and Jeremy Diddler is no exception. So one day. leaving aside all medieval references to: Sir Ta arr gar sof

is ł his fin ho pe tut Ga

> VO<sup>'</sup> Yc tw su  $G<sub>1</sub>$

ch yo the To Ti  $Br$ 

 $\overline{O}$ M

Th mi Fe ap

str Th

> tin mi

D

di ca at

> sta se<sup>®</sup> **B** ab

lal

tri bu ta yc

> pl m

th

REVIEWS

to Saint Slog, he inadvertently steals a manuscript all about Sir Gawain, one of King Arthur's Knights of the Round Table. Much more exciting although it does lead to Jeremy's arrest and imprisonment. However he has time to mail the game to a leading software company, exchanging all software rights for an attempt to release him.

The year is 1317, the date. All Hallows. Gawain i.e. you, is having trouble keeping his eyes open as Bedevere plucks at his lute. Quickly he drifts into a deep dream and awakes to find himself outside a castle. Getting in is no problem, but how does he get the magical suit of armour? He sees several people that he recognises, including Master Adam. his battle tutor, but there is something treacherous in the air and Gawain finds himself being tried by a court of demons.

Imprisoned in the same cell as a certain Jeremy Diddler, you manage to escape with the help of a bat-eared gargoyle. You are led to the entrance of the underworld with buttwenty four hours to make good your escape. If you are to succeed, you must first overcome such problems as the Green Knight, the White Apes and Magician Blake.

Brimstone leads you through the story, chapter by chapter. Likewise, the problems get that little bit harder as you progress so that you can get well and truly involved in<br>the game before you get really stuck. **G.R.H.** the game before you get really stuck. **Touchline** 

Title: Brimstone Machine: C64 - disk only Supplier: Broderhund/US Gold, Units 2/3, Halford Way, B'Ham B6 7AX Price: £24.99.

Originality: 9/10 Graphics: N/A Gameplay: 9/ 10 Value 9/10

### **MIND WHEEL**

and pict. d in lent plot

h to  $no$ nces

The second electronic novel. Mindwheel. is a strange mixture of science fiction and fantasy. Civilisation in The Federated Nations is collapsing. Tourists are being ripped apart by packs of wild dogs. Rioting and looting in the streets is rife. A leak is discovered in a nerve gas stockpile. The apocalypse seems inevitable.

Only one man understands exactly what is going on. Doctor Virgil is looking for a volunteer to travel through time in order to retrieve the Wheel of Wisdom.

Doctor Virgil has been researching into neuro-matrix mind travel. By telepathically journeying through four different minds, you (for how could you fail to volunteer) can be transported to the Cave Master, owner of The Wheel, at the very Dawn of Time.

You remember the Doctor throwing a switch in his laboratory, but your next awareness is that of being in centre stage, accompanied by a backing group and in front of several thousand screaming fans. You are in the mind of Bobby Clemon, assassinated rock star. A huge video screen above your head is showing close-ups of your death. A fan tries to climb up on stage and reach you but is diverted by a bulky bodyguard.

Although you have never been aware of any musical talent in your previous existence, the crowd obviously expect you to sing and, to your surprise, you soon find yourself playing the keyboards with words pouring out of your mouth. Not your own words, mind, but you are convinced of their significance to your future journey.

Backstage, a woman urges you to follow her, and you do so, up a winding staircase. A winged woman in a cage blocks your path until you have successfully answered a riddle. Only then are you free to enter a castle that lies beyond,

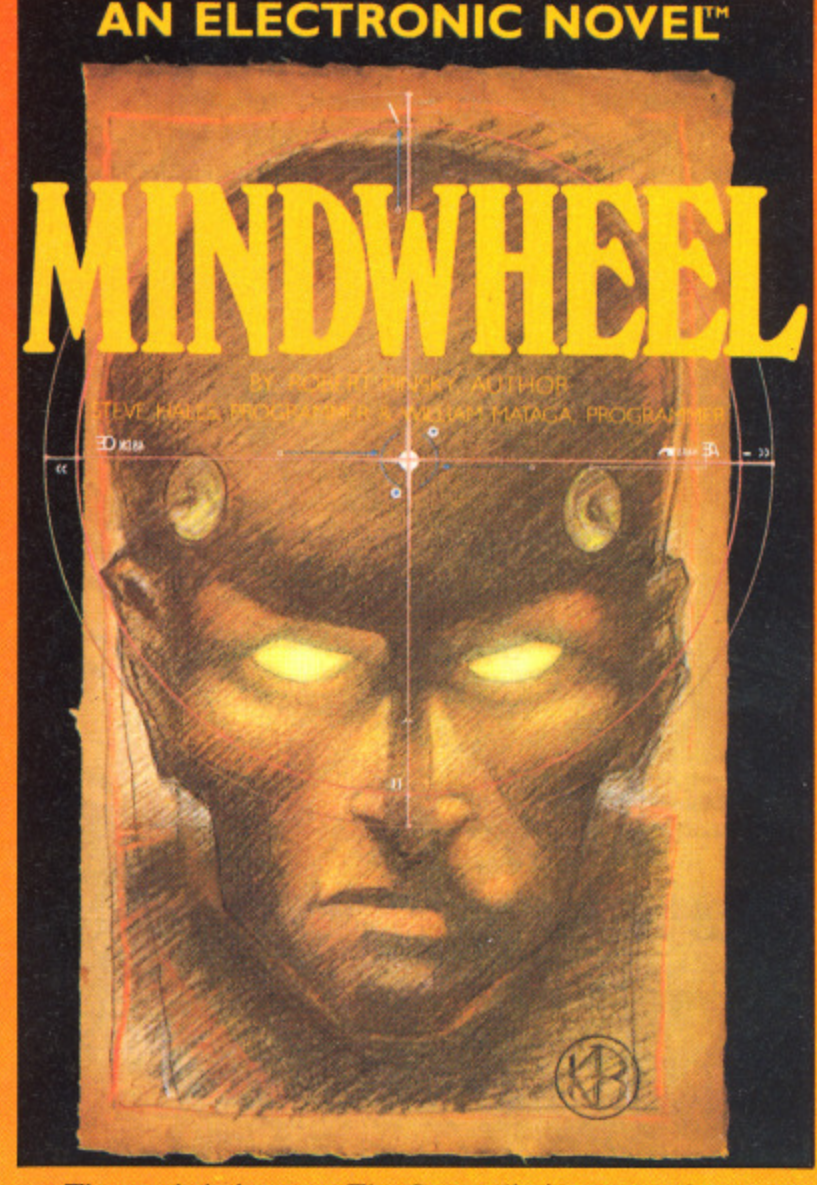

The castle belongs to The Generalissimo, one of the most feared dictators of his time and the second of your four minds. Eventually executed for war crimes, his domain includes such problems as passing a guard, half of stone. half human, and answering yet another riddle. You go on to discover a tribe of animal-headed children.

There are yet two minds left for you to discover. A poet, composer of your culture's great epics and Dr Eva Fein, a sort of female Einstein who specialises in the matter of nature and was once a schoolmate of The Generalissimo... the plot of Mindwheel can best be summed up as weird, but the game is no less fascinating for that - even if I haven't got a clue what is going on. C.R.H.

### **Touchline**

**Title:** Mindwheel **Machine:** C64 - disk only **Supplier**<br>Broderbund/US Gold, Units 2/3 Halford Way, B'Ham B6 74X. Price: f24. 99. Broderbund/US Gold, Units 2/3 Halford Way. B'Ham B6 . 1 lam

Originality: 10/10. Graphics:  $8/10$ . N/A. **Playability:** 8/10. Value:

### **BREAKERS**

The third of this month's Electronic Novels is unashamed science fiction. The planet Borg, hidden in the deep recesses of the outer tentacles of the Slug Nebula, is the home of the Lau people. It is also a haven for evil.

Every sort of misfit, criminal and thug seems to gravitate towards Borg at some stage in their career. The planet is supposed to be a centre of intergalactic slave trading but this tends to be a cover for other criminal activities. Corruption is rife. Everybody is out to look after number one. As a Breaker, you fit admirably into the background.

There is a general air of panic around the bar where you are quietly getting drunk. The constellation Garbo seems to be disappearing and tradition has it that when this happens, the planet will either be destroyed or saved. Are you interested or do you order another drink?

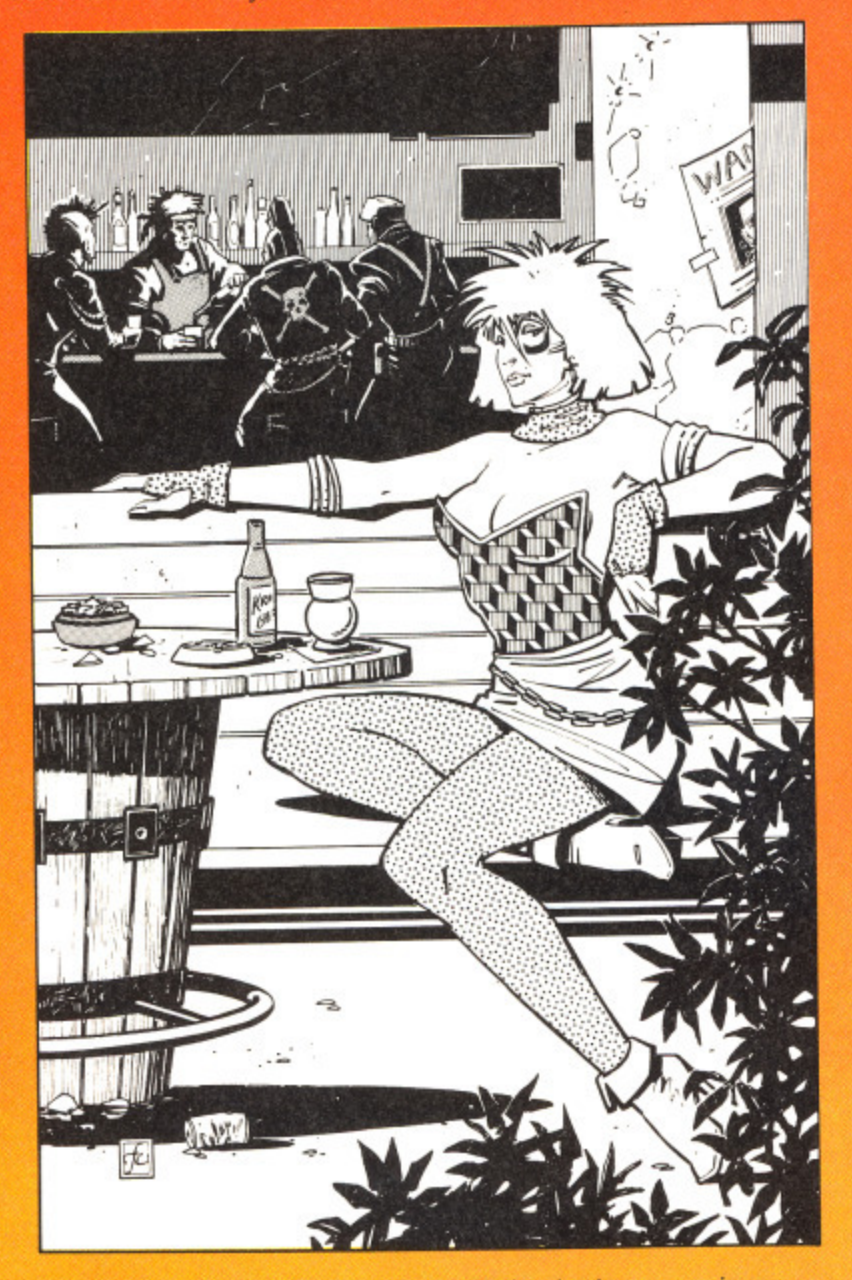

As there is not much of a game in the latter option, you immerse yourself in the role of hero yet again. The game begins with you trying to escape from the clutches of a Gak patrol that has just entered the bar. This is done with the aid of some friends although you are unsure as to how far you can trust them. You seek temporary refuge in the cellars below the inn.

Here you find a strange red ball that seems reluctant to be picked up. There is also a newspaper cutting that should prove useful to you later on when you practise the ignoble arts of torture and interrogation. You soon discover that you are being followed by Nate Grey, although you don't have a clue why. Of more immediate concern to you is how much gold it costs to persuade a Gak to look the other way for a few minutes.

All three games work well because they are proper stories not a collection of loosely associated problems. The atmosphere within the game is superbly built up and the only major criticism that 1 can come up with is one that can't be

laid on Broderbund! Everything is accessed from disk and, with the 1541 not being exactly renowned for its speed, playing the game doesn't exactly flow very smoothly. Tha apart though. all three Electronic Novels are unreservedl recommended. **Touchline** G.R.

**Title: Breakers Machine: C64 - disk only Supplier:.** Broderbund/US Gold. Units 2/3. Halford Way, B'Ham B6<br>7AX **Price: £24.99 Originality:** 8/10 Graphics: N/A *Playability: 8/10 Value: 8/10* 

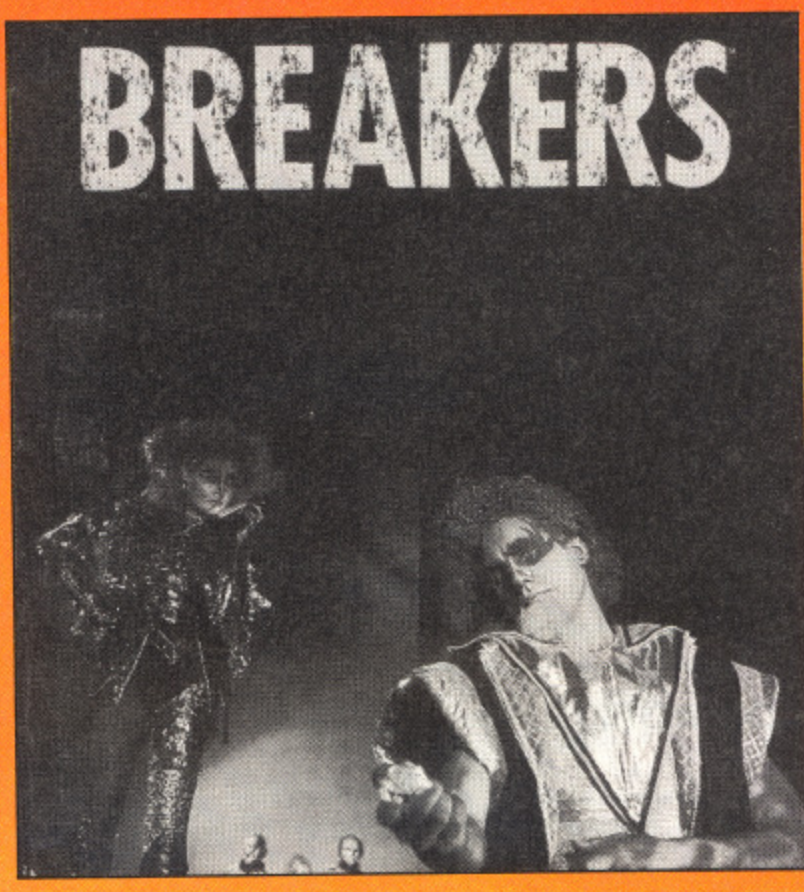

### **ELECTION**

It was inevitable that all the hype surrounding the General Election would spawn a computer game spin-off. It was also inevitable that it would be awful.

In this remarkably silly game you play either Matcher, Ninnock, Owing, Pig Iron or the leader of the Idealist Party Daniel Pauls. The object of the game is to move your party leader, or his head, anyways, around the game screens. representing districts of a town.in order to canvass for votes. You do this by asking for support or bribing with gifts or incentives (manifestoes, knighthoods, shares and gossip) in order to win 101 of the 199 votes available.

Once you've gained the support of one of the computer controlled characters you can order them to either help you (i.e. follow you around), canvass another character on your behalf or slur another character or party leader. Slurring is essential if you're going to win the election as it weakens the target until they finally disappear leaving only a banana skin.

As the game proceeds you'll notice that even your own supporters will need canvassing to keep them in line, that 101 votes is almost impossible to get, you'll be bored silly before you collect 50votes- and the other party leaders come back even when they've been destroyed.

Maybe by the next Election someone somewhere will<br>e written a decent Election game. T.H. have written a decent Election game.

**Tou Tith**  $W1$ **Ori 6/1**

**11**

TI

T1 Li bc tr;

yc<br>D

p:

fi W

### Touchline

and. eed. That edly  $R.H$ 

lier:  $1B6$  $N/A$ 

eral ilso

er. irty trty ens. tes. or  $)$  in

erou  $_{\rm{nu}}$  $g$  is the ina

wn 101 ore ick

vill Н.

Title: Election. Supplier: Virgin, 2-4 Portobello Road, London W11 2DX. Machine: C64. Price: £9.95.

Originality: 6/10. Graphics: 5/10. Playability: 6/10. Value: 6/10.

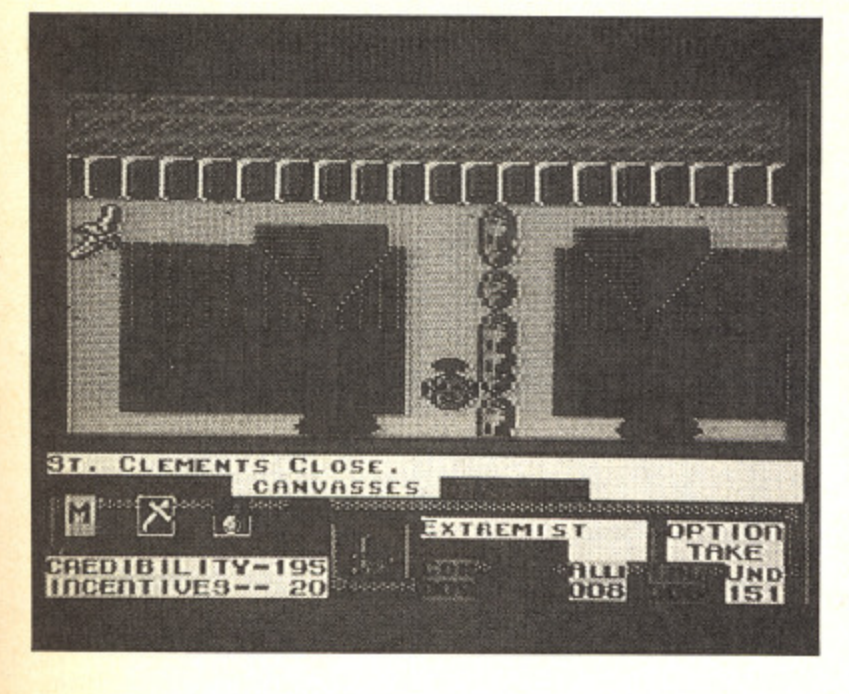

### **TEMPLE OF TERROR**

The Fighting Fantasy books by Steve Jackson and Ian Livingstone are far and away the best-selling children's books in this country. It's therefore a natural progression to translate them to computer format.

The idea behind the books is that as you follow the story. you are often presented with a number of choices. Depending on your choice, you are referred to numbered paragraphs which in turn continue the story and lead to further choices. The action includes combat sequences which can be resolved by rolling dice.

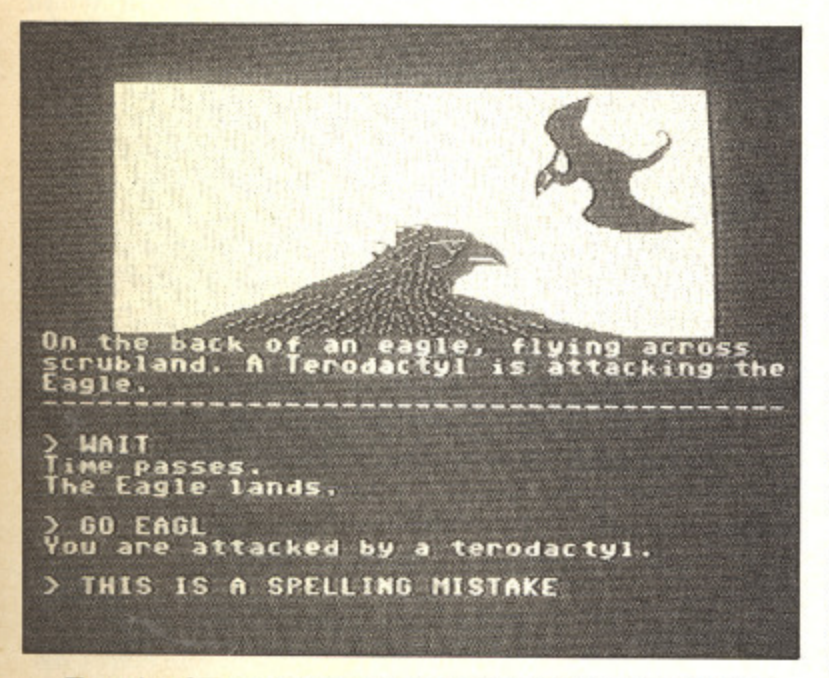

Temple of Terror employs a fantasy setting in which you must search for five Dragon artefacts which have lain hidden for centuries in the lost city of Vatos. The reason for your quest to prevent the dark elf, Malbordus, finding the treasures first. It might complete his mastery of the dark arts...As is usual in this type of game, you are the only one foolhardy enough to volunteer.

Frankly the game is dreadful. Little or no atmostphere is created. The graphics are nothing special. The parser is crude by modern standards and there are several spelling mistakes which give the whole thing an amateurish feel.

What is worse is that US Gold expect you to fork out nearly ten quid for the game. Fine if it were worth it but object to paying even a budget price for this. Incidentally this is no reflection on Jackson and Livingstone. The books are excellent value for money. Go and buy a few of them instead. G.K.H.

### Touchline

Title: Temple of Terror Machine: C64 Supplier: US Gold, Units 2/3, Halford Way, B'Ham B6 7AX Price: £9.99 Originality: 4/10. Graphics: 7/10. Playability: 4/10. Value: 1/10.

### **THE SHADOWS OF MORDOR**

If you think hobbits are habit-forming and you have nightmares about orcs, balrogs and ring wraithes then you'll have already solved The Hobbit and the first part of Lord of the Rings. The Shadows of Mordor continues this epic tale in part two of the three game series.

As in part one you control hairy hobbit heroes Sam and Frodo as they continue their quest to destroy the ring of power that controls and enslaves all others. As the game begins Frodo and Sam have left their companions on an island in the middle of a lake and have secretly gone on alone to continue their quest. Their objective is to cross the desolate wastelands and survive the trek through the evil mountains that surround Sauron's homeland.

The Shadows of Mordor is a traditional adventure with a vocabulary of over 800 words. Unlike the first game and, indeed. The Hobbit. this game is mainly text with only a few crude graphic screens to illustrate Tolkein's Middle Earth. Consequently it relies heavily on its text descriptions and improved interaction with the other characters. Now you can give Sam a whole string of commands instead of entering them one at a time. Whether he carries them out or not is another matter and depends on his state of health and hunger. Similarly, you could take the role of Sam and order Frodo instead or if you're feeling brave you could control both directly and swap between them using the Become... command. Obviously, this adds dramatically to your problems and so its best to allow the computer to take one or the other until you know your way around.

The game is supplied in a massive box containing the second book in the series that may provide some useful tips and, of course a map of the area. The game does differ from the book, but only to provide a better game rather than an Adrian Mole style multiple-choice story.

Unlike the first game that lacked dynamism because of the book's plot the action really hots up as the end of the quest is at last in sight (although you'll have to wait until part three to have at last the chance to destroy The Ring in the Crack of Doom).

If you've played Lord of the Rings then you'll notice that the emphasis of this game is towards adventuring, which should please Tolkien fans. Perhaps the last part of Lord of the Rings will be text only? T.H.

### Touchline

Title: The Shadow of Mordor. Supplier: Mastertronic/ Melbourne House, 8-10 Paul Street. London WC2F 9JH Machine: C64 Price £12.99 - Disk £9.99 - Cassette Originality: 6/10. Playability: 7/10. Graphics: 4/10. Value: 7/10.

### **BUREAUCRACY**

What could possibly go wrong? You've just landed a great job at the Happitec corporation, moved to a new town. and are about to leave on a two week trip to Paris which is being paid for by your new employer. What could go wrong? Everything! Your bank refuses to accept Your change of address form and won't send you another one, Happitec has sent your tickets to your old address where the new owner has just discovered the dry rot and has decided to forward your post to the bank instead and you have to be at the airport this afternoon! This could only happen in a Douglas Adams story that just happens to be part of an Infocom adventure called Bureaucracy.

This dynamic combination has already produced the adventure version of the Hitchhikers Guide to the Galaxy. This time you must battle through a sea of red tape.

The game disk is accompanied by the usual high quality Infocom packaging that includes a letter from Happitec, the first issue of Popular magazine and an application form for the Beezer credit card. This form is an example of the fictitous but all-too-familiar Douglas Adams bureaucracy that you'll have to face in the game as it consists of an original and two carbon copies which have different questions and, more important, conditions of use. For example. on the original you agree to pay any charges against your account, but on the copies you agree not to use the card to buy anything and to let Beezer sign your name for anything anywhere leaving you to pay the bill!

Unfortunately, you can't start playing the game until you've filled in another on-screen registration form that prompts you for answers such as your name, address, girlfriend's name, job before the last one and previous girlfriend. This information is then used to 'personalise' the game and also clutter up your answer phone with messages to send your blood pressure soaring. If your blood pressure gets too high then you lose the game as you blow your top. However, that's going to be easier than solving the game and dealing with unwanted salesmen. bank tellers that direct you to closed counters, people who are never in although you can hear them when you phone, a fascist parrot, an old lady with a shotgun and a waitress in a restaurant who takes your order (burger. what type?. fries or jacket potatoes. salad. which dressing etc. etc.) then goes off duty leaving you to repeat the order — only to be brought the exact opposite.

This may sound annoying - and it is - but it's also incredibly funny and a challenging sequel to the legendary HitchHikers Guide. Unfortunately, as if part of the plot, the game is only available on machines supporting 128K so C64 owners can't play it. Now you've got no excuse not to get an Amiga or a C128. If that fails find a friend with one, they'll<br>read the help! need the help!

### **Touchline**

Title: Bureaucracy. Supplier: Infocom (Activision) Machine: **C128. Price: £34.99**

**Originality: I0/10. Graphics: N/A. Playability: 9/10. Value:** 8/10.

### **CARMEN SANDIECO**

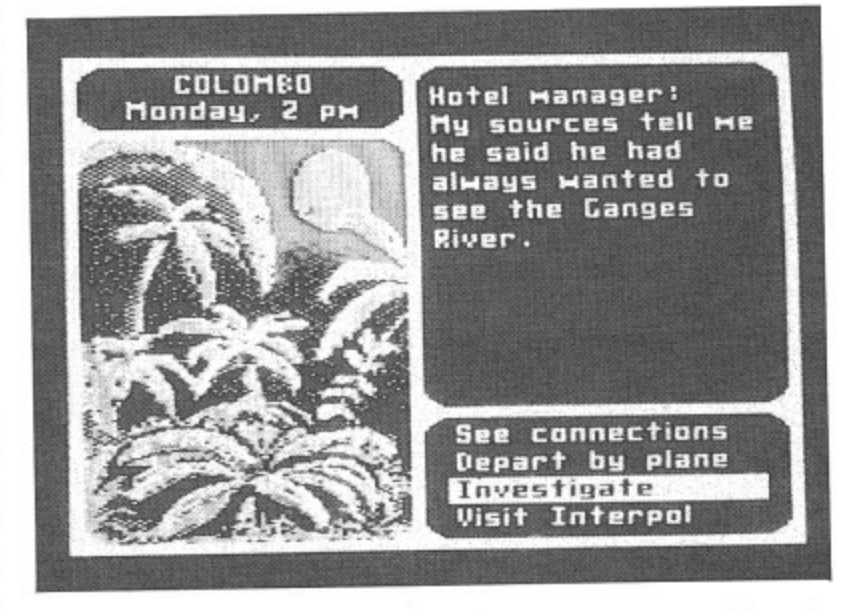

I.

Here's your chance to do a bit of detective work and brush up on geography at the same time , Carmen Sandiego is the leader of a gang of art thieves, international terrorists and general ne'er-do-wells.

Your mission starts with a telex from Interpol giving details of a nationally important art treasure that has just been lifted. Immediately jetting off to the scene of the crime. you find that there are three possible places to investigate. These will give you clues as to the next stop on the thief's<br>itinerary. Each investigation takes time though and you only have until the end of the week to catch up with your suspect. When you think that you know where her or she has flown to, you can go and catch a plane. Remember that plane journeys and sleeping also eat away at your available hours.

As well as following your suspect. you also have to make a positive identification and get the necessary arrest warrant issued. As you investigate. you will pick up clues as to the personal habits of your adversary and these can be fed into the Interpol computer. For example. you may find that there are two men who have tattoos and black hair - but only one of them plays croquet.

The clues range from the simple to the impossible - but help is at hand. Accompanying the package is a World Almanac - nearly 1000 pages of closely packed information and it is from here that you are supposed to find out your answers. For example. which nation has stamps as its major export or even where Kigali or Moroni are. Your clues include currency, flags, industries, provinces and famous landmarks.

When you catch up with a thief, assuming you have a warrant, the criminal is arrested and your record updated. Solve enough cases and you earn promotion. The game is slickly presented - all menu-driven with some nice cartoon graphics. My only real grumble is that extracting the information from the Yearbook is not particularly easy. Perhaps a database on disk could have been included instead, Even so. the format works well and should appeal to anyone revising for 0-Level geography. Perhaps Broderbund may like to consider a 'Where in Britain...'<br>G.R.H. version.

### **Touchline**

Title: Where in the World is Carmen Sandiego Machine: C64. disk only. Supplier: Broderbund/US Gold, Units 2/3, Halford Wav. B'Ham B6 7AX. Price: £29.99

Originality: 8/10 Graphics: 7/10 Playability: 8/10 Value: 8/10

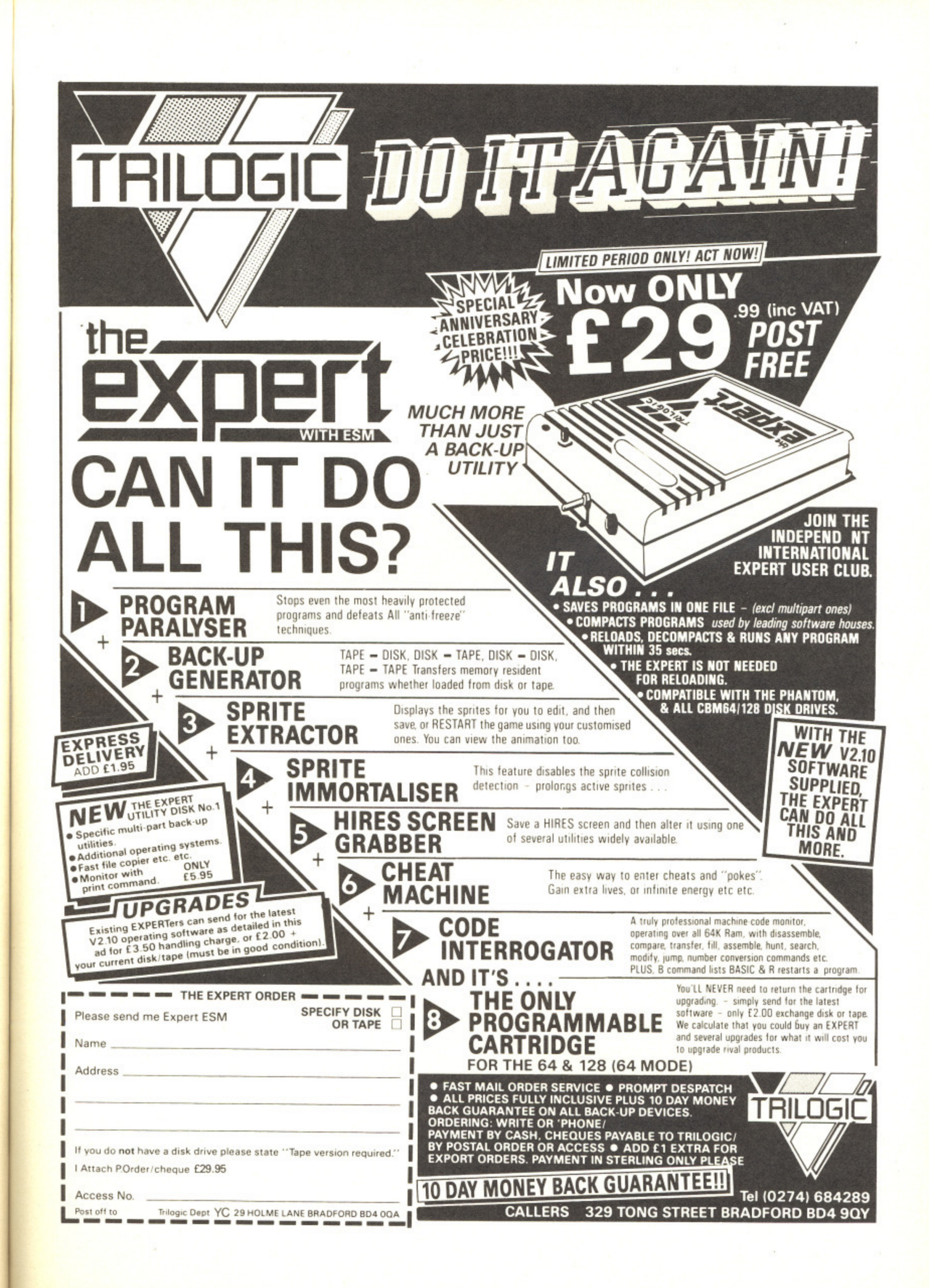

le d

:t

### **Facing Up To Printers**

If you're bored with Commodore's own product, a printer interface may be what you need. We look at one of the

options.

### By Eric Doyle

**J**ee whiz! I wish I could afford a printer but the thought of an extra £80 or more for an interface really puts me off. Although Supra's G-Wiz is not dirt cheap it certainly saves on what you could be paying. After all what's £30 on the cost of a printer?

Any serious computer user will always reach a point where they wish they had access to a printer. For many this means dashing out to buy one of the Commodore range of machines as soon as funds permit. A Commodore printer is like a Chinese meal, you soon wish you had settled for something more filling and once again you wish you had a printer!

The answer is not to dash out to the shops but to sit and think for a while. Before long you realise that there are better printers on the market but how can they be hooked up to the C64? Nearly all of the possible candidates are parallel printers but the C64 only supports serial connection. The answer to this problem involves more expense: buy a serial/parallel interface.

The thought of more codes and switches could strike fear into the heart of the bravest programmer but the interface is probably one of the most user friendly add-ons available. G-Wiz is certainly that.

### **Open the Box**

The G-Wiz interface is a box measuring 145mm x 90mm x 25mm. Three cables from the main unit terminate in suitable connectors for the printer, the serial port on the C64 and a cassette port connector which taps off a power supply for the interface. Don't worry the power connector still allows you to plug the cassette recorder in.

There are two basic modes for accessing your printer through this device. First and most fearsome is the transparent mode. In this case you can use the printer as a normal printer for use with software which has all of the necessary conversion software built in. It is also necessary for the correct operation of some advanced graphics<br>modes which certain printers possess.

The second and more usual mode is 1525 emulation. This is an example of a double bluff. The C64 thinks it is talking to a Commodore VIC 1525 printer and the printer thinks it is listening to any old computer. The unit's in-built emulator translates the Commodore ASCII characters into Standard ASCII and the normal file opening and commands which are only addressable to a 1525 may be used. More than this, the special codes for specific printer features such as italic, condensed, underline and super/subscript modes can still be sent.

The unit is designed to give compatibility with a wide range of printers: Star, Epson, Okidata, Smith Corona Fastext 80, Pro-Writer, NEC. Panasonic amongst others. The problem with such a selection is that the interface has to be that much more versatile. Some printers need line feeds, other have them built in, you may want the printer as Device 4 or you may prefer Device 5. To combat this there is a bank of eight switches on the rear of the interface. A checklist of printers and corresponding switch settings is given on the unit itself as well as in the comprehensive 90 page manual.

### Peculiar Commands

Another advantage of the G-Wiz is its ability to convert the peculiar commands in PRINT statements into recognisable codes when printing out listings. For example, instead of a reversed heart for clearing the screen the listing would show the following: [CLR]. In this way the interface solves a lot of the problems inherent with the standard Commodore printer's method of displaying listings.

The best test of an interface is whether you realise it's there or not, In tests I found that I could forget about the printer most of the time but the one time it needed attention I was glad of it! When using the Superscript word processor I was able to send the command 'LOCK' which means that the interface is effectively switched to transparent mode. This means that I can tell the program that I'm using a particular printer and use all of the facilities to produce a professional look to my documents.

The only problem with locking up the unit is that it can only be unlocked by unplugging the cassette interface and then plugging it back in. If the computer is powered up at the time, clumsy hands could cause a short and damage the computer. I would suggest that the first thing to do is to fit an on/off switch on the power supply cable to overcome this danger.

G-Wiz is a superb unit which does all that I need, the manual is not only clear but also includes hints and tips which I have not found anywhere else. At such a reasonable price it should prove a good investment for your current printer, and any you may<br>upgrade to in the future. upgrade to in the future.

### **CREATIVE WORKSHOP SERIES FROM** *<u>Enderbund Software</u>***®**

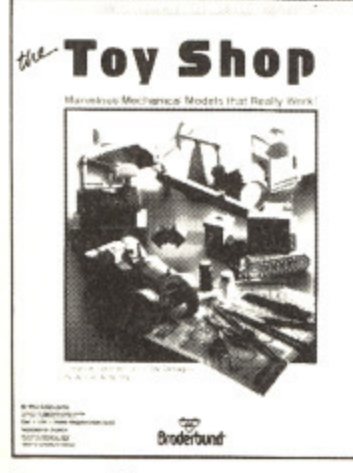

iz is its eculiar ts into ng out I of a screen owing: solves ith the nter's

'ace is not. In about he one **lad of** word d the s that led to that I sing a Df the sional

ng up ocked erface  $\mathbf{u}$   $\mathbf{v}$   $\mathbf{e}$  $\overline{\text{toor}}_{e}$ thed easy<sub>st</sub>  $udec_n$  $\operatorname{altc}_y$ 

v haps  $\frac{\ln n}{\ln n}$  $R.H.$ 

 $C64.$ ford<sub>i</sub>

alu*e*<br>may **7**

### **Toy Shop**

### MAKE MARVELLOUS MECHANICAL MODELS!

With your Commodore 64, printer and The Toy Shop you can create a steam engine, a jet dragster. an antique carousel . . . a total of 20 mechanical paper-made models that really work! The Toy Shop's easy-to-use software contains the detailed designs needed to build all the models and toys.

You can add custom patterns, graphics and text to the standard design ... emblazon your name on an antique truck, display the company motto on a balancing jet . . . you can even use graphics from The Print Shop as decals on any of the toys.

Once the model is customized, it's time to print the precision parts and mount them on the special adhesive cardstock included in the package. Then you simply cut out and assemble the model. The Toy Shop includes everything you need: wire, wooden dowels, rubber stripping and balloons, and there's no limit to the number of each toy you can make! Every toy does something - from telling the time to floating on the head of a pin!

> Commodore disk  $\pmb{\mathfrak{244.95}}$ Commodore disk E44.95

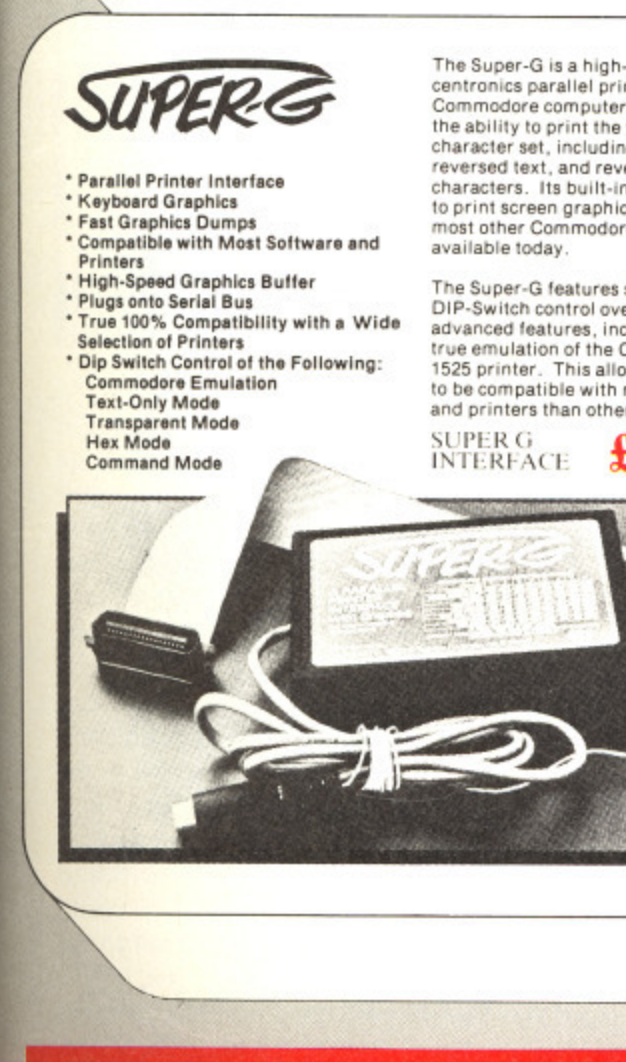

**The Super-G is a high-speed centronics parallel printer interface tor Commodore computers. It features the ability to print the lull Commodore Character set. including all graphics. reversed lest, and reversed graphics characters. Its buill-in butter allows it** to print screen graphics faster than<br>most other Commodore interfaces

**The Super•G features software and DIP - S witch cOntrol over many or Is advanced lealures, including its 100% true emulation of the Commodore 1525 printer This allows the Super to be compatible with more software and printers than other interfaces.**

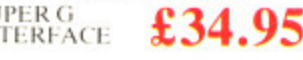

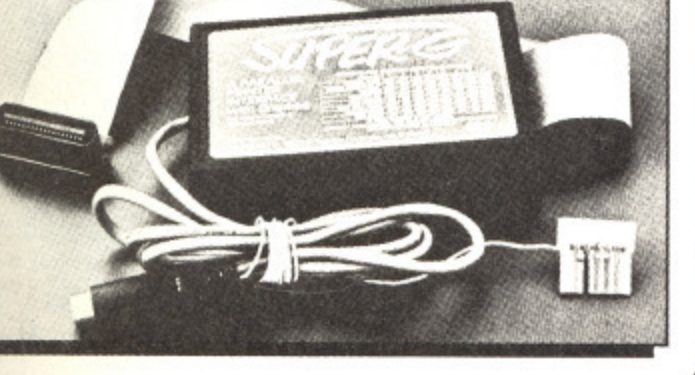

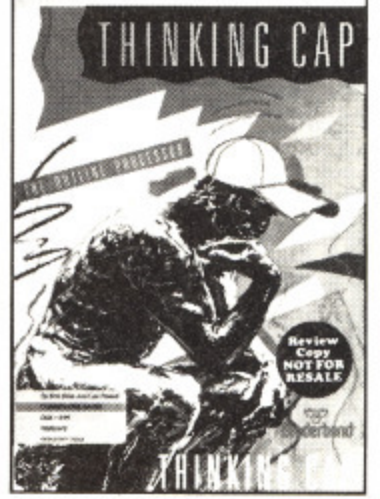

### THINKING CAP

### THE POWER OF MIND OVER MUDDLE!

Thinking Cap is the first and best outline processor for Commodore machines. Whatever you're writing, Thinking Cap helps you organize your ideas. compose your thoughts and produce perfect outlines automatically. You start by listing your main topics. Don't worry about the

details. Then add information wherever you please. Thinking Cap organizes your notes in a single keystroke. Thinking Cap even includes templates for common outines including speeches, memos and reports of various types.

Thinking Cap tackles writer's block because it helps you get your mind moving. Built-in text editing makes it a short step from first outline to final draft, so when you're ready to polish your notes, Thinking Cap can produce the final document.

Weather your brainstorm with Thinking Cap!

Commodore disk  $\pmb{\pounds}$ 39.95

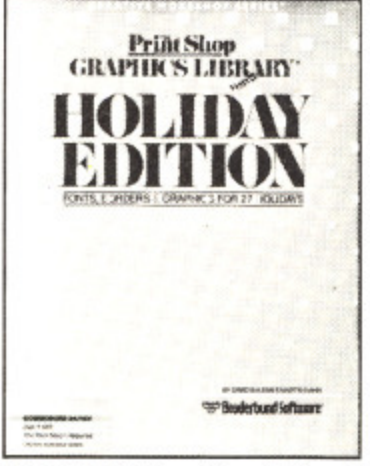

### **Print Shop GRAPHICS LIBRARY HOLIDAY EDITION**

Celebrate your favourite holiday occasions with The Print Shop!

Customize your holiday signs, cards, letterhead and banners with 10 new fonts, 70 graphic elements, 14 borders plus 12 all new full panel designs.

Celebrate Mothers' Day, Fathers' Day, Valentine's Day, Easter and<br>
23 other family and holiday occasions with a creative flourish!<br>
Commodore disk<br>
Requires The Print Shop products for the Commodore 64:<br>
The Print Shop Dom 23 other family and holiday occasions with a creative flourish!

Commodore disk Requires The Print Shop  $\overline{a}$  19.93

Other Print Shop products for the Commodore 64:

The Print Shop Print Shop Companion Graphics Library Disk 1 Graphics Library Disk 2 Graphics Library Disk 3 **PROFER FORM Manuscription** 

Presidents of

**£39.95 E 29.95 E19.95 E19.95 E19.95**

/

Edgin Mate

**Nation** 

Address

**5 Ring for our New Catalogue of Commodore products**

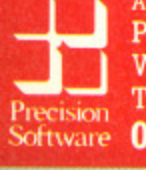

**Available from your Local dealer or directly from Precision Software Ltd. 6 Park Terrace, Worcester Park, Surrey KT4 712 Telex 8955021 Precis G Software 01-330 7166** 

Proficede

**. 3 •**

### **he Advanced Art Studio**

We look at the latest in computer art for the masses. **By Tony Hetherington** 

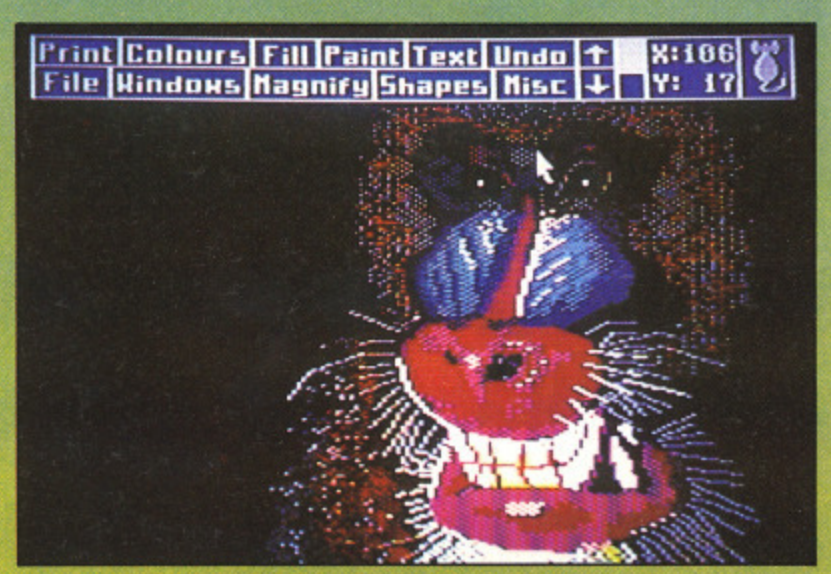

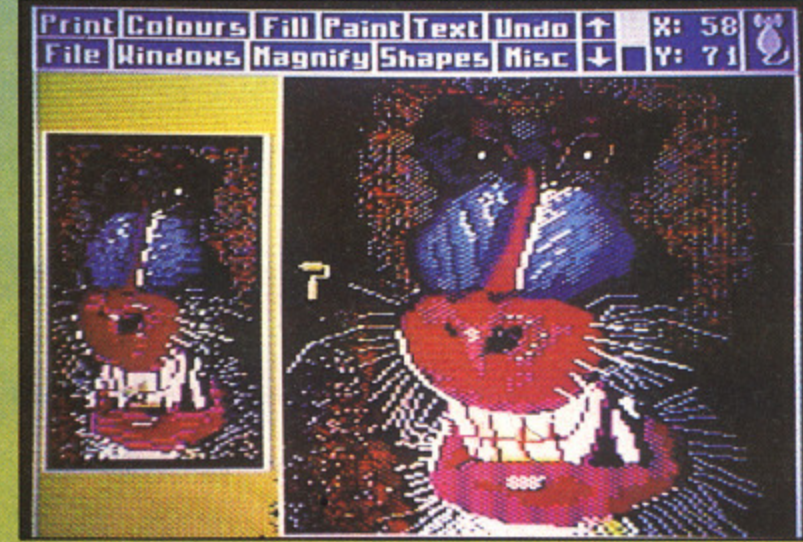

chal pat sing

shal to t late

and sere well the

MEE

There is a vast horde of C64 graphics packages and hardware add-ons. One of the best is Rainbird's recent Art Studio. This has now been extended to form the Advanced Art Studio and sold with the original in the same pack with two manuals and two tapes or disks.

The original Art Studio is an easy-to-use, pull-down menu driven package that allows you to draw shapes, select colours, define and alter windows and paint in a variety of user-definable brushes without taking your eyes off your creation.

Each option is accessed through a series of pull-down menus that are listed in a bar that occupies the top two lines of the screen (these lines can still be used as the screen can be scrolled down to reveal them).

From the Shapes menu you can select for individual points, straight lines, rectangles, triangles, circles and rays. The position and size of the shape is displayed before you commit it to screen. These shapes can then be magnified 2,4 or 8 times to add fine detail, filled with colour and mixed with nine different text sizes that can be custom designed with a font editor.

Although the Art Studio is fast and easy to use it does have its limitations with the main one being the use of colour. Although graphics can be drawn in high-resolution mode, pixel by pixel, colour can only be applied in attribute areas one character in size. It 'smudges' badly if two different ink colours are too close together. The results are highly detailed but bland. The Advanced Art Studio sets out to put this right by operating in multi-colour mode in which up to three ink colours can share a 4 x 8 colour cell with a standard background colour.

Colours for inks are selected from the colour menu that can also be used to establish priorities should the three ink colour limit be exceeded. Then the top three colours in the priority list are displayed. You can also list colours in a second list that should be excluded from operations such as paint or clear. For example. if you draw a rough sketch in white and then mess up the rest of the drawing you could exclude white, then clear a window (that could be set to the full screen), and restore your original white outline.

As in the original Art Studio you can define the patterns that can form the Studio's brush hut with a lot more scope. In the Advanced Art Studio the brush can be as large as  $12x$ 16 pixels and contain three ink colours. These can then be used as a normal brush and modified by the exclusion command that can take out one or more colours and so

YOUR COMMODORE august 1987 18

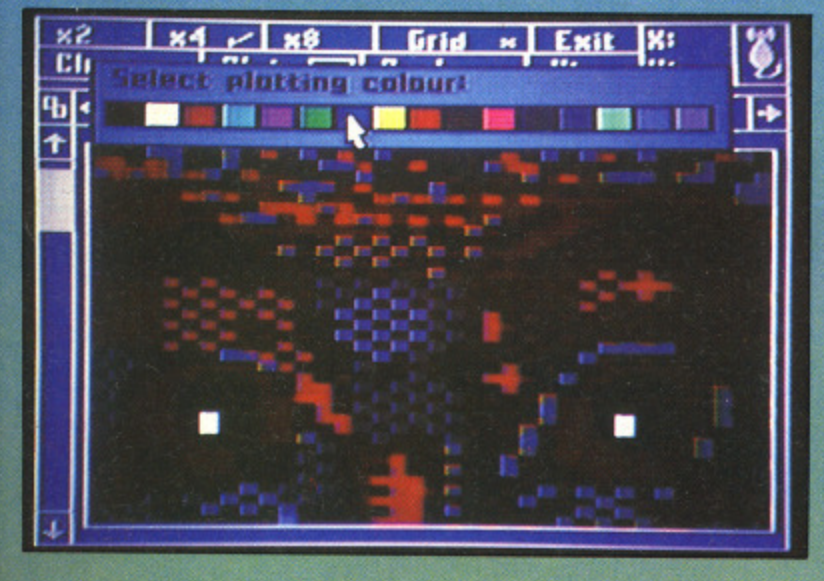

change the pattern. Of course, the same is also true of fill patterns that can be used to create a crowd scene from a single pattern in under a minute!

Once you've created your elements using brushes or shapes you can define them as a window and then save them to tape and disk to form a picture library. This can be used later to produce pictures from ready made clip art.

Other minor changes include the facility to change the fill and pattern cursors to represent what they will do to your screen. You can also print text right to left and upwards as well as left to right and downwards. Unfortunately, not all the changes arc for the best. Text can be written on the screen

olution ltribute ifferent highly I to put h up to andard

 $\frac{1}{3}$ 

nu that ree ink s in the irs in a such as .etch in could Ito the

atterns scope. as 12 x t then be e elusion and so

s

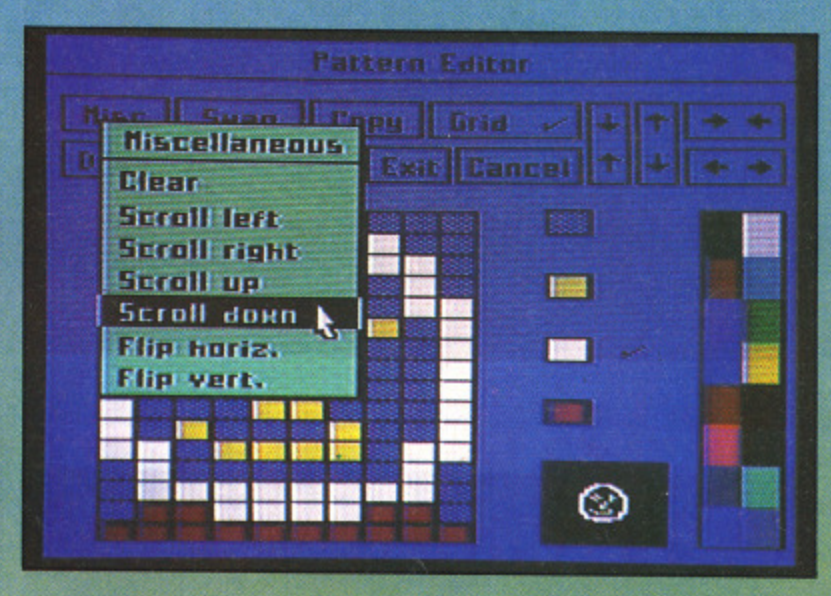

in different sizes by changing the x and y ratios. However, the original Art Studio offered single, double and treble height and width characters so in fact there's no difference except that standard character set is now too big. Luckily. there's still a font editor so you can edit it back to the size it was before it was 'improved'.

Both versions of the Art Studio are quick and simple to use, can be customised to your own needs and represent excellent value under £25 for both.

### **TOUCHLINE**

Title: Advanced OCP Art Studio. Price: £24.95. Supplier: Rainbird, **Tel:** 01-240 8838.

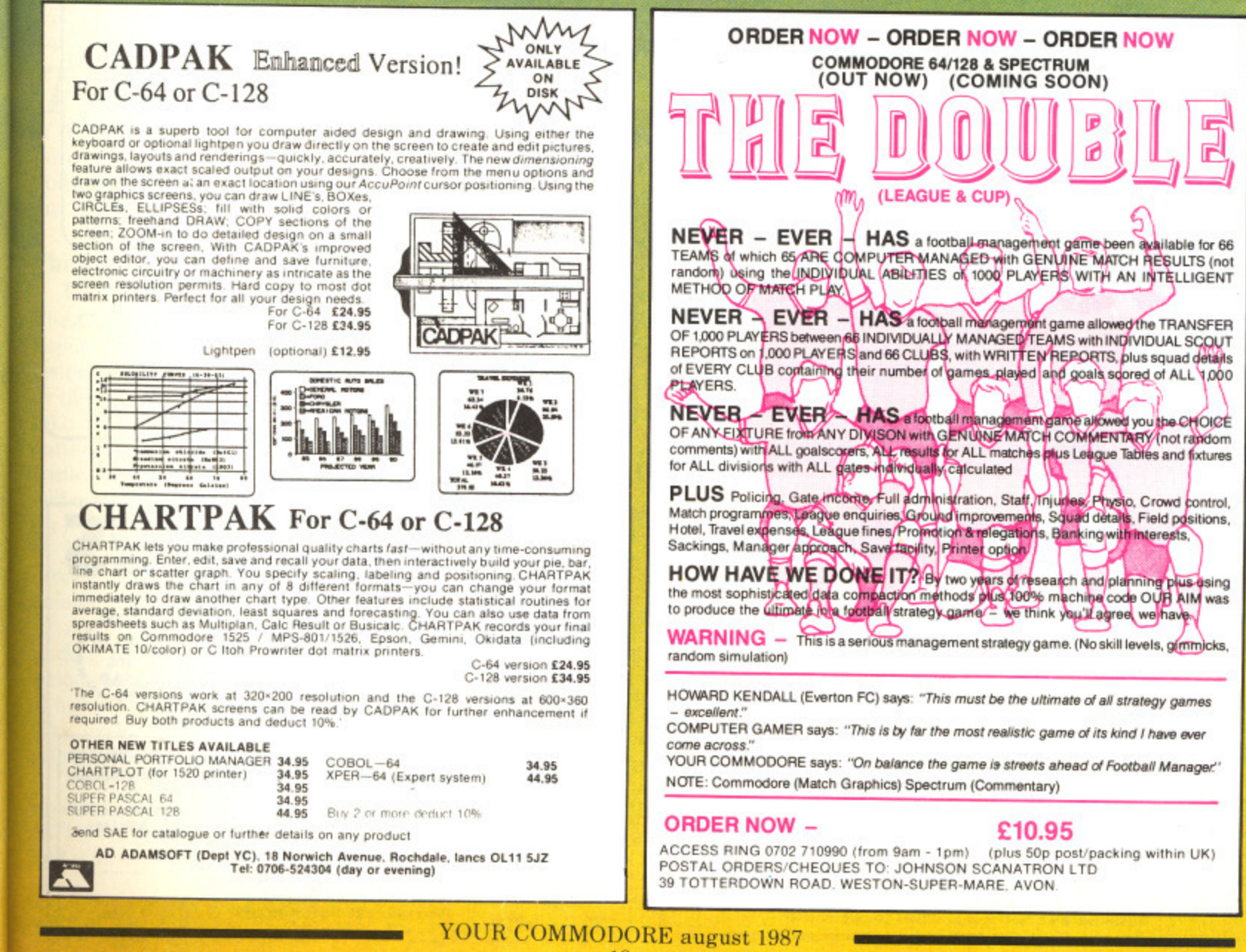

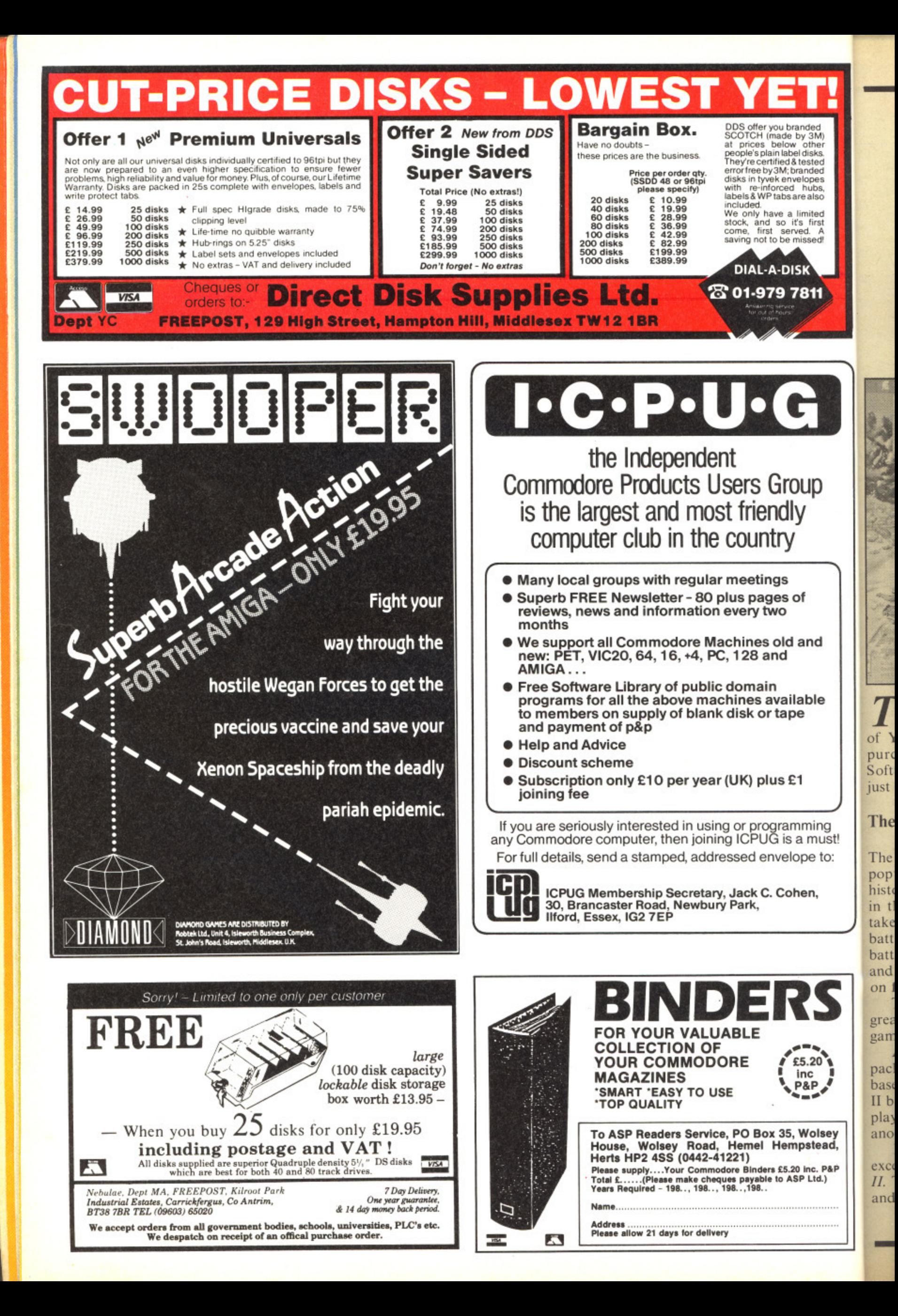

### **War Games Special**

An exclusive offer of three Argus Press Software War games for the extra low price of £12.95

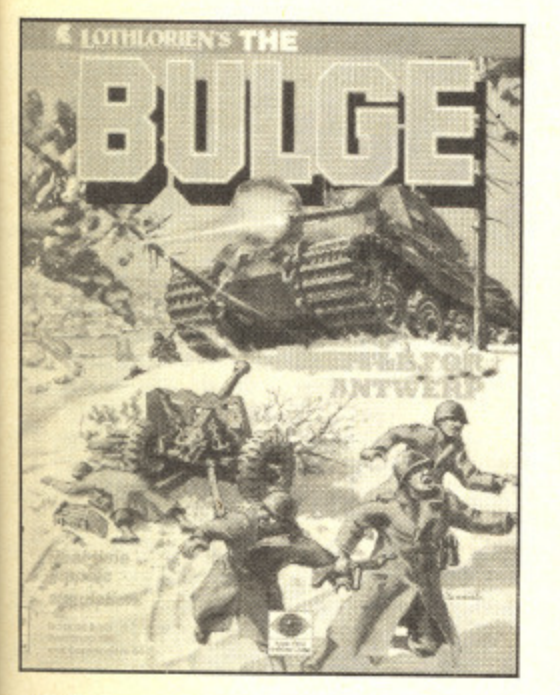

his month we're offering readers of Your Commodore the chance to purchase three of Argus Press s Software's top selling war games for just £12.95.

### **The Offer** n

randed<br>! by 3M)<br>w other . tel disks o S tested branded t h e r

V -

%elopes I hubs, are also

imited t's first  $r$ ved  $A$ missed!

ISK

7811<sup>'</sup>

**•"\**

**and**

bf

Dup

**able**

è

'ming **a must!** ipe to:

ien.

 $5.20$  \; nc **. •**

**Nolsey** Dstead,

inc. P&P L1d.)

t The first game in the package is the historical simulation of the Punic wars in the period 264BC to 146BC. You take on the role of the Carthaginians battling away with the Romans. The battles are for the control of the Med and most of this simulation is centered on fighting at sea. popular Legions of Death. This is a

e great game for both old and new wargaming hands. The game is icon driven making it a

n package on offer. This strategy game is  $\frac{1}{\tau}$ r another human opponent. Battle of the Bulge is the second based around this famous World War 11 battle. Options exist to allow you to play against either the computer or

excellent offer is the game Johny II. This is the follow up to Johny Reb and is an icon driven simulation of the Bringing up the rear of this

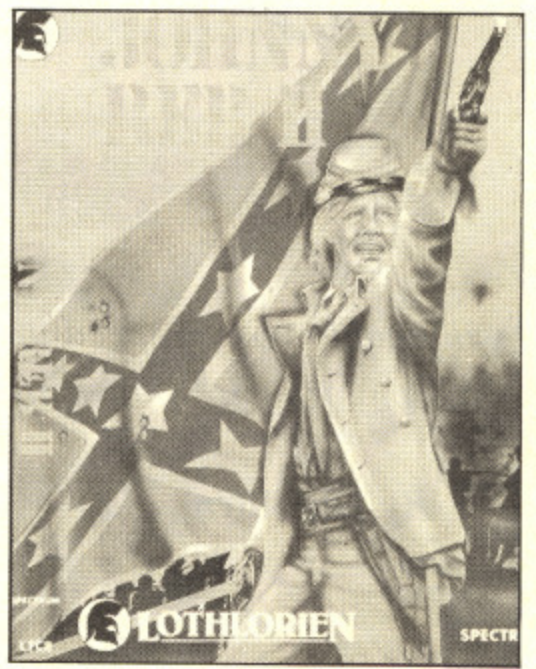

American Civil War. The action takes place around an important bridge and offers one or two player options with a choice of three playing levels,

These three games are only available at this knock down price by completing the form on this page and sending it with a cheque or postal order for £12.95 (including p&p) made payable to Argus Press Software.

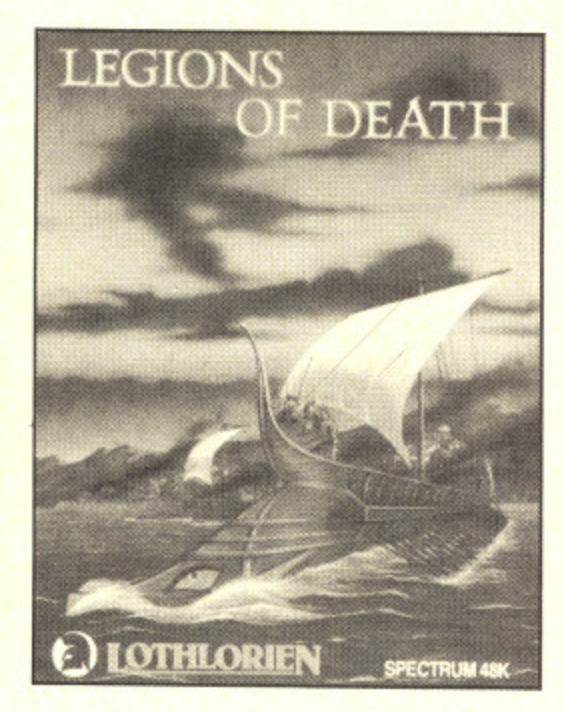

The address to send the order to is: Argus Mail Order (YC), Units 1&2, **Conlon Developments, Watery Lane. Damen, Lancashire BB3 2ET.** Do not send any orders to Your Commodore.

### **Please Note**

These games are all for the C64 computer and are cassette based.

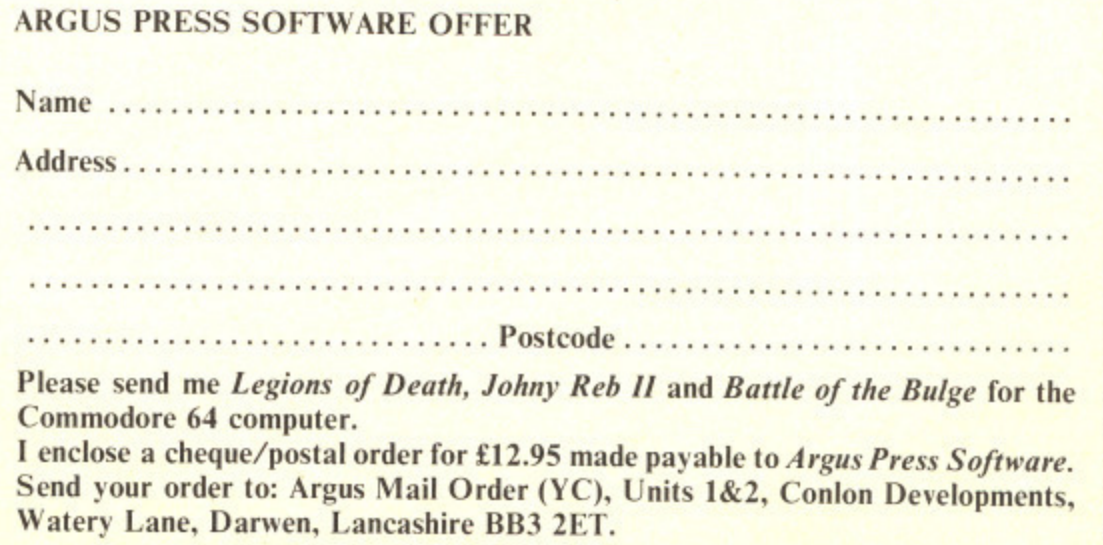

### **Diskit 6**

This disk special will enable you to speed up the rate at which you can copy files from disk to disk.

By Les Alien

his utility enables selected files of  $\overline{1}$ up to 219 blocks in length to be transferred between diskettes. The DESTINATION diskette must be formatted prior to use.

### t i **In Use**

y e

a

e

c

f

l

Boot up the utility, insert the SOURCE disk into the drive, press t

REUTRN and select Y or N to choose files to copy.

As many files as can be completely loaded into memory will be loaded. At the prompt insert the DESTINATION disk to save, repeating the process as many times as necessary.

Data transfer is at a speed of approximately six times normal load and save rates.

The program as listed must be typed in exactly as written and saved prior to running. Error trap routines are inlcuded to ensure that the data as read is correct. The program when run stores the relevant code at a temporary address of \$8000 and when prompted 51 relocates the working program to Basic (S0801) and saves to disk the program FAST FILE COPIER. **WG** E5

PRINTCH

10 z **9F** 

AF **FC** OC

6A ! 54 ! 7E !

 $D1$ 40 !

87 !

82 !  $C<sub>3</sub>$ AA

40 13 (

71 ( FO (

 $3A$ 

 $41$ 25 1

AE 1 D7 84 4

1F 4E 19

AR

26

64 BE

81

 $C9$ 

87

82 FE

BB 44

7D 11 1

|<br>|<br>|

1

PRINTCH<sup>®</sup>

TO SAVE

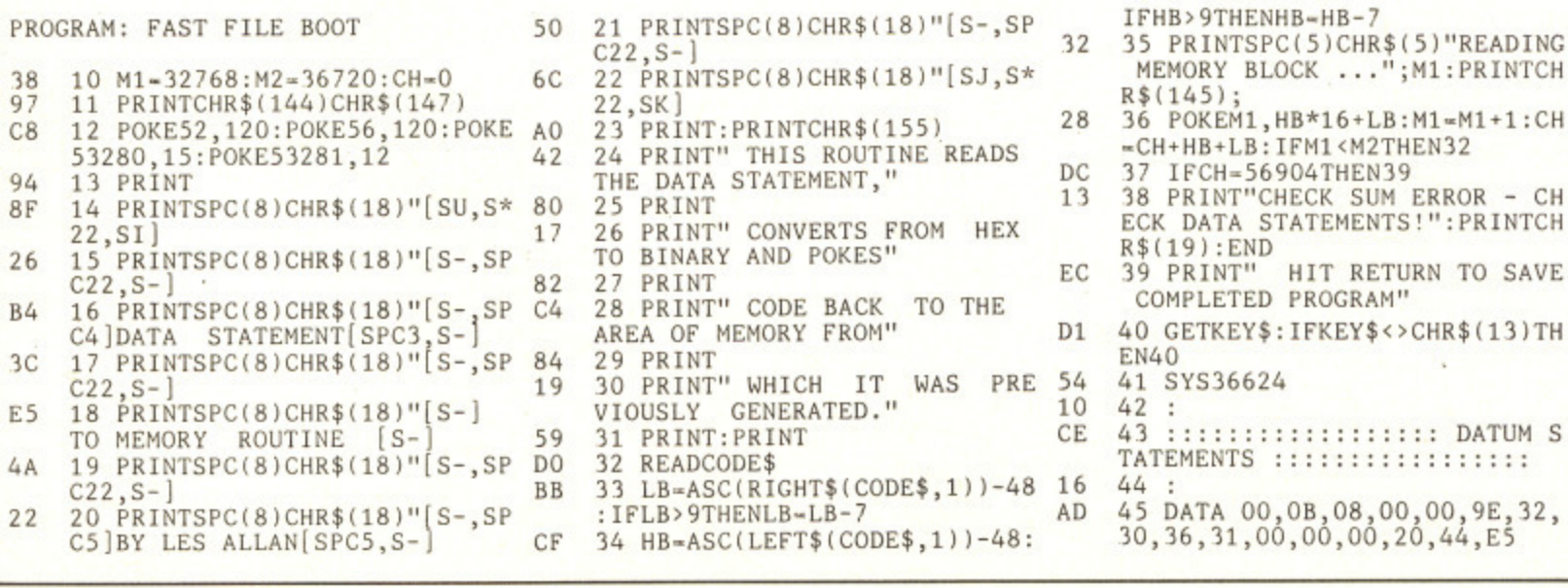

### UTILITIES UNLIMITED &

♪

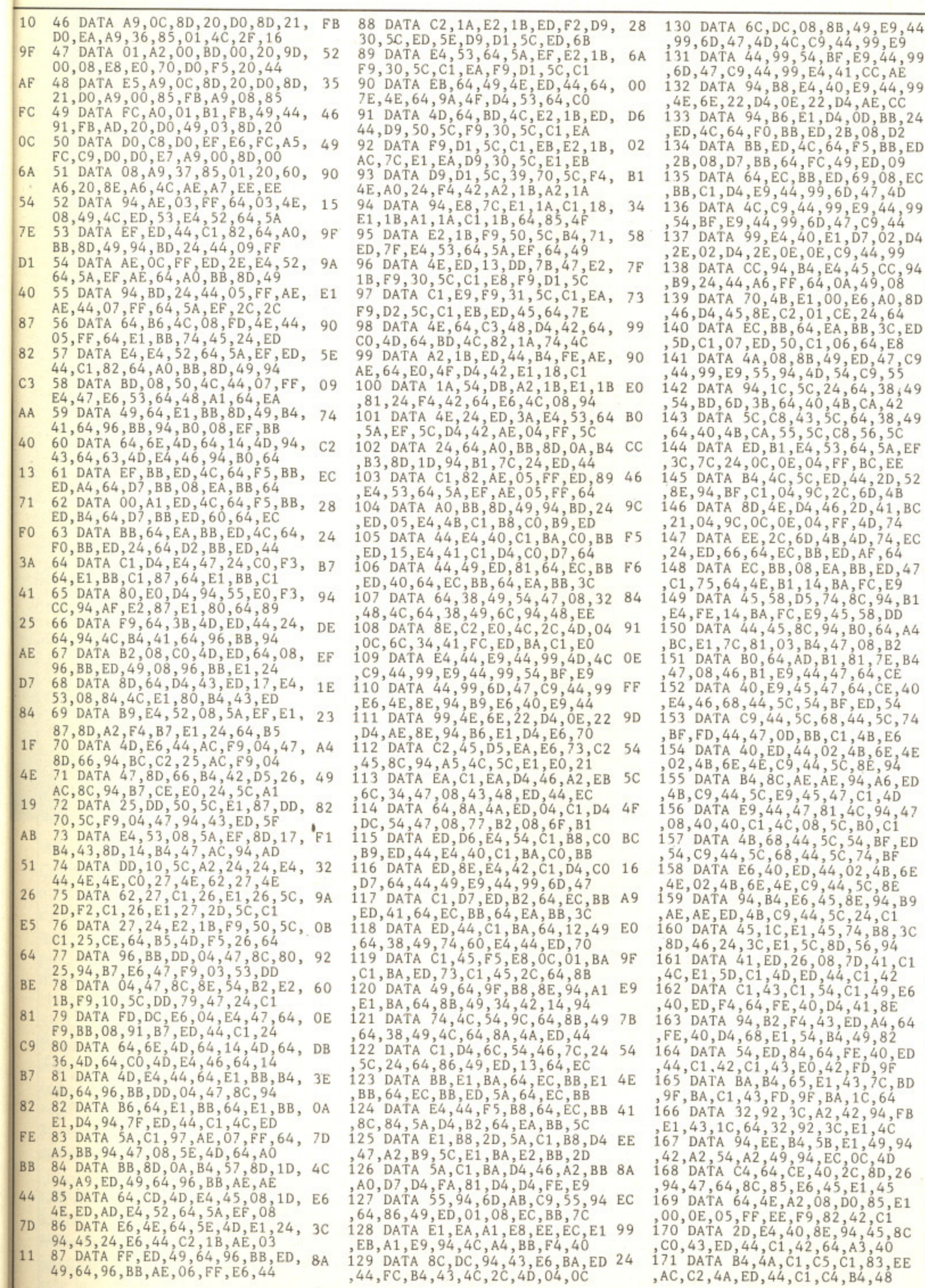

ist be saved utines lata as en run porary mpted m to sk the  $\frac{1}{\sqrt{1-\frac{1}{2}}}\left\{ \frac{1}{\sqrt{1-\frac{1}{2}}}\right\}$ 

ADING<br>INTCH

 $-1:CH$ 

- CH<br>INTCH

SAVE

 $3)TH$ 

UM S<br>::

 $\frac{1}{5}$ <sup>32</sup>,

۳,

UTILITIES UNLIMITED &

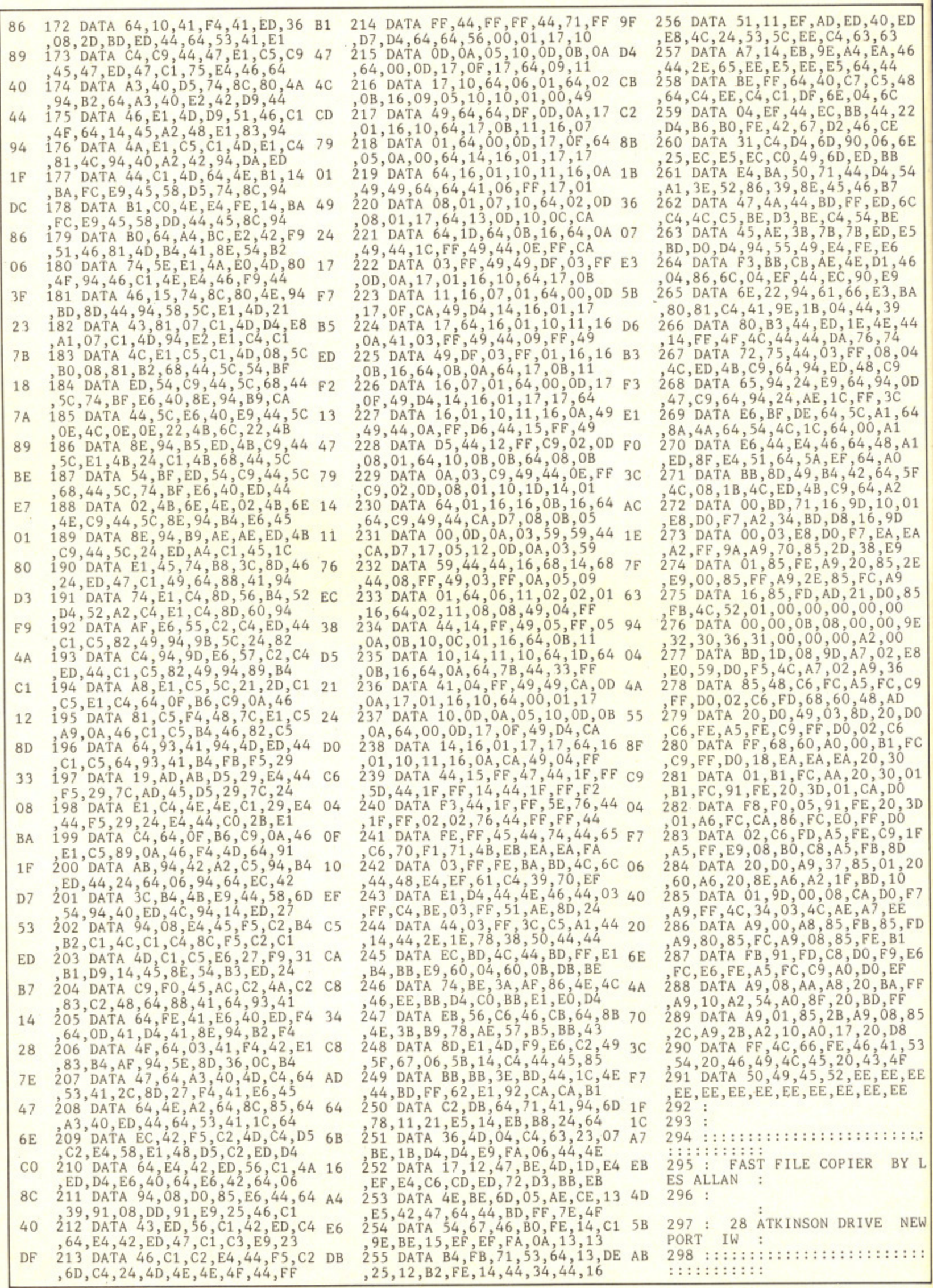

OfcyyerCap

VCocnpr

SP c c r 8 a

 $\overline{C}$ 

Efipsi

 $\overline{I}$ 

### **Ins Office II**

立

AH.

М

 $\Box$ 

E

EXPEND I TURK

**\*1000** 

1387

then BETH

 $\langle \cdot$ 

Ste

 $-$  classes

• I ••••••••••• t

C e

 $c$  comm

to business to introduction<br>only fault I computing . The<br>it's Just to can find is . The<br>ave price - Datalerous that<br>makes to for abase . for only fault I computed to the brice of the battle for a senator of the state of the state of the state of the state of the state of the state of the state of the state of the state of the state of the state of the state of It's Just to Computing. The price - Database for the Sold it for a lot of Could<br>the Price - Database for the Sold it for a lot of the Sold it for a lot of Could<br>riced some a lot found of the Could<br>eir head.mper.of its more the Price too generals the price of the sold in the sold in the could be the could be the could be the could be the could be the could be the could be could be could be could be could be could be could be could be could be have price - oo generous that is the sold it for a lot move.<br>It makes some a lot could<br>priced come a lot move.<br>their heads in stitors over. It makes the for a lot note out.<br>Priced come of its over.<br>Their heads in shore that more<br>and in shore hang<br>Commodore Priced comme of its<br>their heads in shitors<br>Comme of its<br>Commodor

as in shame.<br>Commodore User

powerful home **and business programs in just ONE package — at can't be matched!** 

1541

**Outstanding value** for money  $\ldots$ **you want to use your 64 as a highly efficient office machine, Mini Office certainly you the** power you need. **—**

### **WORD PROCESSOR**

**Compose a letter, set the printp out options using embedded commands or menus, use the a mail merge facility to produce l e personalised circulars — and**

**st\_**

16

14

 $12$ 

se i å # ta choose.

**RIPL'STOP for graphies** 

**m M • • • S. w •**

**TO. "**

### **e r SPREADSHEET**

**t relatively, view in either 40 or t SO column modes, recalculate** automatically – and more! **Prepare budgets or tables, total columns or rows with ease, copy formulae absolutely or**

### **p GRAPHICS**

:::::::

**r Enter data directly or load data i from the spreadsheet, produce n pie charts, display bar charts t side by side or stacked, overlay - line graphs — and more!**

### **DATABASE**

**Build up a versatile card index, use the flexible print-out routine, do powerful multi-field sorting, perform all arithmetic functions, link with the word processor — and more!**

### **COMMS MODULE**

**Using a modem you can access services such as MicroLink and book rail or theatre tickets, send electronic mail, telex and telemessages in a flash — and more!**

### **LABEL, PRINTER**

**Design the layout of a label with the easy-to-use editor, select label size and sheet format, read in database files, print out in any quantity — and more!**

**DATABASE SOFTWARE** Europa House, 68 Chester Road, **Hazel (roc. Yuckport SK7 5NV**

### **This package Is incredible value' — Dolly Mall Home Computing Guide**

**Voted Business Program of the Year — 1985 AND 1986 Pop. Computing Weekly**

1

### **r** ORDER FORM

Please send me Mini Office II for the Commodore 64/128

> $\square$  £16.95 cassette  $\Box$  £19.95 51/<sub>4</sub>" disc

NR 68 **N 68 N 68 N 68 N 69 N** I enclose cheque made payable to Database Software, or debit my Access/Visa card:

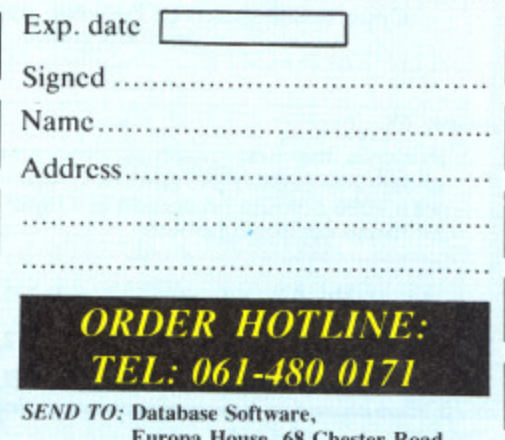

Europa House, 68 Chester Road, **Europa House, Ott Chester Road, Hazel Grove, Stockport SK/ 5NY.** 

**L MIME 1980 MEMBERS 1980 MEMBERS 1980 MEMBERS** 

**L**

### **P C SOFTWARE**

### **BUSINESS SOFTWARE LEISURE SOFTWARE**

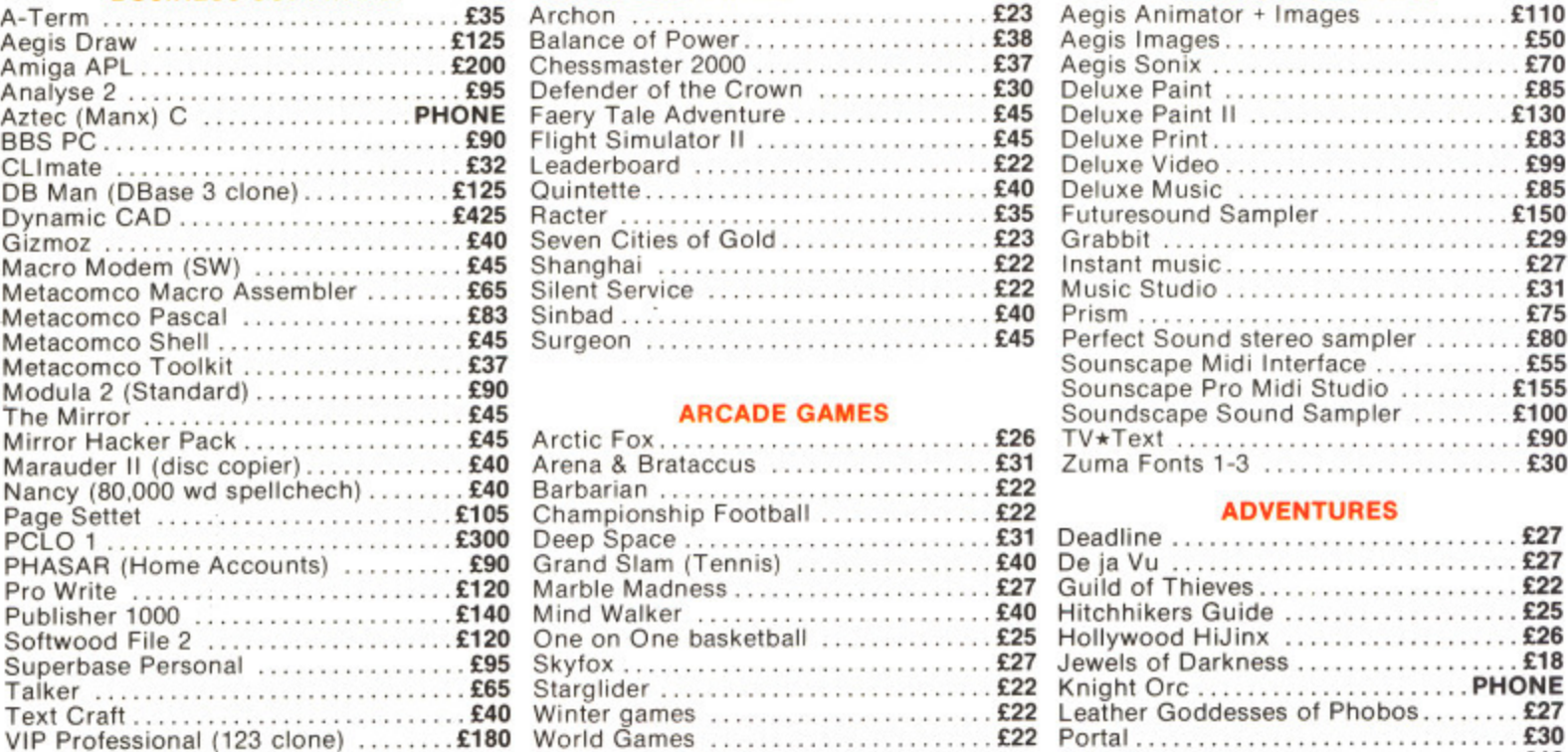

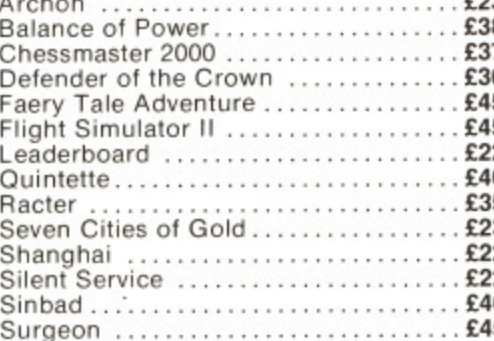

### **ARCADE GAMES**

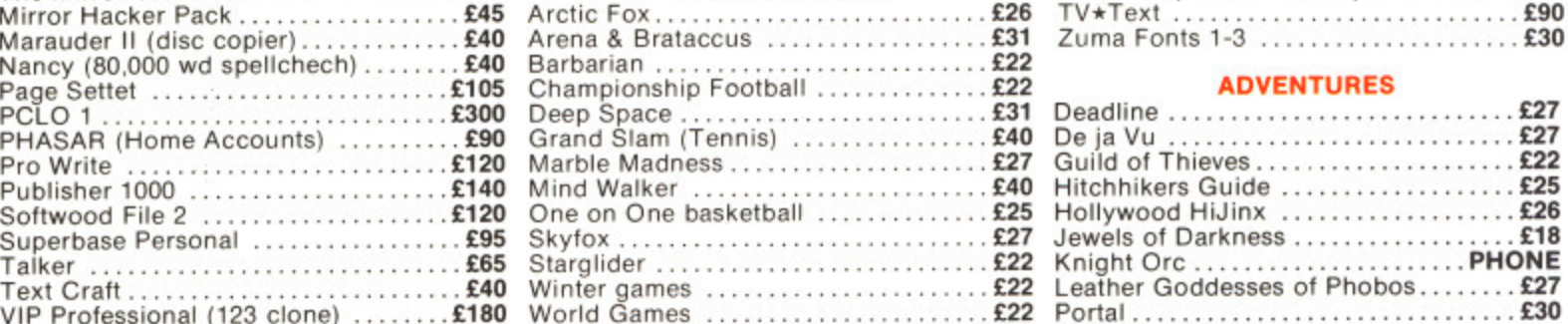

### **MUSIC & GRAPHICS**

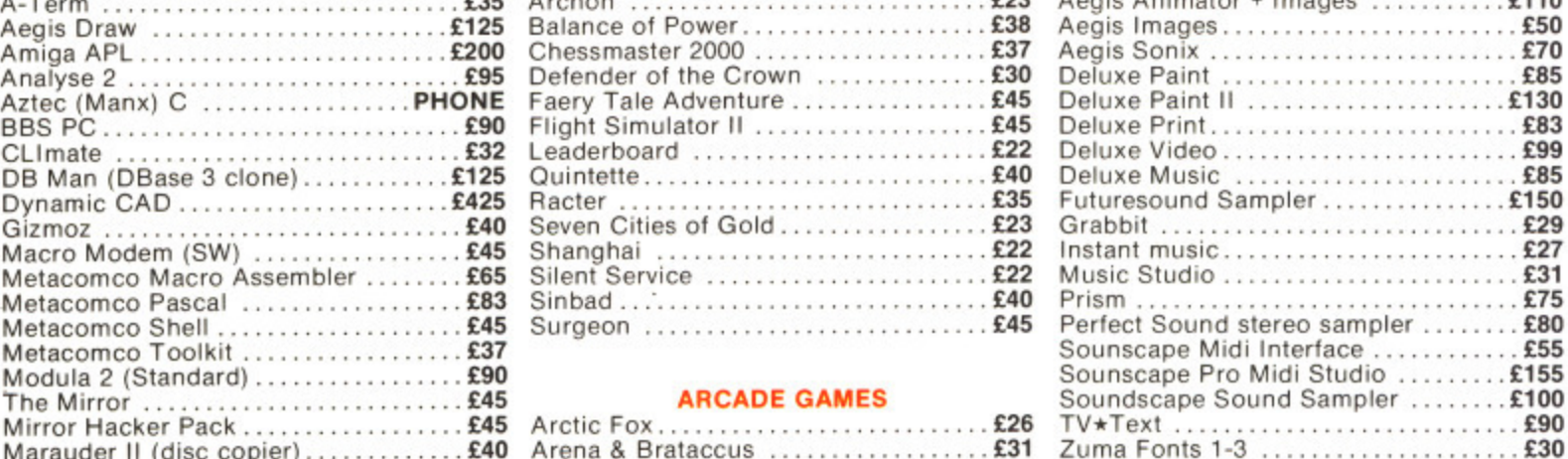

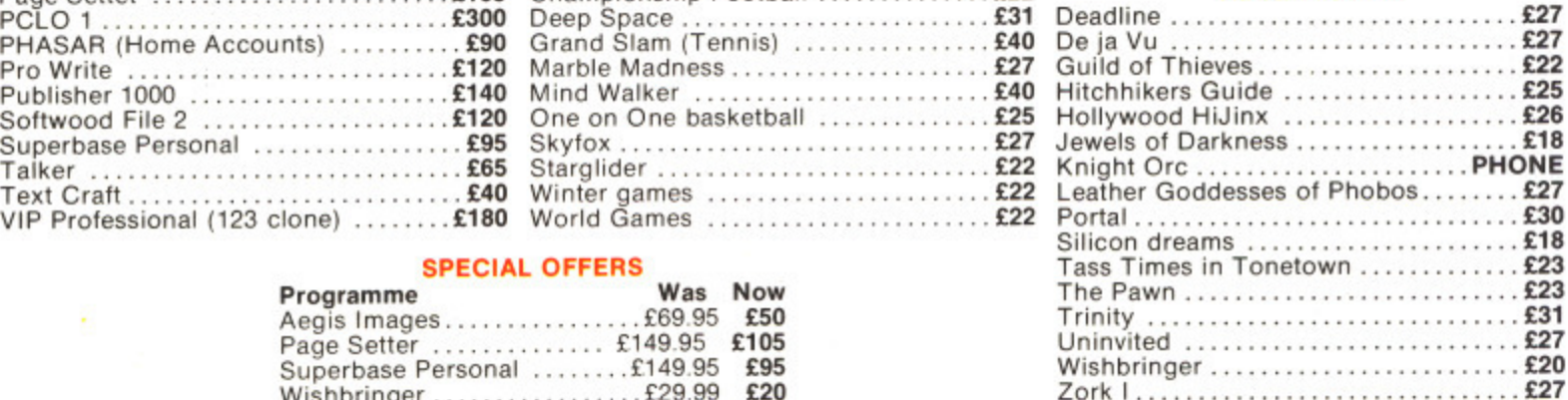

**• • • •**

日日日

п п

**• C —om**

Ë

**• E**

I.

**111P ▪ 0**

**• ! • • ! • I • !**

**• 1 • ! • o • ! • ! • • r • r • r • 1 • r — M E**

PliCA **Ord** Of St

num<br>desp<br>post<br>pur<br>pn

 $\overline{a}$ 

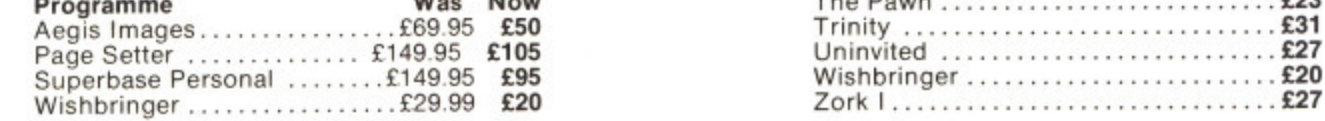

### **HARDWARE**

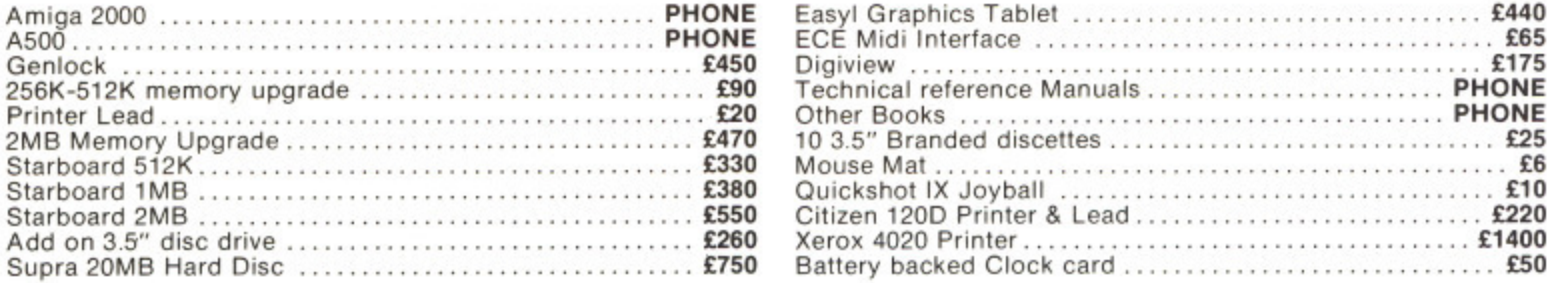

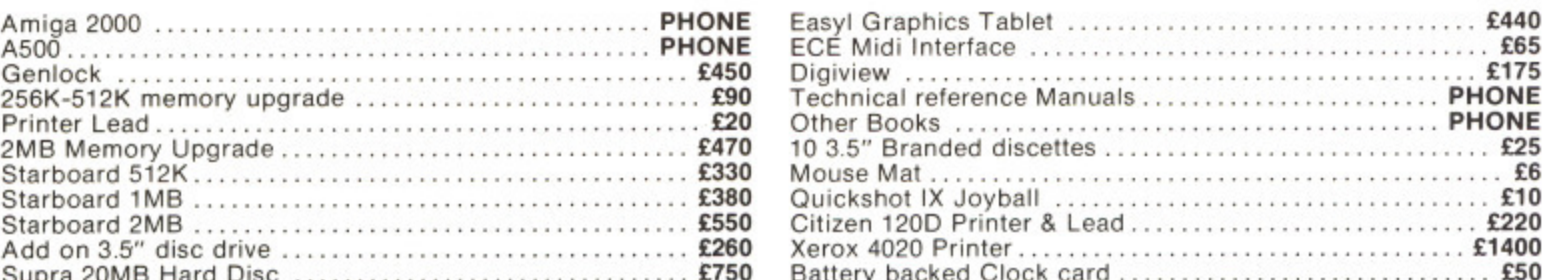

### **A500 NOW IN STOCK!**

### **Pro Write**

The definitive Word Processor for the Amiga. Pro Write can do all the things professional word processors can do. and that have been unavailable on the Amiga until now. Features include:

IFF graphics can be included in documents. You can choose whichever fonts you want. You can have text and graphics in colour. Fully WYSIWYG.

Page numbering & multiple copies on printout. Accented characters. Copy text & graphics between upto 8 open windows. lots lots more...

### **PRISM**

Prism is the first graphics programme on the Amiga that allows you to use Hold And Modily mode allowing you to draw with 4096 colours on screen at a time! Ideal for "touching up" all those digitized photos!

### **Starboard**

THE memory board for the Amiga. Not only does the Starboard have a through connector and come in 512K. 1MB and 2MB versions (supplied with or without chips). and can be upgraded. but with the addition of a multifunction module you can have all these extra features:

68881 (Maths processor) socket Battery backed clock "Sticky" RAM (keep your RAMdisc or programme when you reset/crash the amiga) Parity Logic

### TV\*Text

Text presentation programme for the Amiga enabling you to use any number of fonts on screen at a time printed at 8 different orientations, different shading effects, mixing of graphics and text and lots more "Phone for demo disc".

M P C Software, 72, Julian Rd., West Bridgford, Nottm. NG2 5AN. Tel:0602 820106/455114<br>Allprices include postage and VAT. Allprices correct at time of going to press E&OE Allprices correct at time of going to press E&OE

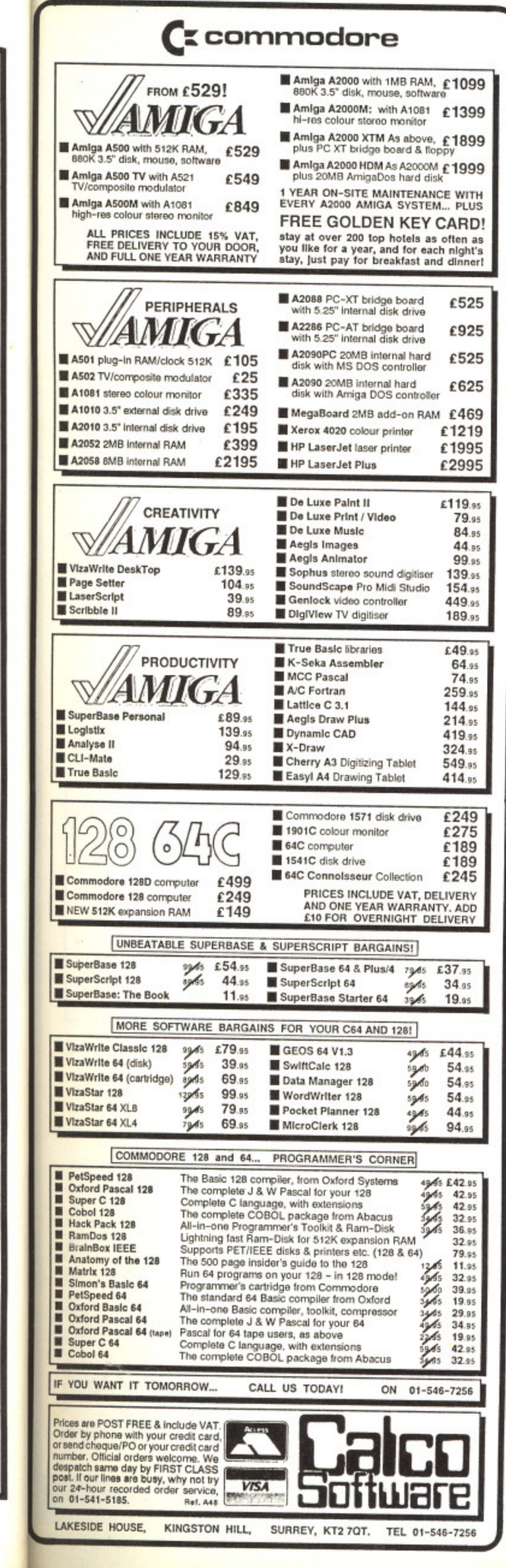

£110  $. f50$ 

£70 £85 £130 £83 £99

£85 £150

£29

£27 £31

£75

£80

£55 £155

£100

£90

£30

£27 £27

 $f22$ 

 $£25$ 

£26

£18 HONE

£27

£30

£18 £23

£23 £31

£27 £20

 $£27$ 

£440

£65 £175

**HONE** 

**HONE** 

 $E25$ £6

£10

£220 £1400 £50

s the 1MB

an be eyou

ou to  $1$  at  $8$ ng of

ċ

### A star is born  $\mathbf{A}$ .) **From Pecan**

Looking for a compiler? Stop here!! Pecan's new Modula-2 boasts an array of features to make it the envy of its competitors:

· Portable Program Code.

· Native Code Generation · Fast Compilation, Compact Code Files . Separate Compilation of Modules . Extended Precision and BCD Arithmetic . Event-Driven Multitasking and Process Synchronisation . Integratability with UCSD Pascal, FORTRAN-77, BASIC and Assembler . IEEE 64-Bit Floating Point Format with full 8087 support . Supports up to 16MB of Addressable Memory for Code Space . On-Line Documentation.

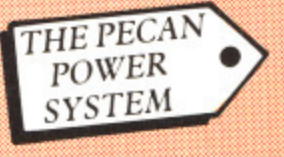

The force is with you! The formidable Pecan Power System is available at only £99.95 exc. VAT and includes:-

· Advanced Systems Editor · Native Code Generator · Graphics . Filer . 8087 + BCD Support . Choice of Compilers -MODULA-2, PASCAL, FORTRAN-77, BASIC.

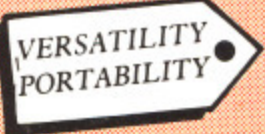

With Pecan products there is no need to limit yourself to one make of hardware. Versatility is the

keyword and a system can be developed across a range of equipment with unrivalled ease. The program code can easily be transferred to other computers. The Power System is available on PC DOS, MS-DOS, Amiga, Atari ST, Amstrad 1512, Comart, Commodore 64 & 128, Macintosh, Tandy, Apple II (including new Apple II GS), DEC Rainbow, Stride and most popular 8/16/32 bit systems - also available for VAX Unix, and DEC PDP II.

· Special pricing for educational establishments, dealers and distributors - ask for details.

REVIEWS<sup>.</sup>

"... Recommended based on its superior development environment... its compiling speed, and its relative polish."

**PC Magazine** 

"...an excellent product in virtually every respect."

**Info World** 

SEND YOUR ORDER THROUGH TO PECAN NOW Enquire for our free comprehensive brochure and modestly priced listing of add-on utilities. Pecan products are not copy protected

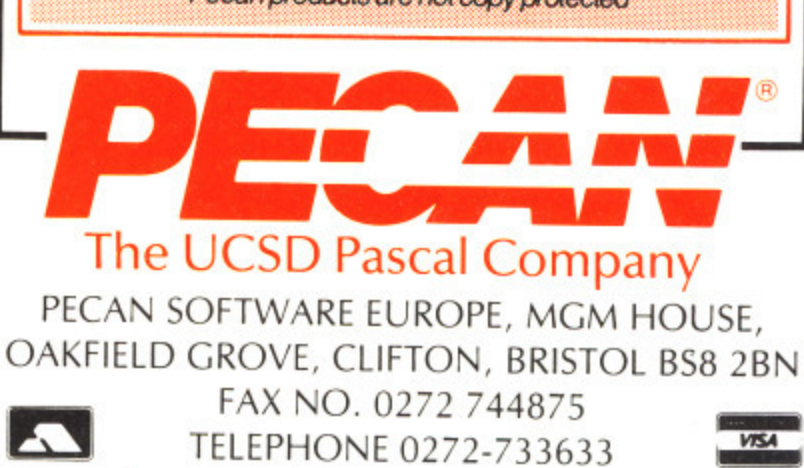

### C 64 REVIEW

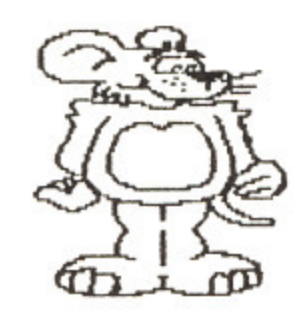

 $\overline{\phantom{a}}$ 

w

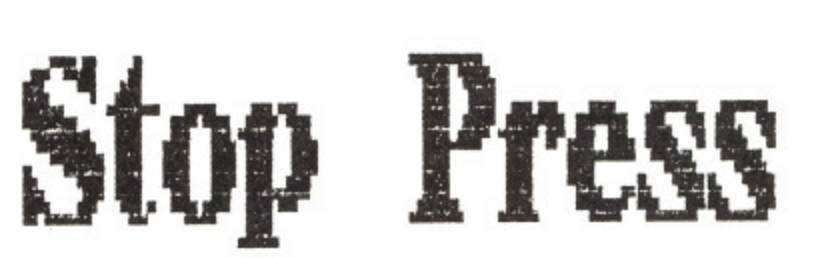

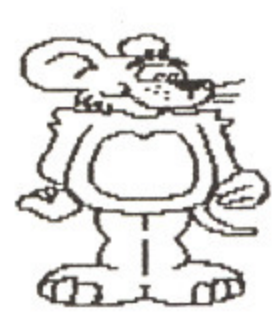

Mice, icons, pointers and menus are all part of this investigates the latest in desktop publishing.

**The 4mx Mouse package contains a three button mouse and a disk containing Stop Press packed full of fonts and graphics that allow you to produce professional looking newspapers, your C64.**

**The package uses the Wimp system (Windows, Wimp system (Windows, Icons, Menus and Pointers) that was pioneered on machines like the Mac. to allow you to easily mix text in a variety of different typefaces and 'run it around graphic**

**shapes such as rectangles, circles** and **triangles as well as a**

**bewildering library of clip art. To show that the system dually works I used the package to create this article.**

**posters and leaflets using standard Stop Press / el) Once the program as loaded the screen appears with it's work area flanked by a list of function icons and**

> **below the label windows that list the available plions for a selected unction. For example, if you select the files function the labels indows will contain the options to 104D either an entire page, font or cutout artwork. The work area window displays a fraction of the page that you are**

₫ y M C 64 REVIEW

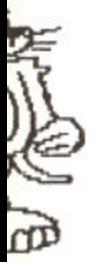

**clip stem**

**he**

**1 7**

s

f

e m

**nit**

**'ion**

**working on and can be scrolled by selecting the up or down arrow** functions or can be placed **block of text, such as this**<br>in a specific area by<br>moving the window over **the preview screen of the full page.**

**When you've selected the area you wish to work on you can use the other functions to create, paint and fi ll shapes created from lines, rectangles and circles, enter text in any of the SO different fonts supplied with Stop Press, edit your efforts by cutting, pasti»g and stretching any defined window and print out**

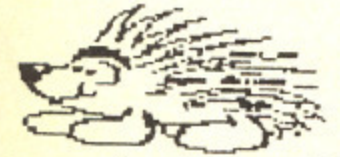

**a window, the screen, or the full page on a lariely of supported printers.**

**A Stop Press page is stored on disk as a bit pattern which can cause** when your entering text. **Once you've entered a line**<br>it is "written" to the page and cannot be edited as **you could in a normal word processor. This is**

**fine if you're only writing headlines or picture captions but for a sizable**

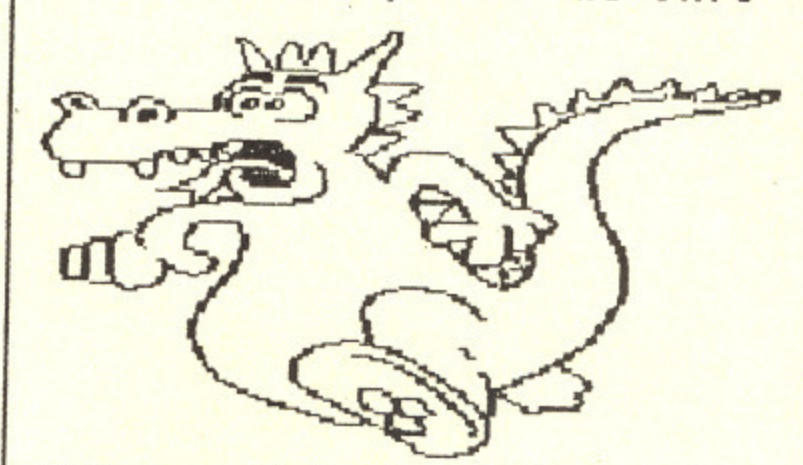

**article, it is best to write It on a word processor (I used PaperClip) and then load the finished document into Stop Press and onto your page.**

**The text to be loaded in must be stored in PET 45CII and so you should check your word processor has this option. Rost do, but it's best to check before you write the text. 4s the text is loaded from disk it will flow onto the** screen until either you pause it or it fills the **ork area. When it's paused ou can either scroll down and restart it straight** letter size, margins or **whether the text will**

**appear left, right or centre justified or will** 泰山 **titik**

1

1

C 64 REVIEW

run in autoflow around any shape (Not many newspapers can do that!).

The text handler is only half the story as to produce a professional looking paper or leaflet it's best to mix the text with graphics that are either created by you or loaded in from Stop Press's 150k of clip art. Some examples of the animals, characters and objects included in this clip art library litter these pages as examples of in the correct name how they can be mixed to produce some surprising results.

### you can add to this library of artwork by

**EXECUTIVE** saving any defined  $-300$ Hima window which could be either a graphic that you've created or an often used heading such as

newsletters title.

Finally, you can edit your creation by cutting and pasting blocks of it as well as magnifying any part of the page to alter a single pixel.

Although, Stop Press is sold with the AMX mouse it can also be used with the Commodore mouse

or a joystick and so Stop Press is also supplied seperately at about

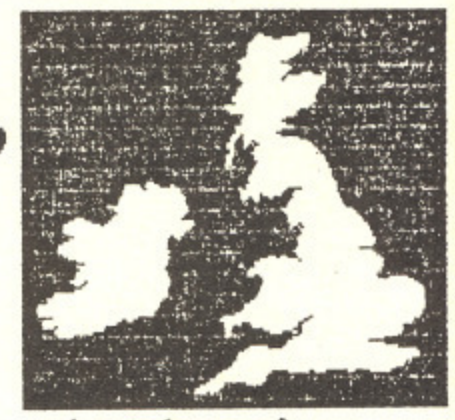

half the standard price.

I have only one major critiscm about the package and that involves the loading of new fonts and cut outs. These added graphics are essential but must be loaded by typing (including capitals). There are directory options but

you must then remember exactly what you want to load in. The result is somewhat unfriendly when compared to packages like Print Shop that allows you to load a clip art by selecting it from the

### directory.

YOUR COMMODORE august 1987

Comparisons are bound to be made between Stop Press and programs such as Print Shop and Newsroom. Apart from the file handling routine I found that Stop Press offered more flexibility and variety.

 $AMX$  Mouse - £69.95. Stop Press(only) - £39.95

I  $- it$ reas fan cod crea

gra spe pos bac

lose on it s

No In f  $H<sub>o</sub>$ 

ani set or a

 $- it$ 

ent sub dep har Ho coh

Fri

Thi help Hel foo

locl

faci Cop

## **Is it the Thought that Counts?**

Does Broderbund Software's Thinking Cap idea processor offer significant advantages compared with the back of an envelope? **By Fin Fahey**

kage **nd**

**for**

**but .**

**1 , ut 1 9 to iere** p.

**hen** like **YOU**

ound p<br>ch

the

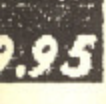

e

have to admit to deep distrust of the 'ideas processor' cult - it makes the Moonies look rational. I've seen perfectly a reasonable people turned into drooling ideas processor  $\overline{a}$ e creative thought. fanatics simply because someone's written a few bytes of code that dignify their stray wafflings into some facsimile of

o spend far too much time looking at a monitor screen - it's a positive relief to go off and scribble my crazed ideas on the back of bus tickets. I'm glad I've got that off my chest. In fact, it's really sour grapes - the damn things just don't work for me. Perhaps I

i t loseable, whereas ideas processors enable you to save it all on disk, with the result that you may end up having to reread<br>it sometime. Shudder. it sometime. Shudder. These also have the added advantage of being easily

### d e **Not so Bad Really**

i. p In fact Thinking Cap is a pleasant inoffensive little program. L i - it just doesn't help me generate ideas. Honestly, I'm not incapable of admiring this sort of software

a set up an outline for a task such as a business plan, a speech or a magazine article. For those who haven't brushed up against the creature, an ideas processor is a sort of structured notepad. It's used to

enter further thoughts as sub-topics of these, further ones as sub-sub-topics *ad infinitum* (or in this case to seven levels of depth). This means that you can start with a vague idea, and harden it up as you move to deeper areas of detail. t Hopefully, when you 'pan back' you find that you have a coherent plan laid out. You may enter your thoughts as topics in any order, and

### **Friendly Facilities**

i he  $\overline{H}$ foot of the screen. Thinking Cap provides plenty of friendly facilities for helping the process along. It's pop-up menu driven, with a Help menu which smooth-scrolls beautifully up from the foot of the screen.

lock this in place on the screen. A full range of editing r facilities is provided, including the ability to Cut, Paste and Copy from a pop-up menu. Broderbung ingeniously lets you use the Shift Lock to

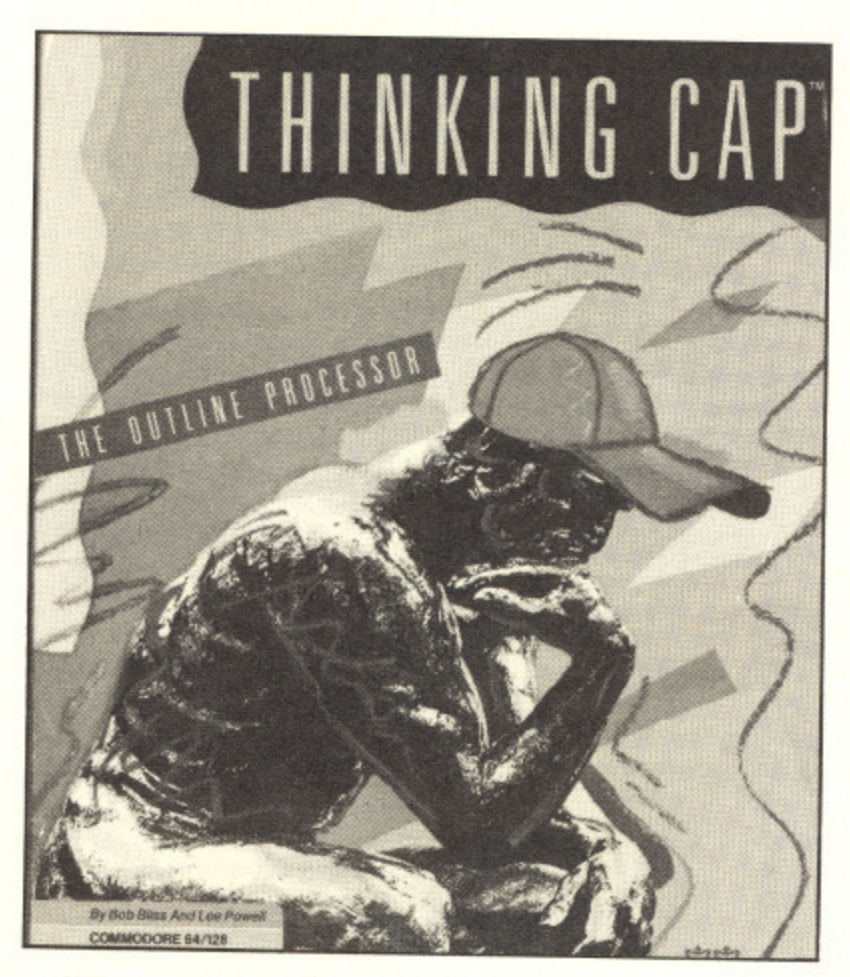

There are two main program modes. Brainstorm is really the entry mode. Overview lets you see your ideas as a whole and allows you finer discrimination with your cutting and pasting.

Unfortunately, the program is totally keyboard-driven. This is the sort of software that I feel could benefit from mouse or joystick control, enabling you to make with the totally creative concepts while reclining languidly in your totally creative concepts while reclining languidly in your function have a filled it is back to the dreary old function keys.

This may well be your cup of tea - after all if it makes you feel good, do it. Um - what else was I going to say? Where's that old envelope gone?<br>Touchline

Title: Thinking Cap. Supplier: Precision Software. Machine:

YOUR COMMODORE august 1987

### Screen Maker

Designing the layout of a program screen can be a real pain. Speed things up with this useful utility.

### **By Kevin Otton**

irst impressions count for a lot. If a program user is confronted with a messy-looking screen then their initial reaction may not be complimentary.

But getting screen layouts just right is a time-consuming process. Screen Maker enables you to design program screens easily and quickly, ensuring that the user gets a good first impression.

Screen Maker is just 900 bytes of machine code. It allows you to design a screen using all of the Commodore graphic and character symbols, as well as colours and reverse text. When the screen is finished Screen Maker converts your screen layout into PRINT statements that can be included in any Basic program.

The program is presented in Hex format. Type this in using the Hex Data Entry II program that can be found elsewhere in this issue. Once completed you should SAVE the program to disk or tape with the name 'SCREEN MAKER'.

### **Using the program**

When you want to use the program in future, LOAD it back into the computer with:

LOAD "SCREEN MAKER", 8,1 for disk or ..

LOAD "SCREEN MAKER", 1,1 for tape.

Once loaded you should type NEW. Then execute the program with: SYS 49152, linenumber

where linenumber is the number of the first PRINT statement that you want to generate.

Screen Maker can only specify one screen at a time and will erase any program already in Basic memory.

### **Functions Available**

While the program is in SCREEN mode the following functions are available:

- F1 Change border colours;
- F3 Change background colour;
- F5 Create Basic program;
- F7 Show Help screen;
- F8 Exit back to Basic;

The Help screen is shown when the program is started. Press the space bar to enter SCREEN mode.

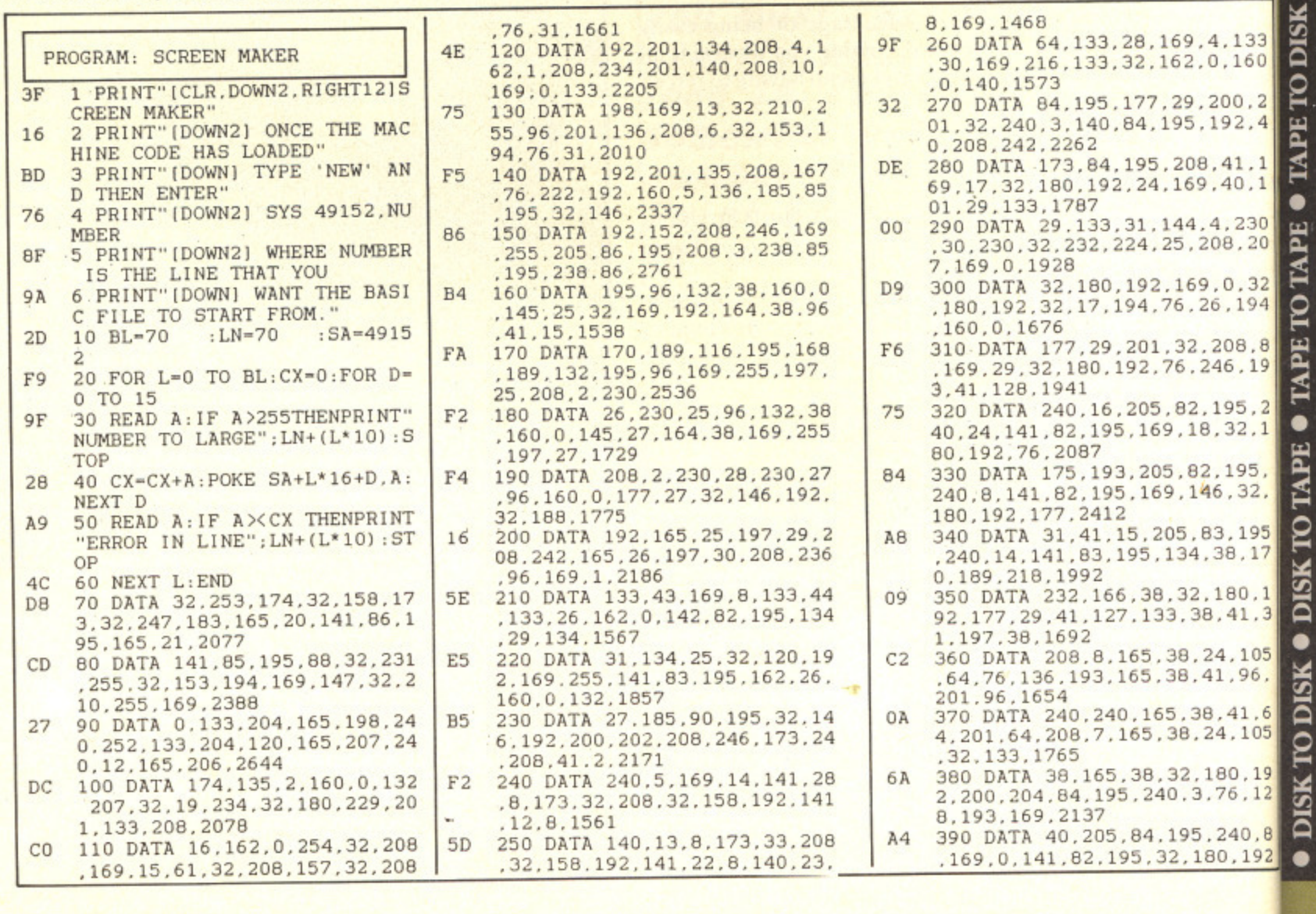

 $A<sub>0</sub>$ 31  $7F$ 

 $D9$ 

56

FD

91

F<sub>5</sub>

AB

 $20$ 

 $2E$ 

DE

 $A3$ 

### **C64 UTILITY di**

3 28 160 200 122 20 160 21 1

,76,90,1929

of the want

y one se any ory.

**REEN** is are

en the ace bar

4.133  $0.160$ 

 $200, 2$ 

192.4

3,41.1<br>0,40.1

4,230<br>208,20

0.32<br>26.194

.208,8<br>246,19

 $, 195, 2$ <br> $, 32, 1$ 

 $2,195.$ 

46.32.

83,195 ,38,17

,180,1 8,41,3

41,96,

**E**

**e '**

n

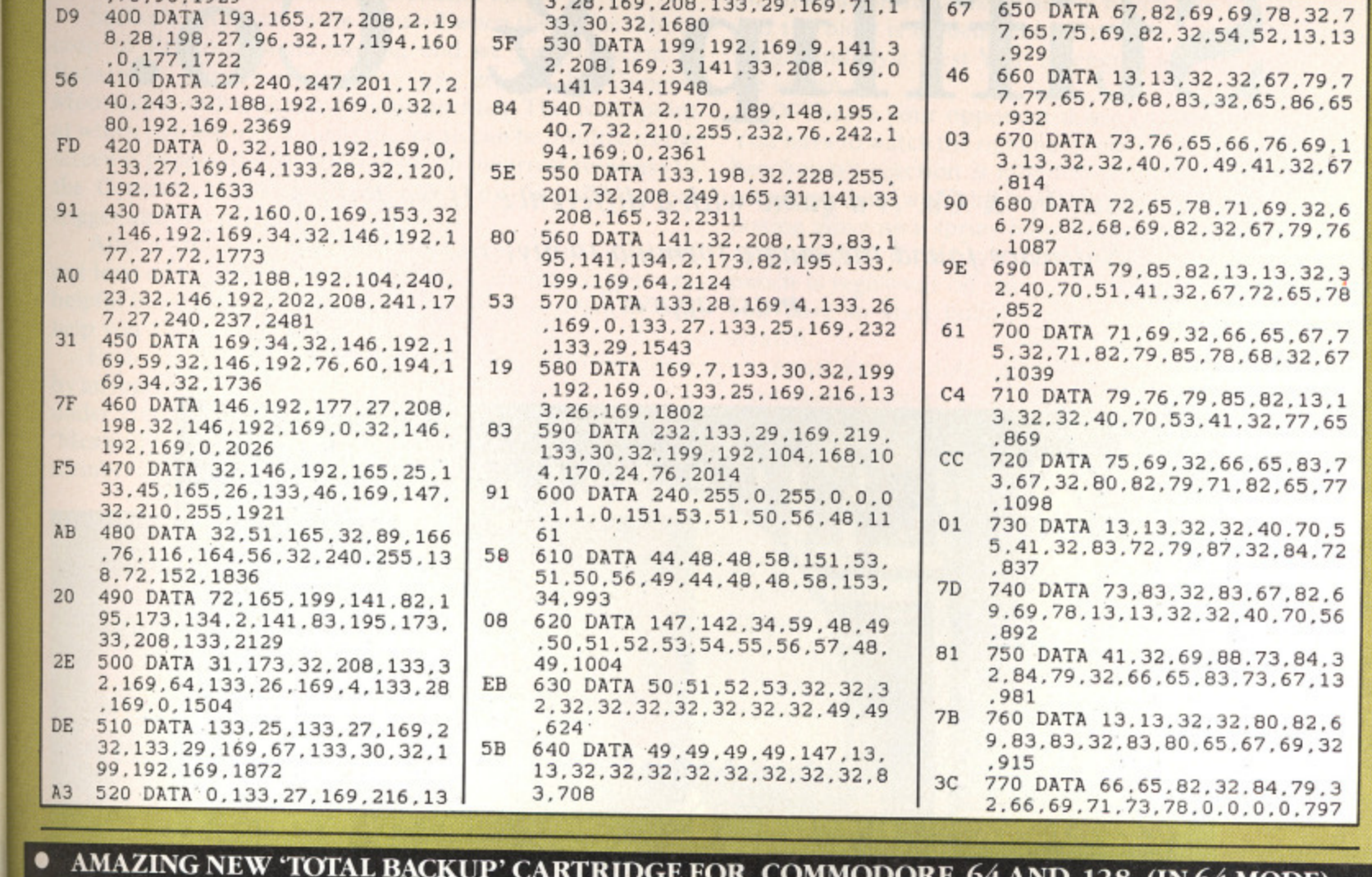

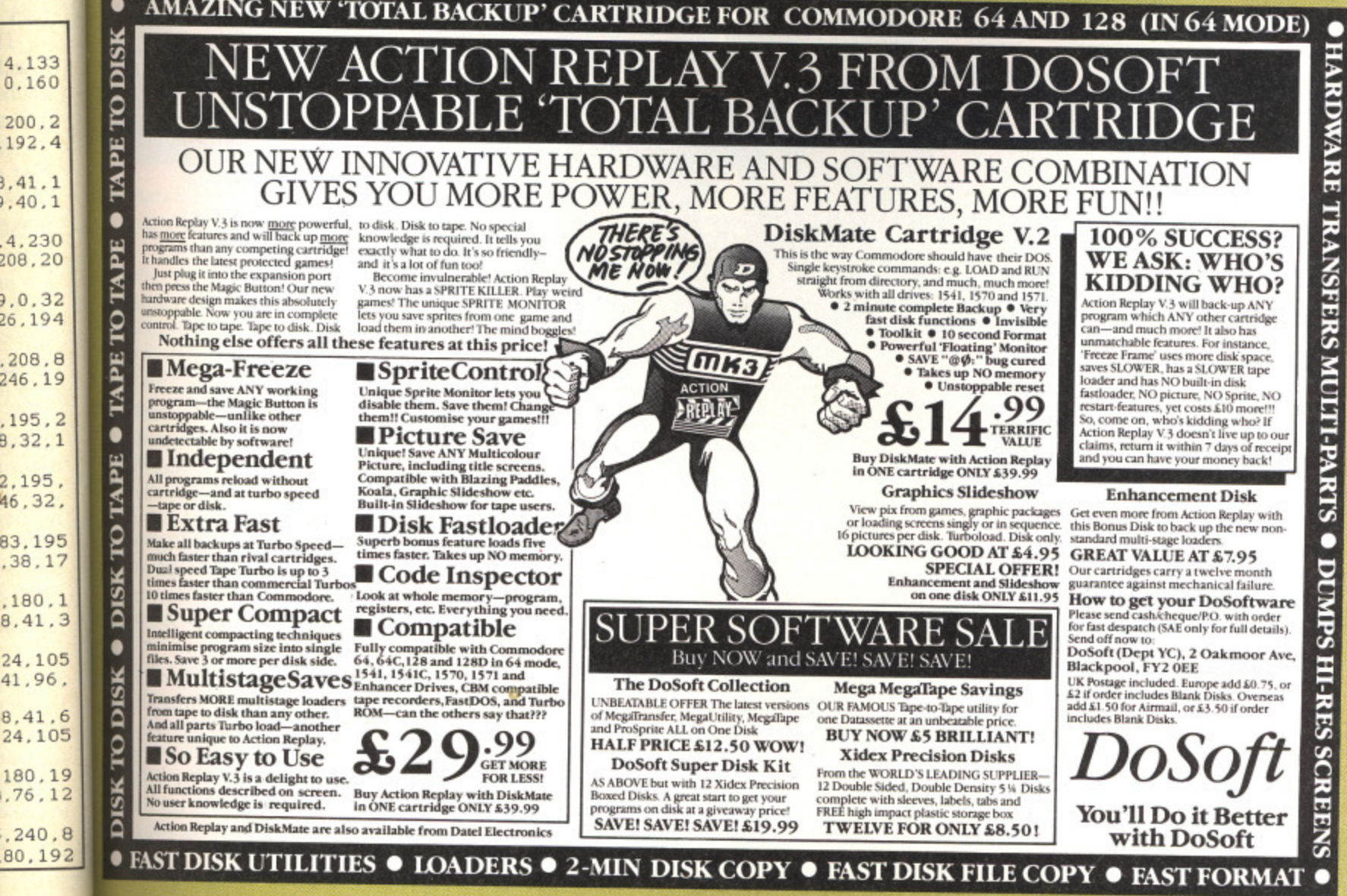

**possible b e YOUR COMMODORE august 1987 stor**

33

### C64 REVIEW

### **E OF THE MONTH**  $M$ **G fl tifflip & Co.**

Stifflip & Co. is a game with a difference. Have Palace Software found the magic formula to give the adventure mass appeal?

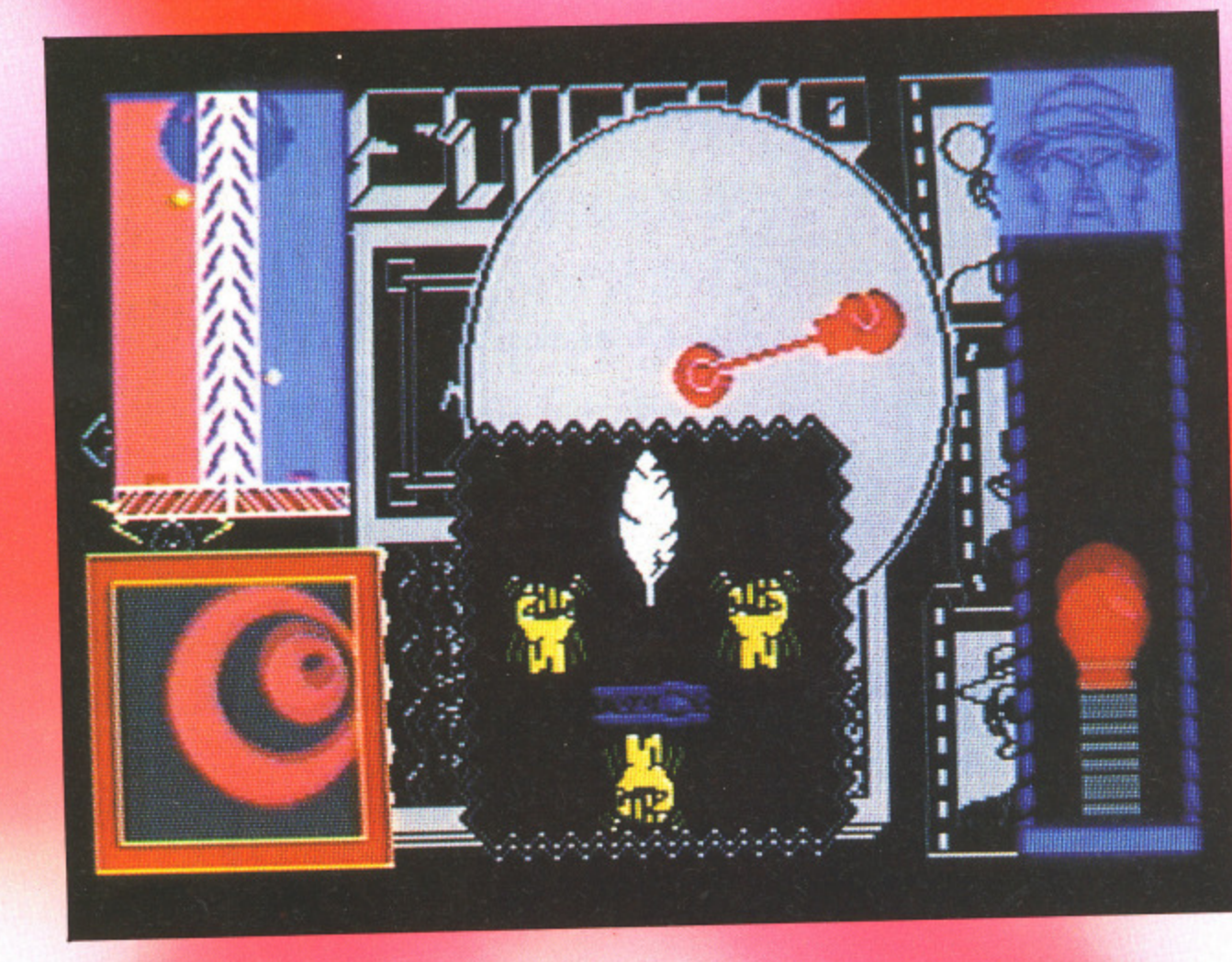

i t) h e thoughts of cricket, or so the famous misquotation of Tennyson would have us believe. Palace Software deep taken this theory to heart and embedded the theme deep inside Stifflip and Co. After all is not the Orb and Seeptre of

State symbolic of this most regal of national pastimes? Although the main theme is set in the desired at the desired of a banana republic, the traditional atmosphere of a banana republic, the traditional atmosphere of a test match best conjurs up the sense of fail play and gentility that the game demands. Well almost, in play and gentility that the game demands.<br>this game you must always remember that when the going g atmosphere of a test match best conjurs up the sense in this game you must always remember that when the good

charts. As always, shoot-em-ups and arcade machine o been beefed up by the addition of cartoon strip graphics and a new style of beat-em-up game to fire reaction game fans into the more cerebrally stimulating world Palace are aware that adventures rarely top the software conversions seem to dominate. As a result of this, Stifflip has

adventures. For my money. they have succeeded admirably,

Viscount Sebaston Stifflip and his three comrades epitomise all the qualities that prevailed when the Raj was raging and a nation took tea and cucumber sandwiches while raging and a nation took tea and cucumber sandwiches while awaiting the second innings of the World Wars. Beneath the veneer of sophisticated ennui there were stirrings in the Republic of Banarnia. Count Chameleon was the head of Republic of Banarina. Count Chameleon was the following benign dictatorship which he described in the ronowing way: 'when ze peoples ask for ze right to vote, my answer vil be nein!'

Disatisfied with a mere corner of the globe. Chameleon had a masterplan which would cause the total downfall and capitulation of the British Empire. His scientists were close capitulation of the British Empire. This scientists were capitulated to completion of a raygun which would cause the tremble at its sheer simplicity. No, not the feared Ramb pun Raygun of the SNAFU Corporation but the Rubbert Raygun which would neutralise the starch in worst of and stiff upper lips, weaken moral fibres and. worst of

seri

UNIMIO

**cro: Bar Mo at v sere the trig**

**not** hel<sub>l</sub>

by: **anc •Me** mei

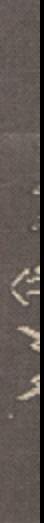

cha mei

who mu: loca cro: YOU spe, the can

**Is** cow and thre the res( and sky

real **rac on I tare**

seriously affect the bounce of a cricket ball.

Stifflip's suspicions were aroused when the entire rubber crop of Banarnia went missing and we join his team at Banarnia's airport where they are greeted by General Moustachic with a demand for airport tax. This is the point at which you learn how easily the locals can be insulted as the screen is peppered with bullets to each incorrect response to the General's demands. Eventually, you find the correct trigger and the adventure begins.

After a little searching you find several useful locations, not least of which is the local bar. The bartender is not very helpful but once you solve a fairly weighty problem he will help you all he can.

Each of the main characters can interact with the game by an ingenious icon system. To change the person currently under control you use the 'While...' icon. This causes a 'Meanwhile' caption to appear and the selected team member appears in the location where you last left them. The

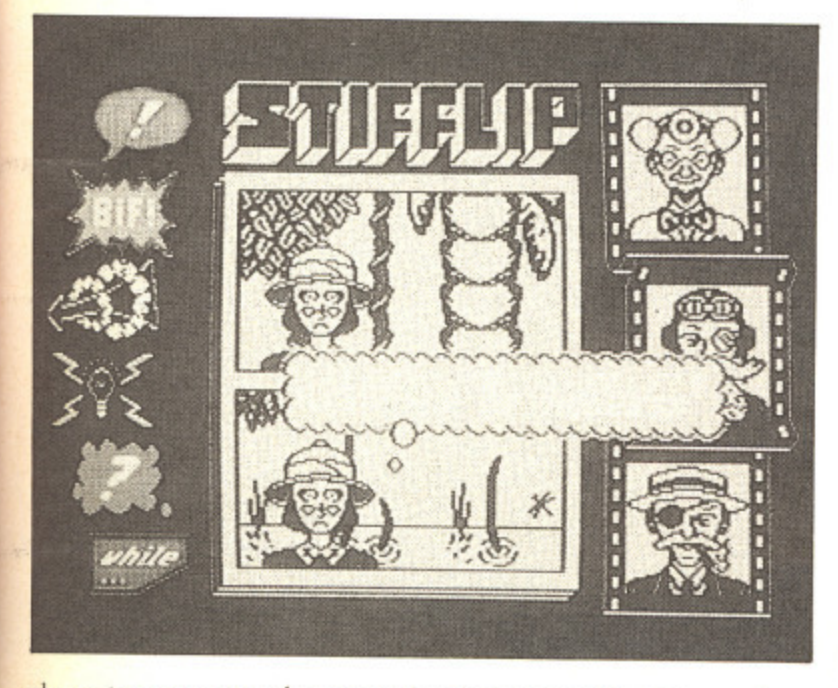

character can now be moved using a simple pop-up icon menu or one of a multitude of actions may be performed.

The country is teaming with Chameleon's henchmen who seem to have a grudge against foreigners. These musclebound mental pigmies wander from location to location and woe betide the unfortunate team member who crosses their path. If the character concerned is not under your immediate control, the relevant character icon gains a speech bubble with a plea for help. Speed is of the essence if the victim is to be saved. Quickly selecting that character you can swing into 'Biff' mode and the fight screen appears.

mirably. omrades Raj was hes while leath this ts in the lead of a 'ollowing lswer vill

<u>lameleon</u> Mall and 'ere close world t 1 Ram bertronic

rst of all,

g-collars

There are several elements to a fight but the first decision is whether to continue or accept the white feather of a coward and head for a safer place. It would be caddish to flee and the best option is to enter the fray using one of the other three options. The most effective of these is a quick jab below the belt but this is the mark of a bounder and can only be resorted to three times before the celestial umpire steps in and sends your character back to the great pavilion in the

sky.<br>This leaves the right uppercut and left hook as the only real alternatives. In both cases the power and accuracy of the punch is measured in the same way. A rotating boxing glove gradually increases its speed and power as you concentrate on keeping an erratically moving cross in the centre of the targetting screen. When you're quite ready a quick press on the fire button releases an arrow which flies into the target and the blow is landed. The effectiveness is measured on a fairground style 'Test Your Strength', icon at the top left of the screen.

Of course your opponent doesn't take this lying down. You have to watch the right hand side of the screen where the henchman's reaction is monitored. As You concentrate on whacking him with the hardest punch you can muster, a boxing glove on a spring bounces even nearer to the crucial contact point. If the blow is landed before you can react, the punch is registered on your diminishing strength scale and you have to start building up your aborted punch from scratch.

Apart from indulging in fisticuffs, Stifflip and Co, will meet many complex and subtle problems in their search for Chameleon. Each person has special capabilities which means working out who has the sharpest nails for untying ropes, who has specialist skills with equipment and who possesses the necessary tools for the job in hand.

Viscount Stiffhp is the team leader though his military record shows him to be a devout coward. The Germans had Yon Richtofen - we had his counterpart Stittlip. the Yellow Baron.

Little is known of the second member of the team, Colonel R G Bargie. It is rumoured that he was the recipient of the noble order of the GnT on the many occasions when ne was called to the Bar. He is also renowned for his belief the that a salary provides a means to live beyond, and consequently his chequebooks are now printed or rubberised paper.<br>The only fema

as straio Girl Guides was good perparation for her later work with the savage tribes of Darkest Surrey. Palmyra is a tough customer but she never forgets her distinguished performance in the Guides where she survived the gruelling deportment classes to become the first non-posthumous<br>recipient of an achievement badge. recipient of an achievement badge. The only female agent is Palmyra Primbottom who's not as straightlaced as she may sound. Her experiences in the

Professor Braindeath's achievements in the field of amnesia research were long forgotten when he started researches into producing a device to put the middle back  $\ddot{i}$ e abandoned in favour of the Banarnian expedition's promise i. into doughnuts. For the moment the work has been of thrills, excitement and lot's of sun. The professor's main claim to fame is that he has been clinically dead for the past ten years.

Palace have taken great pains to make this an adventure with a very broad appeal. 1 was hooked from the beginning but only time will tell if they've been caught in the slips or if they've succeeded in making a good contact across the boundary of conventional adventures. Perhaps their indecision shows through in the co-release of Barbarian - the Ultimate Warrior which lacks any kind of lasting interest but has an immediate, if brutish, appeal. Watch the demos of Barbarian but come home with Stifflip and Co. - the very best of British ingenuity and programming.

Touchline

Title: Stifflip & Co. Supplier: Palace Software, 275 Pentonville Road, London N1 9NL. Tel: 01-278 0751. Originality: 10/10. Playability: 8/10. Graphics: 8/10. Value: 9/10.

### **Screen Dump 64**

It's always useful to be able to get a hard copy of your on-screen masterpiece. Our Screen Dump program, gives you the opportunity to do just that.

### **By John Fletcher**

**A** screen dump facility is an exceptionally useful asset to any computer. This simple and easy to use program will add this capability to your Commodore 64/128.

This utility can be used within a Basic program or can be loaded in whenever you need it

### **Using the Program**

R

M :

When you wish to run Screen Dump 64, there arc two parameters which must be entered.

The first is the starting point of your hi-res screen (usually 8192(S 2000)), a number between zero and 65535 can be entered.

The second - parameter is the inverse flag. If you enter zero then the<br>picture will be in normal mode. Any number above zero and below 255 will set the picture in inverse mode.

For example. if you wish to dump a picture at memory location 24576 (\$6000) in normal mode. then vou

PROCRAM- CLEAR LOADER

should type in the following:

### SYS 49152.24576,0

Always switch the printer off and on again before running Screen Dump 64 to clear the buffer. After printing. the cursor will appear. At this point. press RUN/STOP and Restore.

When the screen dump is running, the screen will begin to flash. After this, the printer will start.

### **Demo Program**

g e s

Included with the Screen Dump is a demonstration program which will draw a 3D perspective shape and dump it to the printer after it has been drawn.

Another handy routine is also included with the demo which will clear 32 pages of memory i.e. a hi-res . screen. Instead of waiting for Basic to 2 do this (which takes two or three minutes) this routine will do the job in

a split second.

One parameter is needed for this routine which again is the starting point of the hi-res screen.

For example, to clear a hi-res screen starting at 8192 (\$2000) use:

SYS 50000, 8192

### **Tips**

If you wish to dump a character set to the printer and then load your characters into memory at. for instance. 12288(S3000), then type:

### SYS 49152.12288,0

Screen Dump 64 is meant to dump a hi-res mono screen to the printer. hut if you choose your colours carefully. it is possible to dump multi-colour screens to the printer, getting three shades of grey.

If you wish to stop the screen dump at any time press RUN/STOP and Restore.YG

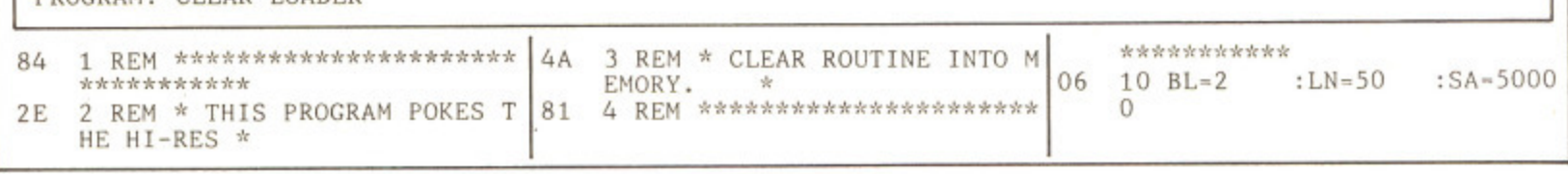

y YOUR COMMODORE august 1987
C64 PROGRAM

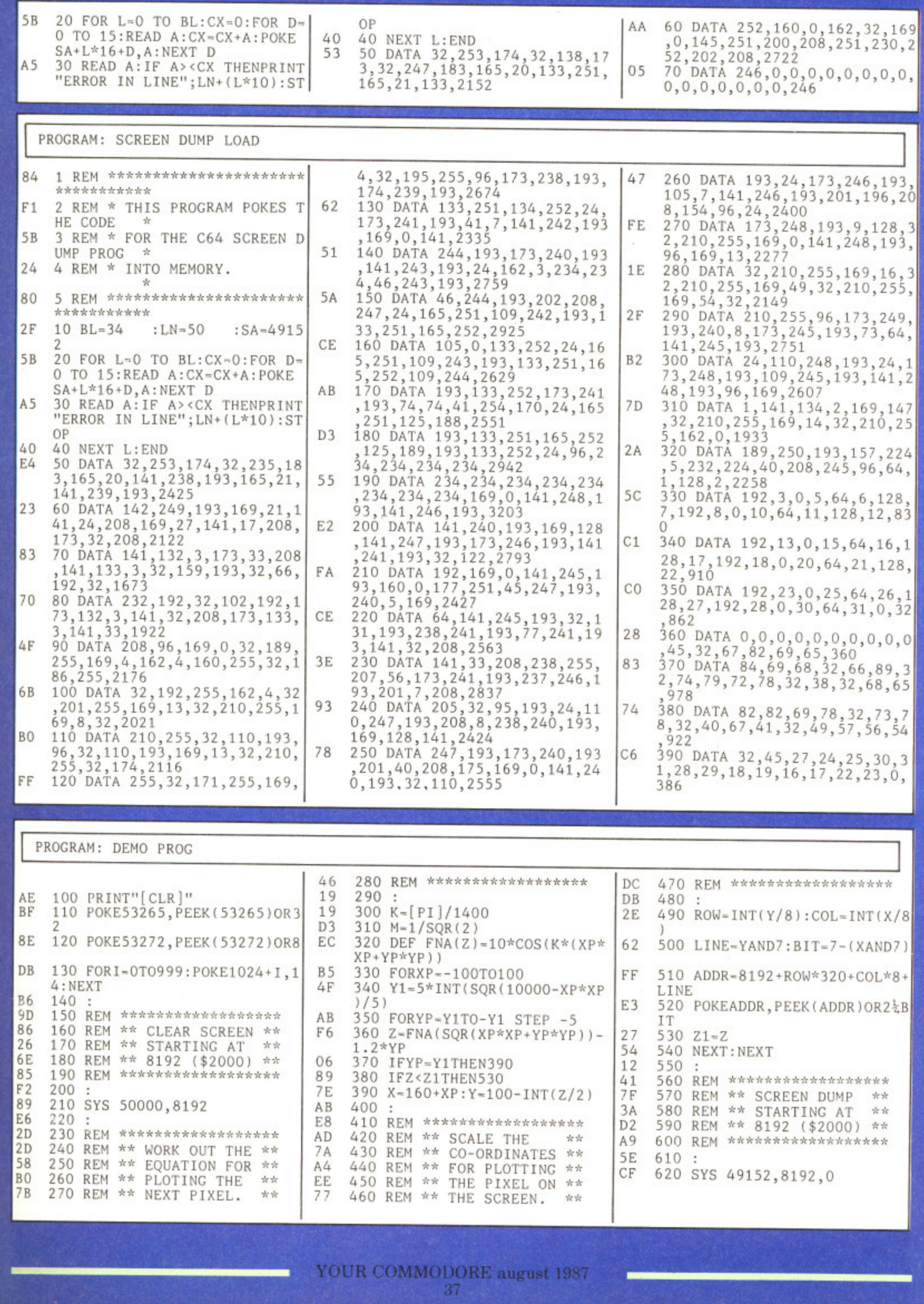

ting -res  $e$ :

this

**MOO**

et to racnce,

Imp but ly, i lour

hree

ump and

 $\overline{\mathbf{1}}$ L  $000$ 

**EXECUTIVE** 

he Amiga A500 will certainly put T h the cat amongst the pigeons in the 68000 market. It's rather like a Rolk e Royce being offered at a price slightly  $\sum_{i=1}^{n}$ higher than the average family saloon. m At E499 + VAT, the Amiga now competes favourably with the top end g of the present home computer market. The only obstacle is the Atari ST and whether the home buyer will go for a  $\mathbf{v}$ n saying of around  $£100$ . In many ways rd<br>1. the Amiga is superior to the ST but will  $\frac{1}{2}$ people look beyond the price tag?

i money? The A500 is an Amiga in every sense and the inclusion of the boot l program. Kickstart. in the ROM saves  $\ddot{a}$ e earlier A1000. A few more of the r teething troubles inherent with the Workbench software have also been ironed out with Workbench So. what do you get for your a few of the setting-up headaches which were part and parcel of the

n l more space on my workstation than the C128. The finish is the now standard cream coloured plastic which seems to be Commodore's industry The amazing thing about A500 is its size and weight. Considering there is a built in disk drive, it is still a very light unit and takes up just slightly standard. At least this encourages cleanliness because the finish really does show every speck of grime.

#### Cut-down

d Although the Amiga is at a cut-down pr<br>.. standard as set up by the A1000. I have tried every bit of software to hand and price, there are no compromises on the features offered in the Amiga so far nothing has failed to load. Perhaps its time that software houses started to indicate memory<br>requirements for their products because the future will bring bigger and better products which may not fit into the standard memory.

The rear of the machine is reserved<br>for input and output ports. The only colour video output is for RGB monitors but a monochrome composite output has been tapped off for those who intend to use it for text based businessware on a green screen VDU, This is rather like running the aforementioned Rolls Royce on paraffin but a useful stopgap if funds don't immediately stretch to a new monitor. There is a RF unit available to allow the use of the machine with a domestic TV set but, as with all 80

# Affordable

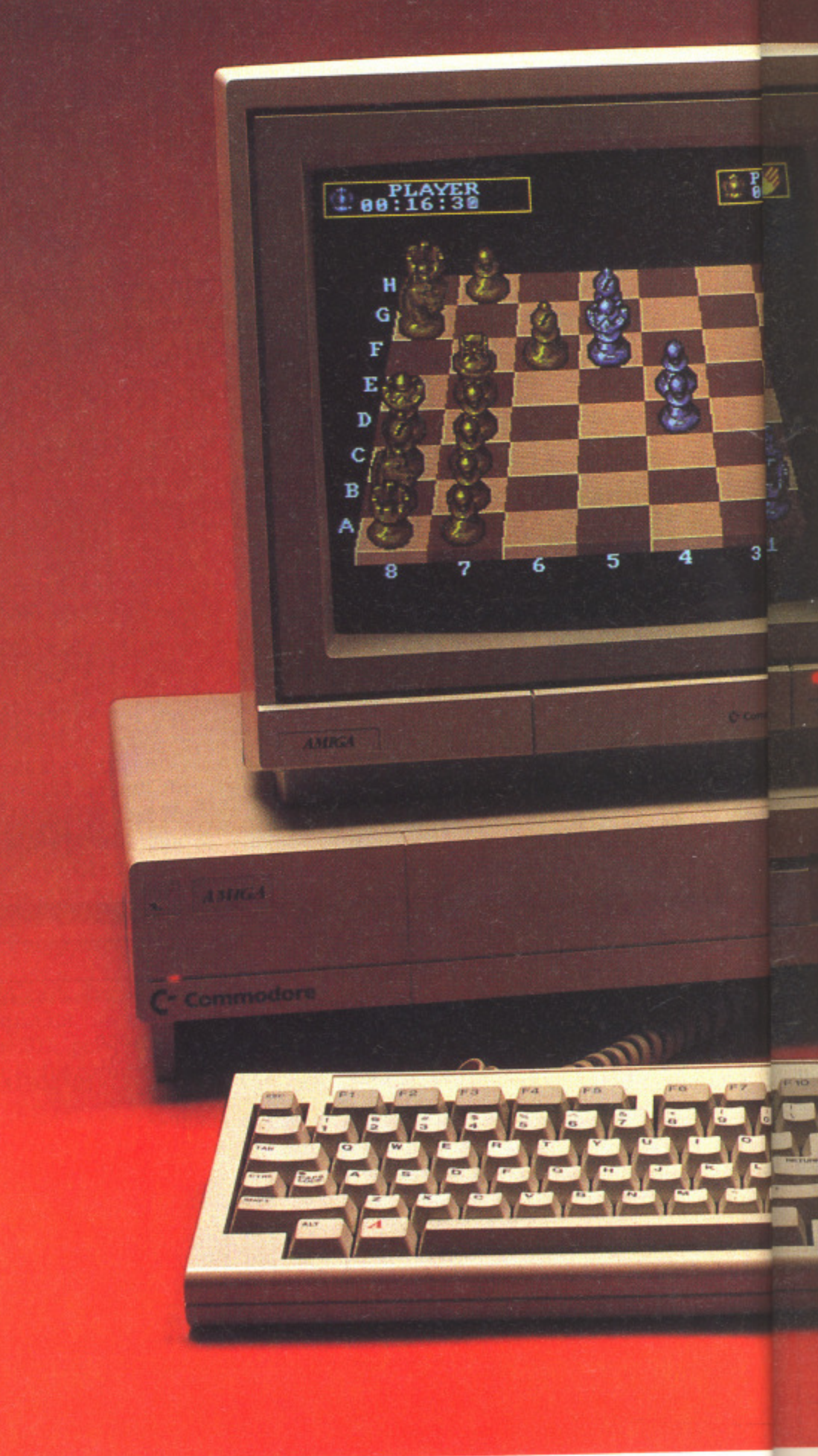

# le Amigas

*Is it the ultimate machine*<br>*for the ultimate price?*<br>*By Eric Doyle* for the ultimate price?

**By Eric Doyle**

column systems, this is not the recommended method of viewing the Amiga and is only provided because of public demand for such refinements.

Up to four external disk drives can be controlled via the single disk output port. As with all Commodore drives, they are not the fastest of units and do tend to emit worrying grinding noises. One advantage of external drives is that you can take advantage of emulators (CP/M, PC-DOS etc). You are then free to use drives other than the usual 3.5 inch drives but I could find no simple way to select an external drive as the main drive which could give problems with some commercial software,

Printers, modems and all of the other paraphernalia of hi-tech living can be connected to either the parallel or serial connectors. As the range of add-ons increases I hope some enterprising outfit produce a motherboard to prevent all of the plugging and unplugging which I forsee in future years.

## **Sound Capahilities**

The Amiga's sound capabilities are first class and a MIDI interface will mean that the portable A500 may well be appearing on Top of the Pops before too long. To ensure the best fidelity there is a pair of stereo output sockets which can either connect to a stereo monitor or plug directly into your music system for even higher fidelity.

The final ports are possibly the ones which will take the heaviest wear and tear: the control ports. This is where trackerballs, mouses and joysticks can be connected. There are two ports available which resemble the ports on the humble C64 so there will be no shortage of choice when selecting your control devices. The A500 package includes a mouse which is essential for interacting with the Intuition operating system.

We have been praising the abilities of the Amiga in Your Amiga, our hi-monthly magazine within a magazine, so I recommend that you brush up on your back issues for<br>greater detail. The first package I would recommend is Deluxe Paint II which will show off the graphics capability of your new machine to full advantage as well as providing hours of enjoyment. This must be the best art program currently available.

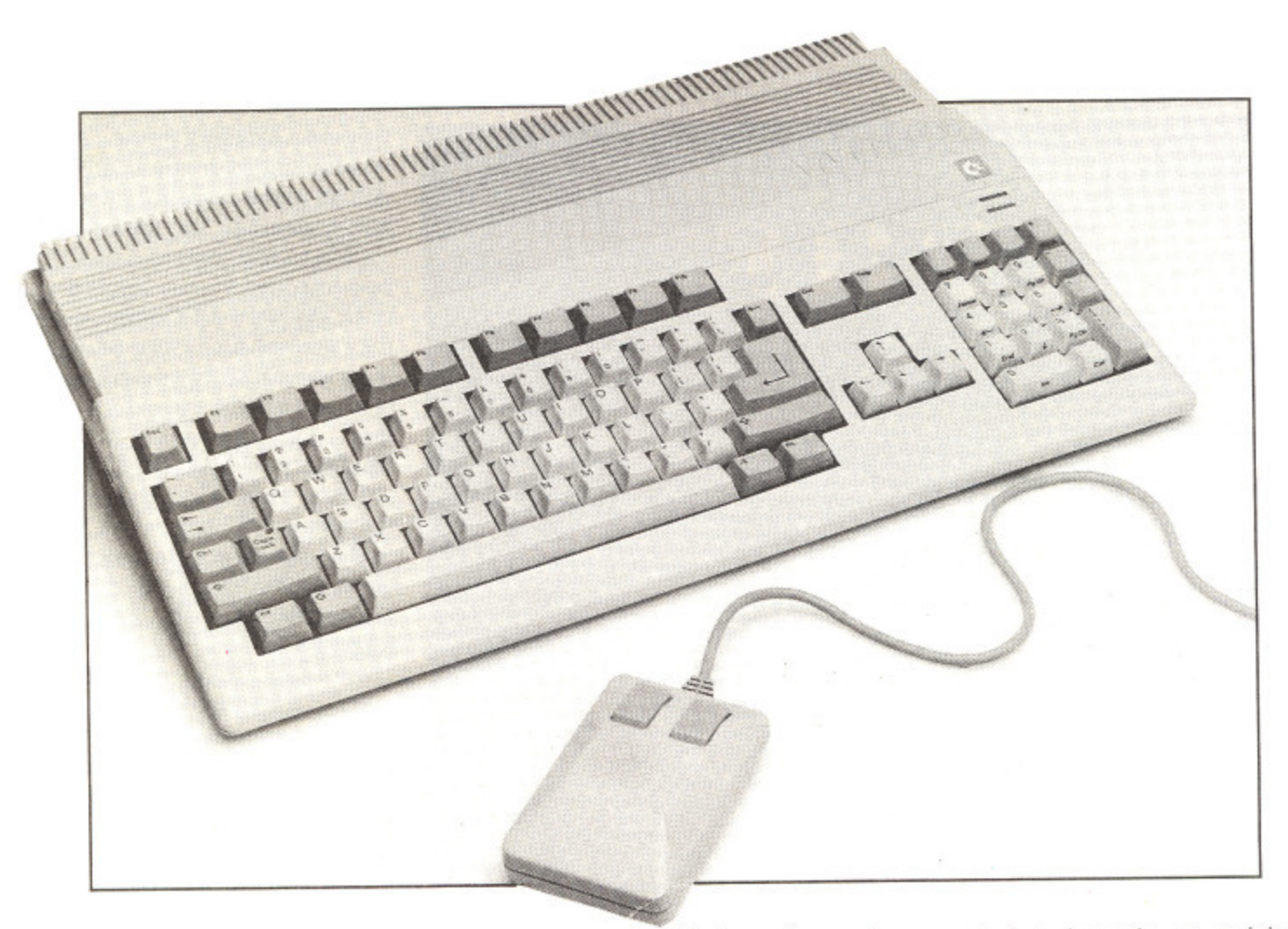

#### Prices

The subject of software prices is also one to be considered. Most packages cost in excess of €20 which is not cheap though you do get your money's worth in terms of software development time. The big problem is that the software should not be bought 'blind'. At the moment most retailers are more than happy to give demonstrations but will this be the case as the Amiga becomes part of the furniture in more and more homes? Your Amiga will point you in the right direction but hands on experience is the greatest recommendation that a package can get so now is the time to befriend a local retailer.

Budget companies like Mastertronic. Code Masters and Firebird are waiting in the wings and there are strong rumours of games at £9. This would provide a fantastic boost to the hardware sales for home use. After all. what use is a state-of-the-art computer

-,,

at a popular price if the software is prohibitively expensive?

#### Big Question

The big question which everyone is asking is. Will the Amiga become the Spectrum of the 16 bit era or will the ST take the laurels.'

Certainly. the Atari ST has a slight advantage of price but what it lacks is the blitter chip. Well, there are the compromise blitter based Mega ST's appearing but the price will certainly equal, and probably exceed that of the A500. This is the crux of the matter on the technical side. Ask any of the big names in programming and they will say that the Amiga opens up opportunities which the ST can only dream of. Atari seem to have more than their fair share of the popular press at the moment but I predict that by Christmas Amiga will be the word on everyone's lips.

A lot depends on pricing. The standard ST has the edge at the moment but the new head of Commodore IJK has a positive attitude towards machine costing. Already there is talk of reducing the price of the C64 and 1 would not be surprised if a 68000 price war is declared between Atari and Commodore in the run up to the Christmas buying bonanza. A price tag of a meagre £500 could fall a little further but will Commodore risk upsetting retailers by reducing their

The battle is for the 16 bit market and whoever gets their foot firmly in the door will benefit greatly from future benefits.

Even Acorn realise this with their risky 16 bit project. The Atari/Commodore feud will be a hard fought battle but the Amiga is still THE machine and should win on merit but is this enough? I hope so.

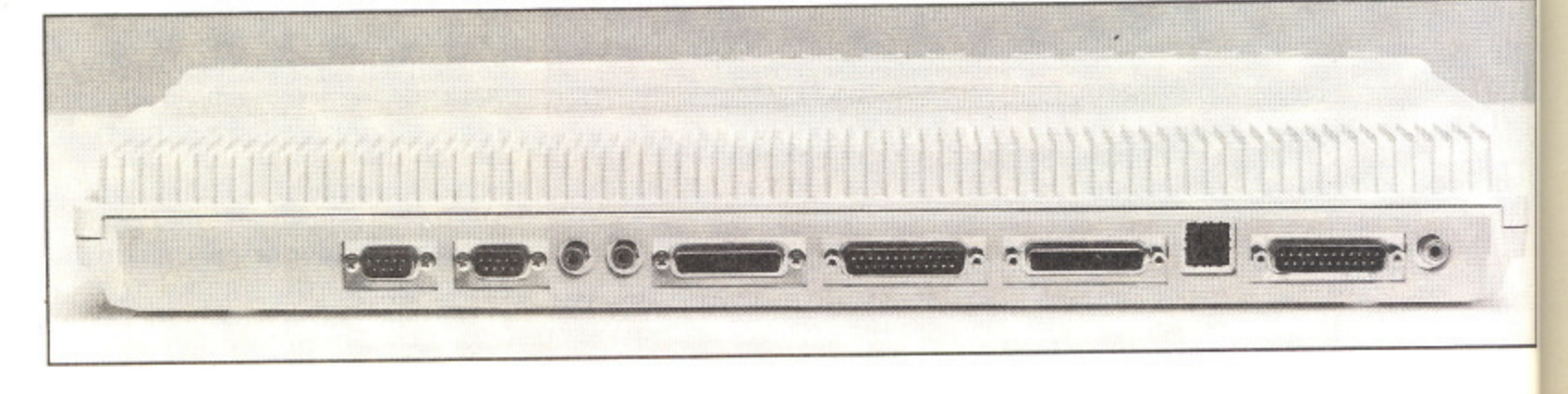

# **The WHIG Column**

We present the first column in a regular series by ICPUG - Britain's biggest independent Commodore user group.

**By Tim Arnot** 

lince this is the first ICPUG column to appear in You **Commodore, it might be a good idea** to start off by introducing ourselves. **ICPUG** (pronounced 'ickpug') is an acronym for the Independent h of you who have seen our adverts in this and previous isues. Even better! Splendid! I am almost tempted not to say any more about ourselves, but as one Mr Spock so nearly once said 'The ignorance of the few outweighs the needs of the many.' So put your hands down, get comfortable, and I'll begin Commodore Products Users Group. With me so far? Good. Hands up those

#### i r **How It all Began**

s t big, drives were rare and IK was a lot of memory! In those days (1979 actually) P £800 would just about buy an SK PET with built-in cassette (see, Amstrad had nothing new there) and 9" integral ICPUG started out back in the dim mists of time when computers were monitor. Some people in the south east corner of England got together

and formed the Independent PET User Group (IPUG), life was rosy, the group flourished and it had about 400 members.

Gradually, PETs got bigger. 8K gave way to I6K, which gave way in turn to 32K. Basic 2.0 was replaced by Basic 4.0, Then PETs got fatter, developed a business keyboard and 80 column screen, got bigger again, memory soared to a massive 96K through the innovative technique of bank switching.

In 1982a new computer arrived on the scene. It had a massive 3.5K of memory, the phenomenal and unsurpassed Basic 2.0 and a huge 22 column screen. But it was in colour. and for a mere £200 it was a bargain. Yes, the VIC-20 was born. A year later and Commodore tried again, producing the best-selling 64. It had a 40 column screen, the same archaic Basic 2.0, high resolution graphics and sound that nobody could get at, but nearly 5 years later, and after one face lift, it is still one of the best 8-bit computers around.

#### Where We Came In

ICPUG had a problem, Membership was now in the thousands, hut the vast majority had VICs and 64s - not PETs. So a change of name was in order, and 'PET' was dropped in favour of 'Commodore Products', (Incidentally, TPUG in Canada. of which Jim Butterfield is a founding mamber, has stuck with the PET label throughout their history). ICPUG was born.

After that. Jack Tramiel left Commodore to buy Atari, and as his passing shot, launched the Plus/4 and C-I6 into the world. The following year, in a desperate bid to make up for brought out the machine it had originally intended to launch before namely the 128,

During the bad times of 1985, employees left Commodore like rats from a sinking ship (except that rats usually leave voluntarily), and more than one manufacturing plant was closed down. Rumour and counter-

z. The at the ad of ositive osting. rig the not be war is and to the price a little •e risk g their hark et

•ml• in • from

h their T h e a hard is still n merit WG

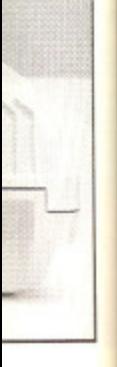

rumour abounded: new machines; chapter II (bankruptcy to us non-Americans)...until finally the revolutionary Amiga 1000 arrived; A business computer that businesses didn't want and enthusiasts couldn't afford, but the potential was awesome. Commodore didn't go bust, although the Amiga had fierce competition in the form of the already available and cheaper Atari ST. And now? More Amigas and hoards of even cheaper Sts. The war continues.

#### **From Strength to Strength**

But what of ICPUG? Throughout this, IC PUG has just grown and grown, and this year, membership is expected to exceed the 4000 mark for the first time ever. For the statistically curious, that makes ICPUG the largest whollyamateur organisation in Europe. And with an annual turnover exceeding  $£50,000$ , it is not surprising that last year we elected to become a limited

liability co-operative. Yes, folks, the name has changed yet again. and ICPUG became ICPUL - mainly thanks to some obscure law that says a 'group' must be a group of companies'. However we still trade under the name ICPUG.

Why the success? Well, our membership is based firmly on serious users' rather than 'games players' (not that we are averse to playing the odd game - far from it). Our newsletter ('journal' really since it contains a similar amount of text to Your Commodore) is one of the most authoritative documents available on Commodore machines. It has been said that ICPUG reacts to technical information like a hoover reacts to crumbs.

This is undoubtedly true, and is a major reason for our success. Why? Because Commodore in their infinite wisdom have chosen to shed  $99\%$  of their technical staff, and now we are the only people who know anything about what they sell. So when Joe Punter phones Commodore with a query. who does he get put onto? That's right - us!

**SSSS** 

 $5<sup>8</sup>$ 

 $\frac{3}{2}$ 

 $\overline{\mathbf{s}}$ 

N

R<sub>1</sub>'A<sub>5</sub>'tc<sub>1</sub>

PI

Bro Ca Ce Co Cor Col Cor Co Co Vic

 $cc$ 

Ep  $Cc$ 

 $\alpha$ 

Ju Ka

 $M/$ NE

Pa Sh

YG

### **Joining Up**

So. now you know who we are and why we are here. If you want to join, check our the advertisement elsewhere in this issue. If not, I'll just leave you with the thought that it was probably the best £11 you would have spent (?) I didn't get around to saying who I am and how come  $\Gamma$ m writing this  $-$  such is life. Next time: Jim Butterfield and we got on at the Commodore show.

See you on the bit stream. For more information on ICPUG contact:

Jack B. Cohen Membership Secretary, 30 Brancaster Road, Newbury Park. Ilford. Essex IG2 7EP One year's subscription to ICPUG: £10.

# **ACCOUNTS & PAYROLL**

**ACCOUNTS SOFTWARE — to suit various** applications from  $£49 + VAT$  to £150 + VAT. Including invoicing to your own design, sales ledger, stock control, purchase and nominal ledgers.

**PAYROLL SOFTWARE — E80 + VAT,** including SSP, SMP and new N.I. rules, easy to use and very comprehensive.

Available on approval for Commdore 64. 128, Plus 4, 8000 Series etc. and all Commodore disk drives and Enhancer. Software also available for IBM Compatibles.

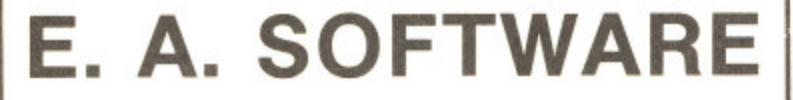

**Dept YC, 62 High Street, Evesham, Worcs WR11 4HG - Tel: 0386 49339**

**11**

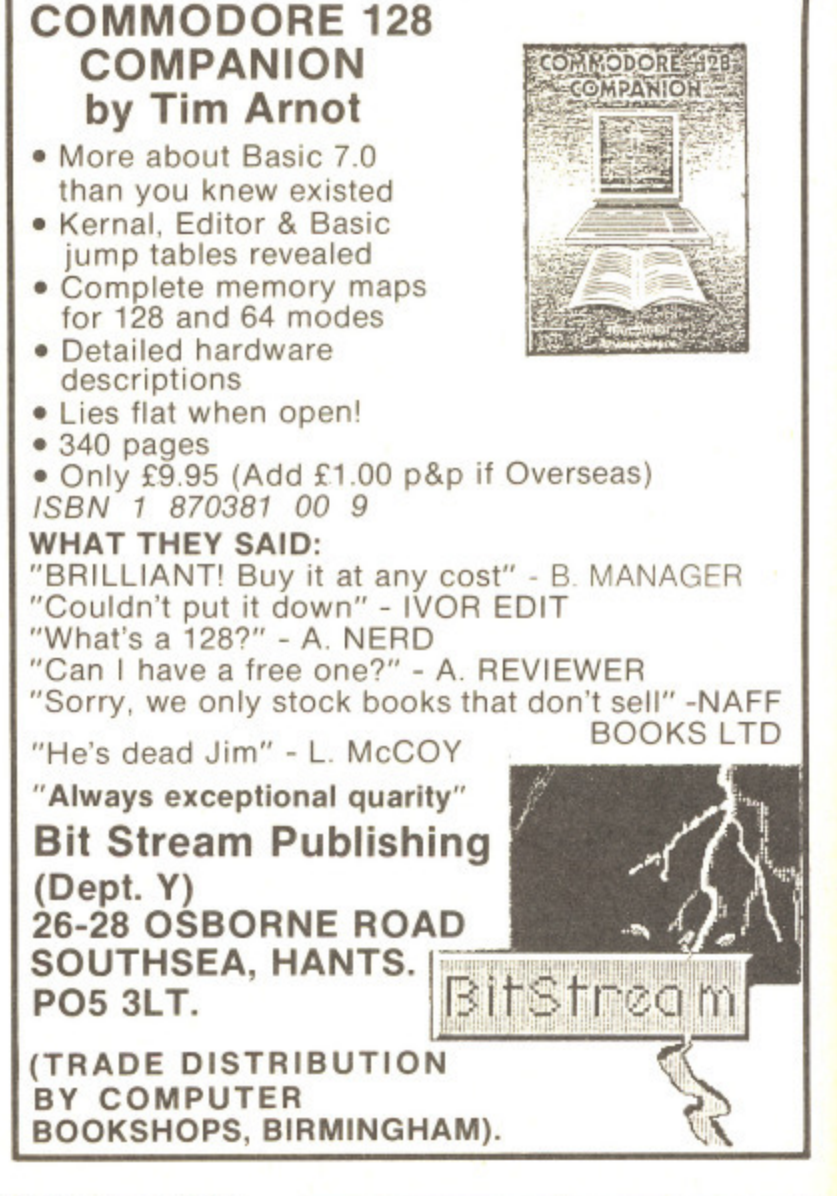

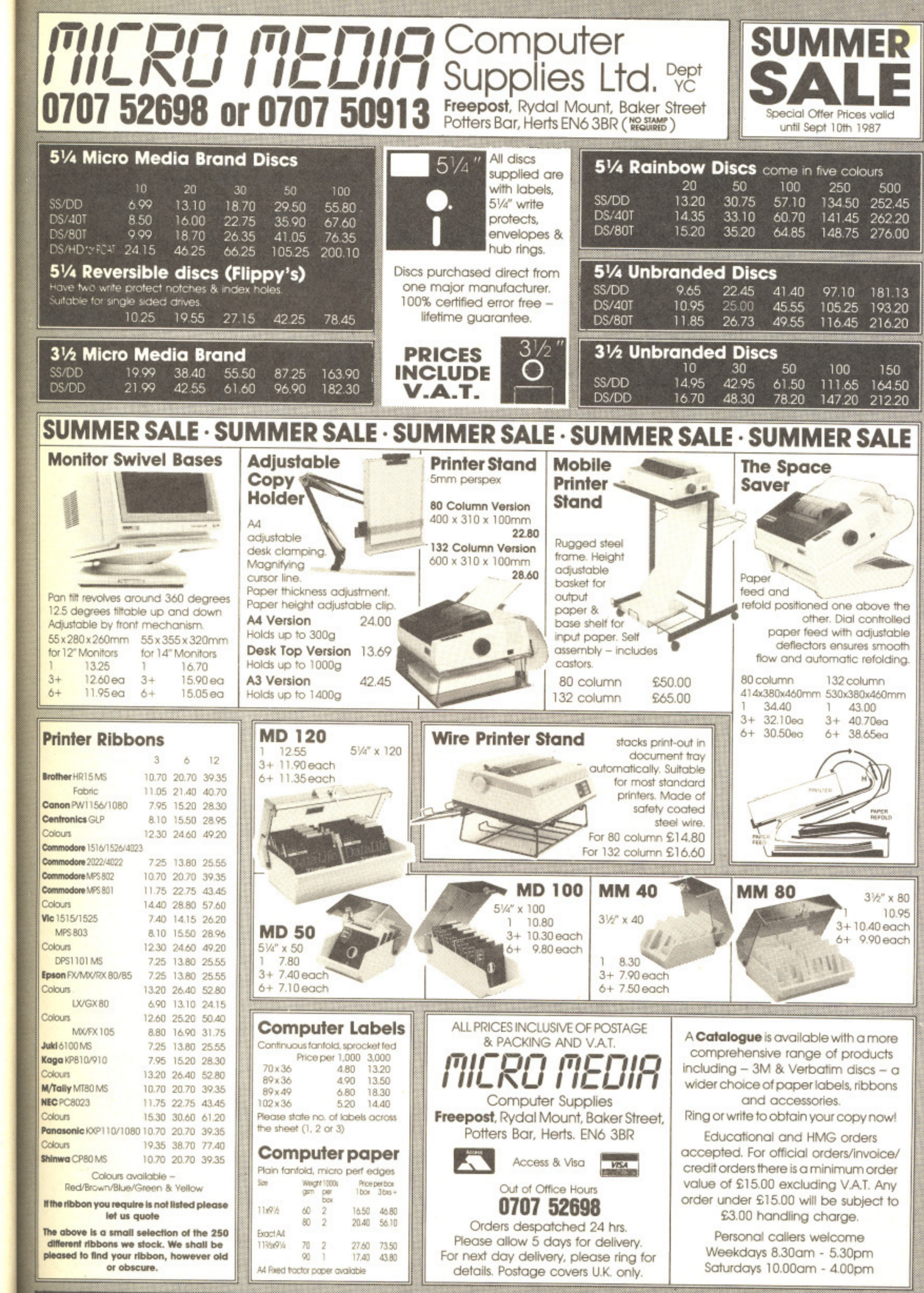

|-RICRO PEDIA -PICRO PEDIA -PICRO PEDIA -PICRO PEDIA -PICRO PEDIA -PICRO PEDIA -1

h a  $nto?$ 

why ieck this the best  $dn't$ and life. got

UG

YG

p.

FF<br>TD

# **Thing Bounces BOUNCES BACK** SPECTRUM CBM AMSTRAD MSX **Back**

Your chance to win one of 20 copies of the long awaited Thing Bounces Back from Gremlin Graphics.

 $\overline{A}$ toy goblin in Thing on a Spring, Thing must take up his second challenge and halt production of evil toys in the n g the factory in order to re-program the factory computer. factory, To do this he mustcollect parts of a program that are scattered around aving dealt finally with the evil

Back are up for grabs in this month's competition. Just find the differences and a copy of the program could be bouncing its way to you. Twenty copies of Thing Bounces

#### i How to Enter

Study the two cartoons, there are a number of differences between them. Once you have decided how many differences there are complete the entry coupon and send it to the editorial i address (see below). Please write the number of differences that you have found on the back of the envelope. If t you don't then your entry will not be accepted.

## **The Rules**

e

Entries will not be accepted from employees of Argus Specialist Publications and Gremlin Graphics Software, This restriction also applies to employees' families and agents of the

The How to Enter section forms part of the rules. The Editor's decision is final and no correspondence will be entered into.

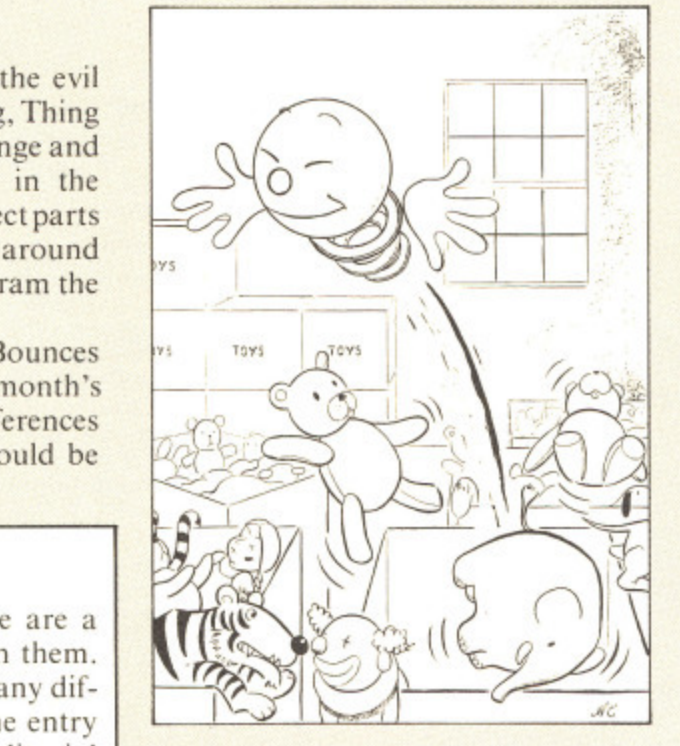

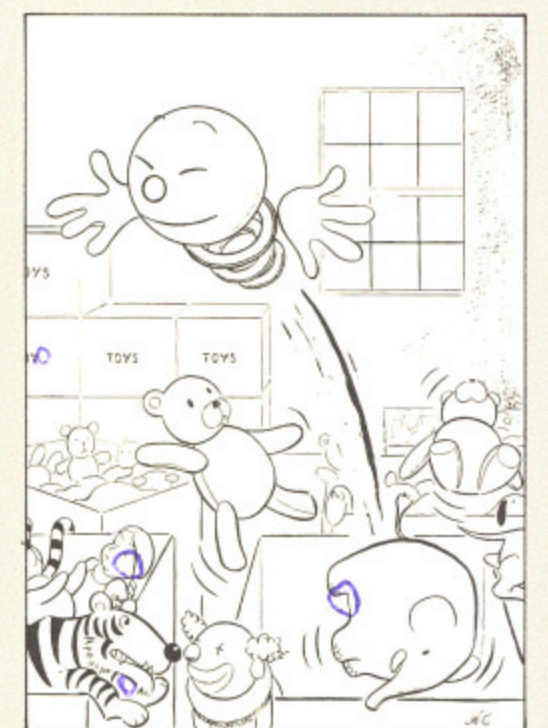

1

**WAR** inish, Co

**A** S. **FI Fl E: All p WA**

**A**

CAF

REP Action up mor of the  $\mid$ lrorn same STA • Sim

AN • Ali pelt • Du

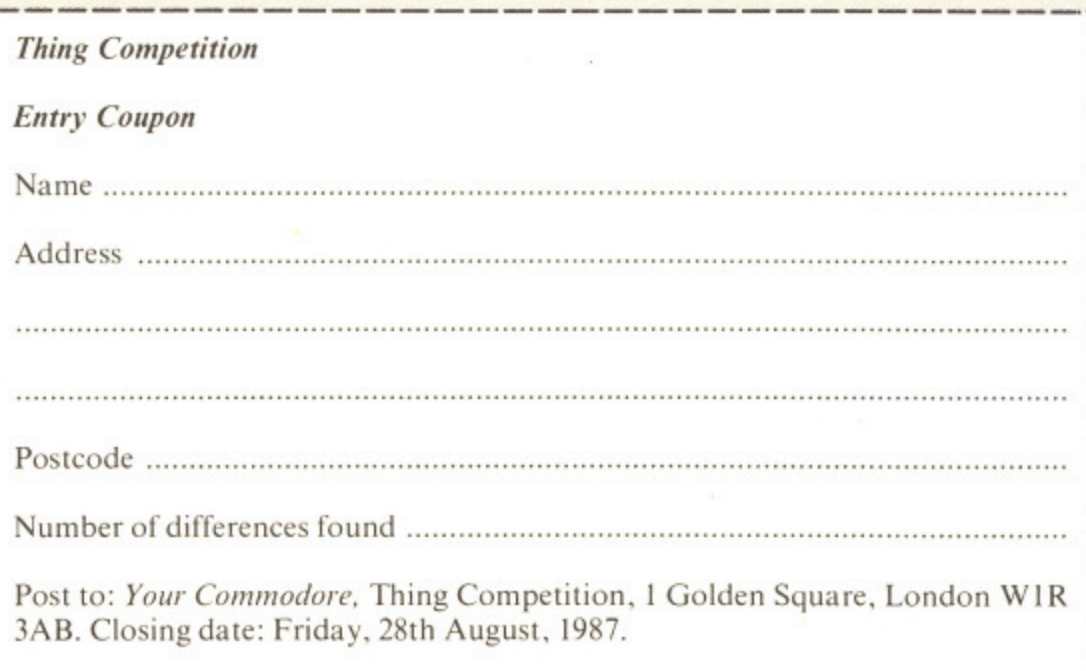

# TOTAL BACK-UP POWER CBM 64/128 PERIPHERALS..THE FINAL FRONTIER ..OUR MISSION .TO BOLDLY GO WHERE NO OTHER UTILITIES HAVE GONE BEFORE

# CRPTRIN'S LOG...THE TOTAL SOLUTION TO ALL YOUR BRCK-UP NEEDS... THE ULTIMATE BACK-UP CARTRIDGE HERE NOW II

### **REPORT ON FINDINGS**

Action Replay Mk III is more powerful, more friendly and will back up more programs than any competing utility by taking a "Snapshot"<br>of the program in memory so it doesn't matter how it was loaded...<br>from disk or tape, at normal or turbo speeds... the results are the<br>same - Perfect!! Ama

## STRRBRSE UPDRTE

- Simple to use: just press the button and make a complete<br>backup: Tape to Tape, Tape to Disk, Disk to Disk, Disk to Tape.<br>-THE PROCESS IS AUTOMATIC JUST GIVE THE BACKUP A NAME.
- All backups will reload at turbo speed independently of the cartridge
- Oual speed tape turbo system. Programs can load up to 3 times<br>faster than commercial turbos that's over 10 times normal Commodore speed.

6

pon

- Freeze the action then view the program with the monitor<br>feature. Add pokes for infinite lives etc. Then restart the game or backup - ideal for customised versions of your games.
- lecture Save. Save any multi-colour. Hires screen to disk or tape. Compatible with Blazing Paddles, Koala, Slideshow etc.
- Fully compatible with 1541, 1541C, 1570, 1571, and ehancer<br>or any CBM compatible data recorder. ● For C64, 64C, 128, 128D (in 64 mode).
- 

 $\overline{1111}$ 

- Unique Sprite Monitor. Freeze the Action and view all the Sprites, watch the animations scroll across the screent. Save<br>Sprites to disk or tape. Customise your games by loading sprites<br>from one game to another - then restart the program or make a backup.
- Compatible with fast DOS and Turbo ROM systems.
- Backup process in turbo speed faster than any rivals.
- · Special compacting techniques. Each program is saved as a single file.
- Transfers multistage tape programs to disk more than any<br>other cartridge even the extra stages are turbo load a unique feature.
- Sprite Killer! make yourself indestructible by disabling Sprite collisions in games

CTION

- Fast disk format (20 secs).
- Built-in unstoppable reset button.

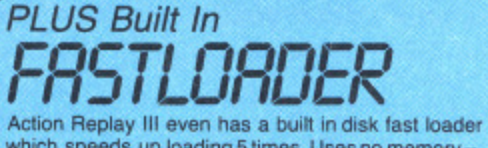

which speeds up loading 5 times. Uses no memoryinvisible to the system. You could pay £20 alone for this feature

# BREAKS THROUGH<br>BREAKS THROUGH<br>THE 10 SECOND BARRIER!

**EXECUTE TO SECUND BARRIER!**<br>Action Replay III now comes with an amazing riew.<br>Disk Bootloader that will reload your backups at TWENTY FIVE<br>TIMES normal speed. The lastest disk turbo yet devised!! There are NO<br>CATCHES, WAR mpare these (accurate!) figures for some rival backup syste

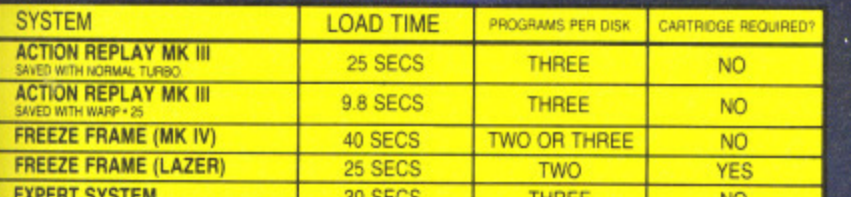

All purchasers of Action Replay III will receive WARP\*25 FREE with their cartridge. Existing Action Replay III owners can obtain<br>WARP\*25 Disk turbo by sending £2.50, post free, (No need to send your cartridge). OR obtain i

THE ACTION REPLAY ENHANCEMENT DISK The best collection of tape to disk transfer routines for nonstandard<br>mutiloadprograms (eg Dragons Lair) and II, Championship Wrestling,<br>Summer Games. Ace of Aces, Gauntlet, Supercycle, Marble Madness,<br>World Games). 31 tit includes file copy and disk backup utilities.<br>PRICE £7.95 with FREE! Multicolour Sideshow for display of loading<br>streers, hires pictures etc. saved by Action Replay. Great<br>entertainment!

. . . . . . .

. . . . . . .

W<sub>IR</sub>

#### PERFORMANCE GUARANTEE

**PERFORMANCE GUARANTEE**<br>100% Success? Rivat Clarins? Who's Kidding Who?<br>Action Replay Mk III watch and program which any other cartridge<br>can backup – and more! It also has an unmatchable range of teatures.<br>Consider 'Freeze

SEE OUR DOUBLE PAGE ADVERTISEMENT ELSEWHERE IN THIS MAGAZINE FOR OUR FULL RANGE OF COMMODORE ADD ONS. SEE US ON PRESTEL PAGE No 258880000A 12 PAGE CATALOGUE + ORDER PAGE.

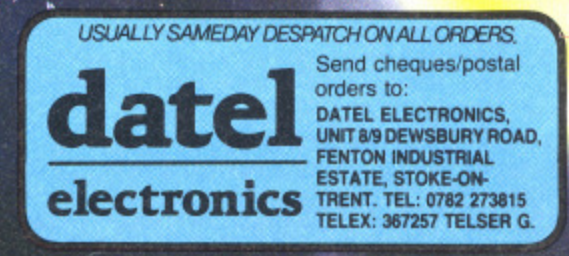

**VISA** 

CALL 24HR CREDIT CARD LINE<br>0782 273815

# **DaL a cl-cCLROMCD**

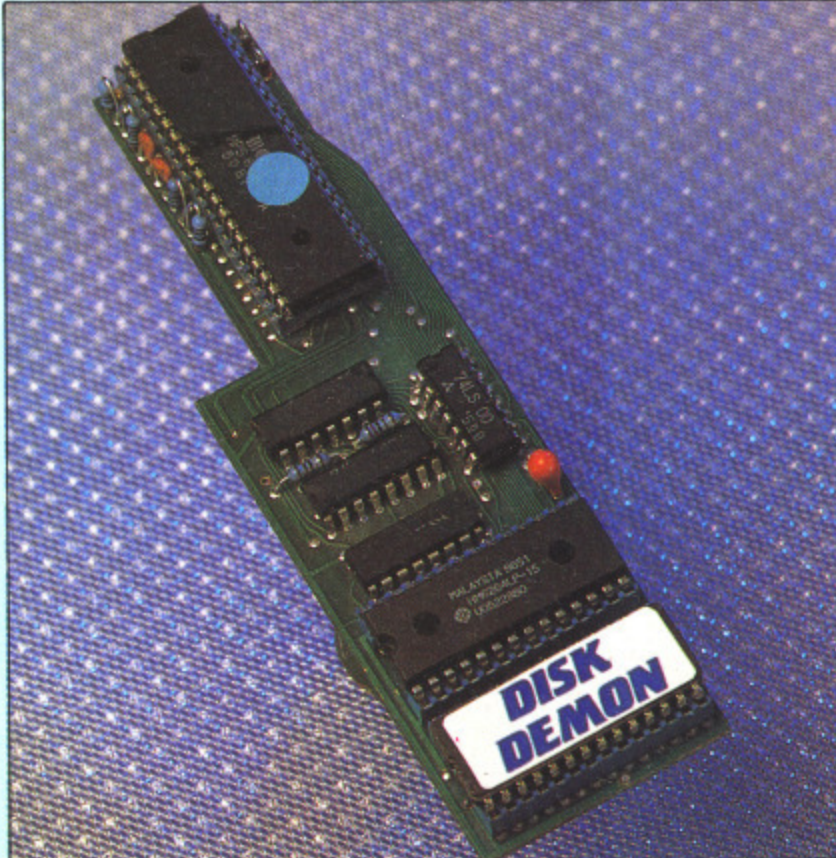

# **DISK DEMON £64.99 POST FREE**

**j** 25x faster load (SEQ files). **Lacks** 20x faster save (PRG files). **j 20x later save (SEQ files).**

**verify, scratch etc.**

**commands**

**J Speedo up other DOS fanctoons including**

**Li Easily fitted - Disk Demon plugs inside the** 1541 and the new operating system chip plugs **Inside the CSC 126. Fitting takes only minutes**

**User port throughbus supplied free - you**

**in 3 minutes 1571 DRIVE (64 OR 128 MODE)**<br> **• EAST COPY:** Entire 1571 disk in under

**produce a fat track on the disk**

**• PRT TRACKER: Pat tracks are amongst the latest forms of protection This mode allows you to**

.

• SINGLE OR BOTH SIDES: Will copy C64 or true 128 software.

**1** Screen on or off during loading. **Enhanced command set - over 30 new** 

and usually requires no soldering.

**could pay B15.00 for this alone Supplied complete - no more to buy.** 

#### **The world's fastest parallel operating system"**

**loads a typical 202 block progran file in under 3 seconds!**

**LI 60x faster load (PRG files).** 

**PLUS AN ADVANCED COMMAND STRUCTURE INCLUDING:** 

**Ullacates** The Fast format - up to 40 tracks (749 blocks). **1=1 16 function keys list, run. load. eliestory,** format, save, old. verify, etc.

**Fload wJl fastkad files up to 250 blocks (other similar systems will only cope with 202 blocks).**

**J** Number conversion. **Q** Reset.

- **Li Unicue built in tile copier will copy Files up to 260 blocks like Lightning - multiple copy options - perfect for copying Action Replay files**
- **Li Highly compatible with commercial software - can be switched Out for non compatible programs.**
- 

 $\Box$  Perfect for use with Action Replay  $3 - a$ **typical AR3 backup will reload in about 3 seooridis - yes 3 seconds!**

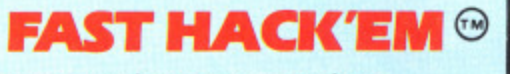

#### The Ultimate Disk Copier/Nibbler for C64/128

**MULTI-MODULE SYSTEM - ALL ON ONE DISK SINGLE 1541 MODULE** 

- 
- $\bullet$  AUTO NIBBLER: Copy an entire protected disk<br>in 3 minutes. Automatically senses type of  $\begin{tabular}{ll} \bf{protection and treats it as normal data to produce & \bf 9.98ST\\ \bf working copy. & \bf 1 minute \end{tabular}$
- **william**: Copy an entire disk in 2 minutes
- As above but parameters can be set manually. **128 software.**<br>  **BAST COPY:** Copy a disk in under 2 minutes.  **COPA** or 12 modes
- **BAST COPY: Copy a disk in under 2 minutes. • FILE COPY: Copy and tile in 9 seconds.**
- **u** 1541 **EARAMETERS** MODULE

**This is the module that gives East flack'em irs power. The parameters module contains dozens of** "Parameter Keys" that are used to unlook those heavily protected programs. Each parameter is designed **- that for a particular software brand or even a particular program. Other copy programs may make strong are on a quarterly basis, featuring 20-50 new parameters plus other improvements as there made. Prices to** be \$6 plus old disk. claims, but without special parameters they just can't cope. Datel will be offering updates to **Past Hack'em** 

**t** 1841

 $\bullet$  AUTO NIBBLER: Copy an entire unprotected disk in under 1 minute. Features auto track/sector **cok analyzer. U** 1941 EARAMETERS MODULE

 $\bullet$  **PAST COPY:** Copysentire disk in 36 seconds with verify.

 $\bullet$  AUTOMATIC FASTOOPY: As above but with completely automatic operation. In fact once set up doesn't even need the computer. A must for duplicating disks on a large scale. ONLY **219.99** 

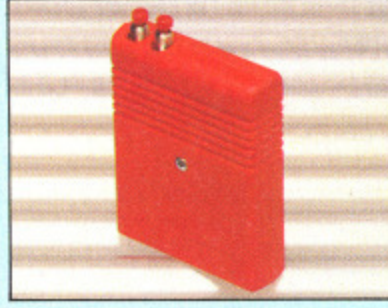

## **DISKMATE II The Disk Utility Cartridge**

**Disk fastload cartridge.** 

**Li** Up to 5 times faster.

**j** Past save. **det** format (10 secs). **improved DOS - single stroke commands -**

load/save/dir/old etc. **u Redefined function keys for fast operation of**

common commands. **Fowerful toolkit commands including:** 

 $old/delete/merge/copy/append/autom/$ **Unasave etc.**

**u** Plus a full machine code monitor - too many features to list but it has them all!

**Special switching techniques make Diskmate invisible to the system. Therefore it is a more compatible too-leader than other types.** Diskmate II is £14.99.

### **Special Offerll**

**Diskmate II can be purchased on the same cartridge as Action Reply II for ONLY E39.99**

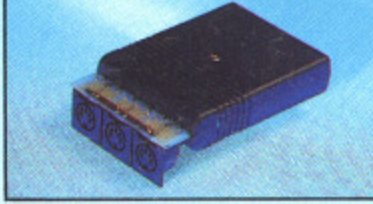

# **MIDI 64 A Fall Midi Interface for the 64/128 at a realistic price**

**II MIDI thru.** 2 x MIDI out.

**Compatible with most leading software** packages including: Seil, **JMS**, Advanced Music **System. Stelnburg etc.**

**ONLY £29.99** 

**CARTRIDGE DEVELOPMENTMA SYSTEM km Yol All the necessary parts to produce an SK/Hartridle**<br>auto-start cartridge. auto-start cartridge.

**E3.00 EACH Li 27256 E4•50 EACH**

**CHIPS**

**ONLY E24.99**

**MOUSE**

**IJ** Works by mimicking joystick so will work

**packages only designed for loystiel J Functions on either joystick port. D** Optical system operation.

**Li** Wide compatibility with software including ave wea

101

**Switch** in **I Fully buf 0**

xpansi

**RI 14Natyc**

**I Pause co I Counter.**

 $\epsilon$ 

**any joystick application including graphic 'Accepts**

**CBM 64/128 mouse.** 

**Blazing Paddles.**

**Thp quality PCB.** Thjection moulded case 8K or 3 **j** Battery **d** Reset switch. **Q** 16K EPROM. **Eathery** ).

 $\Box$  "Cartridge Handbook" gives full details and Simply **- tips on building and configuring the cartridge tick the** many uses. **many uses. moved jt**

> **OND' E12.99**  $r$ pes  $\overline{v}$ **complete with handbook j** Can be

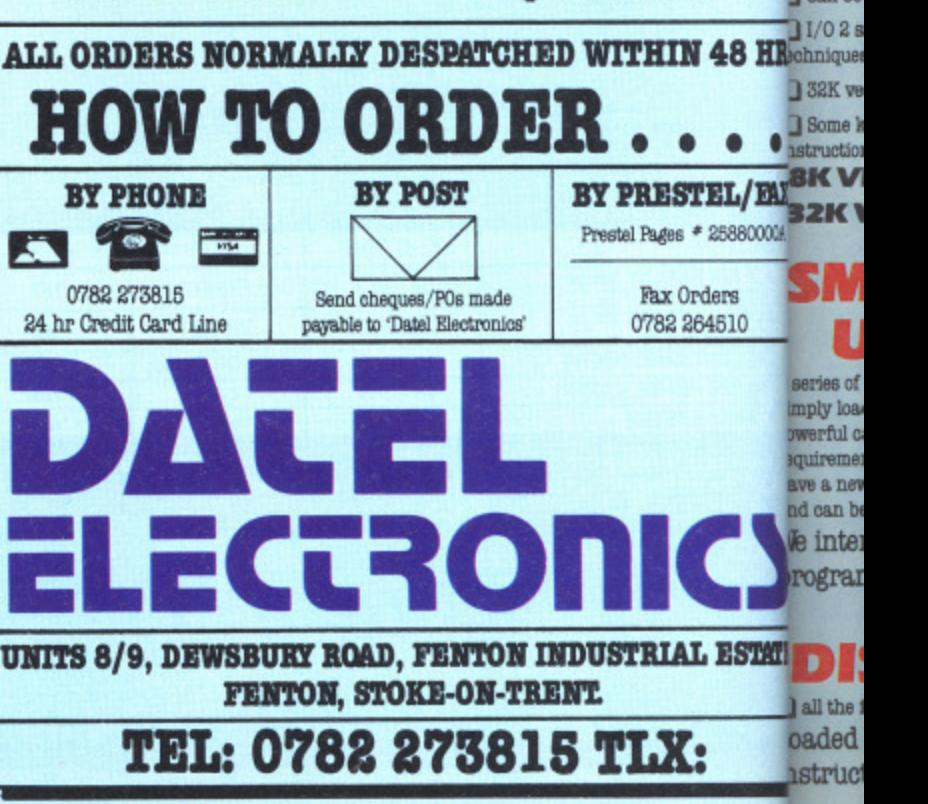

**c**

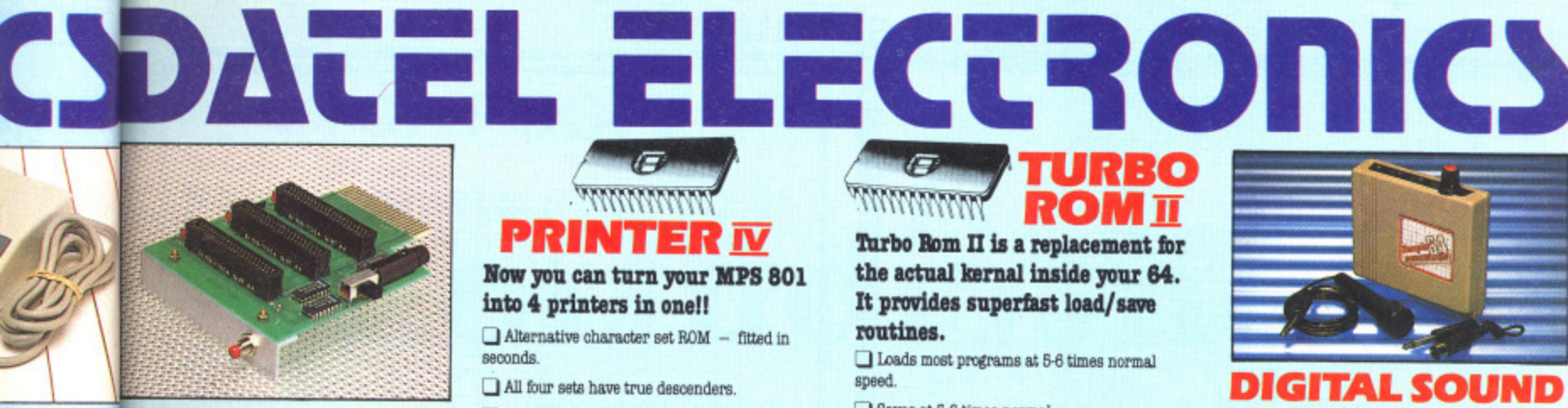

ware including: Save wear and tear on your s so will work in Accepts 3 cartridges. @ Onboard safety fuse. ing graphic dolt Switch in/out any slot. I High grade PCB.

 $.99$ 

port.

# **EACH**

EACH

# **DATA** RECORDER Quality Commodore compatible data recorder.

L,

**ONLY £16.99** 

**3 SLOT** 

**MOTHERBOARD** 

**Expansion Port** 

Pully buffered.

Pause control. Suitable for 64/128. Counter Send now for quick delivery. **ONLY £24.99** 

 $\Box$  Reset button.

nde

## **MENTSMART CART ®** Now you can have an 8K or 32K roduce an 8K/16K cartridge that you program like **RAM** then acts like ROM!

on moulded case. 38K or 32K pseudo ROM. Battery backed to last up to 5 years (lithium attery).

the cartridge for flick the switch. The cartridge can then be emoved just like a ROM cartridge.

.99 **Indbook** 

 $\bullet$ ٠

s # 25880000A

Orders

264510

Ŀ

PROM

Can be switched on or off board via software. 1/0 2 slot open for special programming

32K version has 4 x 8K pages.  $\Box$  Some knowledge of M/C is helpful  $-$  but full

struction are provided. **BK VERSION £14.99 STEL/EAX 32K VERSION £29.99** 

# **SMARTCART** LIII

series of utility programs for use with Smartcart. mply load in the program and you have a erful cartridge. When you have a-different frement - load in another program and you we a new cartridge. The process takes seconds, d can be repeated any number of times le intend to release a range of rograms. The first available are:

# AL ESTATE DISKMATE II

all the features of Diskmate II (see ad). Loaded in seconds - with full **nstructions.** ONLY  $E9.99$ 

# **MANAMANA** PRINTER IV

### Now you can turn your MPS 801 into 4 printers in one!!

 $\Box$  Alternative character set ROM - fitted in seconds

All four sets have true descenders. 100% compatible with all software. □ Descender. □ Eclipse.  $S$ cribe. Future. Choose any set at the flick of a switch.

"For anyone who uses their printer often this chip is a must. It's quick and easy to use and the end results are impressive" - Your Commodore, Jan 87.

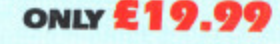

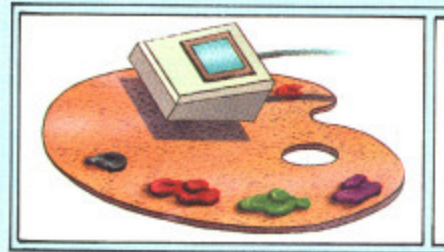

# BLAZING PADDL

 $\blacksquare$ 

**ROM** T

Turbo Rom II is a replacement for the actual kernal inside your 64.

It provides superfast load/save

Loads most programs at 5-6 times normal

Improved DOS support including 10 sec format.

Programmed function keys:- load, directory,

 $\Box$  Return to normal kernal at flick of a switch.

 $\Box$  Fitted in minutes - no soldering usually

required. (On some 64's the old ROM may have

to be desoldered). ONLY £14.99

Saves at 5-6 times normal

 $\Box$  FCOPY - 250 block file copier.

 $\rightarrow$  45  $<$ 

FLOAD - special I/O loader.

 $\Box$  Plus lots more.

**MMMMMM** 

routines.

speed.

old, etc.

#### A complete lightpen/graphics illustrator package.

A fully icon/menu driven graphics package of a calibre which should cost much more.

Complete with a fibre optical lightpen system for pin point accuracy.

Multi feature software including:

● Range of brushes ● Airbrush ● Rectangle ● Circle ● Rubberbanding ● Lines ● Freehand ● Zoom mode ● Printer dump ● Load/save ● Advanced colour mixing - over 200 hues !!

- $\bullet$  Cut and paste allows shapes/windows/pictures to be saved to/from tape/disk.
- 

Blazing Paddles will also work with many other input devices including; Joysticks, Mice, Graphics Tablets, Trackball etc.

Pictures can be saved from Action Replay and edited with Blazing Paddles.

Complete Blazing Paddles & Lightpen ONLY  $E24.99$ Blazing Paddles available separately for  $E12.99$ 

# **TOOLKIT** IV

The ultimate disk toolkit for the 1540/1541

A disk toolkit is an absolute must for the serious disk hacker. Toolkit IV has more features than most for less

DISK DOCTOR V2 - Read and write any track and sector including extra and renumbered tracks. Repair damaged sectors. Look underneath read errors.

HEADER/GAP EDITOR - Decodes and displays ALL header information including off bytes and header gap. Rewrite the entire header and header gap. Renumber sectors. Also edit any sector tail gap.

DISK LOOK - Sort directory. Recover lost files. Display file start/end addresses Disassemble any file program directly from the disk to SCREEN or PRINTER including undocumented opcodes. Edit Bam. Much, much

# RAM DISK

Turn your Smart Cart into a 32K RAM/disk. 32K of instant storage area for files/programs.

Load/save instantly.

Disk type commands: load, save, directory, scratch Program data retained when computer is switched off!

**Orling only 29.99** set with instructions.

 $\Box$  BAST DISK COPY  $-$  Copy an entire disk in 2 minutes or less using single 1541.

or recreate unique disk formats

read errors including extra and renumbered tracks or sectors and half tracks from 0 to 41. Even recreates data under errors and allows you to redefine any necessary parameters.

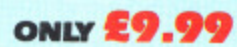

# **ROBOTEK 64** Model & Robot Control made easy

Robotek 64 is a comprehensive hardware/ software package which enables you to connect your 64/128 to the outside world.

 $\Box$  4 output channels  $-$  each with onboard relay 4 input channels - each fully buffered TTL level sensing.

Analogue input with full 8 bit conversion.

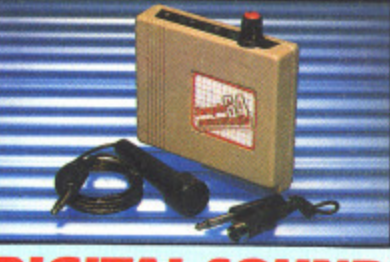

# **TAL SOUND SAMPLER**

The new sampler allows you to record any sound digitally into memory and then replay it with astounding effects.

Playback forwards/backwards with echo/ reverb/ring modulation etc.

 $\Box$  Now with full sound editing module to produce outstanding effects.

Pull 8 bit D to A and ADC conversion.

MIDI compatible with suitable interface. (I.e. Datel unit for £29.99, see ad).

 $\Box$  Live effects menu includes real time display of waveforms.

Ine in/mic in/line out/feedback controls.

Powerful sequencer with editing features.

Load/save sample.

 $\Box$  Up to 8 samples in memory at one time.

Tape or disk (please state).

Complete software/hardware package £49.99

Com-Drum software is available separately at £9.99 to turn your Sampler II into a Com-Drum system as well as a sampling system.

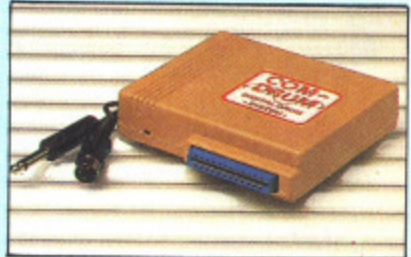

# COM-DRUM **Digital Drum System**

Now you can turn your computer into a digital drum system. I Hardware/software package.

 $\Box$  8 digital drum sounds in memory at one time.

Complete with 3 drum kits.  $\Box$  Real drum sounds - not synthesised.

 $\hfill\Box$  Create superb drum rhythms with real and step time. Tull editing. Menu driven.

Output to hi-fi or through tv speaker.

Load/save facilities. (state tape **ONLY £29.99** or disk)

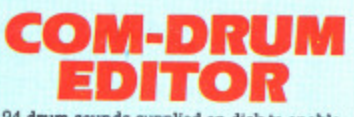

 $\Box$  24 drum sounds supplied on disk to enable you to construct your own drum kit.

Re-arrange sounds supplied with a Com-Drum to make new kits.

With sound sampler hardware you can record your own kits. I Load/save facilities.

**ONLY £4.99** disk only

Voice input for voice control.

Software features:- test mode/analogue measurement/voice activate/digital readout etc.

**Excellent value! ONLY £39.99** 

including hardware/software/ mic etc. (State tape or disk)

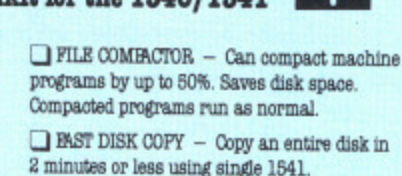

BAST FILE COPY - Selective file copy. Works at up to 6 times normal speed.

 $\Box$  FORMATTER - 10 second format an entire disk or format any individual track or half track 0 to 41. Redefine any of 30 parameters to create

ERROR EDIT - Quickly find and recreate all

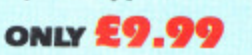

full details and  $\Box$  Simply load the program you require  $-$  then

Make your own cartridges including autostart wpes - without an EPROM burner.

 $M$  48 HRS techniques.

# **Contributions**

So you own a Commodore? So you've written some programs? So why haven't you sent them to us?

our Commodore is always on the Y look out for new programs, hints and tips, articles and even regular series. In r fact if you have something that you think could be of use to other Commoo dore owners we want to hear about it.

m How do you go about submitting it to us?  $us?$ So if you have got something which you think we may be interested in.

lines that will help us to deal with any item that you send in to us. We don't e expect everybody to be the next William Shakespeare but if you do follow these simple rules then it will a make our job a lot easier. Below you will find a list of guide-

1) If possible all material sent to the a magazine should be typed or printed out on a computer printer.

2) All text should be double spaced i.e. there should be a blank line between each line of text. You should also leave a margin of about 10 characters around the text.

3) On the very first page you should

Name of the article

Machine that it is for Any extras required — disk, printer etc.

Your name

Your address

Your telephone number

4) The top of every page should have the following information on it: Abbreviation of the article title

Your name

The page number

For example, suppose you had submitted an article on C64 interrupts. You should put something like the following at the head of the page:

Interrupts/J.Smith/1

5) Please make sure that you do not make any additional marks on your text especially underlining.

6) Try and write in clear concise English, it does not have to be a work of literature but it must be comprehensible.

7) On the bottom of each page you should put the word MORE if there are more pages to the article or ENDS if it is the last page;

8) If possible, enclose a listing of all programs.

9) Under no circumstances use a staple to hold the pages together. Use a paperclip instead.

10) Programs should be included on either disk or tape. Make sure that you SAVE two copies of every program so that we have a better chance of loading them if problems occur.

II) Programs under 10 lines can be included in the text. If your program is longer than this you must enclose a disk or cassette.

12) If your article needs any artwork then supply clear examples of what is needed. We don't expect you to be an artist but we do need to see what is required.

13) Photographs, if necessary, must be either black and white prints or colour slides. We can take shots ourselves so don't worry about this too much.

14) Submissions of any length are welcome. If you have a five line routine that you think may be of use to someone else we welcome it just as much as a full blown six part series.

15) Payment varies quite a lot and depends on quite a number of factors. such as complexity of program, presentation of program, number of magazine pages it takes up etc. Payment is generally between £10.00 and £800.00.

• • •

**THE THE** 

 $\bullet$ 

• • •

 $\frac{1}{2}$ 

16) All payments are made in the month that the magazine containing your article has appeared in print.

17) If we do find your submission suitable for inclusion in the magazine we will write to you giving the terms of publication, the rate of payment and an agreement form. Prompt return of this form will allow us to use your program as soon as possible.

18) If you want the program returning to you, should we find it unsuitable for publication, then you should enclose a stamped self addressed envelope.

19) The last and most important point to make is 'get writing', we are waiting for your articles.

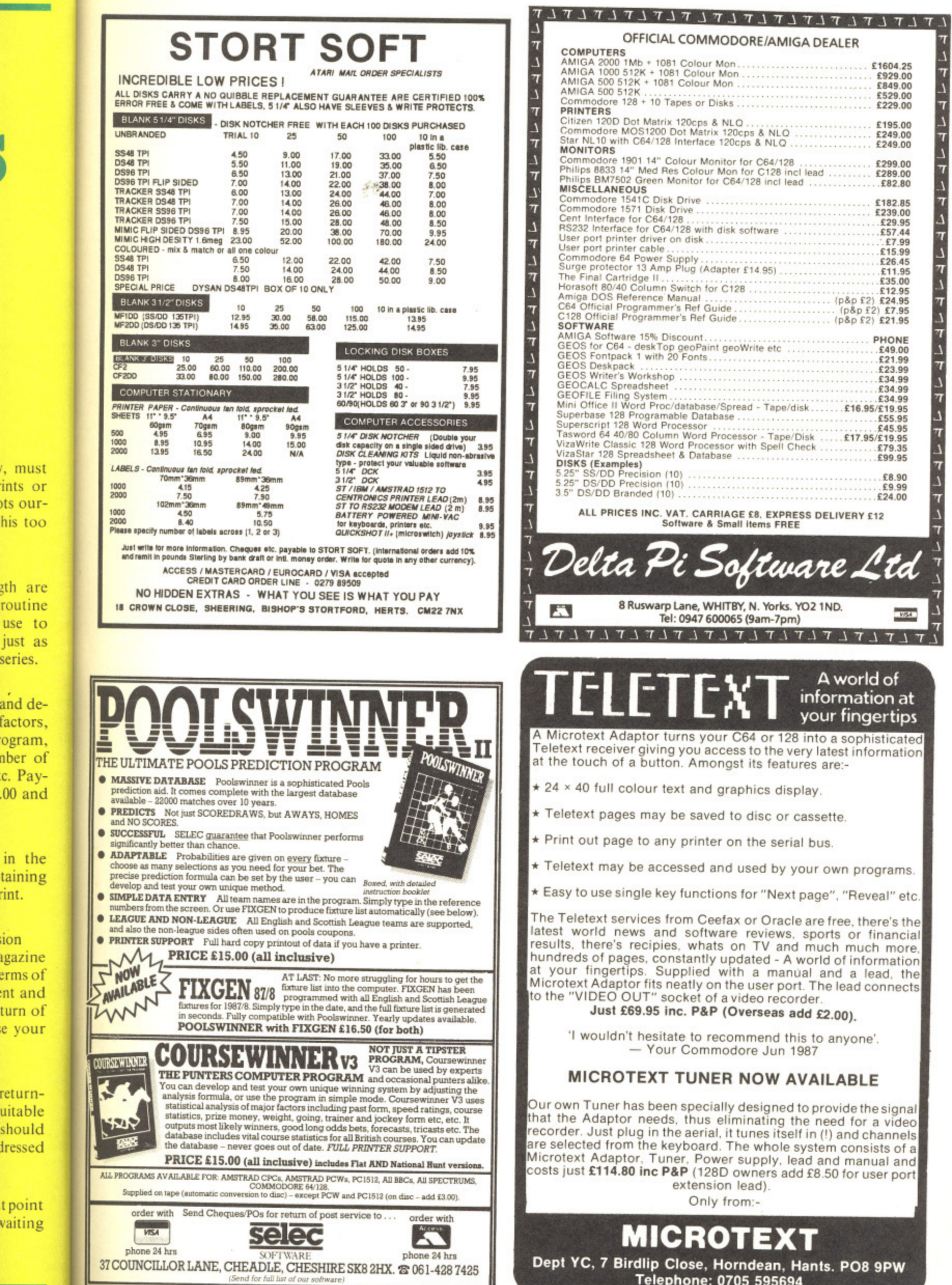

ion

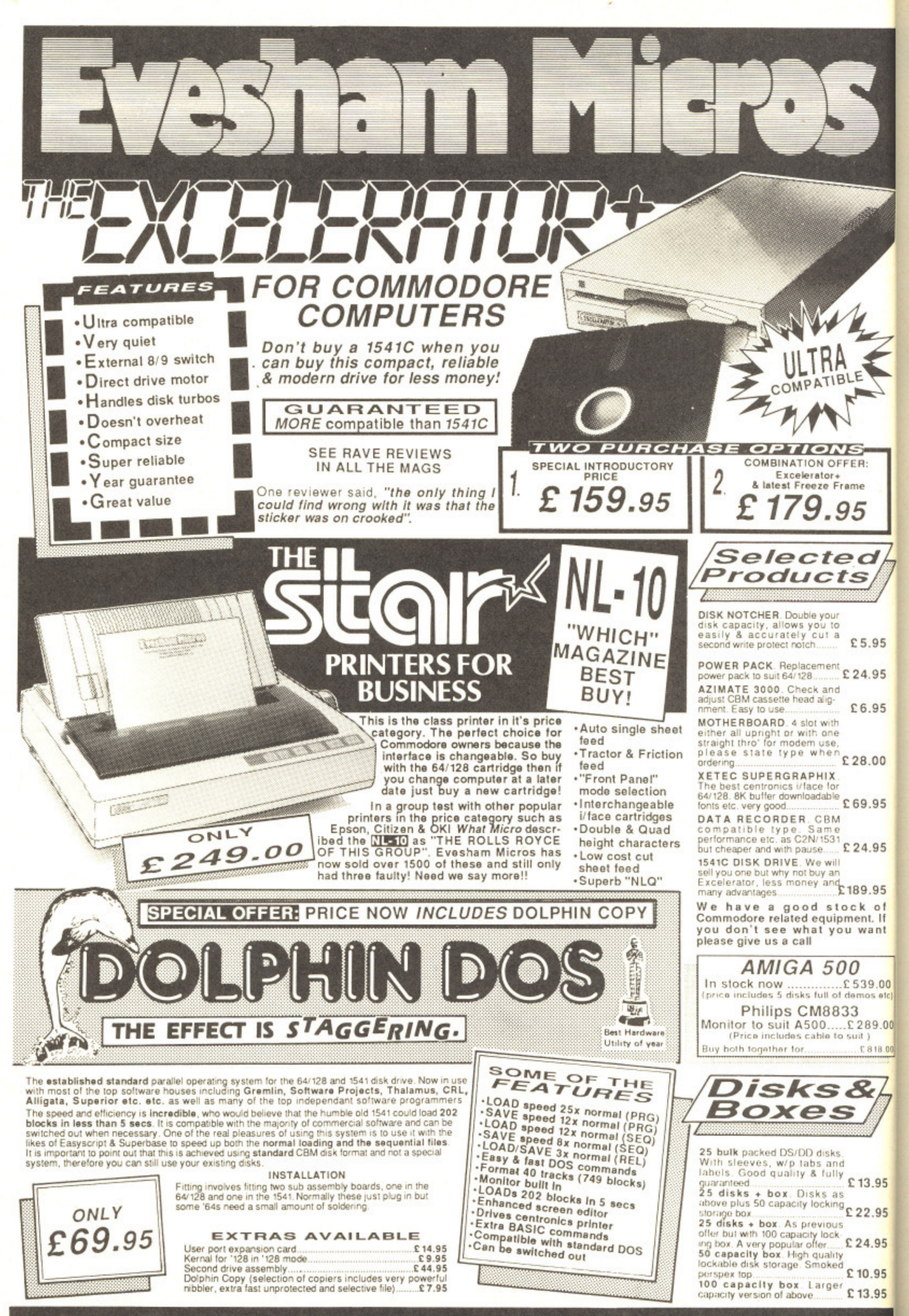

**/**

Z cui

> fr: • f. c ▪ k Not

 $\star$ 

•

2 4

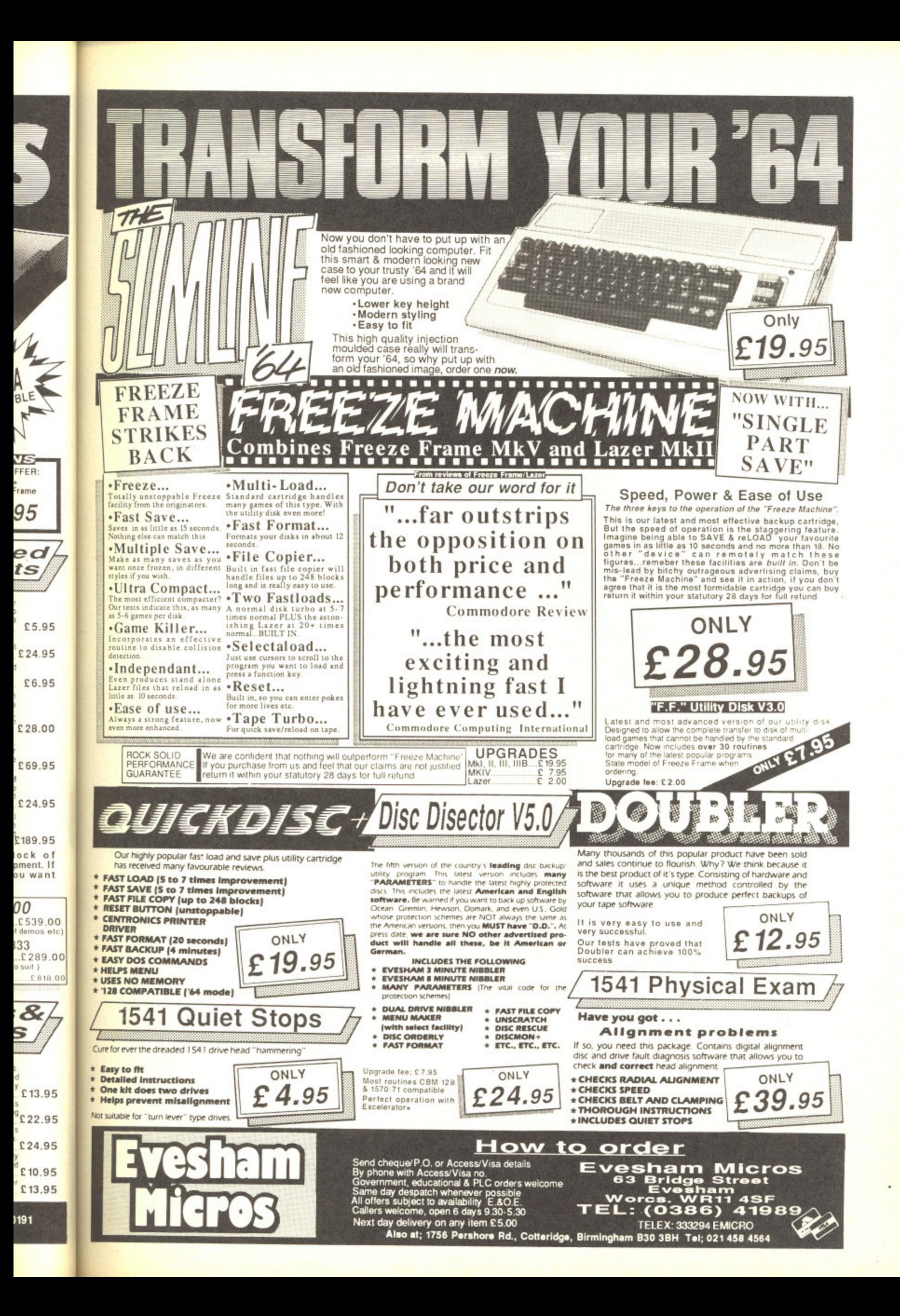

# **Knowledge Made Simple?**

XPER is a new package that finally brings the Expert System to the C64. Can it do anything for you? **By Fin Fahey**

PER from Abacus Software, is an 'Expert System', aka X 'Knowledge-Based System', aka a 'Michie' – named after the E developer and guru of Knowledge Engineering, Donald Michie. It claims to be the first of its kind available for the  $\frac{1}{2}$ humble Commodore, but how useful will it be? f

r such a widely mystified form of software. Knowledge o Engineering swings in and out of fashion and seems to engender passionately partisan reactions. It is at least pleasant for C64/128 owners to be let in on

worthy journal is in the throes of backlash against the whole a c the most wild-eyed advocates of KBSs, this is at least u Readers of the New Scientist may have noticed that idea. Considering the extravagant claims made by some of understandable.

## o **What Is It?**

So what is an Expert System and why the fuss? Well, in a SC<br>ZT a device to capture, replicate, and reuse the manual skills of r the assembly line or craft worker, so the Expert System seeks t , sense it's a response to the usual world shortage of experts (Educate more? Too simple...) Just as an industrial robot is a to do the same for some intellectual skills — those we generally think of as knowledge.

a sample XPER knowledge base, may be that of zoology. Any such system, such as X PER, holds knowledge in the form of a set of 'learned' rules – the knowledge base creator abstracts these out from their own fields of study or experience. The simplest example, which Abacus use in their

# p **Playing by the Rules**

r based on its appearance, behaviour or whatever. As these rules are applied one by one, the number of alternatives is A trained zoologist will immediately be able to identify an unknown animal by applying a series of classificatory rules

narrowed, eventually, with luck, to just one.

Which may seem obvious - after all, it's what many of us do all the time, for example while diagnosing a car fault, or debugging a program — "It's not this — so it must be that...

The point, though, of the Expert System is that it may contain sets of rules we don't carry ourselves, so it's just like having an unpaid expert on tap all the time. Which is a prospect that makes some experts, understandably, nervous.

#### **Great XPEctations**

So to XPER. XPER is definitely not expert itself. In fact, it's a device for setting up expert systems, which of course, will only be as good as the knowledge you've filled them with. You can think of it as a sort of structured database system. The designers haven't stinted on features, having included all sorts of ways for you to get at your knowledge.

They've also made the program about as user-friendly as a kill-crazed dingo with halitosis. There is some excuse for this, since this sort of system is usually seen on minicomputers upwards. In a big machine environment. ease of use is positively frowned on.

XPER does have Help menus. The first thing to do on accessing one of these is to reach for the manual to get some help interpreting the help. On doing this, you are faced with<br>gems of English prose such as: 'One or more attributes may define the relation between the feature and the object, which is the intersection of a feature and an object'. Abacus have also invented the novel new verb 'inquirying'.

#### **But...**

But, just to be equivocal, in the end I found this to be a good solid piece of software underneath. In some ways it makes a

## $C64/128$  SOFTWARE

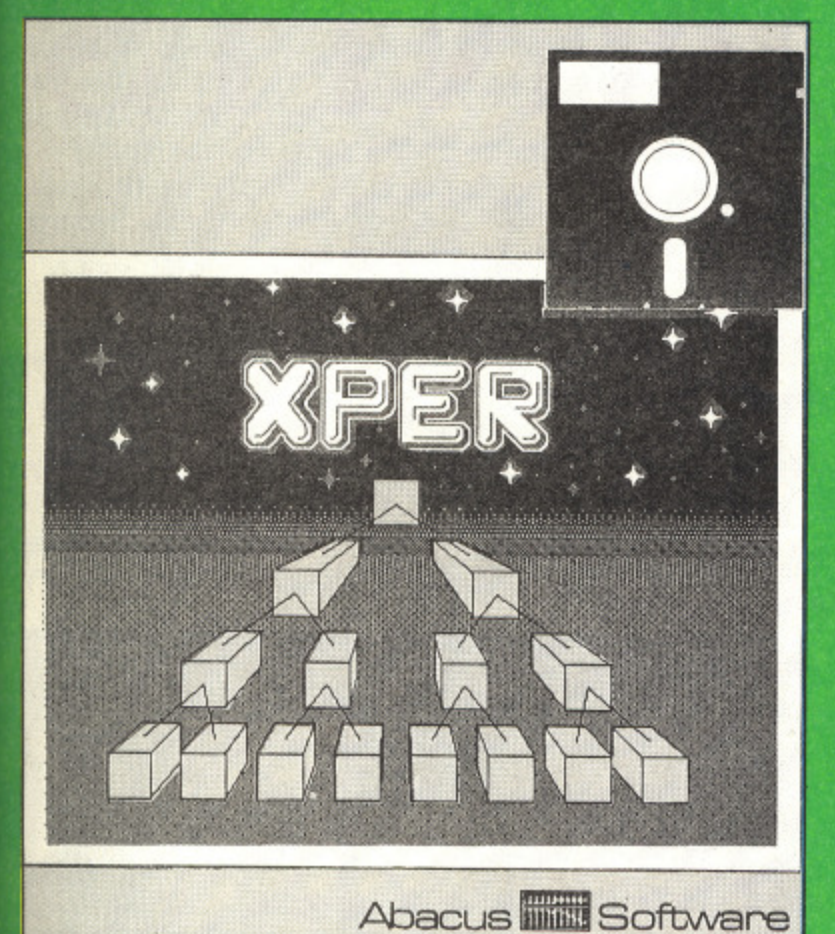

ny of us fault, or

nust be

t it may just like ich is a

ervous.

fact, it's<br>rse, will<br>m with.

syste<mark>m.</mark><br>ncluded

endly as cuse for

een on onment,

o do on et some

ed with tes may , which us have

e a good makes a

change from systems that are all friendliness and no substance.

The user should be warned however that there's a lot of undergrowth to hack through first before getting any results.

Which brings us to: what do you use XPER generated<br>systems for ? Apparently the package has already been used<br>to set up knowledge bases in fields as various as tree<br>identification, animal classification and car fault diagn so if you have a special need there may be a system out there for you.

Alternatively, if you possess a priceless fund of hardgleaned knowledge, the scope is there for you to create a lucrative system of your own - provided your skill is in demand.

And there's one final use - as a first introduction to the Knowledge-Based System. if it were so impenetrable, XPER would be a valuable piece of educational software.

In conclusion, this is an admirable piece of software let down by its own user-hostility. It's worth buying out of sheer curiosity, but if you're strapped for cash, consider carefully whether you need an Expert System, much as you might worry over buying an Accounts package.

#### **Touchline**

Title: Xper. Machine: C64/128. Supplier: Abacus Software.

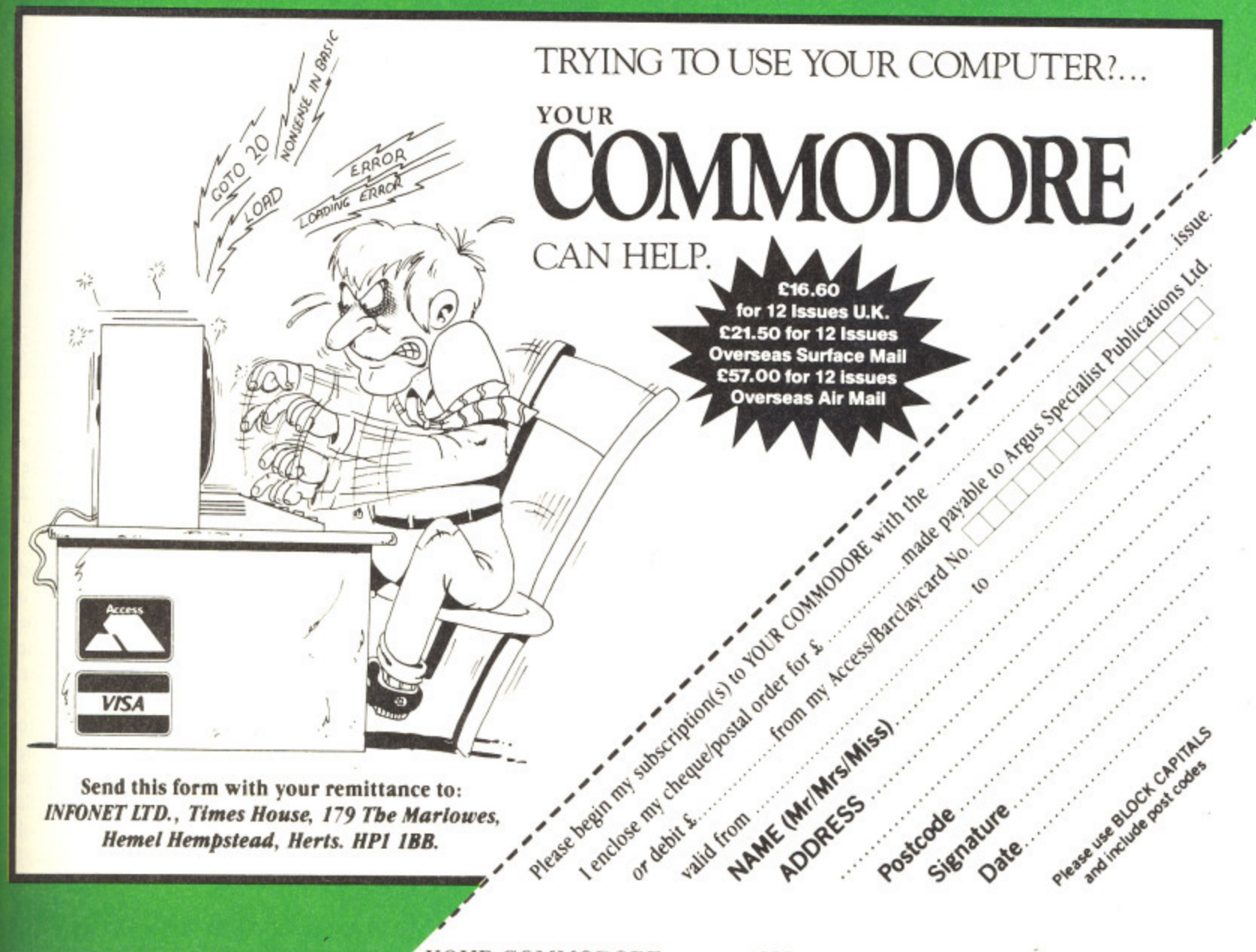

YOUR COMMODORE august 1987 53

# • **WHODUNNITS**

If you're a supersleuth on the trail of murder, mystery and suspense - then look no further than your C64. We've rounded up a collection of cases to challenge the digital detective.

# **By Tony Hetherington**

The software houses have been remarkably slow to get on the trail and for years there were only a handful of adventure-style detective mysteries to solve, such as Sherlock (Melbourne House) which was a spin-off from The Hobbit. Suddenly, that has all changed with a surge of sleuthing software that's as varied as the victims.

## **Deadline**

**Supplier:** Infocom (Activision) Price: £24.99 (Disk only)

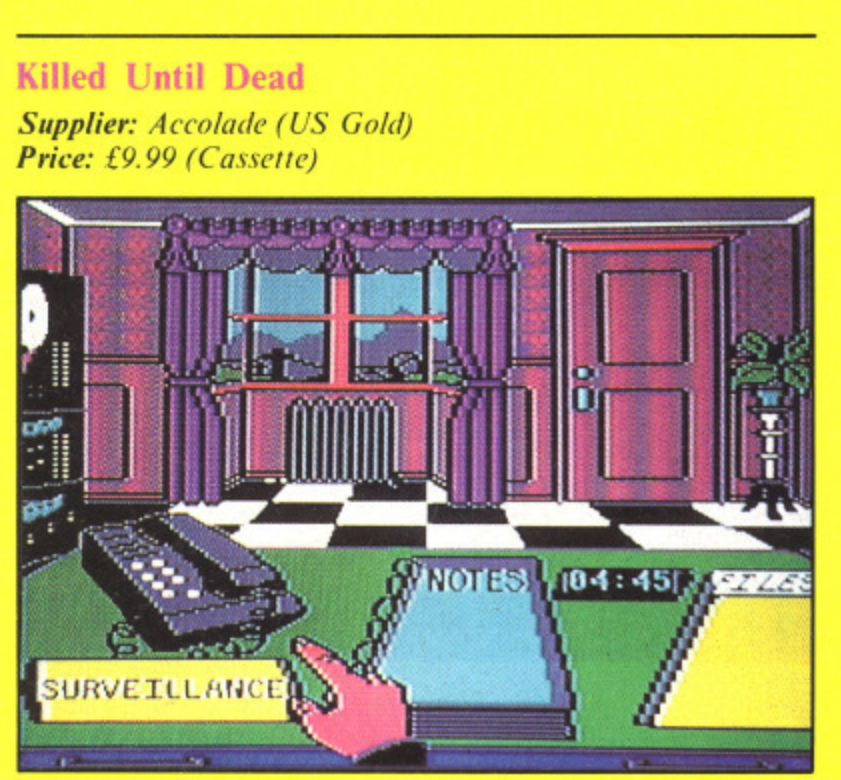

Last month's game of the month poses one of the toughest challenges to would-be hotel detectives - it begins as the Midnight Murder Club book-in, five fanatical crime writers aim to turn their fictitious plots into real murder as they each stake their claim to be the world's greatest murderer!

By using your joystick-controlled files, surveillance cameras, notes and less subtle break-ins you aim to track down the killer before he or she strikes at midnight. Despite the simplicity of the game system each of the twenty one cases is packed with mystery, intrigue, red herrings, twists and surprises that ensure you'll try and complete them all.

Marshall Robner is found dead inside a locked library. Beside him are his tablets - he was taking them for depression. The autopsy shows he died from an overdose The police think it's an open-and-shut case of suicide but Robner's lawyer isn't convinced and has called you in to investigate.

When you open up the case file (game box) you find transcripts of the police interviews with the main suspects, a copy of the post mortem, a photograph of the scene of the crime and even a sample of tablets. This is typical of the quality of Infocom adventures in which you get absorbed in the atmosphere of the game even before you load it in.

Once the disk is loaded you have just twelve hours to solve the crime (if there was one) by sifting through the evidence, searching the massive house, questioning the suspects, deciding the importance of mysterious phone calls to the widow and gambling debts owed by the son and, of course,there's the will that was to be changed the very next day....

in( wa im als

fo

re

F pi to IT Tn y<sub>(</sub> 4in ir n• y.

P' cr di fr S t) Y' hi Sc

 $\mathbf{u}$ 

A IT p

n

Every clue, suspect and situation is described in incredible prose that defies the inclusion of graphics. But be warned - solving the murder before the Deadline is an almost impossible task.

per.114EWSPIMPINEWJA611307.00.U.g.

Deadline is one of a hat-trick of Infocom mysteries that also includes Witness, Witness is set in the 1930s - you're a reporter at a society masquerade ball until the hostess is found strangled and you become a Suspect.

#### **Vera Cruz**

**-**

**1**

ibrary. :m for erdose de but in to

)u find )ects, a of the of the rbed in in. )urs to gh the ng the le calls Ind, of ry next Suppliers: Infogrames Price: £8.95 (Cassette) £14.95 (Disk)

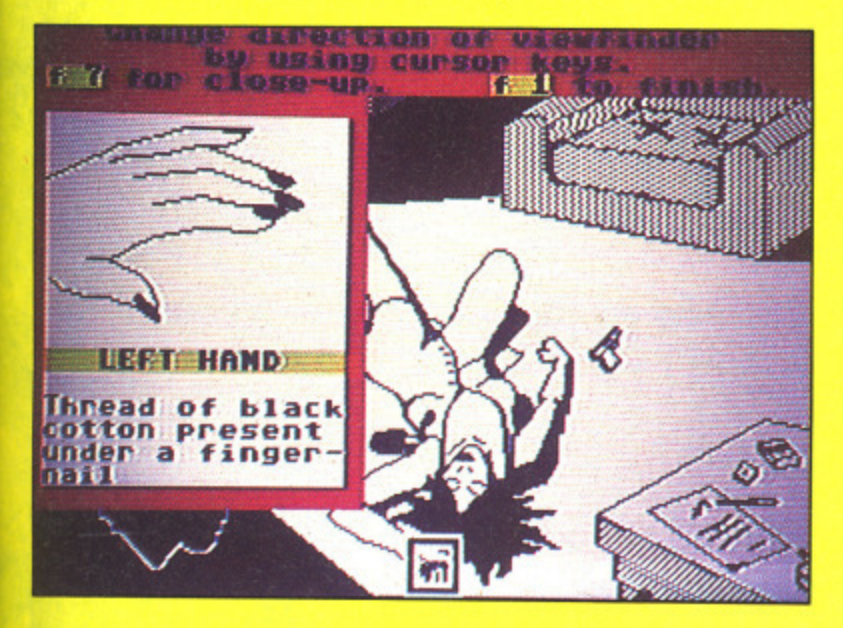

The Vera Cruz affair gives you the chance to sign up for the French police force and investigate the shooting of known prostitute Vera Cruz. She was found in a pool of blood next to a suicide note but you're once again convinced that it's a murder.

The game aims to be an accurate representation of a murder investigation and is played in two parts. In part one you must search the scene of the crime for minute clues by moving a cursor across the scene. If you find anything interesting then you'll get a close-up view and should make a note in your notebook. Armed with these invaluable clues you return to your office to continue your investigation using the Sûreté's crime fighting computers.

In part two you use computers to send messages to other police forces to check the records for suspects, track down car owners and to find out about past or present prison detainees. You can also order an autopsy and get a statement from anyone as long as you have their name and address. Statements can then be compared with evidence.

Gradually you will begin to widen your knowledge about the life of poor Vera Cruz and her friends and pimps. Next, you'll have to sort out facts from lies and inevitable red herrings until finally, in your best French accent, you can solve the murdeur.

The same game system is used in the sequel The Sydney Affair. In this, you must discover why an innocent married man with two children was gunned down with a high-<br>powered rifle and, of course, whodunnit?

### **Murder on the Atlantic**

Supplier: Infogrames Price: £19.95 (Cassette) £14.95 (Disk)

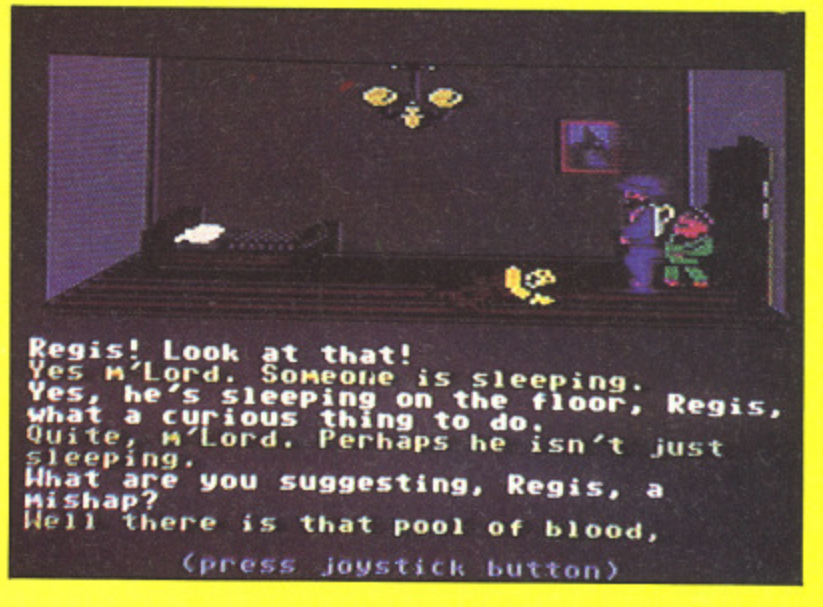

suagazemento a la

Infogrames' third murder mystery shows a complete change in style and gameplay and features a murder on the liner Le Bourgogne during a voyage in the tension-filled pre-war years of the 1930s.

Inside an Infocom-style packed box you'll find the game tape or disk nestled among telegrams, letters in French. German. English and Braille, as well as photographs, secret plans, negatives, passenger lists, a newspaper, a report from the security officer, secret notes. a capsule of ink, business cards, a piece of string and a spent gun cartridge.

Unfortunately, having all this evidence at your fingertips doesn't make the game any easier and will only confuse you if you try and look at it before you begin the game. Instead you should start with a room by room search of the ship, examine everything, question everybody and collect all the evidence. Then save the game before sifting through what you've got and the copious notes you've undoubtedly made about the forty main suspects. Only then will you understand the next stage and be close to deciphering the web of intrigue on a ship full of spies, secret assignations and masked balls.

Once you think you've solved the crime you can load in a separate test program that will help you check your facts but will probably leave you with more questions than answers.

### **The Detective**

Supplier: Argus Press Software Price: £8.95 (Cassette)

The Detective is a joystick-controlled, icon-driven murder inquiry in which you play Inspector Snide (of The Yard) in his investigation of the murder of Angus Macfungus. The mystery begins with an anonymous phone call that says simply: •MacFungus has kicked it--' this leaves you with a case and no clues. Your only chance is to go to the

YOUR COMMODORE august 1987

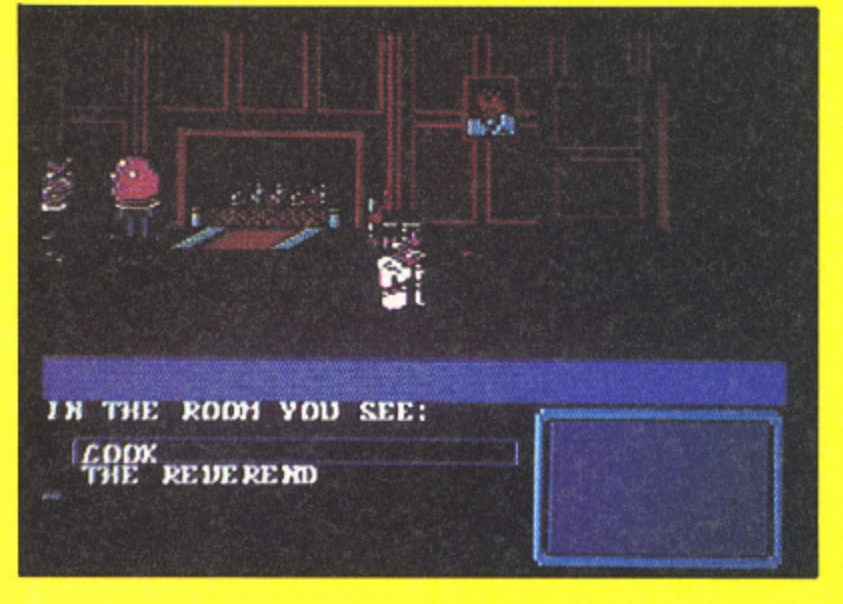

Mac Fungus mansion and solve the mystery before the killer strikes again.

The mansion isn't an easy place to solve a murder as it's riddled with secret passageways and packed with suspicious characters such as a butler, a mad prfessor. the cook, a maid and an arrogant daughter.

Simple joystick controls move you around the mansion and its many rooms. These are packed with objects to examine and save as well as food to eat, documents to read. and suspects to question. It's all done by pointing to the icons that appear at the bottom of the screen. By cornering the games characters you can question them about the deceased Angus MacFungus, other characters and any objects you've found. Unlike the other games it's as important to explore the mansion, and find the secret passageways, as it is to question the suspects. The result is a playable mixture of murder. sleuthing exploration and more sleuthing when the killer strikes again.

#### Murder Off Miami

Supplier: CRL Price: £7.95 (Cassette)

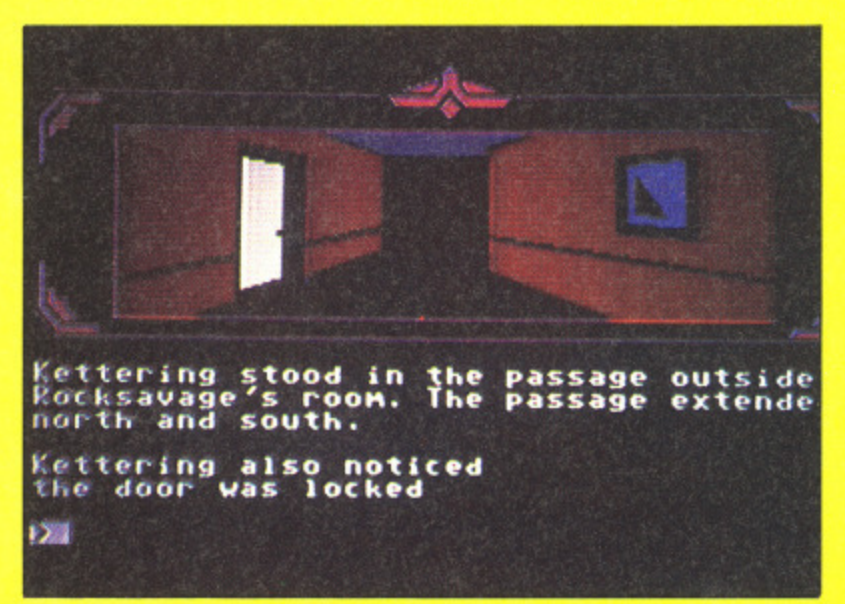

Murder Off Miami is a three-part text and graphic adventure - based on a Dennis Wheatley murder mystery. In this digital version you play Inspector Kettering who's been brought in and victim is Bolitho Blanc who, when alive owned a company that controls half the soap market. Carlton Rocksavage owns the company that controls the other half of the market and it was his boat that Blane was on when he committed to investigate yet another suspicious suicide. This time the 'suicide'.

**• 111111•1**

**of** the  $m<sub>1</sub>$ 

**ne** ph col **mc sy col list so (** PC ke an evc

**TI**

Th **sta is i chi**

**an the** car ex de: chi ust Sil **I he** hir

SOI

 $V_0$ 

**Si] sec** dis **to**

The game was written using an enhanced version of The Quill and I found it to be rather fussy about the order in which you perform certain tasks. For example, Kettering can't pick up his magnifving glass before he receives the memo about Blane.

The game consists of three parts that represent the three days of the investigation. They must be completed in order - you save the game position after each part so that you can load in the next.

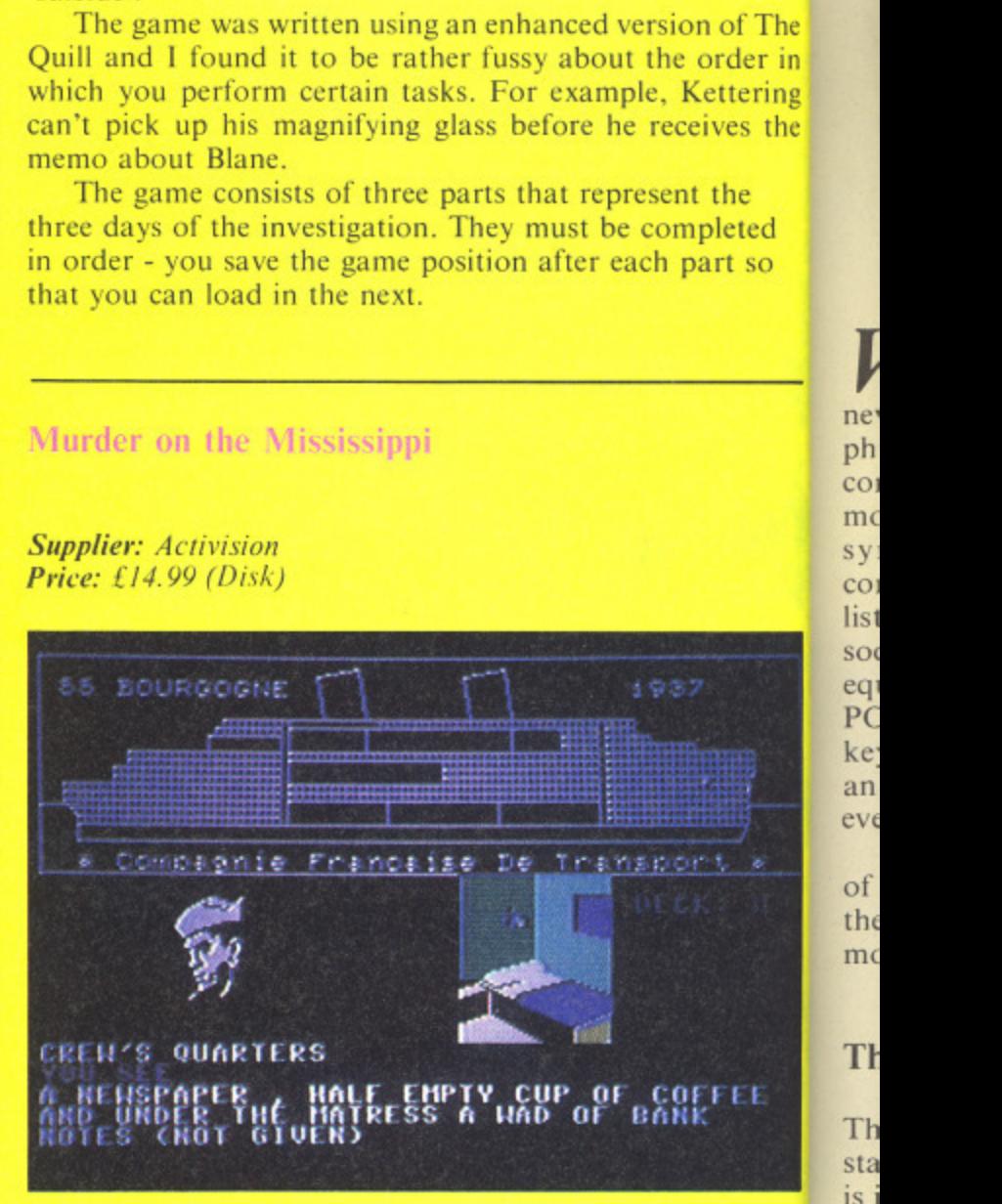

Sir Charles Foxworth and his trusty manservant Regis are enjoying a trip down the Mississippi when they stumble across a body and a murder to solve. With the blood still warm, our aristocratic sleuth sets out to search the cabins for clues and question the passengers about objects he has found, the victim, other characters, and themselves.

Through joystick control our heroes explore the riverboat and its cabins and question anybody they meet through joystick menus. From their testimony you can pick out crucial points for your notes. These notes form the foundation of your investigation and can be shown to other characters, such as the judge, to get their reactions and perhaps more clues.

Unfortunately, Sir Charles and his sidekick represent a stereotyped American view of the British and so the game is littered with 'I say, M'Lord's' which can be irritating but if you manage to ignore them you'll enjoy the game.

**lventure** s digital ought in time the ompany ksavage :market nmitted

111100

of The order in ettering ives the

the pleted art so

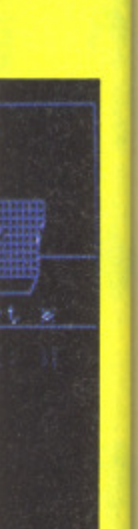

.egis are stumble ood still

.bins for he has )re the ey meet :an pick orm the to other ons and

resent a game is ig but if

**Maurice**: Maurice

# **Making Music**

The Commodore 64's sound chip. SID, is among the best of its kind. Yet it's proverbially' hard for the beginner to get to grips with. In the first installment of a new series Peter Gerrard shows you how.

By Peter Gerrard

hether your Commodore 64 is W new phrases like 'Your Commodore 64 computer is equipped with one of the most sophisticated electronic music synthesisers available on any  $rac{3}{2}$ computer'. You then look at a simple re<br>lie **listing to produce just one note, and** soon realise that sophistication is not equivalent to ease of use. A myriad of POKE instructions, no special BASIC keywords to make the task easier, and an awful lot of work required to make even the simplest of noises.

Those are its bad points. But what  $\mathbb{I}$ the Commodore 64 give us for our money? of its good ones? What, probably, does

#### r e l The SID Chip

n. an<br>aisteoi is indeed a very powerful custom-built chip. Most other computers with sound capabilities have something like an AY Sound Generator built into them and this, although in itself useful, cannot hope to compete with the Ine quaintly named SID (boringly standing for Sound Interface Device) excellence of something that was designed for a specific computer. AY chips are mass produced. and can be used by many different machines, but SID is a one-off and was built just for the Commodore 64. If you see SID, tell him!

#### **Voices**

SID has the capability to control three separate musical 'voices'. That is, three distinct effects can be created and used to produce anything from a musical

concerto to discordant noise. One voice could he producing a sound rather like an accordion, another could be imitating a banjo, while the third could be producing some kind of percussive effect. However. SID is not without its faults in this respect. since we have to play all three of these voices at precisely the same volume. We can control that volume without reaching for the volume control of the television or monitor (since the Commodore 64 is one of those rare home computers that produces its noise through an external rather than an internal device), but that volume must be the same for all three voices. Other factors, as we shall be seeing, must also remain constant across the three voices.

#### **Envelopes**

Envelopes, as well as being something that you can post a letter in, also find a very useful home in the world of music, and the world of computer music in particular. The type of sound produced by any of the Commodore 64's voices is determined to a large<br>extent by the musical envelope being used to create that sound. It affects the voice quality, and can be independently altered for any of the three voices.

r musical envelope are referred to as e Attack, Decay. Sustain and Release, or e ADSR from now on. Attack tells us how long it takes a note to rise from o i merely a half of that volume. Sustain then determines the length of time that the note is then played at half volume, The four factors controlling a zero volume to maximum volume. Dccay refers to the length of time taken to fall from that peak volume to

before Release tells us how long it takes the note to fall back into silence once more. ADSR collectively make up the envelope of a note, and as we've seen can he independently altered for any of the three voices.

#### **Waveforms**

The waveform of a note is another factor in determining precisely what type of note is going to be played. On the Commodore 64 we have control over four distinct waveforms, and<br>these are known as Triangle, Sawtooth, Pulse and White Noise. Typically, a triangular waveform can be used to produce a mellow sound, rather like a flute, while a sawtooth waveform, rich in harmonics, has a more strident tone, like a trumpet perhaps. Pulse waveforms are possibly the most interesting, since they can be used to produce anything from a dull, hollow tone to an almost nasal whine.

Finally, white noise waveforms are precisely what they say they are, and are usually used to produce sound effects ranging from something as straightforward as a wave lapping on a shore, or a snake hissing at its prey, to something more complicated, like the percussion section of a rock group. The group Velvet Underground were once described as playing music that sounded just like 'white noise'. How they would have liked the Commodore 64!

#### **Filters**

fer

Each of our three voices can have a totally different envelope, and can also , be playing any one of the four

YOUR COMMODORE august 1987 57

waveforms independently of the other voices. Similarly, each voice can either be filtered or not, but the effects of filtering are then the same for any voice that is being treated in this way. Filtering refers to the reduction of Frequencies around a particular frequency. perhaps losing those above a certain level, or below a certain level, or perhaps passing those frequencies either within or outside of a band of frequencies. Four different types are available to us on the Commodore 64,

#### **Advanced Features**

Two very advanced features are also available to us on the Commodore 64, and are not often encountered on relatively inexpensive home computers. The first of these is known as Ring Modulation, and despite its rather unusual title refers to nothing more complicated than modulating one voice with respect to another. In other words. if voice one were modulated with voice two, then anything that one voice would do would also be echoed, in some way, in the other voice. This is one of those things that is easier to demonstrate than it is to explain!

Synchronisation is another step in the direction of a true synthesiser rather than an ordinary noise-making machine. As with ring modulation it is probably easier to grasp the concept by listening to something rather than reading about it, but basically it involves linking one voice with another so that. rather than modulating. or varying the frequency and volume of one voice with respect to another. we try and produce the same sound with two (or even three) voices. Thus one could produce a simple twelve bar riff with one voice and synchronise it with another voice, so that by merely altering one note in the second voice the twelve bar riff is instantly playing in a different key. We'll be taking a close look at this sort of technique later.

#### **Conclusion**

Well, the Commodore 64 is equipped with one of the most sophisticated electronic music sy nthesisers available on any computer. It's just one of the most complicated to use, that's all.

Throughout the rest of this supplement. however, we will be making life an awful lot easier, and by traversing the gulf from a single note to a ten minute interrupt-driven soundtrack and (almost) a true synthesiser we should manage to cover just about everything that the Commodore 64 is capable of doing by way of producing music.

The key to all of this is, of course, the SID chip and its contents, so we'll now take a look at those.

### **SID Chip and Contents**

The SID Chip, as we have already seen, is a purpose-built one, designed specifically for the Commodore 64, As such it takes up a reasonable amount of memory within the 64 without affecting anything that might really be of concern to you, the programmer. Its code is quite happily resident in ROM. it takes up none of the available RAM space, and the spare 4K of RAM from \$C000 to \$CFFF is more than enough to cope with the more sophisticated sound effects that we will be coming to later.

However, as far as programming the chip goes we have a mere 29 bytes to play with. Of those, only 25 are of any real concern to us, sicne four of them are what is termed Read-Only. and cannot be altered by simple PEEKing and POKEing. In fact, they cannot be altered at all, and although they are not without their uses for any , of you who might happen to possess a a potentiometmer or an oscilloscope r perhaps, we will ignore them for the e n equivalent of certain England t footballers: there to make up the numbers. rest of this supplement. As far as affecting 99% of all sound programs go, they are the Commodore 64's

hand, of great interest to us, and we will be dealing shortly with each of o them in turn, since without a thorough knowledge of where they are and how t they work we cannot begin to produce t anything even vaguely useful. These 25 fall into the category of Write-Only.  $\frac{v}{L}$ i something of a problem at times. The other 25 bytes are, on the other which means that we can alter them but not manage to see what is in the first place. This, as you might think, is

who know all about selectively altering the contents of memory locations s (since that is all we can do with these 25 bytes, or Control Registers to give them their grander title), a few words of explanation. At the risk of offending readers

#### n y **PEEKing and POKEing**

like POKE 832,32 or PRINT PEEK elec , (832). That is. put the value 32 into eith Everyone is familiar with statements com<br>like POKE 832.32 or PRINT PEEK elec memory location 832, or print out the the<br>content of memory location 832 for content of memory location 832 respectively. However, as far as the 25 Bin<br>control registers of SID are concerned, one control registers of SID are concerned, one<br>PRINT PEEK (register) produces tha PRINT PEEK (register) produces nothing sensible. Try PRINT PEEK circ<br>(54296), which is one of the registers in eight  $(54296)$ , which is one of the registers in question, and see what happens. You rea will be told that register 54296 contains can a zero. So, alter it with POKE 54296.25 this and then try PEEKing it again. To all intents and purposes it still contains a zero, or a least that is what the Commodore 64 wants you to think. It does, in reality, contain the value of 25. but we cannot find that out directly. Other methods have to be used, and by far the simplest of these is to keep track of a variable, El say, so that we could POKE 54296, FI and PRINT FI to find out what is going on.

Unfortunately for us, some of these 25 control registers perform more than one task. Six of them do, in fact, and they are all of vital importance to us in e our quest to produce something that and take notice, or Ron Hubbard fo the . that matter. As far as those six registers are concerned then, a simple POKE would make Jean Michael Jarre sit up command will not normally suffice. We must selectively alter the content of a register, not just alter it willy-nilly. Consider the following example.

# POKE 54296,15 POKE 54296,16

Although the value put into register 54296 is different by iust one in the two POKE statements. the effects that would be produced are vastl different, to say nothing of catastrophic under certain circumstances. What do we reall mean, then, when we POKE 54296.15?

The Commodore 64 is an 8-bi computer, which means that any byte memory location, control register. call it what you will, consists of 8 bits. As you probably also know, the maximum value that can be POKEd into any one location is 255, and this is as a direct result of it being an 8 b computer. Bit is short for Binary digiT, and is the smallest value that th computer can understand. The (computers that is) work at their most efficient when everything is converted into binary digits. After all, a

-

128

YOUR COMMODORE august 1987 58

atements I PEEK ! 32 into t out the ion 832 as the 25 ncerned, produces I' PEEK gisters in ens. You contains 54296.25 n. To all mtains a what the think. It lue of 25. directly. 1, and by ep track we could -Ito find

e of these lore than fact, and e to us in ling that<br>rre sit up bard for registers e POKE suffice. ontent of illy-nilly.<br>ple.

) register ne in the fects that ! vastly ling of certain re really i4296.15? an 8-bit any byte, ister, call bits. As w, the **POKEd** .nd this is an 8 bit • Binary e that the 1. They eir most onverted • all, a

computer is nothing but a collection of electronic circuits, and a circuit can be either on or off, nothing else, and so the binary system of counting is ideal for representing these two states, Binary uses only the numbers zero and one, so a zero would represent a circuit that was switched off, and a one, a circuit switched on. Since there are eight bits to the byte (and yes, four bits really are referred to as a nybble), we can think of a byte as looking like this:

#### 128 064 032 016 **008 001** 002 001 7 6 5 4 **3 :2 1 0**

So.we have eight bits (numbered from Zero to seven) and each of those eight bits can be either on or off. The numbers above those bits refer to the value that each represents. Thus, if bit 7 were turned on and all the rest were turned off, then the byte would contain the value of 128. If bit 6 were turned on and the rest turned off, it would contain the value of 64, and so on. Now then, if bits 3, 2, I and 0 were turned on, and the rest turned off, what value would be in there?

Add up the numbers 008. 004, 002 and 001 and we arrive at 15, as in POKE 54296,15 given earlier. If bit 4 were turned on, and the rest turned off. the byte would contain the value of 16. Again, as in POKE 54296,16. Do you see what has happened? By POKEing with 16 instead of 15 we have turned on a bit that was previously<br>turned off, and turned off four bits that were previously turned on. If this were a register with just one purpose it wouldn't make any difference, but 54296 happens to be one of those with a dual purpose in life, as we shall be seeing shortly.

#### 'Fuming On

Consequently it is important, when altering this and other dual-purpose registers, to make sure that what was turned on remains turned on (if necessary). and what gets turned off is indeed what we want to turn off. This is achieved using the commands AND and OR. which, as you may know, work like this:

#### 10101010 11001100

ANDing those two numbers together produces the result 10001000. In other words, wherever there is a I in the top row that corresponds with a I in the bottom row, we put down another 1.

Anything else results in a zero. Thus bits 7 and 3 remain turned on, the others are turned off.

On the other hand, ORing those two numbers together produces an<br>entirely different result, namely 11101110. In this case, wherever there is a 1 in the top row OR a I in the bottom row we put down a one. So, in this instance. bits 7, 5, 3 and I remain turned on, and we also turn on bits 6 and 2 (this is beginning to sound a bit psychedelic!). The rest remain off,

By selectively altering various bits of a byte. then, we can happily work with dual-purpose registers and alter only that which we want to alter. A lengthy, but necessary, diversion, if we are to get the best out of the 25 available-to-alter control registers of the SID chip. And now. before we go any further, what do those registers do? The following diagram shows us that, and this is to be our Bible from now on. We can do nothing but alter the contents of these 25 registers, and without knowing where they are in memory we're not going to get very Far. Don't worry yet if some of the terms used don't make a lot of sense, all will be revealed in the long run,

## First Steps

As can be seen from the diagram of the SID Control Registers, there are an awful lot of memory locations to worry about in the world of sound. However, to make life easier for us in these early stages we are only going to bother with eight of those 25 registers, and these eight are made up of seven for voice one, and the overall volume control for all three voices.

In order to produce a single note, which is all we'll be bothering with here, there are a number of steps to take. First of all, it's always best to clear out any extraneous values that may be stored in any of the 25 registers, and this can be achieved by using a simple FOR ... NEXT loop, like this perhaps:

#### 5 FOR 1=0 TO 24:POKE 54272+1,0: **NEXTI**

Then, it is always wise to declare a variable equal to our base location, since remembering things like 'variable plus 7' is a lot easier than trying to recall all the different numbers like (54279). Usually I use the variable V. and so the second line of

our program would be something like:

#### 10 V=54272

Having done that, four simple steps are necessary in order to be able to produce a note. We'll now consider each of those steps in turn.

# Volume

If you look at the table of SID control registers, you'll see that the volume is s governed by location (V+24). It is also one of those registers that is allotted n t and our earlier discussion of bits within bytes, you will probably realise that the volume can range from zero . through to 15, since the first four bits more than one function in life, but for now we are concerned only with turning the volume on. From the table, of the register are used to control the volume, and turning all four of those on gives us a value of  $(8+4+2+1)$ , or 15,

A little bit of common sense serves to tell us that the maximum volume would relate to the maximum value, and so if we alter location  $(V+24)$  by POKEing it with a 15. we will achieve that maximum volume. It helps if' you've got the television set tuned properly and the volume turned on as well.

Consequently, the next line in our program would be something along the lines of:

#### 15 POKE V+24,15

We must now turn our attention to the envelope, or ADSR shape, of the note that we're going to play.

#### ADSR

Later on we'll be looking at this in much more detail, and with the aid of a program. showing precisely how the different ADSR settings, or Envelope shapes, determine to a large extent the quality of the note being played,

For now, we will concern ourselves with two facts. The locations affecting ADSR for voice one are (V+5) and (V+6), and each of those locations is split into two halves, or nvbbles. The top half affects attack and sustain respectively, while the bottom half concerns itself with decay and release, in the order, So, when we alter the content of location  $(V+5)$  we are affecting both the attack and the decay rate. Harking back to our discussion of

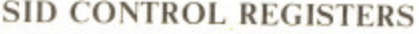

Base Location  $= 54272$ 

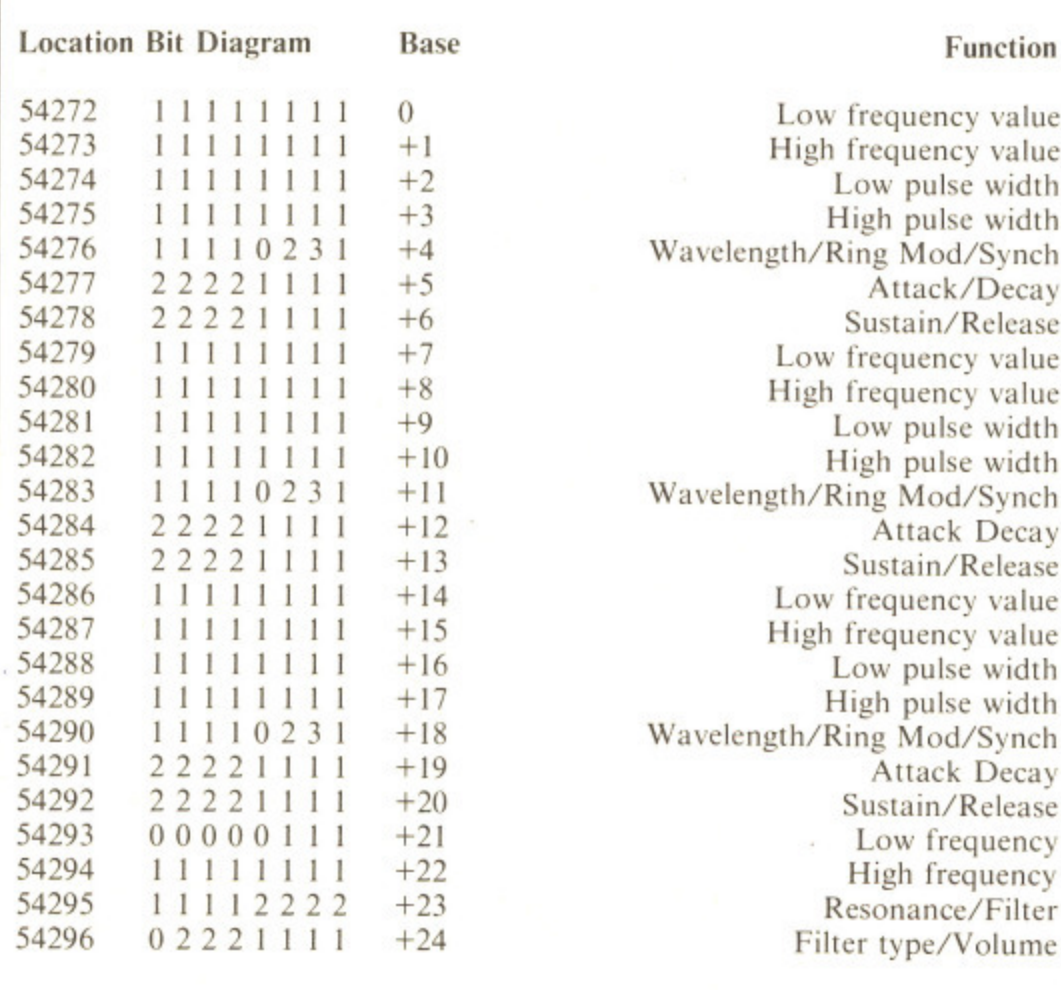

'0' - bits we are not concerned with, or cannot use. '1' - bits affected by first mentioned function. '2' - bits affected by second mentioned function. '3' - bits affected by third mentioned function.

Locations 54272-54278 affect voice one. Locations 54279-54285 affect voice two. Locations 54286-54292 affect voice three. Locations 54293-54296 can affect all three voices.

bits and bytes again, we will see that four bits can give a value in the range 0 to 15, so it makes sense to think of both attack and decay as varying within that range.

However, how can we POKE two numbers with values between 0 and 15 into the same register? Well, think about it, and you'll see that the decay rate is indeed a value from 0 to 15 (it affects the lower four bits of the byte). while the attack rate is determined by the top four bits. Assuming then that we have an attack rate of somewhere between 0 and 15, then by multiplying that value by 16 we can arrive at the overall value to be stored in location (V+5). So, for an attack rate of 2 and a decay rate of 9, we would arrive at a final value of  $(2*16 + 9)$ , or 41.

Since the same principle applies to sustain and release as well, with sustain being multiplied by 16 and release just having a straightforward value, the next line of our program (assuming a sustain value of 1 and a release value of 5) would look like this:

#### **20 POKE V+5,41:POKE V+6,21**

The third step is to consider the wavelength of the note that we're going to play.

#### **Wavelength**

We have already seen that there are four different types of wavelength available to us on the Commodore 64: triangle, sawtooth: pulse and white noise. From the table of control registers you'll see that the wavelength is governed by location  $(V+4)$ , and that this is yet another of those multi purpose registers. Ignore those bi that affect ring modulation an synchronisation for now, and we arrive at the following mini-table of values:

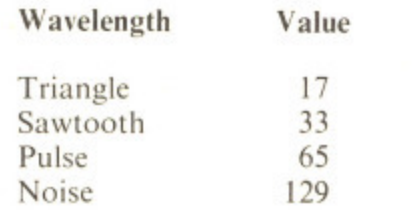

That is, by putting a value of 17 into location (V+4) we would set the wavelength of voice one to be that of a triangle. Putting a value of 16 in it would turn that voice off, although zero works just as effectively. In a similar way, we would put a 33 into location (V+4) and get a sawtooth waveform, or put a 32 there and turnit off again. Noise is just that, noisy, and although you're welcome to experiment we'll stick to something a little bit more musical for now.

Cc co rel

E

fi x:VC

al

 $\mathbf b$ 

 $\mathbf{p}$ W

 $\mathbf{C}$ SI tl  $\overline{I}$  $\overline{I}$  $\overline{H}$  $\overline{P}$ 5,

 $W$  $\mathbf b$ ju

The Pulse waveform is the most interesting, and requires two more locations to be brought into play, namely  $(V+2)$  and  $(V+3)$ . These determine the width of the pulse, that is, the length of time it takes between two successive peaks of the waveform itself. (V+2) is the low value of the pulse width, and  $(V+3)$  is the high value, or to put it another way, if we had a value of 4 in location  $(V+3)$  and 25 in location  $(V+2)$  then the overall pulse width would be  $(4*256 + 25)$ , or 4 1049. Multiply the high value by 256 and then add the low values. See if you can figure out why that should be so, between 0 and  $255$  can be stored in a remembering that only numbers single byte.

Experiment with pulse waveforms by all means, altering the high and low values after you've set the waveform itself. For now we'll stick to a sawtooth waveform, and bearing in mind an important fact when producing music on the Commodore 64 (it is ALWAYS advisable to clear the waveform and then re-set it before playing a note) we arrive at the next line in our program:

#### **25 POKE V+4,0:POKE V+4,33**

**Finally, we need to play the note** itself

YOUR COMMODORE august 1987 60

# **GAMES REVIEWS**

control avelength +4), and se multihose bits ion and and we •-table of

# **Games Reviews**

If you've got a bit of spare cash then a game is as good a way as any to use it up, Here's a selection of some of the latest software on offer.

## **ENDURO RACER**

At the end of the Coin-op Conversions feature (Your Commodore July 87) I predicted that there were more conversions on their way. As if to prove my point Activision<br>releases it's version of the Sam animan bilance is releases it's version of the Sega coin-op bike racing game.<br>The object of the game isn't to win a race but to complet

five stages within set time limits. If you don't beat the clock your game will end. The object of the game isn't to win a race but to complete

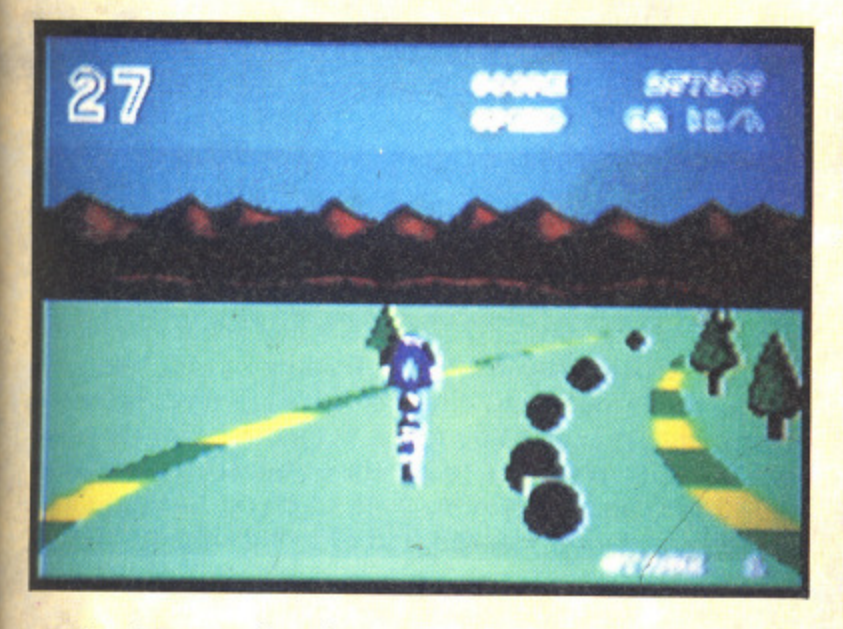

.<br>Vi barriers are strewn across the whole track and can be only jumped by a well-timed wheelie. jumped by a well-timed wheelie. The first stage is a simple track that's flanked by trees to write off anyone trying to cut corners. Bike-mangling

i o In the nev and off the track, and in stage three the track is surrounded by water so any mistake will end in a costly loss of time. In the next state giant boulders block your path, both on

<sub>b</sub> vi There are other bikes in the race but these seem to take no part in the game as you can happily ride through them without crashing or even slowing down.

e copy of the original Spectrum game and wastes the C64's superior sound and graphics capabilities. A waste of a game<br>that could have been a coin-op classic. T.H. that could have been a coin-op classic. Sadly this is another case where the C64 game is a direct Touchline

u Hampstead, London NW3 2PN. Tel: 431 1101. Machine: C64. Price: £9.99. Originality: 3/10. Playability: 6/10. Graphics:<br>5/10. Value: 5/10. 5/10. Value: 5/10. Title: Enduro Racer. Supplier: Activision, 23 Pond Street,

#### **EAGLES**

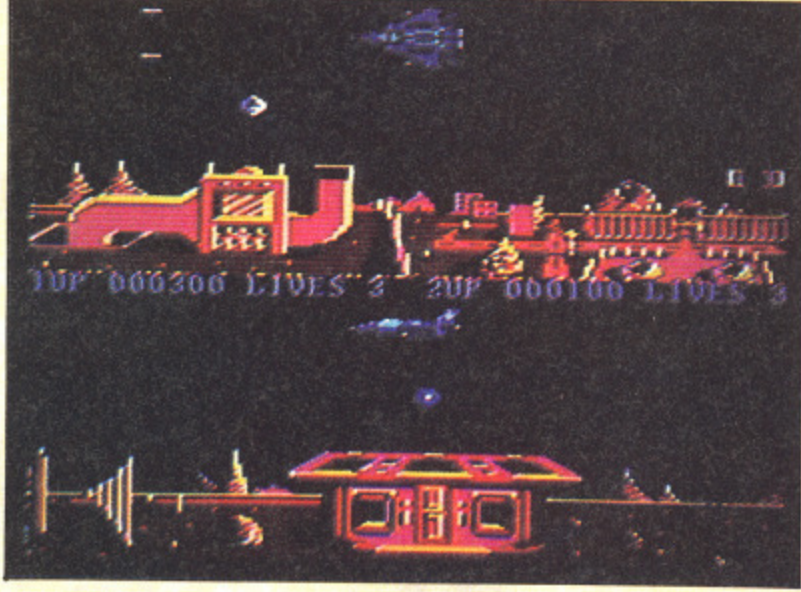

he year is 2846 and the galactic three hundred year old war is now fought by genetically-created beings like yourself.<br>Namewou e Now you are once again ordered to scramble into the sky in your Eagle aircraft to defend the planet against alien attack.

The screen is split into two Defender-style game screens in which you and your partner must blast away at the a terminators, killer squads, nasty patrols, warriors, bouncers, r tracers and fireballs that have invaded every zone. As your skill improves you if be able to collect the enemy message s droids that you must deliver to your underground base.  $\frac{1}{2}$ all aliens on the screen. Collect five of these and your ship will be equipped with a Devastator device which acts like a smart bomb destroying all aliens on the screen.

The second ship can either be controlled by a human or computer opponent, that you compete with to get the most kills to win the honour to lead the squadron. If you're n playing against the computer or a head to head opponent el other when there are hordes of aliens to be destroyed. you must duel to death to prove your superiority. This seems unlikely - it's a little pointless to have Eagles fighting each

h other when there are hordes of aliens to be destroyed. A poor game that falls short of Hewson's usual e standard. T.H. T.H.

# Touchline

a Title: Eagles. Supplier: Hewson Consultants, 56B Milton l Originality: 5/10. Playability: 6/10. Graphics: 8/10. Value:<br>6/10. Trading Estate, Milton, Abingdon, Oxon14 4SX. Tel: 0235 832939. *Machine: Co4. Price: £8.95 (Cassette) £12.95 (Disk)*.

f 17 into set the that of a 16 in it <mark>a</mark>lthough<br>Iy. In a 33 into sawtooth ad turn it bisy, and )me to lething a w.

he most vo more to play, These Ilse, that between aveform .e of the the high ay. if we  $(1+3)$  and e overall  $+25$ , or e by 256 ee if you Id be so, lumbers ored in a

**iveforms** and low aveforrn awtooth nind an ig music LWAYS orm and note) we rogram:

33

note

ct month

o

## **I BALL**

#### here's that smoke coming from? Oh no, it's my power W supply burning up. You see I loaded up I Ball about five hours ago and I can't stop playing it.

r wonderful. When you are killed the voice says 'Oh no!' and at the end of the game the voice says 'Game Over'. The music s is also brill and very well thought out, which gives the game a very polished feel. When I loaded I almost fainted – the speech is fantastic. A funny little voice says 'I Ball, 111 Ball'. This sounds

P different defence zones and one pal can be found at the end of every fourth screen. You control a renegade ball, on a mission to rescue his pals from the totally evil terry ball. Your pals, lover ball, eddy ball, glow ball and no ball are all scattered across 16

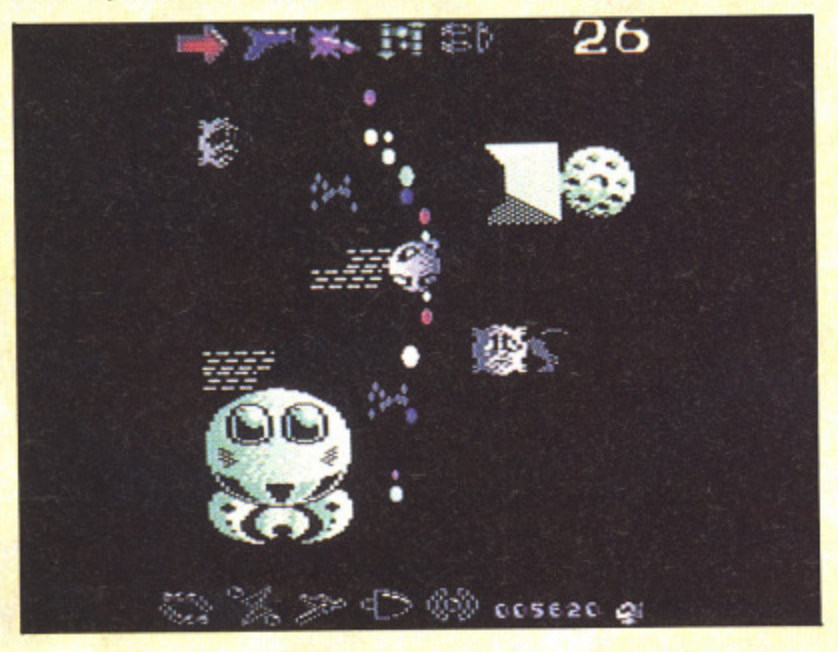

n and electric barriers that will sizzle you on contact, together with the millions of nasties that inhabit the defence zones. If you shoot a lot of these a power disk will appear (hints of Nemesis here) and when collected will give you extra weapons such as a Single Laser, which lets you fire sideways, which gives powerful fire support above and below you. which gives powerful fire support above and below you.<br>Also available is the Molecule Bomb which nullifys all the electrical barriers (very useful). Another wicked weapon is the Rainbow Ripple Laser (sounds a bit like Salamander) the Rainbow Ripple Laser (sounds a bit like Salamander) which will blow the most confident Pod Person from Mars into a thousand blistering blisters. Reaching them is no easy task; there are solid obsticals a Turbo, which gives you extra speed, and a Bullet spray,

Sound-wise this game is great, with good speech, good music and good spot effects. It is also strong on graphics with clear characters, no flicker, smooth scrolling and smart effects produced by the weapons.

I could go on for ages about the great gameplay, fantastic value and sheer addictiveness of the game, but I won't.

Go and buy 1 Ball. If you don't you must be mad.K.R.

#### **Touchline**

Title: I Ball. Supplier: Firebird 64/67 New Oxford Street. **London WC1A IPS. Tel: 379-6 755. Machine: C64. Price: 0.99.0riginality: 8/10. Playability: 9/10. Graphics: 8/10. Value: 10/ 10.**

## **CHAMPIONSHIP BASEBALL**

hampionship Baseball is a rewrite of Gamestar's C previous attempt to capture the thrill of home runs, base hits and loaded bases and adds split-screen pitching as well as four divisions of opponents, and play-offs for the

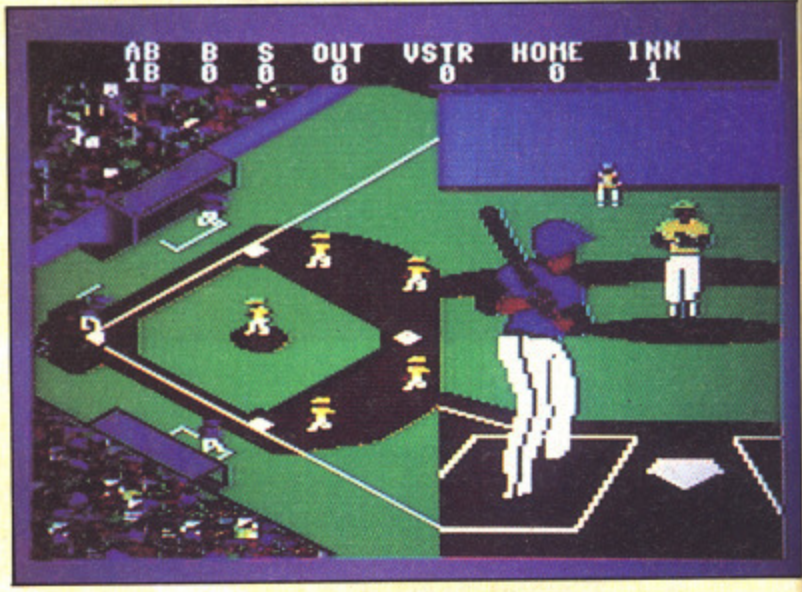

championship pennant.

face the first match. Make sure you've got some utility players sitting on the bench in case your star batsman holes out or your pitcher starts giving away home runs. Your first task as coach is to select your batting line-up to

e of the ball park with fielders spread around the bases and the outfield. When a ball is about to be pitched half the field is covered by a 3D batsman's view of the pitcher as he winds up to deliver change-ups and fast balls. Once the ball is hit the screen reverts back to the whole fielding screen. As the game begins the screen shows a sideways-on view

The result looks and plays like a patch stuck on to the e original (poor) game. You're left wondering why the game wasn't totally rewritten to produce full 3D action. That might have come near to its claim to be the 'most realistic baseball simulation you can find'. I'm sticking to T.H. hardball. The contract of the contract of the contract of the contract of the contract of the contract of the

### **Touchline**

**Title:** Championship Baseball. Supplier: Activision Machine: C64. Price: £9.99. Telephone:, 431 1101 Originality: 3/10. Playability: 6/10. Graphics: 6/10. Value: a 6/10, (Gamestar). 23 Pond Street, Hampstead, London NW3 2PN.

s **OINK!**

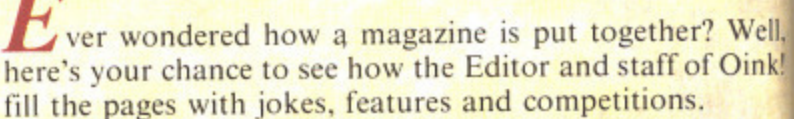

fill the pages with jokes, features and competitions.<br>The came casts you as Uncle Pigg, the Porky pro of Oink! and you must play three sub-games to win bonus panels that are used to fill the comic. You can compete in the The game casts you as Uncle Pigg, the Porky proprietor

subthre mus wal Two whi con cha and pan ma

ady rea the

Wε Fri toc

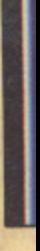

Ti  $Y_{\ell}$  $\overline{M}$  $\boldsymbol{o}$  $8/$ G

> pl ar  $\overline{I}$ W of  $\overline{u}$ th W m g<sub>(</sub>  $a$

> > S<sub>0</sub> e<sub>1</sub>

# GAMES REVIEWS

sub-games as often as you like but after each game you're three hours closer to the deadline.

Game One is basically Breakout - your missile firing bat must bounce Pete's Pimple back to destroy a series of brick walls while fighting off hordes of deadly aliens. In Game Two you steer Rubbishman through a series of zones in which you must fly over objects and under bridges while conserving power. Game Three stars Tom Thug as he charges around a complex in his Thugmobile, fights zombies and halts trackers while he attempts to collect (shoot) bonus panels, extra lives, and a score which represents the magazine's growing circulation.

As the pages build up you'll be able to read the adventures of these heroes as well as check your horoscope, read jokes and enter competitions - but I doubt you'll have the time.

Across the far side of the galaxy, the deadly Moose-faced Warlocks of Thrunge are about to invade the peace-loving Fried-Egg People of Nostrilia, but forget them as you'll be too busy playing this addictive game. T.H.

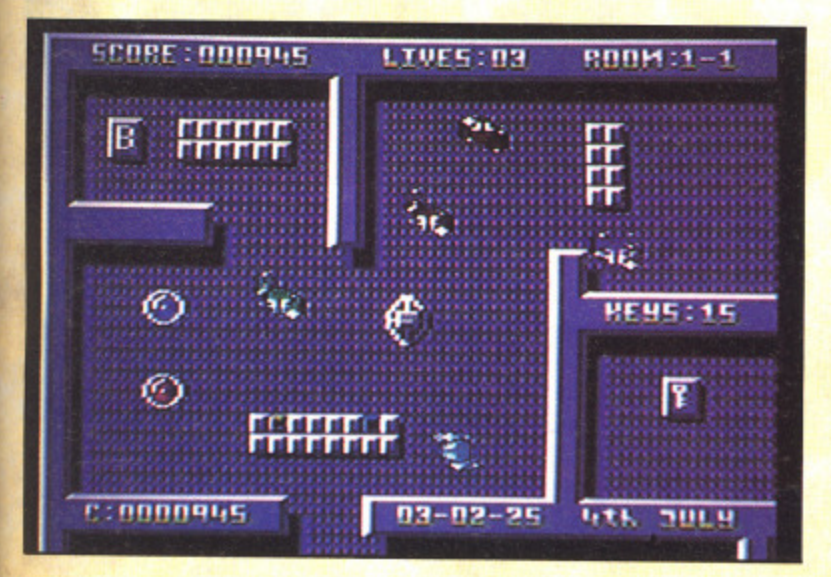

#### **Touchline**

Title: Oink. Supplier: CRL Group PLC, CRL House, 9 Kings Year, Carpenters Road, London E15 2HD. Tel: 533 2918. Machine: C64. Price: £8.95 (Cassette) £14.95 (Disk). Originality: 6/10. Playability: 8/10. Graphics: 6/10. Value: 8/10.

## **GERRY THE GERM**

Value:

tivision V3 2PN.

T.H.

ne-up to e utility an holes

on view and the : field is vinds up s hit the

n to the le game n. That realistic

mestar's )ase hits well as for the

r? Well. of Oink! oprietor n bonus te in the

d

ve heard of some duff titles but this takes biscuit. You play the part of a germ who has failed his stinkploma exam and, filled with indignation, he sets out to claim the title of h e of air thus starving the brain, but while doing this he comes a under attack from the red blood cells and white cells. So he r then moves on to the kidneys. Here he must again dodge the white and red blook cells, and while he is doing all this he must collect four wacky kidney beans (wait for it) so he can go to the loo.<br>Next it's o 'Virulent Virus Of The Year', so off he goes to infect a body with his disease. To start off with he has to deprive the lungs

acid and dissolve the aspirin which blocks the exit to the next screen. Junk food is another problem, you must stop this entering the stomach just by touching it, and when all that's Next it's onto the stomach where he must grab a bottle of been done (phew!) it's on to the pancreas. This is a tricky little screen and a bit stupid too. You must infect the medica' supplies by nutting (i.e. headbutting) them - daft isn't it? Again there are blood cells to be avoided, plus a ticket inspector complete with steam engine. If you go to the engine you can cause a fight between the engineer and the driver by throwing coal at the latter...excuse me...just what planet does this so-called human come from?

And now the one you've all been waiting for The Heart. The idea here is to cause a heart attack by deflecting an arrow into this poor organ. To deflect the arrow just use the television (sic) but the arrow will kill you if you do not have the TV. With all this done you are now eligible for a •stinkploma degree'.

Well, I must admit this game is different but that doesn't always make for brilliance does it? 1 feel the plot is in bad taste and some of you may well agree. Gameplay is rather dull and slow and it can often get quite tedious. The music, supplied by Rob Hubbard, is brilliant, really jolly and bouncy. About seven tunes in one game can't be bad.<br>So should you go out and buy this game? On the grounds

of cool music maybe, but the game leaves a lot to be desired. If you are bored and have two quid to spend it might prove entertaining – for a while.

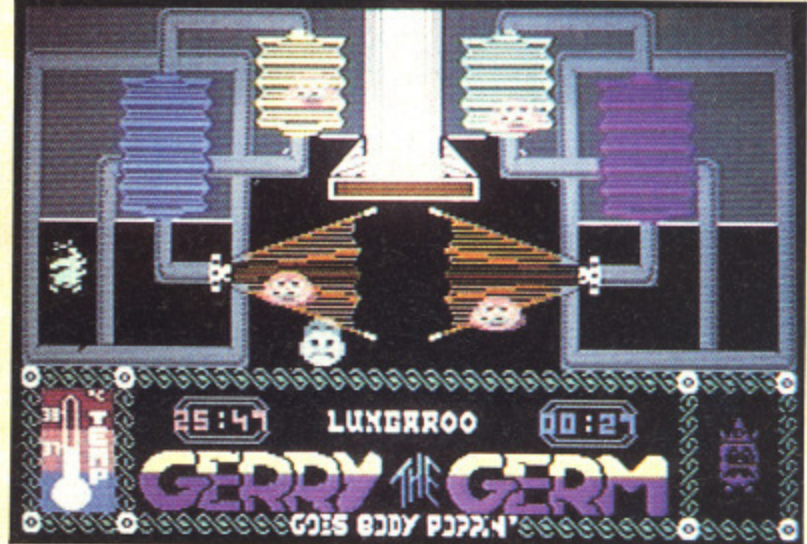

#### **Touchline**

Title: Gerry the Germ. Supplier: Firebird, Wellington House. Upper St. Martins Lane, London WC2H 9DL. Machine: C64.Price: £1.99. Originality: 7/10.Playability: 5/10. Graphics: 4/10. Value: 8/10.

# **MILK RACE**

ut on your shorts, fill your water bottle (sorry, milk bottle) and jump on your 13-gear racer, yes it's here bottle) and jump on your 13-gear racer, yes it's here –<br>Mastertronics' Milk Race. Was it worth the wait?<br>Well I'm saving pothing yet. The idea is simple, just as

tl doesn't it? As just one of the 84 Competitors in this year's Milk Race you'll need to summon up all your energy and stamina to maintain 1st position over all 13 stages of the race which you must do in order to win. Well I'm saying nothing yet. The idea is simple - just race through all the major cities of England — sounds simple

The game starts up with the title screen of a man pedaling

his bike up a hill accompanied by a soundtrack which also plays through the game. With a tap on the joystick button you are then presented with a map of England showing the route marked out and numbered. Tap the joystick again and a menu is thrown up on the screen which will let you choose a joystick in port two, redefine the keyboard or choose preset

keys.<br>When this has ben selected, it's onto the game, you start off in first gear and can change, if you wish up to 13th gear, depending on road conditions. The road is shown on a little graphic icon in the corner of the screen which rises and falls – when on level ground it falls straight. I thought this a good touch.

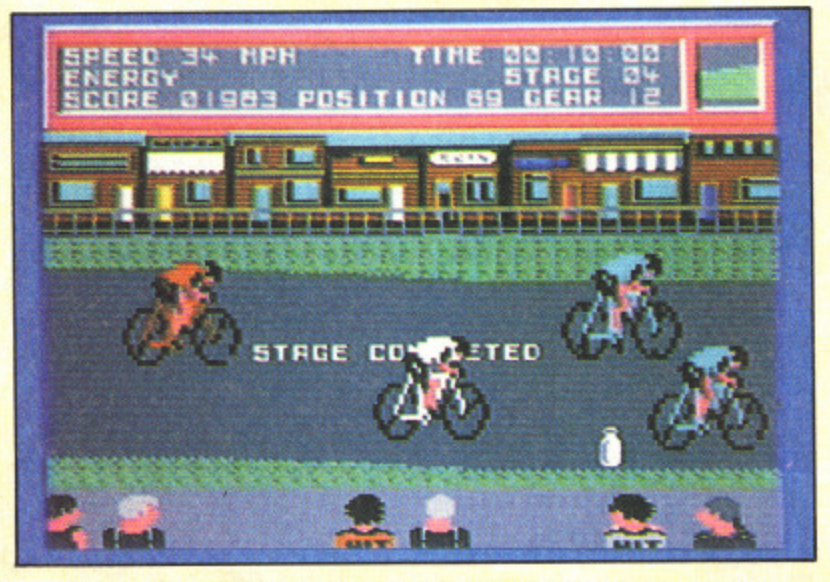

The game, however, can be quite frustrating - you will probably find yourself screaming at your computer as you are killed off without any warning by a hit-and-run car driver. This causes a time penalty which could result in the game ending. but practice makes perfect.

I quite enjoyed this game, the graphics are good, the sound is good and there are some very nice touches. For example when you ride past a spectator he will turn his head as you pass him - this gives a good feel and adds to the atmosphere.

For only  $£1.99$  who can moan (Mary Whitehouse?) Go l get it before the shops sell out, quick. and get it before the shops sell out, quick.

#### **Touchline**

f

Title: Milk Race. Supplier: Mastertronics, 8-10 Paul Street, London EC2A 4JH. Tel: 01-377 6880. Machine: C64. Originality: 7/10 Playability: 7/10. Graphics: 8/10. Value: 10/10.

## **METROCROSS**

was horrified when I saw the adverts which came out for I U.S. Gold's Metrocross. Why is it that I hear you shout?

a  $\frac{1}{2}$ licenced game (film or arcade) they always make a pig's ear o of it. Well remember Breakthru and Legend of Kage - yes, these are just a few of the dreadful games to come from this company. It seems that nearly every time they. release a

r So you're sitting there now thinking I'm going to tell you what a load of old rubbish Metrocross is? Well you're wrong.

I love it, it's really addictive and fun to play. Although there is no story line to speak of as it's such a simple game, this is more than likely what makes it so playable. Anyone could play - even our editor (careful, sonny - Ed).

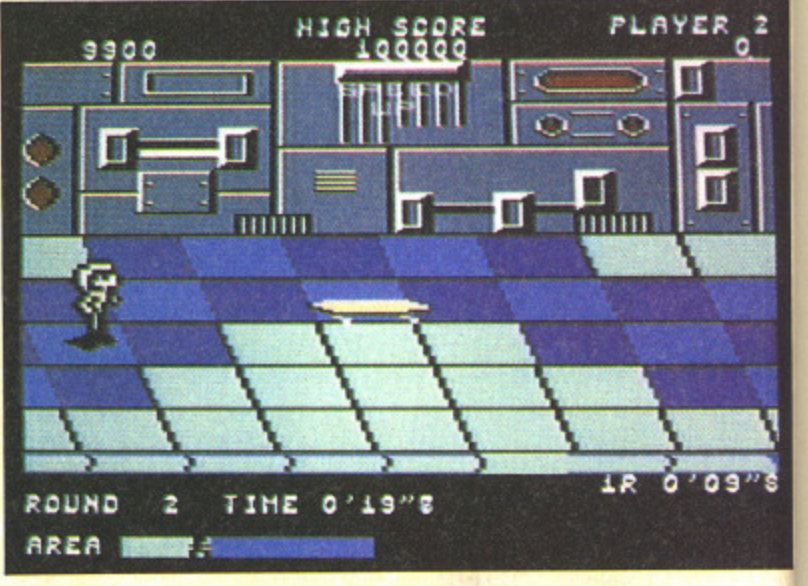

You are a little man competing in a futuristic race inside an extensive complex. There are also various traps including water holes which it failed filled, whi loose you time as you<br>struggle to get out. Then there's the Electro Mats which send<br>you flying as you receive an electric shock. Again these will You are a little man competing in a futuristic race inside water holes which if fallen into, will loose you time as you you flying as you receive an electric shock. Again these will stun you causing loss of time. Next come the Hurdles which must be avoided or jumped, otherwise you'll end up on the floor losing more time. Green Mats slow you down to a quarter of your normal speed, and other nasties include cok cans (no doubt a sneaky bit of advertising) and rats which cling onto you and must be shaken off or they will slow you down.

On the helpful side there are quite a lot of things such as Springboards which will bounce you a short distance at twice your normal speed. Green Cans speed you along no matter where you are on the screen, but these only last for a short time. Blue Cans can also be found lying around - if y jump on these the clock stops for two seconds (gasp!).

When you negotiate all the traps and make it to the finish line you stop and take a rest. This is quite good as your figure puts its hands on its knees and puffs and blows (just like th arcade). Then it's on to the next round - there are 24 in all. am very impressed with this excellent conversion. It plays well, the graphics are faithful, if a bit blocky, and the music is almost exact, I'm hooked, so what are you waiting for? Go and buy it now. and buy it now. ph

#### **Touchline**

Title: Metrocross. Suppliers: U.S. Gold. Units 2/3 Halford Way, Halford, Birmingham B6 7AX. Tel: 021-356 3388. Machine: C64. Price: £9.99. Originality: 5/10. Playability: 9/10\_ Graphics: 7/10. Value: 8/10.

#### **FIRETRACK**

hy is it that most shoot-em-ups are set in the 22nd W century? Who cares – it's bad enough reviewing a game that is total rubbish and just another remake of an old game that The  $\overline{\phantom{0}}$ was crap in the first place, without having to puzzle over the

.<br>.<br>.<br>. the mc Ba inc Fii int

I

 $th<sub>6</sub>$ thi em for de: las spc

an ti r nil gr; ali va

in W To Til Te 07,

**Pie**

VI

las his

YOUR COMMODORE august 1987 i 64

# GAMES REVIEWS

ugh there ne, this is n )ne could

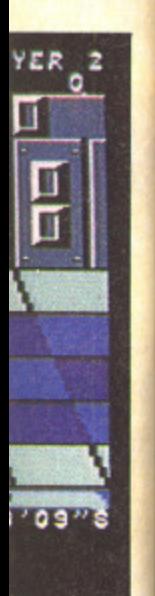

ace inside including le as you hich send these will les which lp on the own to a lude coke ats which slow you

gs such as stance at along no last for a - if you asp!). the finish )ur figure St like the 24 in all. I It plays e music is

g for? Go K.R.

**Halford** 56 3388. *iyability:* 

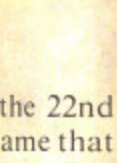

ame that zzle over

these things. Firetrack is a scrolling shoot-everything-that moves type of game. It contains four different worlds: Baseworld, Dustworld, Iceworld and Mallworld. The individual worlds are known to most people as the Firetracks and they're well known because of the pirates that inhabit them.

At first you think it's another routine mission to wipe out the pirates and their bases, then mission control informs you that somewhere in the Firetracks is a powerful source of energy known as the White Light. The light must be found for if it falls into the hands of the pirates it could mean total destruction of the surrounding planets! So you sup up your last drop of Rosy Lee and jump into your Hachfighter which speeds you off to Save The Universe.

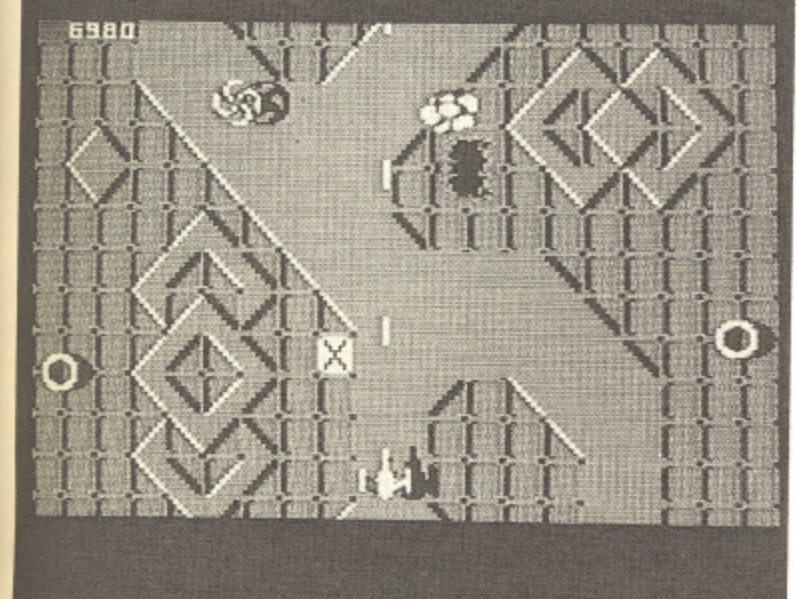

annoying 'feature' in this game is the built-in auto-fire. Yes it fires by itself. although it doesn't destroy the gameplay too much. Right - that's my moans out of the way, onto the graphics. They arc nice, colourful and detailed, and the aliens are well animated.

The different worlds are nice and big with a fair bit of variety thrown in for good measure. The end result is a playable and interesting game that doesn't leave a sour taste in the mouth. I think I might as well recommend this, OK? Well done, Electric Dreams - keep it up! K.R.

#### **Touchline**

Title: Firetrack, Suppliers: Electric Dreams Terminus House, Terminus Terrace. Southampton, Hampshire SO1 1FE. Tel: 0705 229094. Machine: C64. Price: £8.99. Originality: 6/10. **Playability:** 8/10. **Graphics:** 7/10. **Value:** 6/10.

**It's been quite a while since Jeff Minter released a game, his** last being Iridis Alpha. This was pretty good and contained as usual mind-blowing colours and totally weird game play.

Well, now Jeff's gone freelance and has written another

psychedelic game, this one being a wild freaky shoot-cm-up. The blurb on the inlay card is very interesting hut when you actually play the game it doesn't seem to tie in.

#### **VOIDRUNNER**

nsychedelic gam

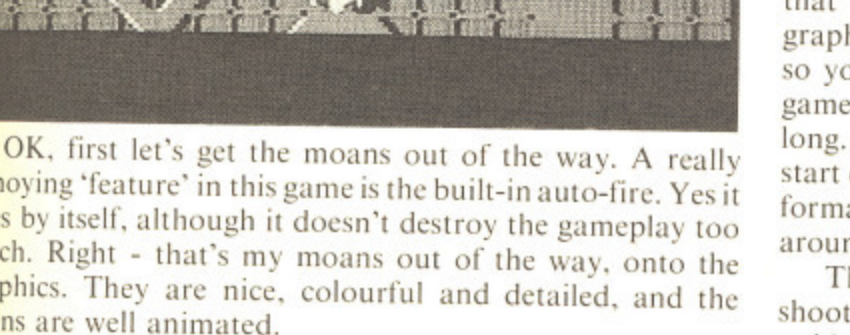

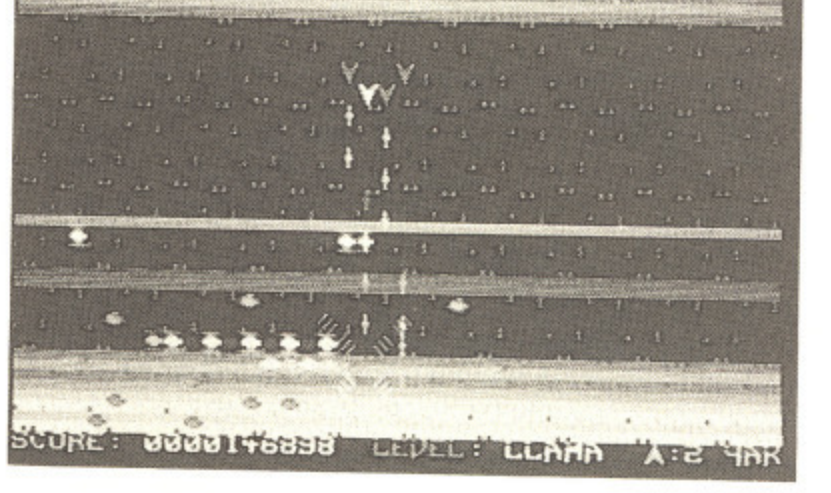

 $\mathcal{L}_{\mathcal{A}}$ 

 $\mathcal{L}_{\mathcal{A}}$ 

Years and years ago, back in the 22nd century, there was a famous conflict known to the people of Earth as the Droid Wars. Hundreds of aliens attacked the Earth's powersupply grids suspended in space, but they were no match for us and promptly fled. Then one day (about 100 years later), a great telescope is used to monitor the planet, and a great movement of droids is registered. The aliens are planning to nuke Earth. Of course this can't be allowed, so You are carted off to the nearest spaceship and told to wipe out every alien that lives. Some things are more easily said than done.

Your ship consists of one main ship with another three that follow your movements,and fire when you do. The graphics are a bit dated and are made from character blocks. so you can imagine how small they are. Nevertheless this game has an addictive pull to it, though it does't last too long. It's easy to play and you can select the level you wish to start on. Another unusual feature is the way the ship changes formation as you go through the levels and the screens swap around (upside-down etc).

This isn't to my taste, but if you are an out-and-out shoot-em-up freak you might enjoy it, and it's only three quid. **quid. K.R.**  $K.R.$ 

#### **Touchline**

Title: Voidrunner. Supplier: Mastertronic, 8-10 Paul Street, London. Tel: 01-377 6880. Machine: C64. Price: E2.99. 6/10. Playability: 6/10, Graphics: 4/10\_ Value: **5/10.**

#### **WIZBALL**

U ell, Ocean have come up tops with this game, I have to e say this makes a change. Wizball is quite weird. Don't get me he . and admiring the nice landscape, when someone steals his colour! colour! wrong, 1 am not saying it's rubbish - I'd be lying. You play the part of the wizard who lives on a colourful planet somewhere in space. So there he is minding his own business

being a proud wizard he creates a novel form of transport n being a proud wizard he creates a novel form of transport with powerful offensive weapons, but these need to be bought with credits (I knew it, Nemesis again). Yes, the entire planet is now monochrome (yuk!) so

Your Wizball. as the vehicle is known, bounces like a

YOUR COMMODORE august 1987 65

normal ball. This makes it quite hard to control. Get a credit and you will be given thrust. Another credit gives you anitgravity - this makes things much better as the ball will now only respond to the joystick instead of bouncing all over the place.

Weapons can now be activated and a Cat called up. The Cat is a small ball which has nine lives, known as a Catellite (moan!). You can also select weapons for your Cat such as multiple firing and a laser. If you want to be real greedy you can hog them for the Wizball. Other weapons include a power beam which will fire above and below your ball.

Next comes the Cat which is a bargain at three credits, then there's the laser, a steal at only four, now the wicked Multi-fire. This awesome gadget will reduce any alien to a smouldering ash pit, now the biggy. yes, The Smart Bomb. This will wipe out any grotty alien with ease, just wiggle the joystick (thats how you select all gadgets) and — POW! all the meanies are vapourised. A bit pricey at a modest 7 credits is the ultimate in Wizball technology, The Shield. This little baby will keep you and your Cat safe and sound you can charge about without a worry as aliens burst on impact with you. Sadly, it doesn't last long.

When your're happy with your weapons you can start collecting the colours — to do this you will need a Cat. The colours look like little balls but when shot they release a drop of pigment which must be caught by the Cat before it hits the ground.

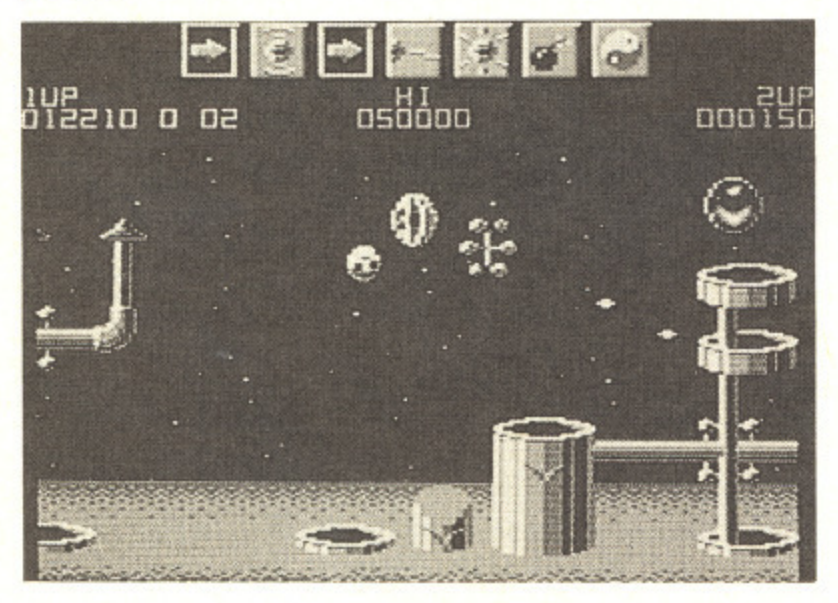

At the bottom of the screen are cauldrons. These tell you how much colour you have — each drop of colour is added in. When these are full you are warped off to the bonus stage. Here you can knock your score up vastly and if you manage to last long enough you get the chance to get an extra Wizball!

This game is brill. Stunning graphics. unbelieveable music, compulsive gameplay and excellent presentation. Wizball is sure to reach number one. no sweat.

Well done Sensible Software and right on. Ocean, for Finding some talented programmers, Please keep it up,

Well don't just sit there reading. Sprint off and buy<br>ball. **K.R.** Wizball.

#### Touchline

Title: Wizball. Supplier: Ocean. 6 Central Street. Manchester M2 SN5. Tel: 061 832 6633. Price: £8.95 (Cassette) E12.95 (Disk). Originality: 9/10. Graphics: 10/10. Playahility: 10/10. Value: 10/10.

#### **MAX TORQUE**

o, the title doesn't refer to Max Headroom's younger  $\overline{A}$ brother, but rather to a motorbike simulation from Bubble , Bus.

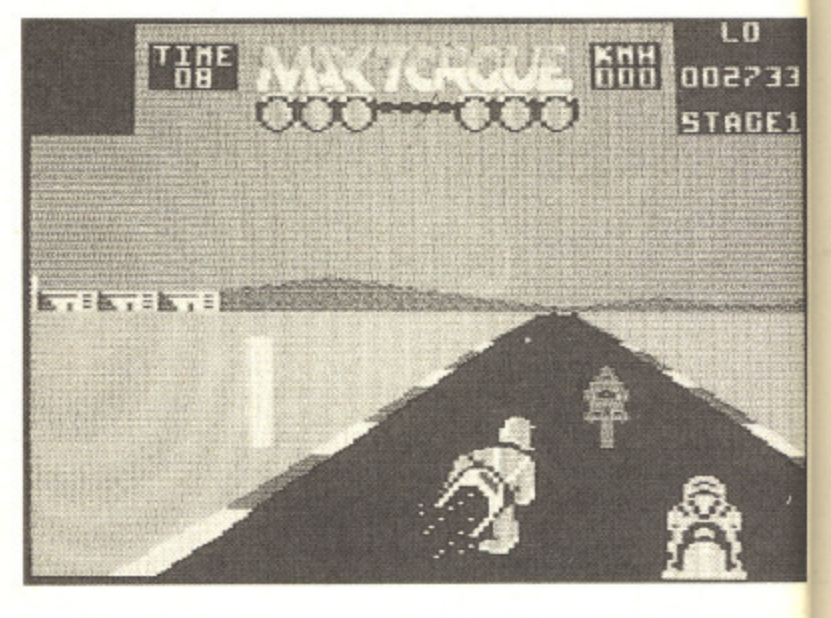

which must be completed within a time limit if you are  $\frac{1}{2}$ r progress onto the next stage. One interesting touch, as the authors try to bring a touch of originality to a well worn subject, is that you can choose to control one of seven different riders. Each of these has his own particular skills a and weaknesses as does the bike that they ride. In practice though, I failed to notice much of a difference between them but this could say more about the way that I drive rather than anything else. There is the usual course, divided into sections, each of

Controlling the bike is straightforward. Left, right accelerate and brake with a choice of two gears plus a tur boost. Your rear lights indicate whether you are braking o<mark>f</mark> accelerating if you can't remember which way you are pushing the joystick. The graphics are large and clear and the game generally handles very well. Enjoyable if you don' already own a motorbike game but not offering anythi<mark>n</mark>  $G.R.H.$ s special if you do,

#### o Touchline

 $\frac{1}{2}$ g e r 8/10. Playability: 7/10, Value: 7/10. Title: Max Torque. Machine: C64. Supplier: Bubble Bus Software, 87 High Street, Tonbridge, Kent, TN9 IRX. **Price:** £8-95 (Cassette) £12.95 (Disk). Originality: 3/10, Graphics:

#### **WONDERBOY**

h no, not another arcade conversion, this must be about the 321st this week. Those of you who have not been to the arcade will not have seen the brilliant game Wonderboy.<br>———————————————————— The game plot tells of a youth and his girlfriend. One day whilst out walking in their weird land an evil King called, well, King kidnaps the girl and runs off with her.

 $P<sub>l</sub>$ **S** 4 A. TI

a<sub>1</sub> ht

se

sr oi

ve

m

cc **NV** h; SC th

re Ii fr

W

ta

e)

 $O1$ 

 $H$ 

M

 $\overline{T}$  $\overline{N}$ 

ob oti of

 $\overline{\mathbf{m}}$ 

# GAMES REVIEWS

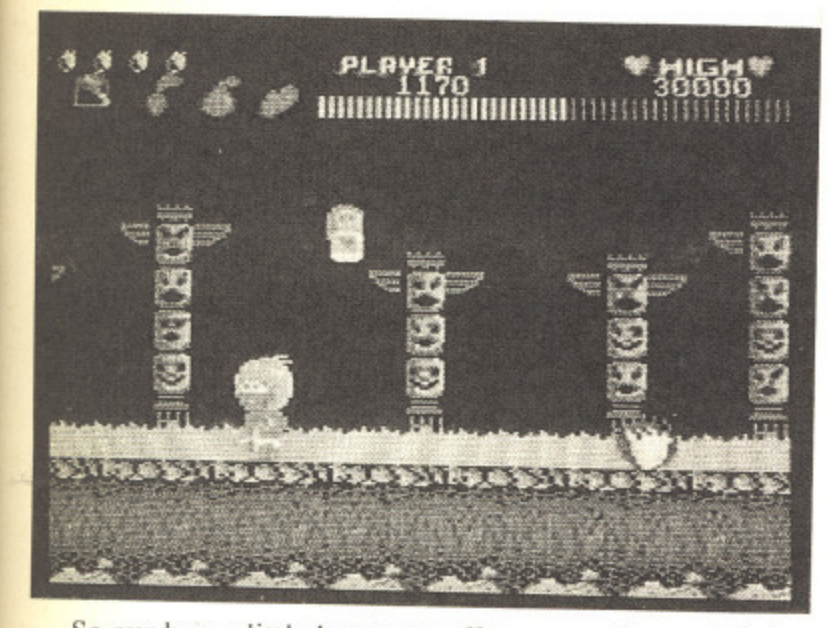

So our brave little hero sets off to rescue her and defeat the evil King. This is not an easy task as you may guess.

Wonderboy consists of 7 lands, each land divided into 4 sections and each of these four sections consist of another 4 areas (think about it) so our hero has a long way to go before he can finally confront King.

You start off in the jungle, with rocks, rolling boulders, snakes, wasps and snails (pah!) all trying to kill you, then its on to the desert, where killer frogs (ha!) and falling platforms must be negotiated. Backgrounds come in abundance, and very nice they are too.

Scattered around the playing area are various weapons concealed in eggs (eggs?) which have to be broken to find out what is inside. The first egg that you encounter contains a hammer which will give the nasties a good thumping and send them flying. There are also skateboards to be had, but these are sometimes a hinderance as you can not stop dead when riding them.

As you progress through the game, fruit appears regularly and can be picked for bonus points, and if you happen to come across a mushroom this will change all the fruit to junk food (yummy) and give you more time (vitality) on the clock.

I enjoyed playing Wonderboy, and I'm still playing it. So take my advice and buy it. You won't regret it acquiring this excellent arcade conversion.

Three cheers for Activision.

K.R.

#### Touchline

Name: Wonderboy. Supplier: Activision, 23 Pound Street, Hampstead, London, NW3 2PN. Tel: 01-431 1101. Machine: C64. Price: £9.99 (Cassette). Originality: 5/10. Playability: 9/10. Graphics: 8/10. Value: 8/10.

# **SPELLSEEKER**

pellseeker is a 3-D maze game with a fantasy setting. The only storyline you are given to guide you is that you must seek out and destroy the evil sorceror Ashlaa.

As you wander round the maze, you will find certain objects. Some of these will be found in empty rooms while others will be guarded by one of an assortment of monsters - goblins, witches, vampires and the like. Your only means of defence against these nasties is to cast a spell. Initially, you

can only use a 'blast' spell. More potent magics have to be found.

As well as monsters, there are locked and invisible doors, four different types of well - both harmful and beneficial, teleports and vortices. Controlling your character is a simple turn left, turn right and straight on for movement with two function keys being used to scroll through the list of available commands.

The first problem with this game is one of working out just where you are. This is because the game decides to draw everything as your character sees it, rather than how you see it sitting in front of the screen. The results of this are most confusing and just about render the game unplayable unless you happen to be the sort of person who enjoys mapping and can easily cope with mirror images of rooms. Then there is the fact that nothing seems to happen. You can wander round for long periods of time without meeting anyone or anything. And when you do, the chances are that they will not have anything that you need.

All in all, a very tedious game, let down by some dreadful gameplay. Give it a miss. G.R.H.

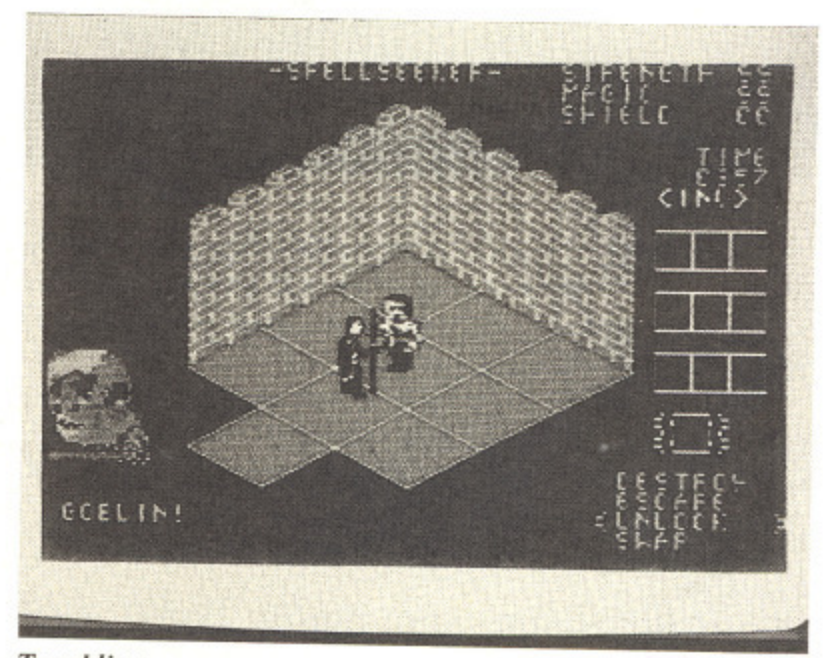

#### Touchline

Title: Spellseeker. Machine: C64. Supplier: Bugbyte. Price: £2.99. Originality: 4/10. Graphics: 1/10. Gameplay: 1/10. Value: 2/10.

## **ZOLYX**

ccasionally, a game comes along that it such a simple idea but is also so infuriatingly addictive that you curse yourself for not having thought of it first. Such a game is Zolyx.

Derived from the 'Painter' type games popular a few years ago, the object of Zolyx is to shade in three quarters of the screen. No more, no less.

You control a cursor which starts off on the edge of the screen. As you move it into the playing area, so it leaves a trail behind it. If you can connect your cursor to safe territory - either the edge of the screen or a previously

YOUR COMMODORE august 1987

LD.

102733 **STAGE1** 

s, each of ou are to ch, as the vell worn of seven **alar** skills practice een them ve rather

ft, right, s a turbo raking or you are rand the ou don't anything G.R.H.

bble Bus X. Price: *<u>Graphics:*</u>

must be t been to derboy. One day g called, constructed block, then the area that you have just defined is tilled in.

Naturally, it isn't quite that easy. Small dots move round the screen and background areas and if one of these touches your trail, a life is lost. Likewise if you go back on your own trail. If you trap one of the dots in an area, there is an impasse. The dot remains trapped but you don't fill in the area either. As you progress through the levels, so the number of dots increases. To help you out of a potential pickle, you can reverse the direction of the dots but only once on the first level, twice on the second level etc.

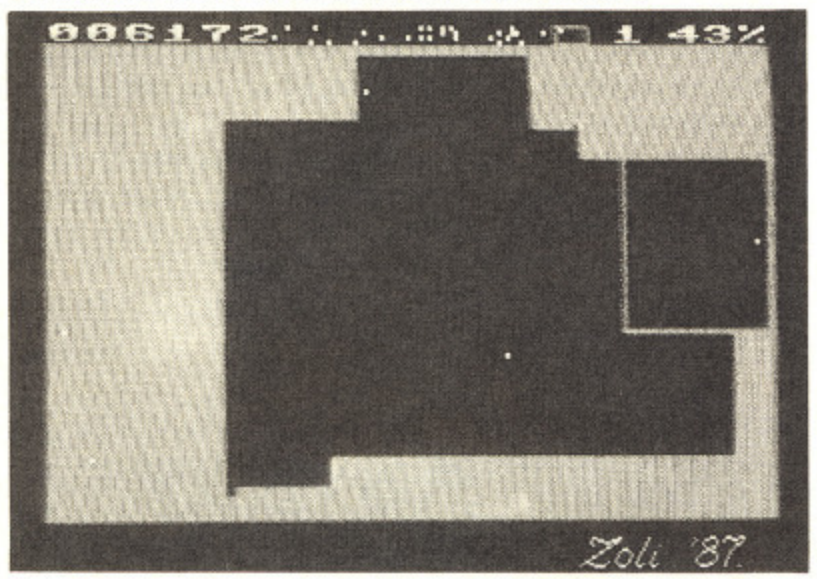

Graphically, the game is dreadful — the colour of the shading doesn't even change when you progress onto the next level. This just goes to show that great graphics aren't the be all and end all of a good game.

For only £1.99, Zolyx will appeal to any strategy fans who will, like me, spend hours working out whether it is better to go for a few large areas or lots of little ones.G.R.

#### Touchline

Title: Zolyx. Machine: C64. Supplier: Firebird Silver, Wellington House, Upper St. Martin's Lane, London WC2H 9DL. Tel: 01-379 6755. Originality: 4/10. Graphics: 2/10. Playability: 9/10. Value: 9/10.

#### BARBARIAN

a

nd so it came to pass that the evil sorceror Drax A n proclaimed that he would wreak havoc and doom on the Jewelled City unless the lovely page 3 girl... oops! I mean, the beautiful Princess Maria, was delivered to him.

o i t c that you can defeat all of my demons'. So the helpless people of the Jewelled City gave in and delivered the princess to him, but being quite a nice guy he said •I will deliver her back to you on one condition. That is

from far over the hills came a male model holding a contract. Sorry, a Barbarian holding a huge broadsword. He was the only hope. Many warriors tried to kill the demons but failed. then

You play the part of the Barbarian trying to defeat the

evil demons and win back the Princess.

As you might guess, this is a sword combat game. There's a lot of moves and blocks available to the player. A few of the moves include The Web of Death, head butting, kicks to the groin, (ohhhhhhh!), leg chops and the lethal neck chop, which will slice off your opponent's head with a sort-of-chopping-somebody's-head-off sound (really gruesome). The blood spurts out as the body slumps to the ground with a thud and is dragged off by a giggling goblin.

There are two versions of Barbarian. Side one contains a two player I'm-gonna-kill-you practice game, the other contains the real thing in which you do battle with Drax's demons in order to save the princess from a fate worse than death (Dallas?).

I enjoyed Barbarian very much, especially the blood and flying heads bit. and I'm sure that you kids will love it, in fact I'm positive. The two player game is the best part of the package as you can try to beat your Aunt Hilda — until she gives you a deadly neck chop.

All good dirty fun, with good graphics, music and sound effects, and very good gameplay. Stop hitting your gran with that plastic sword and get this game NOW!  $K.R.$ 

#### Touchline

Title: Barbarian. Price: £9.99 (Cassette) £12.99 (Cassette). Supplier: Palace Software. 275 Pentonville Road, London RI, Tel: 01-278 0751. Originality: 6/10. Graphics: 8/10. Playability: 7/10. Value: 8/10.

#### MAG MAX

fter nearly a year of waiting, Imagine have finally A released Mag Max, but it looks like it was knocked up in a week. This is not the first time Imagine have cocked up an arcade conversion, and taken a year to do it (remembe<mark>r</mark> Mikie?).<br>Why

n that they can't handle? This game is dreadful and insults the fab arcade version. Why, oh why, do they insist on doing arcade conversions

r not fully built yet, so you have to find parts of your body which will give you extra firepower. You play the part of a robot, well a bit of one as you are

shooting at ground bases. This bit makes me laugh, as there are bugs galore. For instance sometimes the bases can't be shot — your bullets go straight through them but they still fire at you — and don't be surprised if you find yourself dying for no reason as this happens a lot.<br>The phiert of the name is to destroy a You trundle across a drab-looking planet surface

o after a few attempts. The graphics are not so, bad, but the glitches did annoy me a lot. Ingame there is no music but the title scene sound is great. The object of the game is to destroy a huge dragon that waits at the end of each level, which I managed with ease

points but these have little addictive pull. Personally I wasn't impressed, but my brother loved it. This a bit of mixed bag. I'm afraid. It does have good

#### **Touchline**

Name: Mag Max. Price: £9.99. Machine: C64. Supplier. Imagine, 6 Central Street, Manchester M2 SN5. Tel: 061-832 6633. Originality: 5/10. Graphics: 4/10. Playability: a 6/10 Value: 3/10.

YOUR COMMODORE august 1987 i 68 n

# **Universal Number Base Tutor**

Many people feel rather daunted when necessity forces them to start thinking in a number base other than 10. Help is at hand with our base tutor program. **By Michael Riddell**

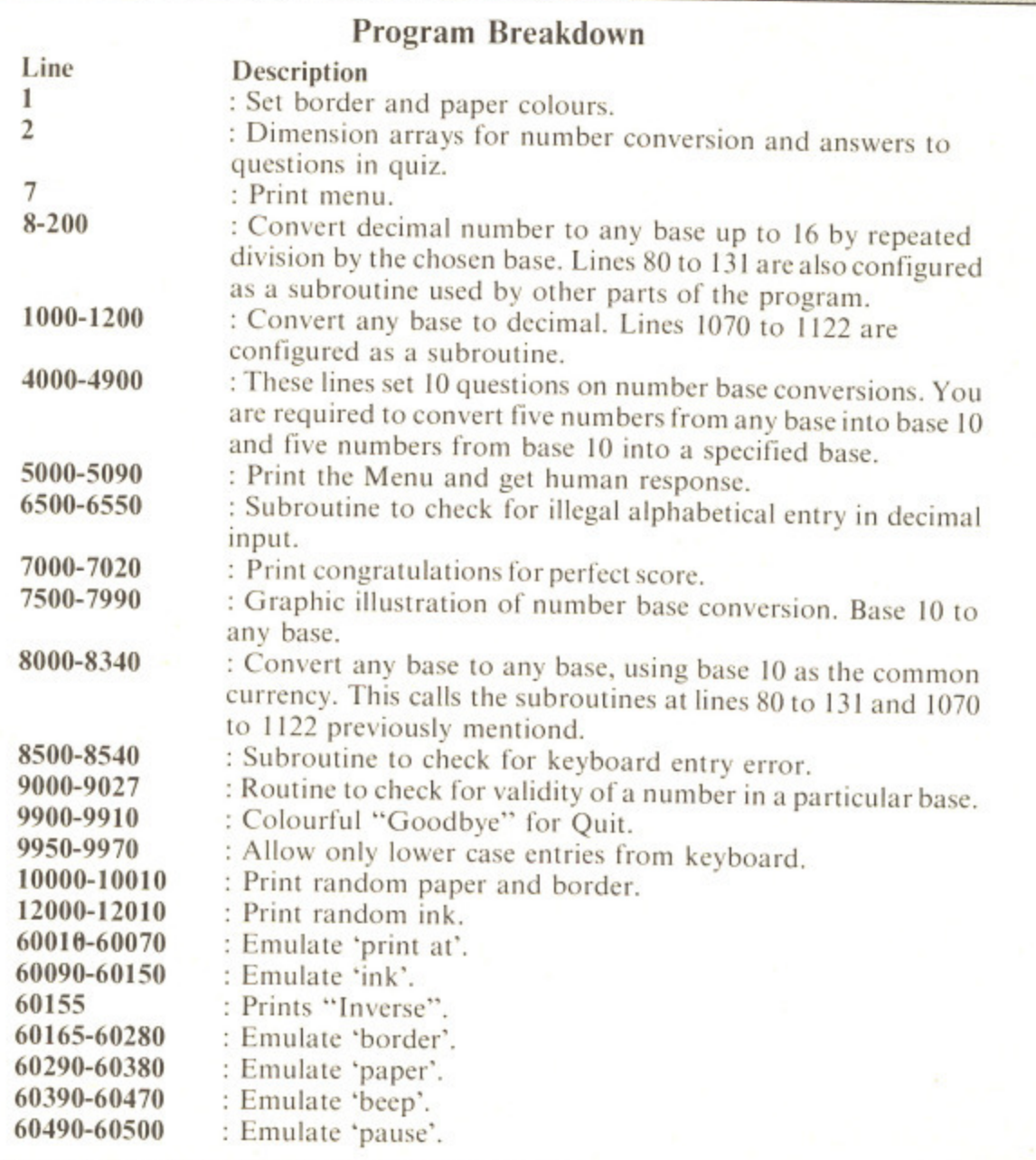

# YOUR COMMODORE august 1987

at game. olayer. A butting, he lethal id with a I (really ps to the g goblin. ontains a he other h Drax's orse than

lood and it, in fact rt of the until she

nd sound tran with **k.R.** 

Issette). ondon  $8/10.$ 

**finally** up in a d up an member

versions sults the

you are ur body

surface as there can't be they still yourself

on that /ith ease but the e but the

**ye good 1 wasn't K.R.** 

;upplier: I: 061 hility:

## L he number system used by most humans is in base 10, purely because we're gifted with 10 fingers so our rudimentary intelligence latched on to this fact when we first started to count.

Computers, however, have no fingers and communicate using different number methods and this is where many people get confused, because converting from one base to another can seem rather complicated at first.

This is where our Universal Number Base Tutor can come to your aid. It is an educational program which will show you the best methods of converting from one base to another (up to hexadecimal) as well as providing practice and a quiz for you to test yourself.

#### Aims

This educational program was designed with the following objectives:

1. Convert decimal (denary) to any base.

2. Convert any base to denary.

3. Convert any base to any base (up to  $16$ ).

4. Demonstrate clearly how number base conversion is carried out.

5. Test understanding.

All these objectives have been achieved in the program.

With the increasing need to understand number bases fully under the modern maths approach, the program may well find application in schools as well as the home.

It is written in pure Microsoft Basic, on a modular basis and should therefore, be easy to understand.

Number Base Tutor was originally written for the Spectrum and many Commodore users will see in it a nove and simple way of converting Spectrum listings for use on the C64.

#### **Program Structure**

The use of 'ink', 'paper', 'print at' and 'border' subroutines etc. has produced a very legible Commodore listing, free from many special Commodore control characters, it is therefore especially easy to type in. These subroutines can be used in readers' own programs to produce many colourful moving graphic effects.

1045 PRINT: PRINT: PRINT

1050 INK-4: GOSUB60090: PRINT

[SI, SN, SP, SU, ST, SSPC, SN, SU, S

#### PROGRAM: NUMBER BASE

- F3 1 BDR-0: GOSUB 60200: PPR-0: GO SUB 60300: PRINT CHRS(147)
- FE 2 DIMI(5):DIMNS(12):DIMN(5): DIMB(S):DIMP\$(S):DIMVE(S):DI  $MWS(5):DIMX(5)$
- $14$ 5 C=48: PRINTCHR\$(14)
- 6 MS-" **DD**
- $2B$ 7 GOTO 5000
- FD 8 PRINT CHRS(147)
- **DF**  $9$   $mgm$ 07
- 10 C-48  $7F$ 11 FOR J=1 TO 12:N\$(J)-"":NE XTJ
- 29 12 GOSUB 5500
- 20 Y-3: X-0: INK-2: IU-1: GOSUB6 **BD** 0000: PRINT"[SIJNPUT NUMBER I N DECIMAL. (INTEGERS ONLY)"
- 22 25 INPUT C\$: GOSUB 8500: S-VAL  $(CS)$ :  $N-S$ 77
- 28 PRINT: PRINT: PRINT"[SD, SE, SC, SI, SM, SA, SL, SSPC, SN, SU, SM<br>, SB, SE, SRJ="; N
- ØR 30 PRINT: PRINT: PRINT
- 40 INK=6:GOSUB60090:PRINT"[S **D3** I, SOJ [SW, SH, SI, SC, SH, SSPC, S<br>B, SA, SS, SE]?"
- 50 INPUT C\$: GOSUB 8500: B=VAL  $\overline{\mathbf{B}}$  $(C5)$
- $7A$ 51 IF B<2 OR B>16 THEN GOTO 50
- $Q<sub>1</sub>$ 52 PRINT: PRINT: PRINT: INK=4:G OSUB60090: PRINT"[SB, SA, SS, SE  $J = " : B$
- 55 PRINT: PRINT: PRINT  $72$
- $1<sub>D</sub>$ 56 GOSUB 80  $25$
- 57 GOTO 140 80 FOR J-1 TO 12:N\$(J)-"":NE 32 XT.I
	- 82 FOR J-1 TO 12
- 100 X-N/B ØF

 $Q<sub>1</sub>$ 

101 IF X-0 THEN GOTO 120 89

- **B1** 102 Y-N-(INT(X)\*B)
- 103 IF Y>9 THEN C-55<br>104 IF Y<- 9 THEN C-48 60 **7C** 
	- 105 N-INT(X)
- F5 E9 108 NS(J)=CHRS(C+Y)
- 46 110 NEXT J
- 120 FOR J=12 TO 1 STEP -1<br>122 IF N\$(J)-" " THEN GOTO 1 7E
- B4
	- $30$
- CD 126 MS-MS+NS(J)
- 6A 130 NEXT J
- ØD 131 RETURN
- 140 INK=5: IU=0: GOSUB60090: PR  $12$ INT"[SD, SE, SC, SI, SM, SA, SL] '
- ;S;" [SI,SN,SSPC,SB,SA,SS,SE<br>,SSPC]";B;" =";M\$ 141 GOSUB10000 31
- $07$
- 150 PSE-100: GOSUB 60500  $07$ 155 PRINT
- E4 160 INK-7: GOSUB 60090: PRINT"
	- [SP]RESS C TO CONTINUE."
- ØF 170 INK-6: GOSUB 60090: PRINT" PRESS R TO RETURN TO MENU."
	- 175 GET G\$
- 176 IF GS="C" THEN GOTO 8  $C1$
- 190 IF GS="R" THEN GOTO 7 **DD**
- 200 GOTO 175 B<sub>2</sub>
- 74 1000 PRINT CHRS(147): GOSUB 5  $500: F1 - 0$
- 5C 1001 U-0

**BD** 

- 1002 E=1 **6B**
- **SA** 1003 NUM-0
- 60  $1004$   $D=0$
- 1005 Y-3:X-0:INK-2:IV-1:GOSU<br>B60000:PRINT"[SI]NPUT BASE Y 52 OU ARE WORKING IN.'
- B2 1010 INPUT C\$: GOSUB 8500: S=V  $AL(C$):N=S$
- 4A 1020 IF N<1 OR N>16 THEN GOT 0 1010
- 4B 1040 PRINT: PRINT: INK=6: GOSUB
	- 60090: PRINT"CSN, SU, SM, SB, SE,<br>SR, SSPC, SB, SA, SS, SEJ="; N
- M, SB, SE, SRJ CSI, SN, SSPC, SB, S<br>A, SS, SE, SSPCJ"; N 1060 INPUT B\$<br>1062 IF B\$="" THEN GOTO1060 1065 GOSUB 1070: GOTO 1125 1070 C-LEN(BS) 1071 FOR J-1 TO C  $\overline{7}$ 1072 IF ASC(MIDS(B\$, J, 1))>57  $\frac{1}{2}$ THEN GOTO 1074 2 1073 IF VAL(MIDS(BS, J, 1))>N-E 1 THEN GOTO 9000 6 1074 IF ASC(MID\$(B\$, J, 1))<19 9AND ASC(MID\$(B\$,J,1))>1921 2 HEN GOTO 9950 2 1075 IF ASC(MID\$(B\$, J, 1))-5%  $51$ THEN GOTO 9000  $> N$ 1076 NEXTJ 1080 FOR J=C TO 1 STEP-1 1082 IF ASC(MID\$(B\$, J, 1))>6 AND ASC(MID\$(B\$, J, 1))<71 **HEN U-55** 1083 IF ASC(MID\$(B\$, J, 1))>-B AND ASC(MIDS(BS, J, 1))<=57 THEN U-48 1090 D-(ASC(MIDS(BS, J, 1))-0)  $*F$ 1100 E-E\*N 1110 NUM-NUM+D Ft  $\mathbf{H}$ 6 1126 PRINT: PRINT  $7i$
- 1128 IV-0: GOSUB60090
- 69 1130 INK-2: GOSUB 60090: PRIM B\$; " [SI, SN, SSPC, SB, SA, SS, SE SSPCJ";N;" = ";NUM;" DEC. 2E
	- 1135 GOSUB10000: PRINT 1136 PSE=100: GOSUB60500
- YOUR COMMODORE august 1987 70

E  $\mathcal{Q}$ 9  $F$  $\overline{D}$ 2

4

# $\overline{B}$ E C B E E B E F 8  $\mathbb F$ C  $\mathbf 1$ B

 $4$ 5 E E  $\Box$ Ø 6  $A<sup>t</sup>$  $B<sub>l</sub>$ 

 $\mathsf{B}^{\iota}$ 

FL

- $9A$ 60
- ØE
- ЧC 1120 NEXT J

 $C<sup>4</sup>$ 

 $9D$ 

**B3** 

A<sub>2</sub>

AC

47

 $1<sup>C</sup>$ 

ØB

5A

EØ

ØЗ

 $Q+$ 

FØ

D<sub>5</sub>

96

FF

 $SD$ 

- EВ 1122 RETURN
- 37 1125 PRINT: PRINT: PRINT: PRINT
- $B<sup>4</sup>$ F2
	- 1127 PRINT
		-

C64 EDUCATIONAL PROGRAM

E-200: GOSUB 60500

4260 FOR K5-1 TO 5

4250 NEXT K2

35

 $2B$ 

 $\overline{7}$ 

E, SS, SP, SO, SN, SS, SEJ="; A\$: PS

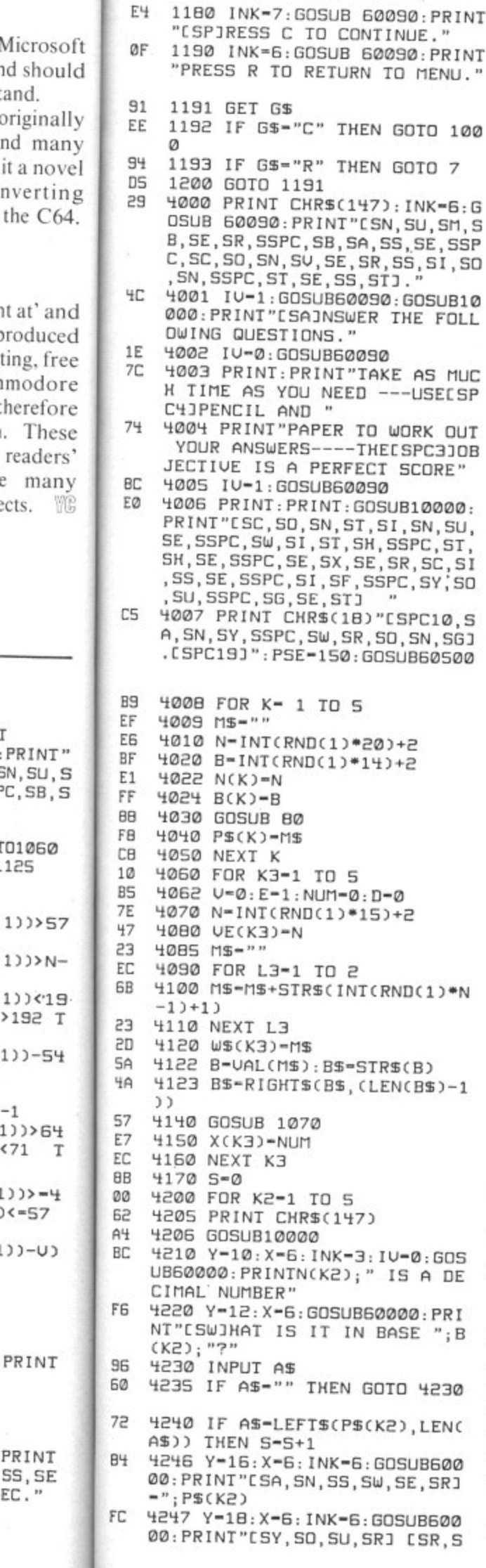

and.

orodu

mod

ects.

 $.125$ 

 $1)$ )>

 $1)$ )>

 $1)$ )  $\left\langle \cdot \right\rangle$ 

 $>192$ 

 $-1$ 

 $571$ 

PRIN

PRIN

SS, S

EC."

#### ES 4270 PRINT CHRS(147) 4275 GOSUB10000  $7F$ 4280 Y-10:X-6: INK-4: GOSUB 60 100 CØ 000: PRINTUAL(W\$(K5));" IS A<br>BASE ";UE(K5);" NUMBER"<br>4290 Y-12:X-6:INK-7:GOSUB600 97  $= 6:6$ 00: PRINT"[SW]HAT IS IT IN DE SM, S CIMAL?" 4300 INPUT A\$<br>4310 IF A\$="" THEN GOTO 4300 . SSP 50  $I, SO$ ØF UB10 EA 4320 IF VAL(AS)-X(K5) THEN S FOLL  $-S+1$ CA 4332 Y-16:X-6: INK-5: GOSUB600 00: PRINT"[SA, SN, SS, SW, SE, SR] MUC  $-*$ ;  $X(K5)$ **ECSP** 4334 Y-18: X-6: INK-4: GOSUB600 DØ 00: PRINT"[SY, SO, SU, SR] [SR, S **OUT** E, SS, SP, SO, SN, SS, SEJ="; VAL(A **BOLE** \$): PSE-100: GOSUB 60500  $1<sup>C</sup>$ 4350 NEXT K5 ED 4360 IF 5-10 THEN GOSUB 7000 000: , SU, 4370 PRINT CHR\$(147):X-6:GOS **B7** ST. UB 60000: PRINT"[SI, SM, SP, SE, c,si<br>Y,SO SR, SF, SE, SC, ST, SSPC, SS, SC, SO,<br>, SR, SEJ---IRY AGAIN." 4380 FORJ-1 TO 10:GOSUB10000 19  $0, S$ : GOSUB60400: NEXTJ: RUN SG<sub>1</sub>  $A7$ 4900 STOP 2500 5000 BDR-0: GOSUB 60200: PPR-0  $E1$ : GOSUB 60300: PRINT CHR\$(147) 5001 GOSUB10000: PRINT 91 5002 Y-0: X-0: IU-1: GOSUB60000  $09$ : PRINT"[SPC5, SSPC, SU, SN, SI, S U, SE, SR, SS, SA, SL, SSPC, SN, SL,<br>SM, SB, SE, SR, SSPC, SB, SA, SS, SE<br>SPC, ST, SU, ST, SO, SR, SPC61" 5005 GOSUB10000: PRINT **7D** 5010 PRINT"1.ESCJONVERT DECI  $C7$ 5015 GOSUB 60400: GOSUB10000: Ø2 PRINT ЧC 5020 PRINT"2.[SC]ONVERT ANY BASE TO DECIMAL." FC 5025 GOSUB 60400: GOSUB10000: PRINT EB 5030 PRINT"3. [SC]ONVERT ANY BASE TO ANY BASE." 16 5035 GOSUB 60400: GOSUB10000: PRINT 5040 PRINT"4.[SV, SA, SL, SI, SD 55 , SA, ST, SI, SO, SNJ/CSE, SV, SA, S L, SU, SA, ST, SI, SO, SN, SSPC, ST,<br>SE, SS, STJ." 5045 GOSUB 60400: GOSUB10000:  $10$ PRINT 5047 PRINT"S. [SN]UMBER BASE ØF DEMONSTRATION." 27 5048 GOSUB 60400: GOSUB10000: PRINT 5050 PRINT"6.[SQ, SU, SI, ST] "  $EE$ 5052 GOSUB 60400: GOSUB10000:  $1B$ PRINT CØ 5055 PRINT"[SP]RESS NUMBER O F YOUR CHOICE." 4A 5056 PRINT  $F<sub>4</sub>$ 5060 GOSUB 5500 5065 GETG\$ EØ 7E 5070 IF G\$-"1" THEN GOTO 8 FF 5075 IF G\$-"2" THEN GOTO 100 Ø  $BZ$ 5080 IF G\$-"3" THEN GOTO 800

Ø 5085 IF G\$-"4" THEN GOTO 400 D6 Ø

**RETURN** 6000 FOR J-1 TO LEN (AS) 4E 6010 C-ASC(MIDS(AS, J, 1)) 5A 6020 IF C>96 AND C<122 THEN EE MID\$(A\$, J, 1)=CHR\$(C-32) ØD 6030 NEXT J  $21$ 6040 RETURN 6500 FOR 7-1 TO LEN(AS)  $42$ 6510 C=ASC(MID\$(A\$,J,1))<br>6520 IF C>57 OR C<48 THEN Y= 54 FC  $0: X=7:INK=2: IU=1: PRINT"CSI, S$ L2, SE, SG, SA, SL, SSPC, SA, SL, SP<br>, SH, SA, SB, SE, ST, SI, SC, SA, SL, SP<br>, SH, SA, SB, SE, ST, SI, SC, SA, SL,<br>SSPC, SE, SN, ST, SR, SYJ" 6530 IF C>57 OR C<48 THEN GO  $7B$ **085P OT** ØD 6540 NEXT J  $21$ 6550 RETURN 7000 PRINT CHR\$(147): S\$="[SW BЭ , SE , SL2 , SSPC , SD , SO , SN , SE , SSP C, SP, SE, SR, SF, SE, SC, ST, SSPC,<br>SS, SC, SO, SR, SEJ--CSS, SE, SL, S E, SC, ST, SSPC, SQ, SU, SI, STJ... AA 7001 GOSUB10000 7002 FOR J-1 TO LEN(S\$)<br>7003 X-40-J:Y-10:IV-1:GOSUB6 CB AE 0000: PRINTMID\$(S\$,1,J) **SF** 7004 NEXT J 7010 FOR J-1 TO 10:GOSUB1000  $CB$  $0:NEXTJ$ ØD 7020 RUN 5E 7500 PRINT CHRS(147) 7501 Y-0: X-0: INK-7: IU-1: GOSU DØ B 60000: PRINT"[SN]UMBER BASE DEMO---UP TO BASE TEN.' **Ø3** 7510 R-30:5-4 43 7515 IV-0: GOSUB60090 29 7520 FOR K-0 TO 4  $AF$ 7525 GOSUB 5500 7530 Y=S: X=R: INK=6: GOSUB6000 ĤĤ  $0:PRINTK$ 77 7540 R-R-K-3 7550 NEXT K  $7<sup>2</sup>$ 7560 Y-4: X-0: INK-2: GOSUB6000 27 0: PRINT"[SP]OWER:' 7570 Y-18: X-0: INK-4: GOSUB600 86 00: PRINT"[SW]HICH BASE?" 7575 INPUT C\$ 36 7580 GOSUB 8500: N-VAL(C\$)  $38$ 7590 IF N<2 OR N>10 THEN GOT 55 0 7570 7600 Y-5: X-0: INK-5: GOSUB 600 Ø2 00: PRINT"[SBJASE: "; N 19 7605 R-29:5-5  $4F$ 7610 FOR K-0 TO 4 7620 Y-S: X-R: INK-5: GOSUB6000 **BB**  $0:PRINTN$ ØC. 7625 R-R-K-3 7630 NEXT K C<sub>2</sub>  $17$ 7640 INK-7: GOSUB60090: PRINT" " LEE931 93 7645 R-29:5-7 7650 FOR K- 0 TO 4 EF 7660 Y-S: X-R: INK-3: GOSUB6000 87  $@:PRINTINT(N^k)$ 7661 T(K+1)-INT(N^K)<br>7662 Y-S+1:X-R+1:INK-7:GOSUB<br>60000:PRINT"[SX]" **DB** C<sub>6</sub> C4

DC 5086 IF G\$-"5" THEN GOTO 750

**5090 GOTO 5065** 

D6

24

FØ

Ø

5087 IF G\$="6" THEN GOTO 990

5500 GOSUB60400: PRINT: PRINT:

- 7665 R-R-K-3
- 7670 NEXT K FA
- 7680 Y-7: X-0: INK-7: GOSUB6000 5A 0: PRINT"[SD]ECIMAL: " 96
	- 7681 Y-9:X-0: INK-2: GOSUB 600 00: PRINT"[SNJUMBER:"
- YOUR COMMODORE august 1987 71

YOUR COMMODORE august 1987

60010 PRINT CHR\$(19)

B<sub>5</sub>

72

**TK9: RETURN** 

7690 Y=20: X=0: INK=6: GOSUB600  $3C$ 00: PRINT"[SI]NPUT NUMBER IN THIS BASE.'  $QF$ 7695 INPUT C\$: GOSUB 8500 EB 7700 BS=CS: C=LEN(CS) **GC** 7702 IF LEN(C\$)>5 THEN GOTO 7690  $1D$ 7703 U-0: E-1: NUM-0: D-0 57 7710 GOSUB 1070 32 7715 R-29: Y-10 7720 FOR K=0 TO C-1  $BS$ 9F 60000: PRINTMID\$(C\$, C, 1) 7732 Y=S+4:X=R:INK=4:GOSUB60 FB 000: PRINTUAL(MIDS(CS, C, 1))\*T  $(K+1)$ 7740 R=R-K-3 **BØ**  $7745$   $C=C-1$ Ø9 7750 NEXT K  $4D$  $7B$ L NUMBER-"; NUM 25 7770 PSE=100: GOSUB 60500 **BF** · PRINT · PRINT 59 SS C TO CONTINUE.' 7790 GOSUB 10000: PRINT"[SP]R  $A7$ ESS R TO RETURN TO MENU."  $74$ 7800 GET G\$ 7805 IF G\$="C" THEN GOTO 750 44 Ø. 2D 7810 IF G\$="R" THEN GOTO 500 Ø CC 7820 GOTO 7800 C5 7990 STOP  $1B$ 8000 PRINT CHR\$(147): GOSUB 5  $500: F1 - 0$ 8001 U-0:MS=""  $71$ E7 B002 E=1 4F B003 NUM-0 F9 8004 D-0 B005 Y-3: X-0: INK-2: IV-1: GOSU 9C B 60000: PRINT"CSIJNPUT BASE YOU ARE WORKING IN.' B010 INPUT C\$: GOSUB 8500: S-V 36  $AL(C5):N=S$ 8020 IF N<2 OR N>16 THEN GOT 96 0 8010 **BD** B040 PRINT: PRINT: INK-5: GOSUB 60090: PRINT"[SN, SU, SM, SB, SE SR. SSPC. SB. SA. SS. SEJ-"; N BØ45 PRINT 15 8050 INK-6: GOSUB60090: PRINT"  $70$ [SI, SN, SP, SU, ST, SSPC, SN, SU, S<br>M, SB, SE, SR, SSPC, SI, SN, SSPC, S B, SA, SS, SE, SSPC]"; N 8052 B1-N FE B055 INPUT B\$ 95 8056 INK-4: GOSUB60090: PRINTB 92 £. 8065 GOSUB 1070 CB 8066 G\$-8\$ **DE**  $12^{12}$ **B125 N-NUM** 8126 PRINT: PRINT: PRINT **BB** 8130 INK-2: GOSUB60090: PRINT" F<sub>6</sub> [ST, SO, SSPC, SW, SH, SI, SC, SH, S SPC, SB, SA, SS, SEJ?"  $7F$ **B135 PRINT** 8140 INPUT CS: GOSUB 8500: B-V DC. AL(CS) 8150 IF B<2 OR B>16 THEN GOT  $1<sup>C</sup>$  $0.50$ 8160 INK-5: GOSUB60090: PRINT" **BB**  $LSB, SA, SS, SEJ="; B$ **4E B165 PRINT: PRINT** 8170 GOSUB 80 CC.

RINTG\$; " [SI, SN, SSPC, SB, SA, S 60020 FOR J8-1 TO CD S, SE, SSPCJ"; B1<br>8, SE, SSPCJ"; B1<br>8195 INK=4: IV=0: GOSUB 60090: 6A 60030 PRINT CHRS(17); 92 60040 NEXT JB 53 PRINT; "="; M\$; " [SI, SN, SSPC, S 60045 IF X-0 THEN GOTO 60090  $A7$ B, SA, SS, SE, SSPCJ"; B 60050 FOR J9=1 TO ØF 5A 8196 GOSUB10000 60060 PRINT CHR\$(29); **D5** 8200 PSE=100: GOSUB 60500  $SD$ **7C** 8210 PRINT: PRINT  $R1$ 60070 NEXT J9 9C 8300 INK=7: GOSUB60090: PRINT" 60090 IF INK-0 THEN PRINT CH 61 [SP]RESS C TO CONTINUE." R\$(144); 6B B310 INK-6: GOSUB60090: PRINT" 60100 IF INK=1 THEN PRINT CH 73 **LSPIRESS R TO RETURN TO MENU-**R\$(31);  $\boldsymbol{\mu}$ 60 60110 IF INK=2 THEN PRINT CH 8320 GET G\$ R\$(28); BA 8325 IF G\$="C" THEN GOTO 800 60120 IF INK-3 THEN PRINT CH 3C 53 Ø R\$(156); DF 8330 IF G\$="R" THEN GOTO 500 61 60130 IF INK-4 THEN PRINT CH R\$(30); Ø 60140 IF INK=5 THEN PRINT CH DB DA 8340 GOTO 8320 R\$(159); 8500 F1-0 26 8502 IF C\$=""THEN GOTO 5000 60145 IF INK-6 THEN PRINTCHR **BD** 46  $$(15B);$ 8505 FOR K- 1 TO LEN(C\$) FA 8510 IF ASC(MIDS(CS, K, 1))>57 DC 60150 IF INK-7 THEN PRINT CH **B1** R\$(5): OR ASC(MID\$(C\$, K, 1))<48 THE  $7<sup>C</sup>$ 60155 IF IV-1 THENPRINT CHRS  $N$   $F1 = 1$  $(1B)$ : 50 8520 IF F1-1 THEN Y-0:X-7:IN 65 **60160 RETURN** K-2: IV-1: GOSUB60000: PRINT"[S **60165 REM \*EMULATE BORDER** 54 I, SL2, SE, SG, SA, SL, SSPC, SK, SE 60200 IF BDR-0 THEN POKE 532  $10$ , SY, SSPC, SB, SO, SA, SR, SD, SSPC SE, SN, ST, SR, SYJ"  $BØ.Ø$ 60210 IF BDR-1 THEN POKE 532  $2B$ 8521 IF F1-1THEN PSE-100:GOS 35 **BØ 6 UB60500** 8522 IF F1-1 THEN GOTO 5000  $2D$ 60220 IF BDR-3 THEN POKE 532 CB **BØ.4** 5A 8530 NEXT K **BF** 60230 IF BDR-4 THEN POKE 532 8540 RETURN FЭ **BØ.5** 9000 PRINT CHR\$(147):GOSUB 5 29 CC 60240 IF BDR-S THEN POKE 532 500 **BØ.3**  $A6$ 9010 INK=2: GOSUB 60090: PRINT **GE** 60250 IF BDR-7 THEN POKE 532 "[SN, SU, SM, SB, SE, SR, SSPC, ST, 80,1 SY, SP, SE, SDJ, CSN, SO, ST, SSPC, **60** 60260 IF BDR-2 THEN POKE 53 SV, SA, SL, SI, SD, SSPC, SI, SN, SS 5.085 PC, ST, SH, SI, SS, SSPC, SB, SA, SS<br>, SEJ" 60270 IF BDR-6 THEN POKE 53 F7 280.7 9022 GOSUB 5500 **BE** 60280 RETURN ED **BF** 9023 X=5: Y=4: INK=7: GOSUB6000 60290 REM \*EMULATE PAPER C<sub>9</sub> Ø: PRINT"[SP]RESS ANY KEY TO 9F 60300 IF PPR=0 THEN POKE 532 RESTART."  $B1.0$ 28 9025 GETG\$ 9026 IF G\$="" THEN GOTO 9025  $A0$ 60310 IF PPR-1 THEN POKE 532  $PB$ 81.6 BE 60320 IF PPR-3 THEN POKE 532 **BA** 9027 GOTO 5000 81.4 57 9900 PRINT CHRS(147) 9901 FOR J-1 TO 100 FØ 60330 IF PPR-4 THEN POKE 532 4E 9902 GOSUB12000 81.5 ØB 60340 IF PPR-5 THEN POKE 532 AF 38 9905 PRINT"[SPC11, SG, SO2, SD, 81.3 SB, SY, SE, SSPC7, SPC6J"; 60350 IF PPR-7 THEN POKE 532 D<sub>5</sub>  $30$ 9906 NEXT J 9910 GOTO 9910 81,1  $F+$ 60360 IF PPR=2 THEN POKE 53 9950 Y-0: X-0: INK-2: GOSUB6000 93 85 Ø: PRINT"[SPC3, SLJOWER CASE L 281,2 ØE 60370 IF PPR=6 THEN POKE 53 ETTERS ONLY PLEASE.[SPC5]" 9955 Y-1:X-0: INK-2: GOSUB6000 281.7  $70$ Ø: PRINT"[SPC4, SR]ESTART AFTE 49 60380 RETURN R RETURN TO MENU.[SPC6]" 31 60390 REM \*EMULATE BEEP **BF** 60400 FOR K8= 1 TO 10 9960 GOSUB 60400 11 60405 V1-54296:W1-54276:A1-5 84 **RF** 9965 PSE=100:GOSUB60500 4277: HF=54273: LF=54272: SU=54 92 9970 RUN 278: PH=54275: PL=54274 10000 FOR I1-7 TO 0STEP-1:PP  $9D$ 60410 POKE V1, 15: POKE W1, 17 R-I1: GOSUB60300: BDR-I1: GOSUB  $PA$ : POKE A1, 190: POKE PH, 15: POKE 60200 PL, 15: POKE SU, 240 10005 INK-INT(RND(1)\*7)+1:GO F7 SUB60090  $\overline{P}B$ 60420 POKE LF, RND(0)\*254 60422 POKE HF, RND(0)\*254 10010 NEXTI1: RETURN **PF** F<sub>9</sub> 12000 INK-INT(RND(1)\*7)+1:GO 87 **60'I26 NEXTKB** 19 SUB60090 **BB** 60460 POKE HF, 0: POKE LF, 0: PO 96 12010 RETURN KE W1, 0: POKE A1, 0: POKE SU, 0 AC. 60470 RETURN B3 **50000 STOP**  $AP$ 60490 REM\* EMULATE PAUSE  $21$ 60000 REM\*EMULATE PRINT AT, 60500 FORK9-1 TO PSE\*20 :NEX INK AND INVERSE. **RF** 

60015 IF Y-0 THEN GOTO 60050

 $\mathbf{x}$ 

5A

C64 EDUCATIONAL PROGRAM

8190 INK=4: IU=0: GOSUB60090: P

19

- 7780 GOSUB10000: PRINT"[SP]RE
- 
- 7775 PRINT: PRINT: PRINT: PRINT
- 
- 
- 
- 
- 
- 
- 
- 
- 
- 
- 
- 
- 
- 
- 
- 
- 00: PRINT"[ST]HEREFORE DECIMA
- 7760 Y-16: X-0: INK-5: GOSUB600
- 
- 
- 
- 
- 
- 7730 Y=S+2: X=R+1: INK=4: GOSUB
- 

7683 Y-11: X-0: INK-5: GOSUB600

7684 Y-10: X-0: INK-7: GOSUB600

00: PRINT"[SP]RODUCTS: "

- 
- 

53

ED

- 
- 
- 
- 

00: PRINT"[C@39]"

- 
- 
- 
- 
- 
- 
-
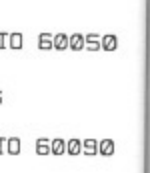

RINT CH RINT CH RINT CH RINT CH RINT CH RINT CH RINTCHR RINT CH NT CHRS

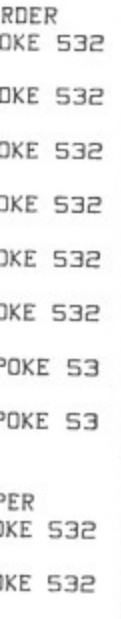

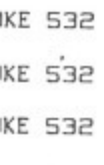

KE 532 OKE 53 OKE 53

Ρ.

6:A1=5<br>:SU=54 W1,17<br>5:POKE

54<br>54

F, Ø: PO<br>SU, Ø SE<br>0 :NEX

**THOMAS AREA** 

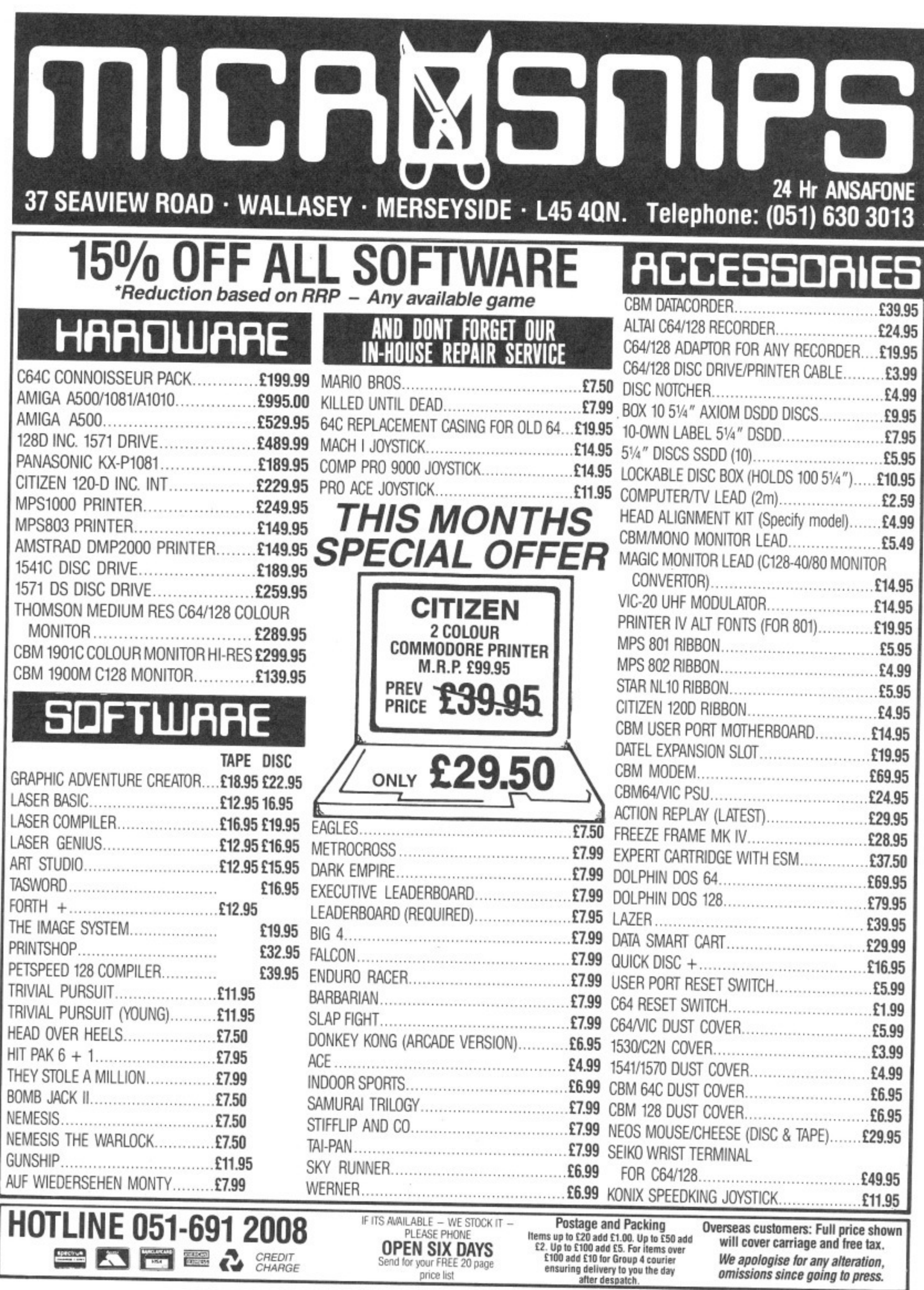

# **C16 Sprite**

Does your C16 lack a little something? Then add sprites with this useful utility. By Frank Bingley

hen I first acquired a W Commodore 16, I was impressed by the improvements made to Commodore basic. But it wasn't too n long before it dawned on me that I Commodore had forgot one important f feature which 64 owner's had come to i take for granted. It didn't support sprites!

general computer use, the computer a only when I came to games programing that this missing feature became something of a problem. The only way possible to move object blocks of any size around the screen was to incorporate the necessary e d strings were then guided around using the handy CHAR command. This For most serious applications and performed quite adequately. It was characters into a string, along with complicated control characters. These worked reasonably well, but suffered from screen scrolling problems and wiped out any other characters that got in the way!

These problems prompted me to write a machine code routine which would, to some extent, mimmick the sprite facility on the 64. C16 SPRITE is an interupt-driven routine with which it is possible to display a six character sprite anywhere on the screen. Certain<br>pokes will instantly move the sprite around whilst others control which sprite data block is displayed as well as sprite to background priority. Other features are collision detection and selective priority (not found on the 64).

Alone with notes on how to use this utility. I've included a short basic program which demonstrates how easy the system is. Equally good results

can be obtained by using this routine as part of a basic or machine code program. To effectively use CI6 SPRITE, it will be necessary to know briefly how the routine works. A block of six characters (3 wide by 2 deep) will be displayed on the screen. Their position will be determined by two addresses which hold their X and Y Coordinates. The actual characters (and colours) displayed will be held in a sprite block buffer, just above the utility. Another address will hold the sprite block number. The sprite will be displayed either behind or in front of any other characters on the screen according to the contents of two other<br>addresses. The system automatically remembers what characters and colours lie beneath the sprite, and replaces them when the sprite is moved or turned off.

Ί

T  $t$  $\mathbf{e}$ V  $\overline{\mathbf{n}}$ b S  $\overline{\mathbf{R}}$  $\mathbf u$ 

I

I  $\mathbf{u}$  $\rm{E}$  $\rm F$  $\,$  $\mathbf{n}$  $\rm I$  $\overline{1}$  $\mathbf{t}$  $\mathbf b$ 

I

f  $\overline{C}$  $\mathbf{t}$ 

> ŀ  $\epsilon$

Table 1 shows which addresses do what.

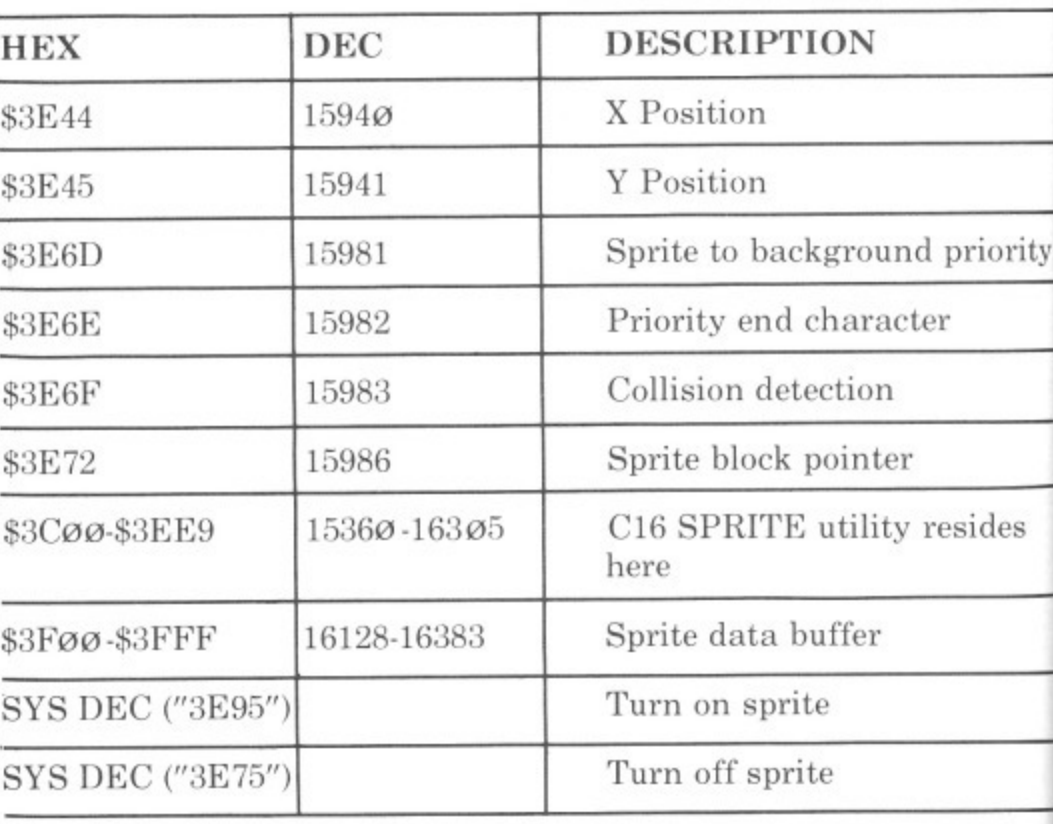

### C<sub>16</sub> UTILITY

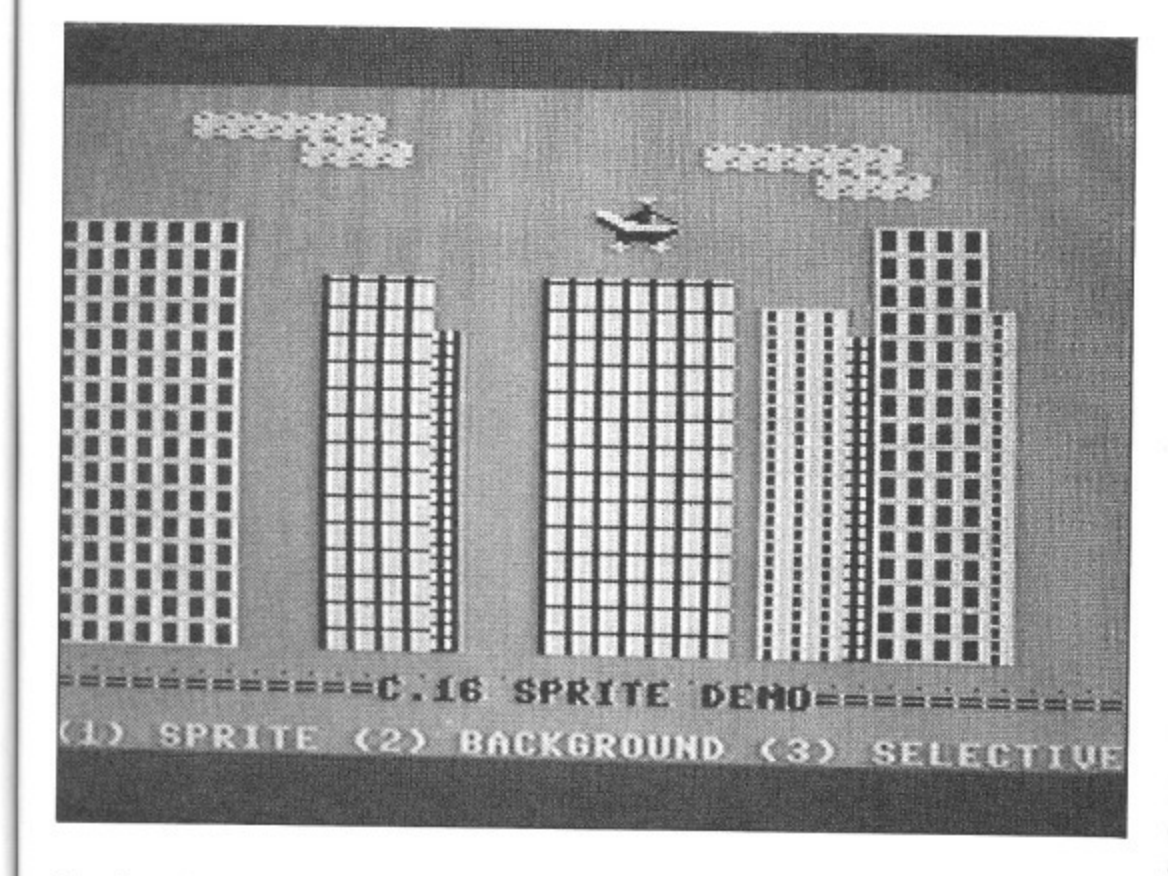

### **Typing in C16 Sprite**

Id the vill be 3nt of xreen other ticallv and , and noved

;es do

ority

es

Type in listing 1 as it appears and save to tape or disk after correcting any errors. Now run the program, Next, with the data in place, enter the monitor and save a boot-load version by typing,:

S 'Cl6. SPRITE',08,3C00,3EE9 Remember to use 01 instead of 08 if using tape.

### **How To Use C16 Sprite**

Let's test the system, First protect the utility from being overwritten by Basic. To do this type: POKE 52,47:POKE 56,47:CLR

Now load 'C16 SPRITE' by entering<br>monitor and typing:<br>L 'C16. SPRITE',08

Tape users will need to position the tape at the beginning of the utility before this command.

Next, we need to form a sprite. Either the standard character set or user defined graphics may be used, but<br>for this exercise let's keep it simple! Our test sprite will be a red reverse block.

At this point. I will explain how the sprite data is stored in the buffer. The buffer is divided into 21 blocks, each containing 12 bytes. The first 6 bytes of each block are for character data, leaving the other 6 for character colour, So, to fill the first block with reverse spaces, type:

FOR A=0TO5 :POKE 16128+A,160:

### NEXTA

16128 is the first address for the first block, whilst 160 is the screen code for a reverse space. Now we need to add the colour. To do this, type:

FOR A=0TO5 : POKE 16134+A,82:<br>NEXTA

This will colour all of the reverse spaces a medium red. Having placed the sprite data into position, it will be necessary to let the system know where it is. So, to set the sprite pointer to point to our sprite, type: POKE 15986,0

Finally, before we turn on the sprite, choose a position for it. For the X position, choose any value between<br>0 and 37. The Y position can be any value between 0 and 23. Addresses 15940 and 15941 are for the  $X$  and Y positions respectively, so choose values<br>for X and Y and type:

POKE 15940, X: POKE 15941. Y Now for the moment of truth! Clear the screen and turn on the sprite. Type:

### SYS DEC('3E95')

If the above procedure has been followed correctly, then a red block<br>will be displayed on the screen at your chosen position. If not, then turn off<br>the sprite (SYS DEC '3E75') and try again. Please note that the system will not respond to position values outside maximum and minimum parameters.

Don't be afraid to experiment a little more with our sprite. Try altering

some of the addresses in the above chart to alter sprite positions and colours or characters. Remember that C16 SPRITE is interupt driven. so that it will not be necessary to keep turning address for instant results. Also remember to turn off the system when not required (SYS DEC('3E75')), or strange things may start to happen!

If you wish to change sprite to background priority, then a 0 in address 15981 will cause the sprite to lie in front of any characters on the screen, A 255 in this address will change it to lie behind, It is possible to make the sprite lie in front of some characters and behind others. This can be very useful, and used to good effect. Here is an example of how to use this facility:

### POKE 15982,26:POKE 15981,1

Now, any characters whose screen code is within the range 1 to 26, (i.e. alpha numerics), will now always appear in front of the sprite. Any<br>others will be behind. Two rules apply here: all characters with screen codes within selected parameters will be foreground; and 127 is the maximum amount of foreground characters.

Another handy feature of this utility is collision detection. As long as our sprite rests in a clear part of the screen, address 15983 will contain a zero. If, when the sprite is moved. it happens to be in front of, or behind a character, then address 15983 will contain a 1. This makes collision detection a piece of cake!

### Limitations

Using CI6 SPRITE will not cause the screen to scroll, but your program may. If this happens then the sprite characters will also scroll. This is, unfortunately, a limitation of the system. Another is that the system updates the sprite only if any changes in the control addresses are detected; this is to avoid flickering. However, flickering may occur if, during animation techniques, the sprite pointer is changed rapidly when the sprite is near the bottom of the screen.

### **The Demonstration Program**

Program 2 is the demonstration program which show CI6 SPRITE in action. Guide the helicopter through the skyscrapers by the following keys: Z Move left C16 UTILITY

- X Move right
- L Move up.
- Move down.
- 1 Move in front of buildings.
- $\overline{2}$ Move behind buildings
- 3 Move between buildings.
- 4 Collision mode.

Key 4 will toggle between collision mode and normal. If the sky turns grey then colliding with anything will cause a crash. Remember to have C16 **SPRITE** in memory before running the demo. Line 10 will automatically load it for you. If you are using tape, then C16 SPRITE must be saved immediately after the demo program as a 'boot load' file as described earlier. Also the device number '8' must be changed to a '1'. Have fun!

RESERVE ● 2022年2月 â 牅 ■ 獅 ý ÿ × × 畫 Ű U X ä T 龞 欄 叢 灩 ij × Т ä Ø 彌 鹽 舅 朣 叢 п τ 蟹 **EFFECTION OF SPRITE DENOTED BELLETING** SPRITE (2) BACKGROUND (3) SELECTIVE

7

B

 $\overline{a}$ 

 $\mathbf{1}$ 

### PROGRAM: LISIING 1

0 POKE52, 47: POKE56, 47: CLR: CH-0 1 FORA-10TOS40STEP10:READ H\$ 2 ADS-LEFTS(HS, 4): AD-DEC(ADS): PR INTAD 3 FORB-0IO7:N\$(B)-MID\$(H\$,(3\*B+5 ), 3): N=DEC(N\$(B)) 4 POKEAD+B, N: CH=CH+N: NEXTB, A 5 IFCH<>74307THENPRINT"DATA ERRO R": ELSE PRINT"O.K." 6 STOP 10 DATA "3C00 A0 00 A2 28 B9 46 3E 99 20 DATA "3C08 00 0C B9 4C 3E 99 00 OB 30 DATA "3C10 CB C0 03 D0 EF B9 46 3E 40 DATA "3C18 9D 00 0C B9 4C 3E 90 00 50 DATA "3C20 08 C8 E8 C0 06 D0 **EE 60** 60 DATA "3C28 AD 44 3E C9 00 10 01 60 70 DATA "3C30 C9 26 30 01 60 AD 45 3E 80 DATA "3C38 C9 00 10 01 60 C9 18  $30$ 90 DATA "3C40 01 60 A9 01 8D 6C 3E 60 100 DATA "3C4B A0 00 BC 52 3E BC 53 3F 110 DATA "3C50 98 CC 45 3E F0 0C 18 69 120 DATA "3C58 28 90 03 EE 53 3E CB 4C 130 DATA "3C60 51 3C A0 00 CC 44 3E FØ 140 DATA "3C68 0C 18 69 01 90 03 FF 53 150 DATA "3C70 3E C8 4C 64 3C 8D 52 3E 160 DATA "3C78 18 AD 53 3E 69 0C **BD 53** 170 DATA "3C80 3E AD 52 3E 8D 08 3C BD 180 DATA "3C88 19 3C 8D 0E 3C 8D 1F 3C 190 DATA "3C90 8D F4 3C 8D FF 3C 8D 2E 200 DATA "3C98 3D 8D 39 3D 8D 0F 3D 8D

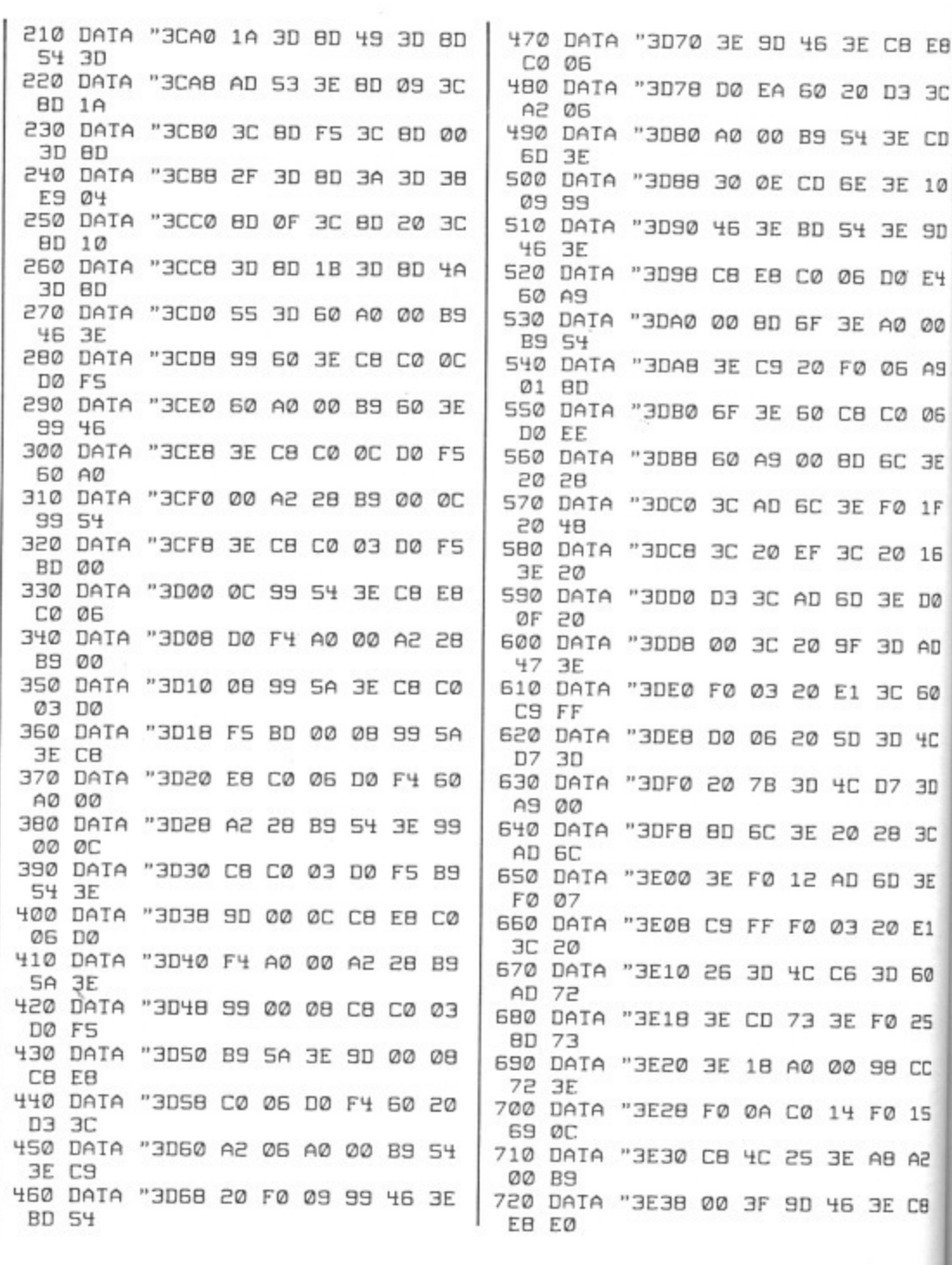

YOUR COMMODORE august 1987

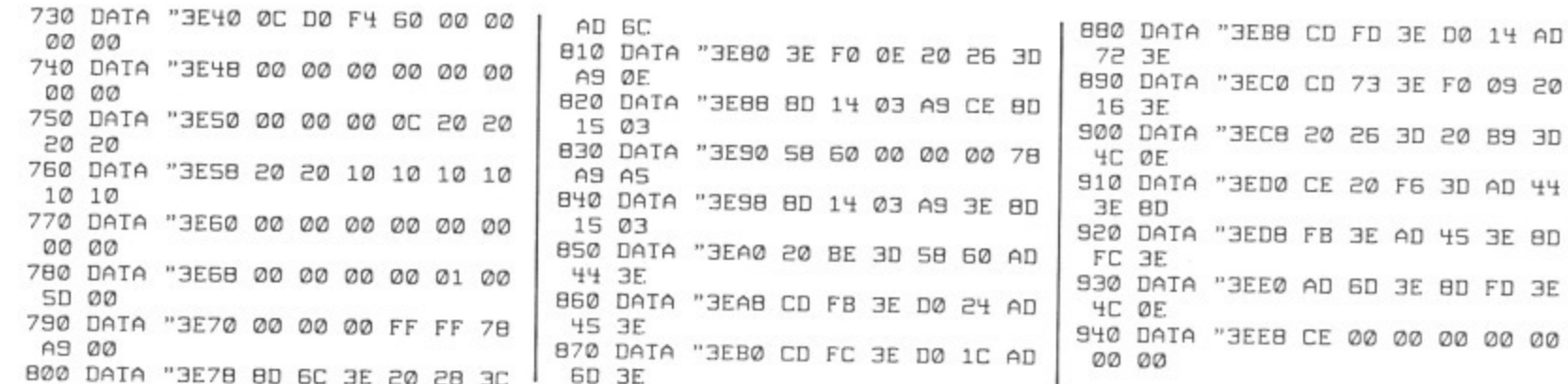

BILC BILC BILC BILC BILC BILC BI

PROGRAM: DEMO

建築

UE

**B EB** 

 $3C$ 

E CD

E 10

E 9D

Ø E4

00

6 A 5

06

 $: 3E$ 

 $01F$ 

0 16

 $.$  DØ

OA [

 $50$ 

 $14C$ 

 $3D$ 

 $3C$ 

 $JSE$ 

 $E1$ 

1 60

25

I CC

15 A2

CB

[c B][c B][c B][c B][c B][c B][c 10 IFC-0THENC-1:LOAD"C16. SPRITE  $", \theta, 1$ 20 POKES2, 47: POKES6, 47: CLR: VOL8<br>30 TRAP470: POKE1176, 44: FORA=0TOS 11: POKE(12288+A), PEEK(53248+A): N EXTA 40 FORA-12800T013055: READD: POKEA D: NEXTA 50 FORA-0IO71: READD: POKE16128+A.  $D:NEXTA$ 60 POKE65302, 1: POKE65303, 33: POKE 65305, 65: POKE65301, 93 70 POKE65287, PEEK(65287)OR16: POK E65298, PEEK(65298)AND251: POKE652 99,48 80 A1\$="[s +][s +][s +][s +][uP]<br>[LEFT][LEFT][LEFT][LEFT]";FORA=0 TO15:B\$(1)-B\$(1)  $+$ A1\$: NEXT 90 A1\$="[c -][c -][c -][c -][UP]<br>[LEFT][LEFT][LEFT][LEFT]":FORA=0 T013:B\$(2)=B\$(2)  $+$  $A1$ \$: NEXT 100 A1\$="[s -J[s -J[s -J[UPJ[LEF TJCLEFTJCLEFTJ":FORA-0T012:B\$(3)  $-B$(3)+A1$:NEXT$ 30 110 A1\$="[255][255][255][UP][LEF<br>TJ[LEFT][LEFT]":FORA=0TO11:B\$(4)  $-B$(4)+A1$: NEXT$ 120 B\$(5)="[c \*][c \*][c \*][c \*][c \*][<br>c \*][c \*][c \*][DOWN][LEFT][LEFT] ELEFTJEC \*JEC \*J<br>EC \*JEC \*J": POKE1339, 121: PRINTCH R\$(147) 130 FORA=1TO4: R=INT(RND(1)\*36):C HAR, R, 20, B\$(4): NEXTA 140 FORA-1TO4: R-INT(RND(1)\*36):C HAR, R, 20, B\$(3): NEXTA 150 FORA-1IO3: R-INI(RND(1)\*35):C **RN** HAR, R, 20, BS(2): NEXTA 160 FORA=1TO3: R=INT(RND(1)\*35): C HAR, R, 20, B\$(1): NEXTA 170 CHAR, 5, 1, B\$(5): CHAR, 24, 2, B\$(  $5)$ 180 CHAR,0,21,"[GREEN][c B][c B]<br>[c B][c B][c B][c B][c B][c B][c BIDC BIDC BIDC

BILC BILC BILC BJIc BJIc BJIc BJIc BJIc BJIc BJ [c BJ[c B][c B][c B][c B][c B]" 190 CHAR, 0, 22, "[BLACK]----------<br>--C.16 SPRITE DEMO------------" 200 CHAR, 0, 24, "CWHITEJ(1) SPRITE (2) BACKGROUND (3) SELECTIVECHO  $MFT$ " 210 X-0: Y-0: GOSUB380: SYSDEC("3E9 5"): S1=0: S2=1: CO=0: CR=0 220 GETAS 230 CO-CO+1: IFCO-3THENCO-0:51-51 +1: IFS1>S2THENS1-S1-2 240 IFAS="Z"THENX=X-1:GOSUB340:G OSUB380 250 IFA\$="X"THENX=X+1:GOSUB360:G OSUB3B0 260 IFA\$="L"THENY=Y-1:GOSUB380 270 IFAS=", "IHENY=Y+1:GOSUB380<br>280 IFAS="1"IHENPOKE15981,0 290 IFA\$-"2"THENPOKE15981,255 300 IFAS="3"THENPOKE15981,91 310 IFAS-"4"THENCR-CR+1: IFCR>1TH ENCR-0: POKE65301, 93 320 IFCR-1THENPOKE65301,65:60TO4 330 POKE15986, S1: GOTO220 340 IFPEEK(15986)=40RPEEK(15986) -STHENX-X+1:S1-2:S2-3:RETURN 350 S1-0: S2=1: RETURN 360 IFPEEK(15986)=00RPEEK(15986) -1THENX-X-1:S1-2:S2-3:RETURN 370 S1-4: S2-5: RETURN 380 IFX<0THENX=0 390 IFX>37THENX-37 400 IFY<0THENY=0 410 IFY>19THENY-19 420 POKE15940, X: POKE15941, Y: RETU 430 IFPEEK(15983)=0THEN330 440 FORA-1TO16: COLOR0, A: SOUND3, 1 0\*A, 2: NEXTA 450 AS-CHRS(32): PRINT"[BLACK]": C OLOR0, 7, 5 460 SYSDEC("3E75"): FORQ-1T01000: NEXTO: GOTO120 470 POKE65287, PEEK(65287)AND239:

480 DATA 255,0,0,0,2,8,32,128,25 5, 192, 128, 128, 160, 168, 170, 175 490 DAIA 192,0,0,0,15,63,254,250 ,255,191,106,26,5,13,63,12<br>500 DATA 255,255,170,170,85,1,3, 0, 232, 160, 128, 64, 64, 192, 240, 192 510 DATA 63,0,0,0,0,2,8,32,255,4<br>B,32,32,168,2,0,0 520 DATA 240, 0, 0, 0, 0, 0, 128, 32, 63 47, 26, 7, 1, 12, 60, 12 530 DATA 255, 255, 170, 87, 85, 0, 0, 0 240, 224, 144, 64, 0, 192, 240, 192 540 DATA 3,0,0,0,240,252,191,175<br>540 DATA 3,0,0,0,240,252,191,175 550 DATA 255, 0, 0, 0, 128, 32, 8, 2, 43  $10, 2, 1, 1, 3, 15, 3$ 560 DATA 255, 255, 170, 170, 85, 64, 1 92, 0, 255, 254, 169, 164, 80, 112, 252, 48 570 DATA 3,0,0,0,2,8,32,128,240,<br>192,128,128,160,168,170,175 580 DATA 0,0,0,0,15,63,254,250,3 , 0, 0, 0, 0, 2, 8, 32 590 DATA 252, 48, 32, 32, 168, 2, 0, 0,  $0, 0, 0, 0, 0, 0, 128, 32$ 600 DATA 0,0,0,0,240,252,191,175<br>,15,3,2,2,10,42,170,250 610 DATA 192,0,0,0,128,32,8,2,25<br>5,215,215,215,215,215,215,255 620 DATA 191,170,191,191,191,191<br>,191,191,255,223,223,223,255,223 223, 223 630 DATA 238,238,238,170,238,238 238, 170, 60, 207, 255, 255, 63, 252, 2 55,60 640 DATA 64, 65, 66, 67, 68, 69, 121, 1 21, 121, 121, 121, 121 650 DATA 82,83,84,67,68,69,121,1 21, 121, 121, 121, 121 660 DATA 70,71,72,73,74,75,121,1<br>21,121,121,121,121 670 DATA 85,86,87,73,74,75,121,1 21, 121, 121, 121, 121 680 DATA 76,77,78,79,80,81,121,1 21, 121, 121, 121, 121 690 DATA 88,89,90,79,80,81,121,1

POKE65298, PEEK(65298)OR4: POKE652

99.208:STOP

21, 121, 121, 121, 121

YOUR COMMODORE august 1987

77

# **RS232** The Plus/4

19,200 baud on the Plus/4? A Beeb listing in a Commodore mag? Are we kidding you? We certainly

aren't.

**By R C Hemes**

urprising though it may seem, the  $\blacktriangle$ Plus/4 is a lot faster at communicating r using RS232 than the 64. This is due to the 64 using a software simulation to copy the action of the 6551 ACIA IC r which would normally be used for RS232. Indeed, the 64 is so slow that it often misses characters even at the leisurely 300 baud.

g 6551 which handled all the RS232 signals except CTS which is dealt with h by a 6529. Also, there is no need to o connect S-into pin B (as suggested in Interfacing with the RS232', Your g Commodore, January 1987, p 82-90). The Plus/4 on the other hand, has a

h to use XON/XOFT flow control with i the user's choice of XON/XOFF characters. These are normally CTL/S for XOFF and CTL/Q for XON. This facility is used to stop the remote device from transmitting more data when the receiving device has no more e room in its input buffer, and to restart the remote device when the receiving m device has removed enough characters from its buffer.<br>The Plus (4) The Plus/4 software has the ability

t RS232 user receive buffer located at h e transmit buffer at SSO7CF which is The Plus/4 has a dedicated 64-byte S03 F7, to \$0436, and a one byte system used to hold the current XON/OFT - character.

If the ACIA is configured, the interrupt handler will call two subroutines to handle RS232 interrupts. The first routine:

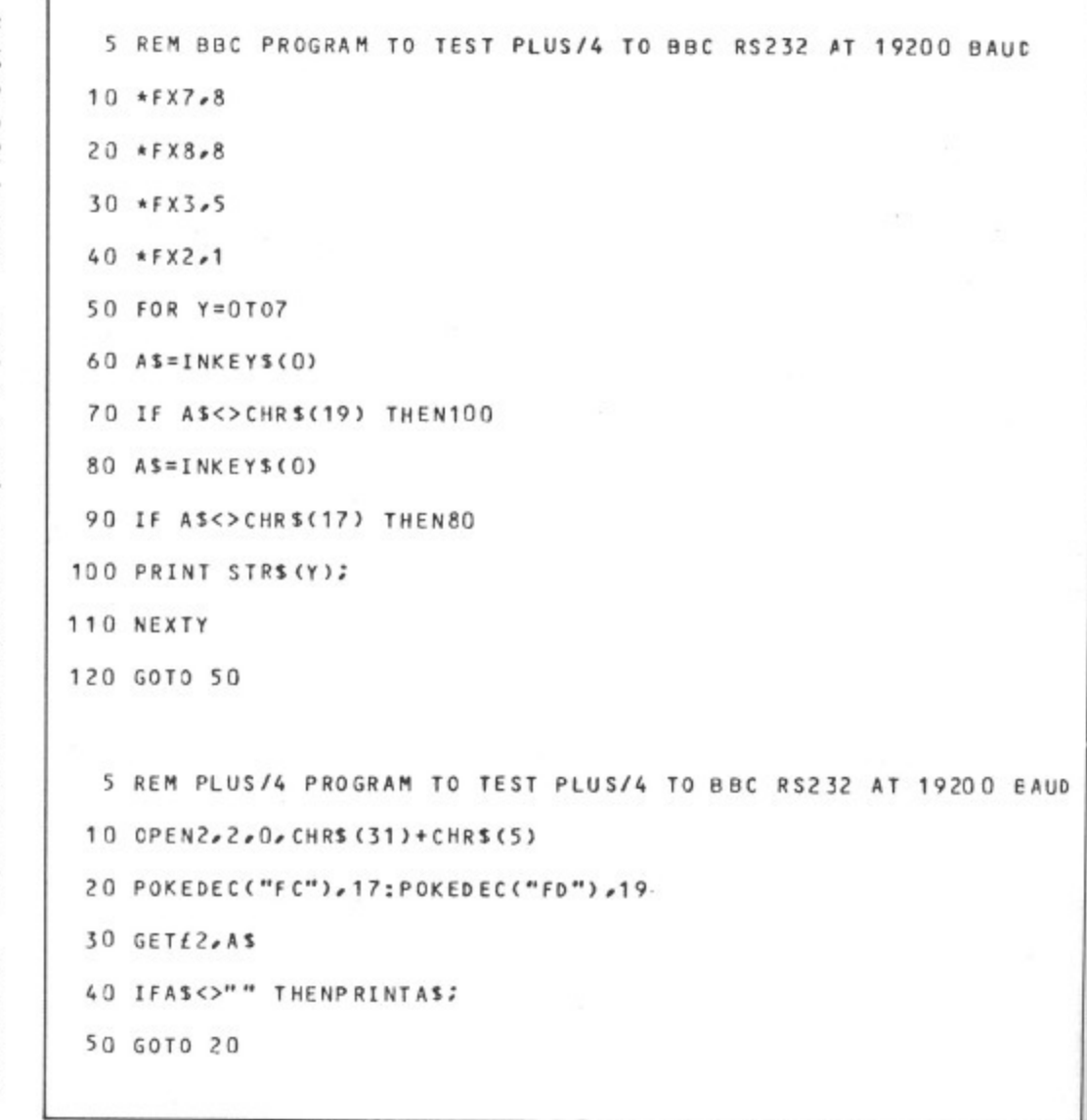

Listings 1 and 2: programs for the BBC B (top) and the Plus/4 to show transmission from the BBC to the Plus/4 at 19,200 baud.

Checks for a remote device initiated XON/XOFF sequence and handles it appropriately:

Checks user receive buffer is full, and if so then ignores this received character and returns;

If there is room for eight characters, then it sets various flags, and stores XOFF character from SED into the system transmit buffer and puts the received character in the user input buffer.

The second routine called will:

Check AC1A transmit buffer empty and return if not:

Check for CTS signal low, and return if so;

Check input buffer full flag, and send either XOFF or XON as appropriate. It is the job of the RS232 portion of

the CHRIN routine to reset the user

buffer-full and remote-paused flags and initiate sending of the XON character.

Note that the XON/XOFF protocol is used only if the user has POKEd the XON/XOFF characters into \$FC and \$FD respectively; if these . two locations are zero then characters received when the buffer is full are ignored.

### And The Proof. . .

I have tested the Plus/4 connected to a BBC Model B, running at 19,200 baud, with the BBC sending the Plus/4 at full speed, and over a one hour period not a single character was lost by the Plus/4. The two programs for the Plus/4 and the BBC are shown in Listing I and 2.

Unfortunately, there is a bug in the Plus/4 ROM RS232 routines, which causes the Plus/4 to crash immediately after it has transmitted the first XON resume character, and the rest of this article describes how to fix this bug.

First we need to make our own copy of the Kemal ROM, and then patch the incorrect code. This is not so easy... Listing 3 is a listing of a Basic Program and a machine code program which copy the ROM down into RAM, cause the new version of the Kemal to be executed, and inhibit switching back to ROM. The top of memory pointers are also reset to S7EFF, and the bad code in the RAM copy is fixed. The Basic program must be typed in Exactly as shown. with No additional spaces, etc, as the machine code program is immediately above it at \$4163.

the Kernal is included in figure 3. A disassembly of the RS232 code in

1 POKE51.0:,POKE53.0:POkE55.0:POKE5 28.:POKE 54,1 28:POKE56,128:CLR

### 2 SYS4163

#### 3 N EW

-

AUD

Listing 3A: Basic program to reset top of memory pointers and call machine code program to copy the Kernal and Basic from ROM to RAM, and<br>change all references to SFF3E to SFF3F.

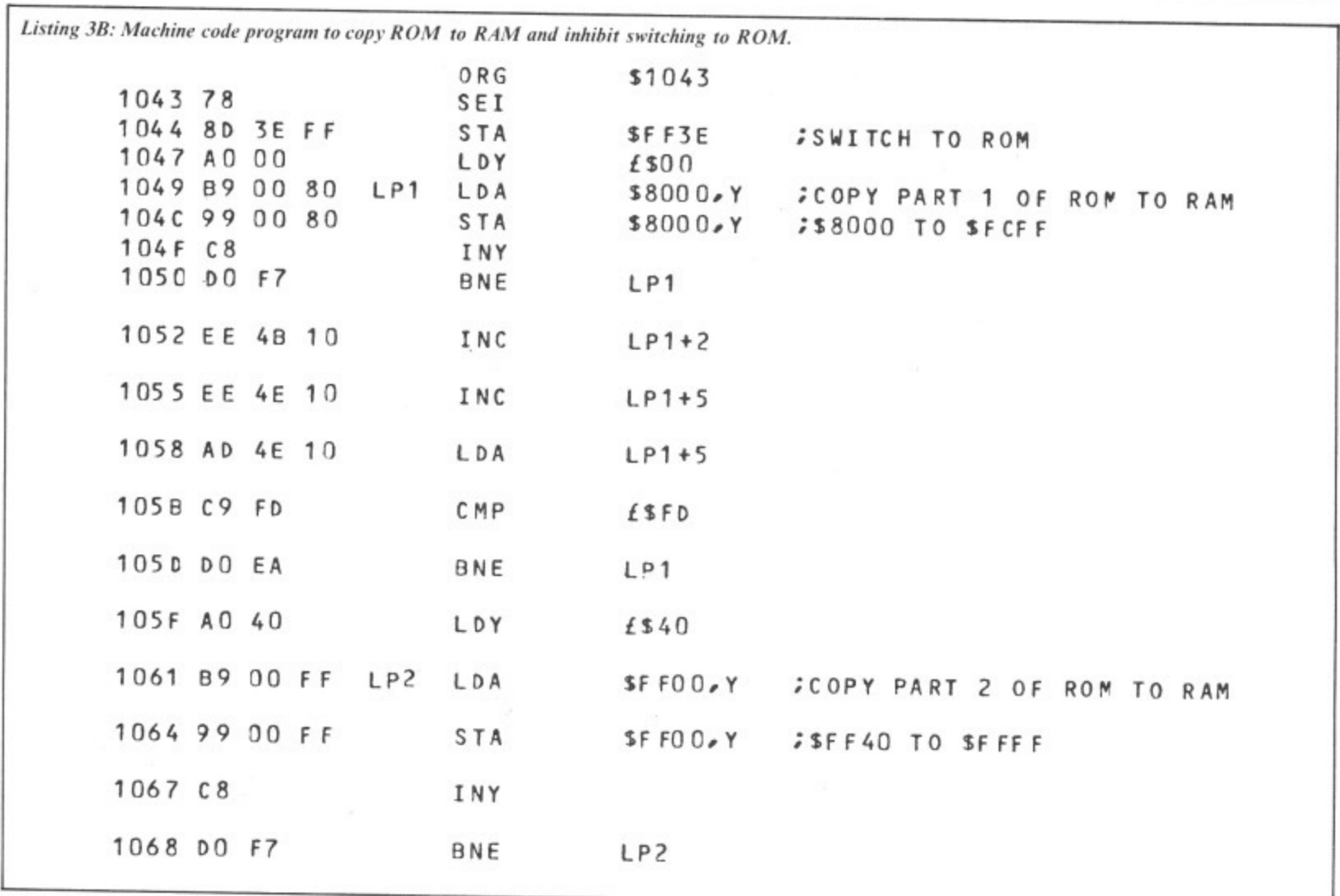

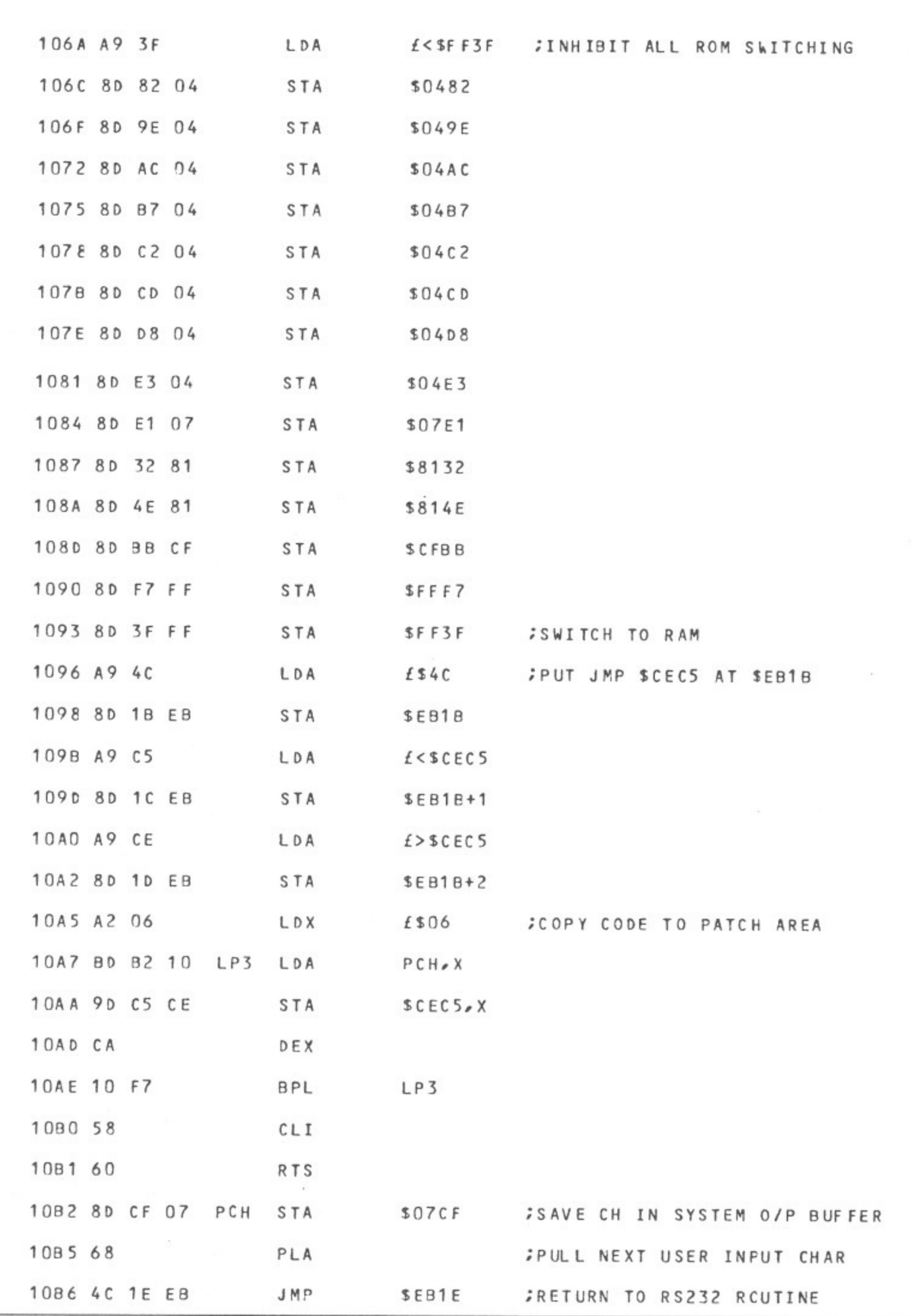

**BRAN** 

m

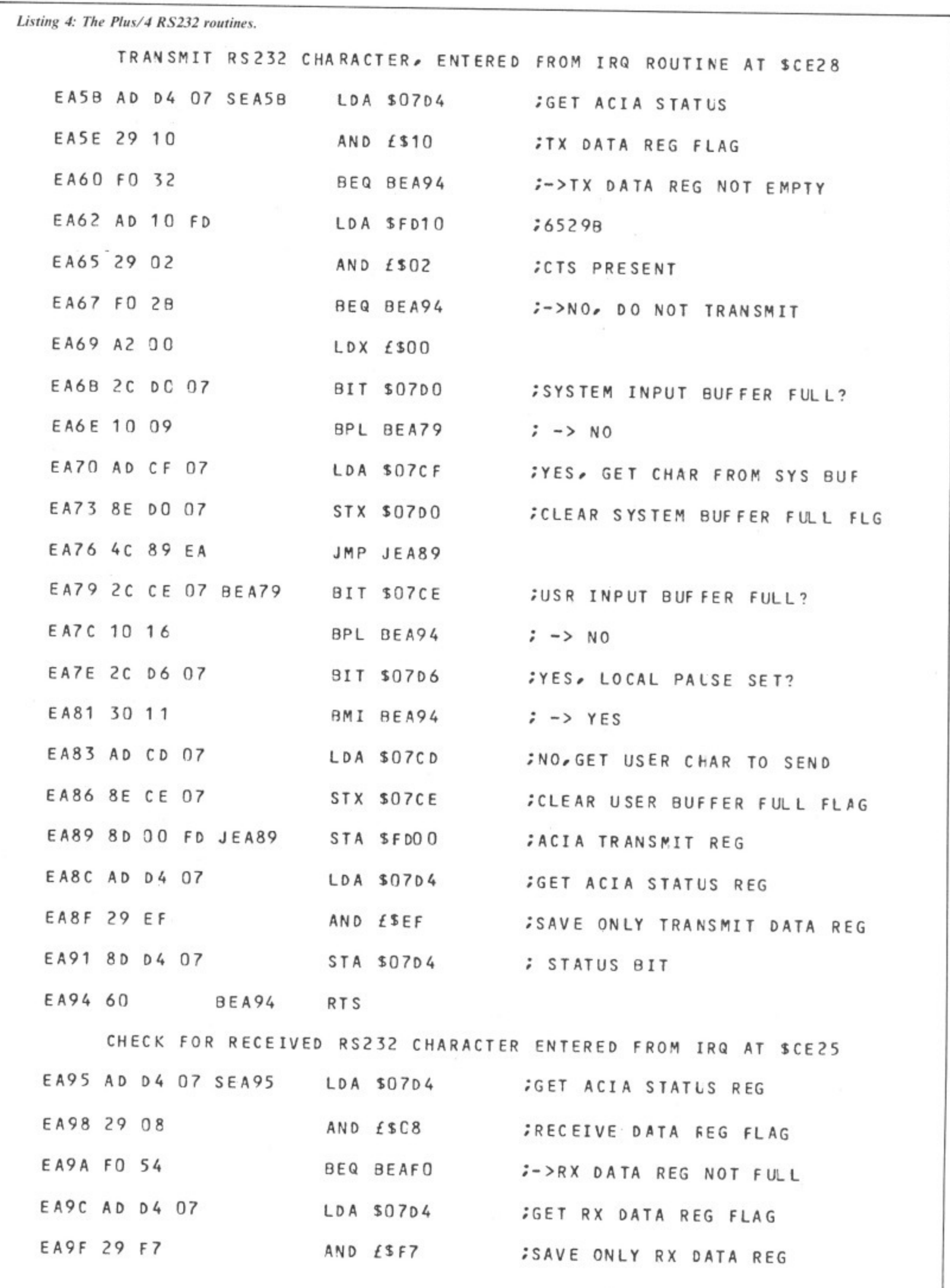

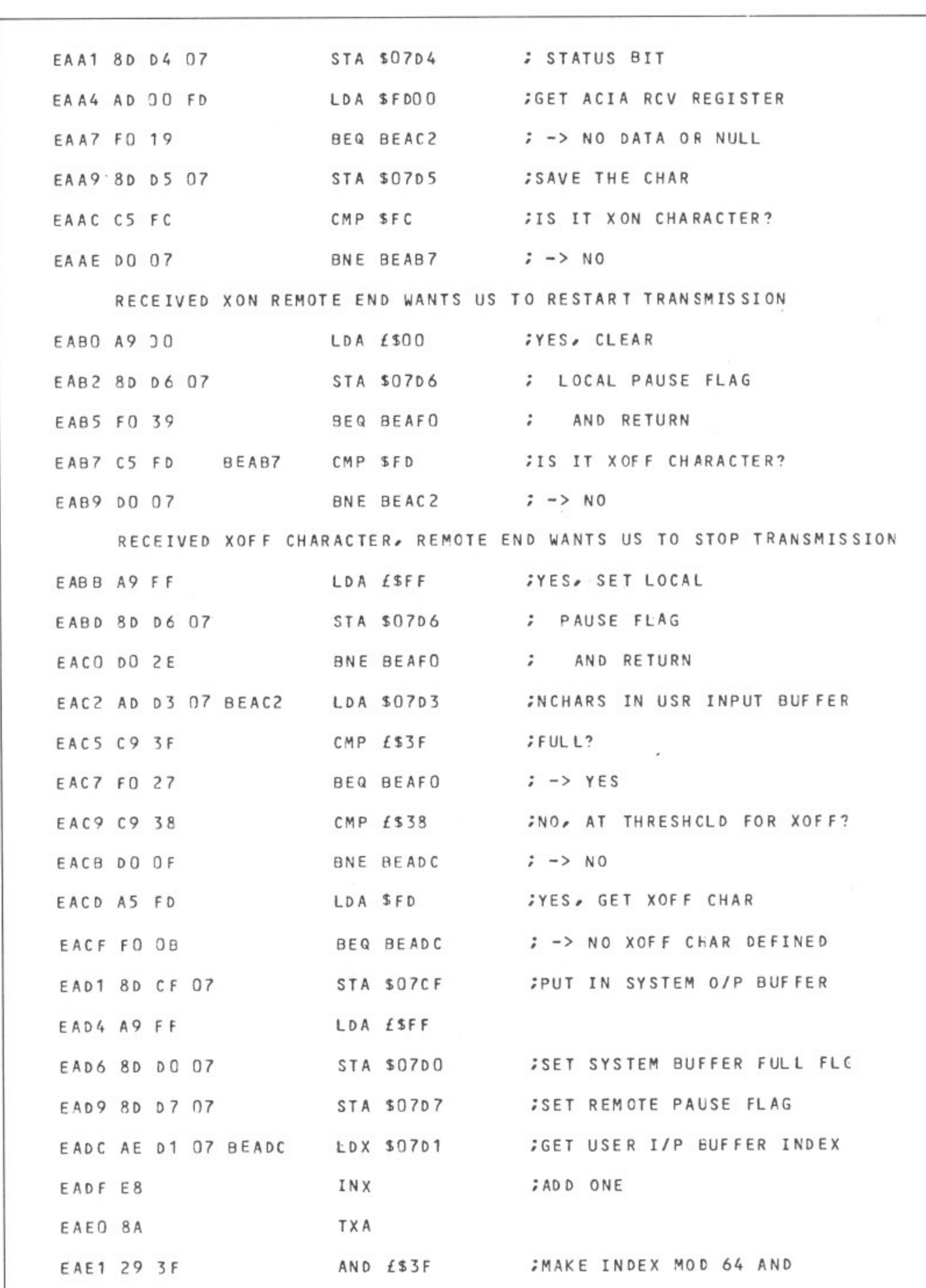

**DOM** 

m

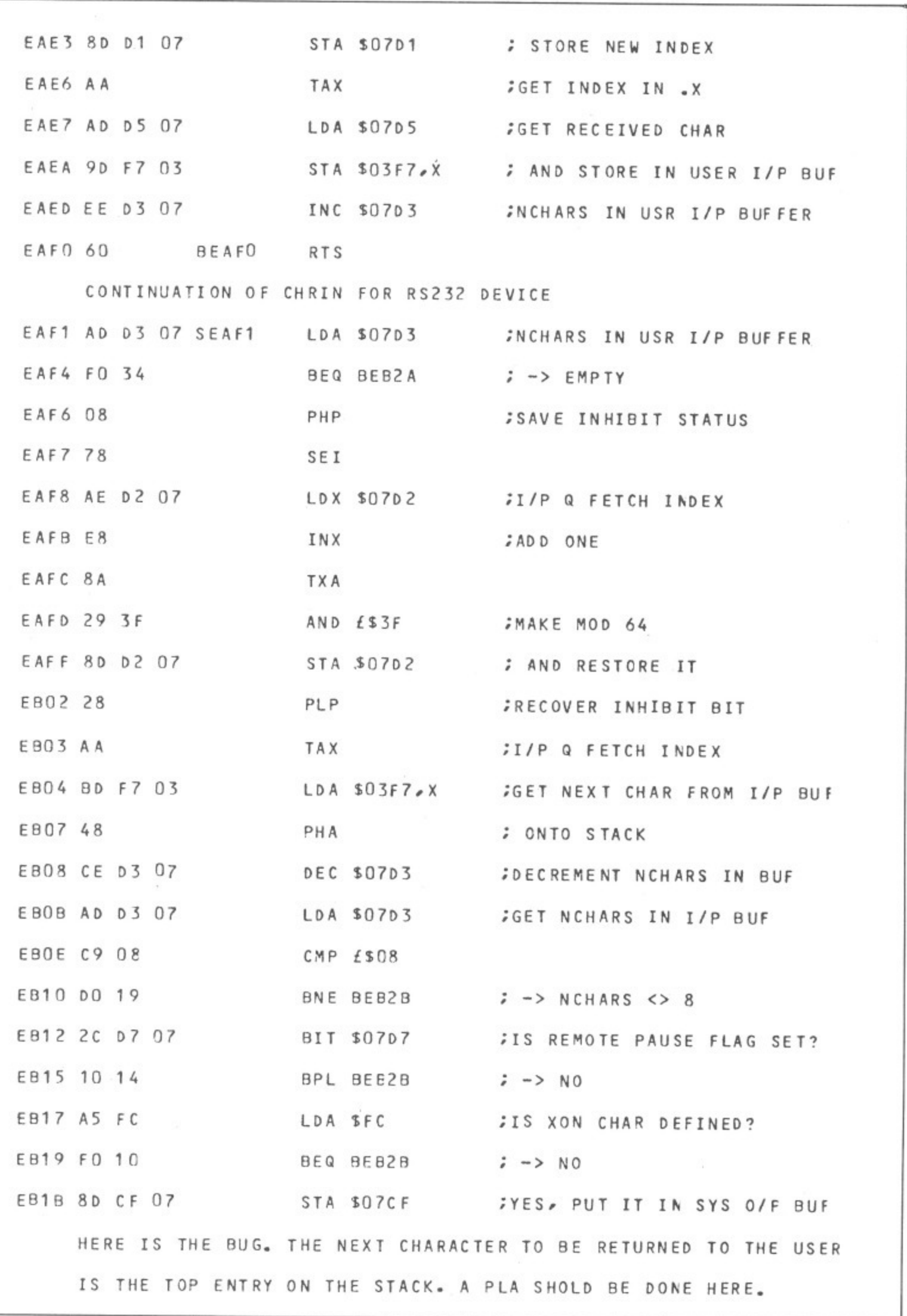

YOUR COMMODORE august 1987

83

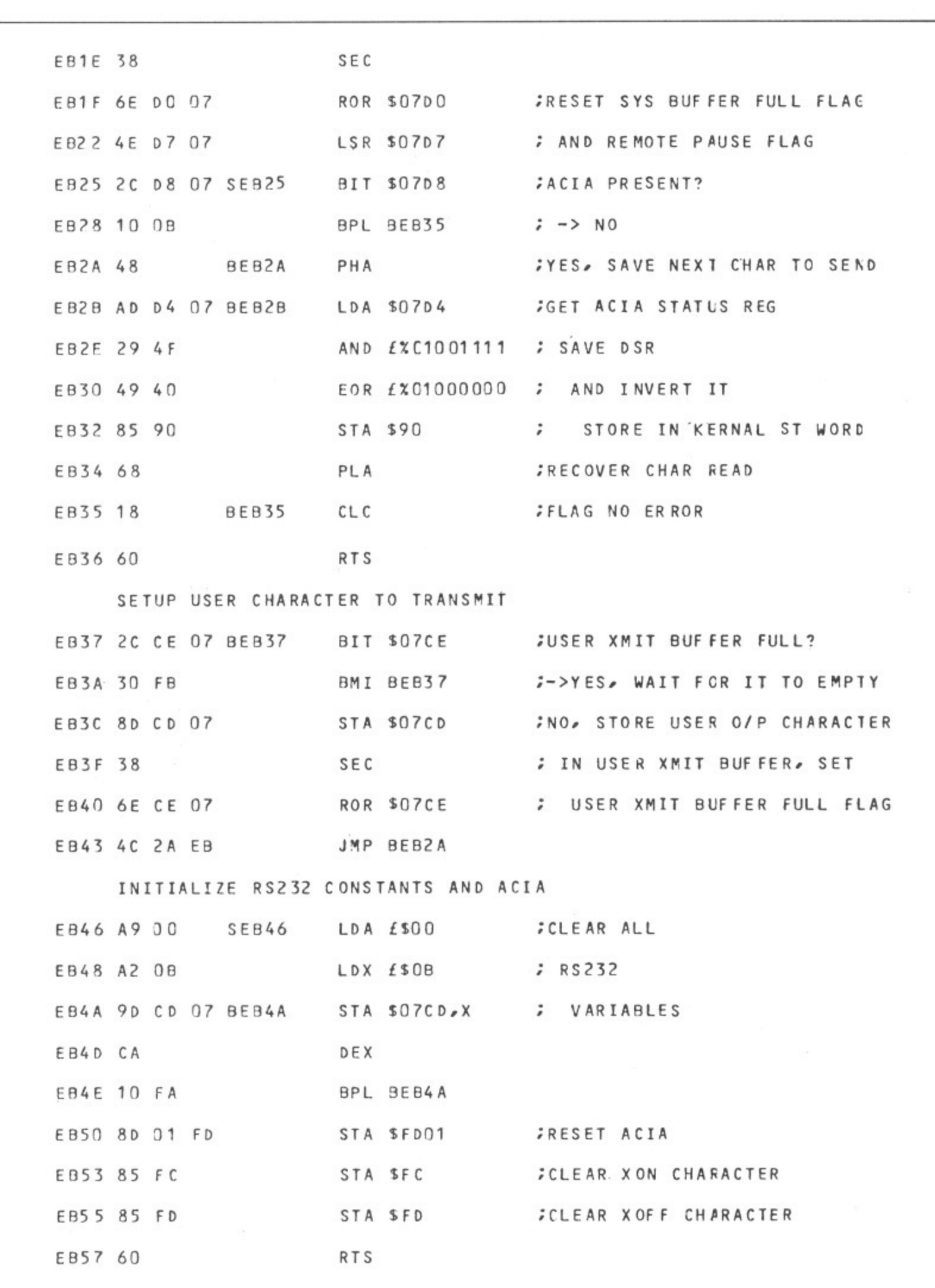

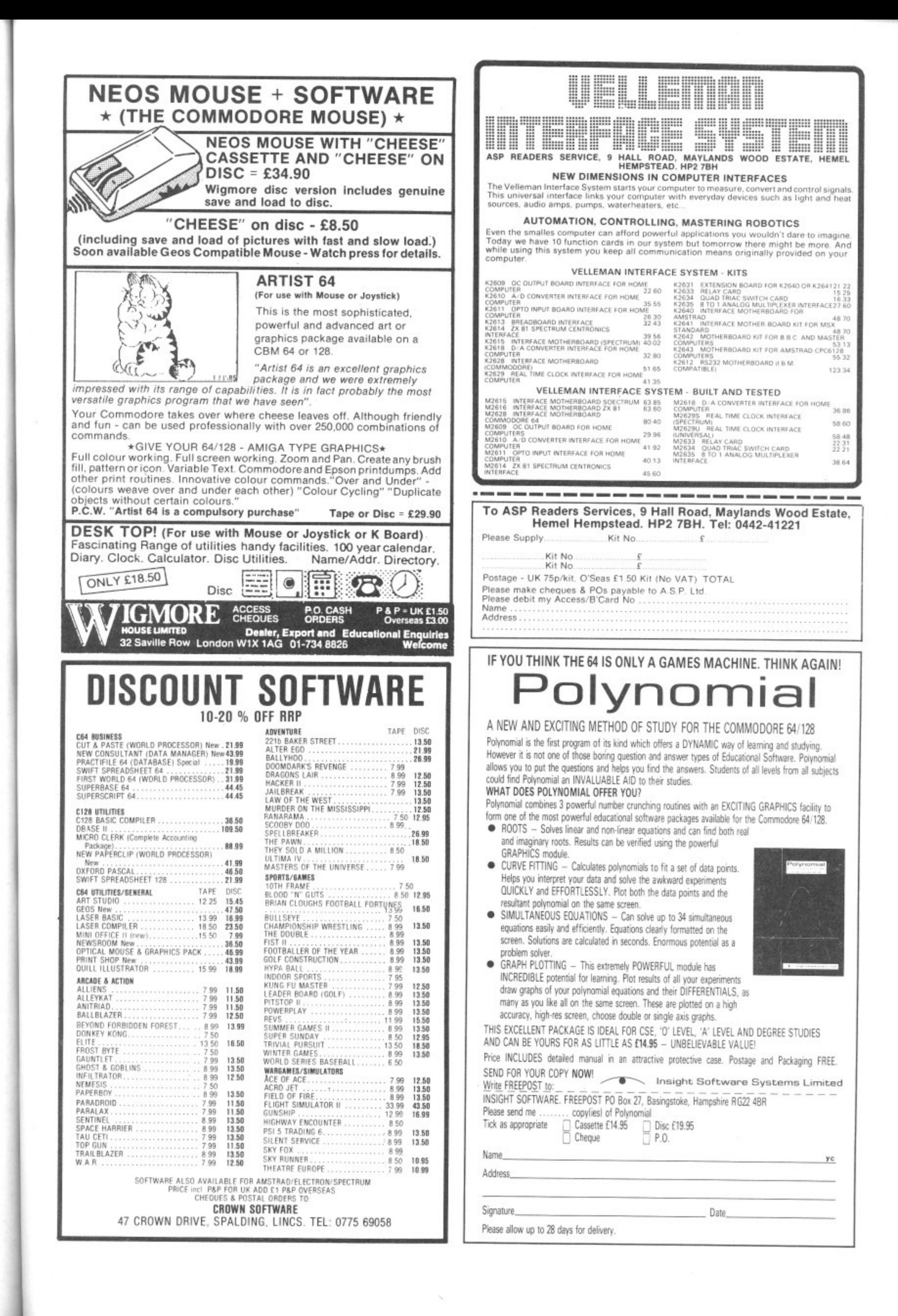

## **MAIL ORDER ADVERTISING**

#### **British Code of Advertising Practice**

Advertisements in this publication are required to conform to the British Code of Advertising Practice In respect of mail order advertisements where money is paid in advance, the code requires advertisers to fulfil orders within 28 days, unless a longer delivery period is stated. Where goods are returned undamaged within seven days,the purchaser's money must be refunded. Please retain proof of postage/despatch, as this may be needed.

#### **Mail Order Protection Scheme**

If you order goods from Mail Order advertisements in this magazine and pay by post in advance of delivery, Argus Specialist Publications Ltd will consider you tor compensation if the Advertiser should become insolvent or bankrupt, provided

- (1) You have not received the goods or had your money returned; and
- (2) You write to the Publisher of this publication, summarising the situation not earlier than 28days from the day you sent your order and not later than two months from that day.

Please do not wait until the last moment to inform us. When you write, we will tell you how to make your claim and what evidence of payment is required

We guarantee to meet claims from readers made in accordance with the above procedure as soon as possible after the Advertiser has been declared bankrupt or insolvent (up to a limit of E2,000 per annum for any one Advertiser so affected and up to £6000 per annum in respect of all insolvent Advertisers Claims may be paid for higher amounts, or when the above procedure has not been complied with, at the discretion of this publication but wedo not guarantee to do so in view of the need to set some limit to this commitment and to learn quickly of readers' difficulties).

This guarantee covers only advance payment sent in direct response to an advertisement in this magazine (not, for example, payment made in response to catalogues etc., received as a result of answering such advertisements). Classified advertisements are excluded.

## **It's easy to complain about an advertisement. Once you know how.**

One of the ways we keep a check on the advertising that appears in the press, on posters and in the cinema is by responding to consumers' complaints.

Any complaint sent to us is considered carefully and, if there's a case to answer, a full investigation is made.

If you think you've got good reason to complain about an advertisement, send off for a copy of our free leaflet.

It will tell you all you need to know to help us process your complaint as quickly as possible.

The Advertising Standards Authority. If an advertisement is wrong, we're here to put it right.

ASA Ltd, Dept 1 Brook House, Torrington Place, London WC1E 7HN

This space is donated in the interests of high standards of advertising\_

 $\overline{a}$ 

W W fc

ri  $\mathbf d$ di

fe O

co us

 $b$ ha

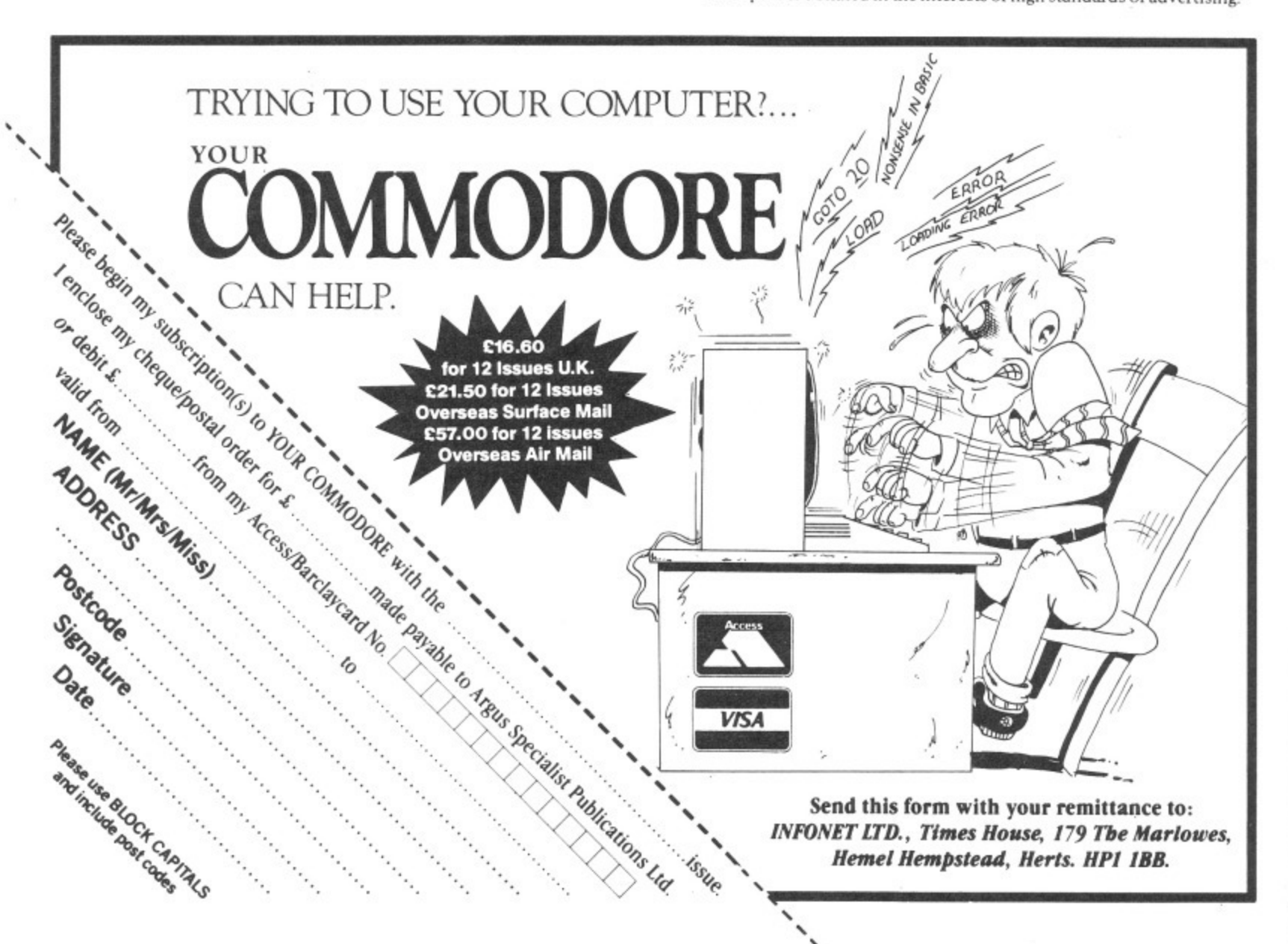

## **Windows**

Put text anywhere on the screen you want, and scroll it too, with this set of fast C64 routines. By R.A. Henderson

ave you ever tried drawing  $\overline{\phantom{a}}$ windows with your 64, and then writing text to those windows in an attempt to emulate the features of the ubiquitous IBM PC? It is not a difficult  $\frac{1}{1}$ task in Basic using the graphics symbols available in the Commodore u character set. However, it is of limited use in this simple form, and is very cumbersome to manipulate.

in this article are all machine code based. They enable complex windowing tasks to be implemented easily, and provide many useful e features. The routines which are presented

d d<br>... r a time, and in all cases the text i underneath is restored as each window is removed. The windows can even g overlap one another. The only With these routines you can draw a window of any size, anywhere on the screen. On removing that window, the text underneath is restored. Up to five windows can be displayed at any one restriction imposed when using multiple windows, is that they must be removed in reverse order to their application,

Finally. routines are presented which allow the contents of the windows to be scrolled in any one of four directions: up. down, left and right. Indeed, multiple scrolling of different windows in different directions is possible, although this feature cannot be applied to overlapping windows.

Now, down to the routines. All the code has been written and assembled using the Supersoft Micro Assembler. but is pretty well universal. The code has been assembled starting at \$C110

SO that it does not interfere with your Basic program. The program is constructed from a number of modules, and the line numbers presented with each module, whilst essentially arbitrary, do enable you to slot the modules together easily.

### **Listing 1 - Variables**

The first routine declares all the variables used by the program. It also identifies, in line 300, the start point for the assembly process at \$C110.

A word or two about the major variables will ease understanding of the program.

Each window is defined by four parameters: the top left-hand corner of the window frame; the number of columns and rows of text within the window: and the colour of the window frame.

The corner is identified by its memory location. This can be established by referring to the screen memory map in Appendix G of the User Manual. The top left-hand corner of' the screen is 1024 (\$0400), and the bottom right 2023 (\$07E7). The corner must be identified as two bytes, LOCORNER and HICORNER. in normal low-high format.

The other three parameters, COLUMN, ROW and COLOUR, can all be specified as single byte numbers, and in the case of COLOUR, this is defined in Appendix G of the User Manual.

FRAME represents the parameters which make up the window frame. By referring to Appendix E of the User

Manual, you will see that 73 is the top right-hand corner of the frame. 66 is a vertical line. 75 the bottom right-hand corner, 67 a horizontal line, 32 a space. 85 the top-left corner and 74 the bottom left-hand corner. These parameters can be changed. if desired, to give alternative window outlines.

In order to restore the contents of the screen once a window is removed, it is first necessary to save those contents. To avoid wasting valuable memory space. I have chosen to store the contents of the screen under each window in that area of RAM which resides beneath the Basic ROM. MEMSTRT identities the start of each stored window in memory, using two bytes in low-high format, and starts at \$A000. PNTR points to the start of the most recent window. MEMCORN stores the corner location in two bytes, and MEMPARAM uses two bytes to store COLUMN and ROW respectively.

A word of warning! There are no traps in the program to prevent you from specifying unreliable windows. Poor specification can result in windows which wrap around the screen, or, worse, if you specify a window whose size would cause it to go beyond memory location \$07E7, then you are in grave danger of overwriting your Basic program. . starting at \$0800.

### **Listing 2 - Drawing a Window**

Having declared our variables in Listing 1, this is the first routine which actually does something.

To prove that this routine works. assemble it, together with the variables (Listing 1) and make the following POKES (in immediate mode):

POK E49427, 166: POK E49428, 4: P0KE49429,10:P0KE49430.15: POK E49431,5.

Now call SYS49473 and you should sec a green window frame appear instantly On your screen.

## **Listing 3 - Save and Replace Window**

Before drawing a window, it is first necessary to save the screen contents under that window. Then, when you remove that window, the original screen contents can be replaced.

Now assemble Listing 3 together with Listings 1 and 2, and then repeat the series of POKES. Call SYS 49582 followed by SYS 49473 and the green window will appear. Now call SYS 49714, The window is removed, and the original screen contents replaced.

### **Listings 4 and 5 - Scrolling**

The routines in Listings 4 and 5 provide up, down, right, and left scrolling of the windows. If you don't want this facility, then omit these routines entirely.

We won't bother testing these routines until you've entered our final two listings, since this next listing avoids the need for all those POKES.

### **Listing 6 - Data Entry**

We can simplify the process of entering<sup>-</sup> our window data by making use of functions already in your 64. The ones we will use are:

1. At \$E206 in the kernal ROM. which fetches the current character. 2. At SE20E also in the kernal, which checks for, and skips the "," character. 3, At SA96B in the Basic ROM, which places the entered data into locations \$14 and SI5 of Zero Page.

Listing 6 accomplishes this by loading

our window parameters. LOCORNER, HICORNER, COLUMN, ROW and COLOUR, into the variables table of Listing I.

### **Listing7 - Module Linker**

I have presented you with a number of routines which can be strung together to provide a comprehensive windowing program. This last listing is self-explanatory, and simplifies the task of accessing the various functions from Basic. If you have decided to Omit the scrolling routines, then delete line 590 to 910 also.

If you have entered all the code and assembled it, then you should get a start address for assembly of SCI10, and a finish address of \$C40B.

Now down to using the program. The machine code can be accessed either from Basic or in immediate mode as follows:-

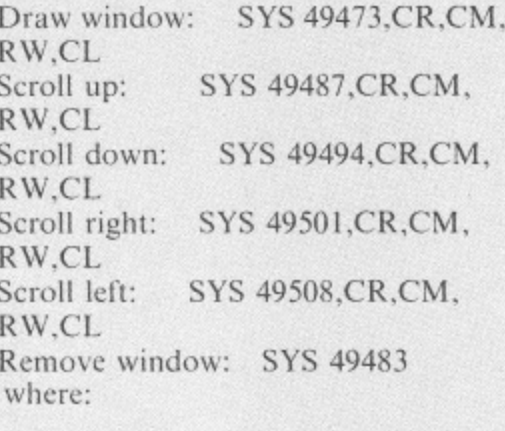

 $CR = corner location$  $CM$  = number of columns  $RW =$  number of rows and  $CL = colour$ 

The best way to use the program is by experimentation, and our final listing is a short Basic program to<br>demonstrate this demonstrate this.

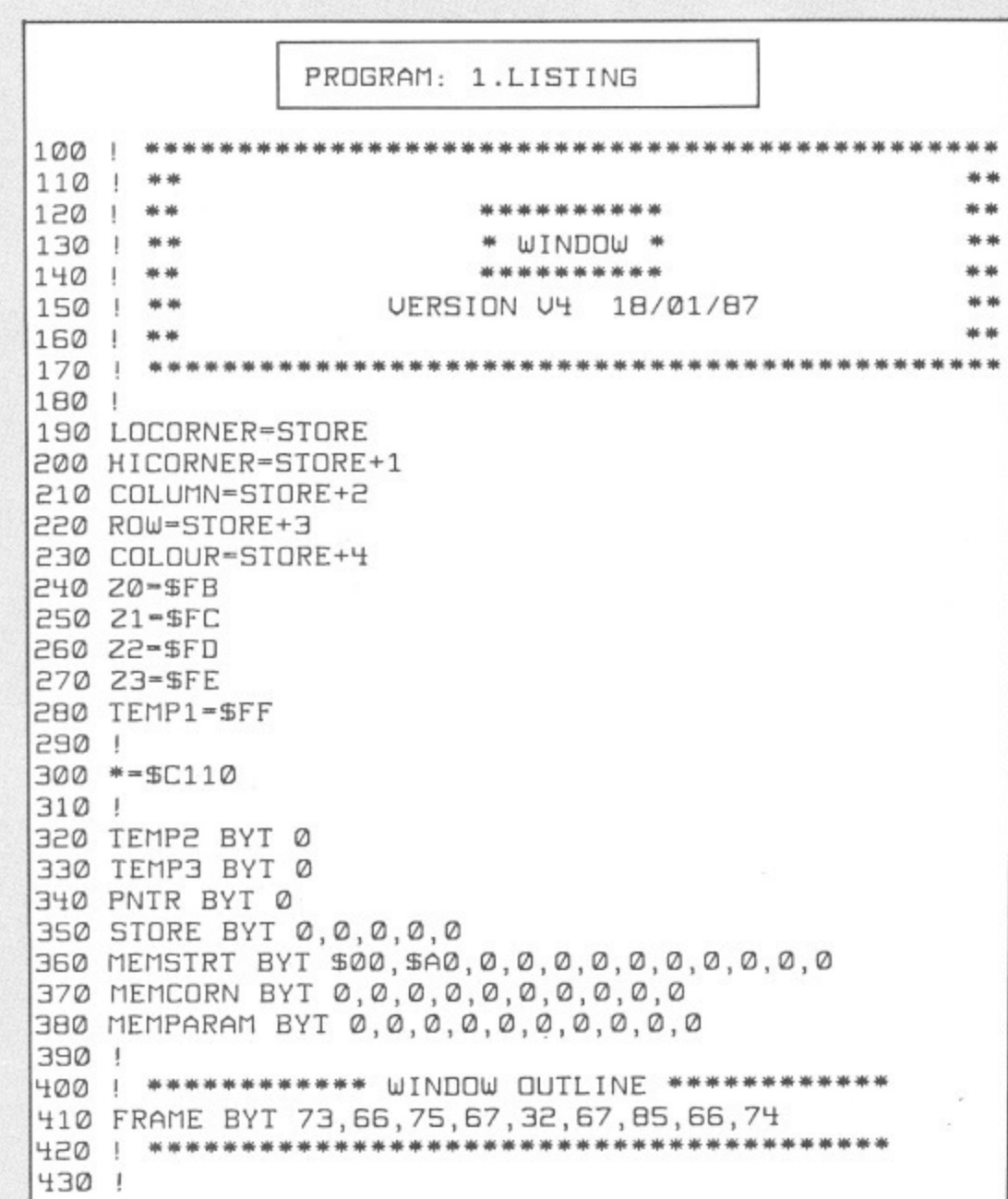

C64 UTILITY

I

 $CM$ ,

I.,

M,

 $\mathsf{I},$ 

í

s by<br>ting<br>to<br>We

\* \* \* \* \* \* \* \* \*<br>\* \* \* \* \* \* \* \*

Þ

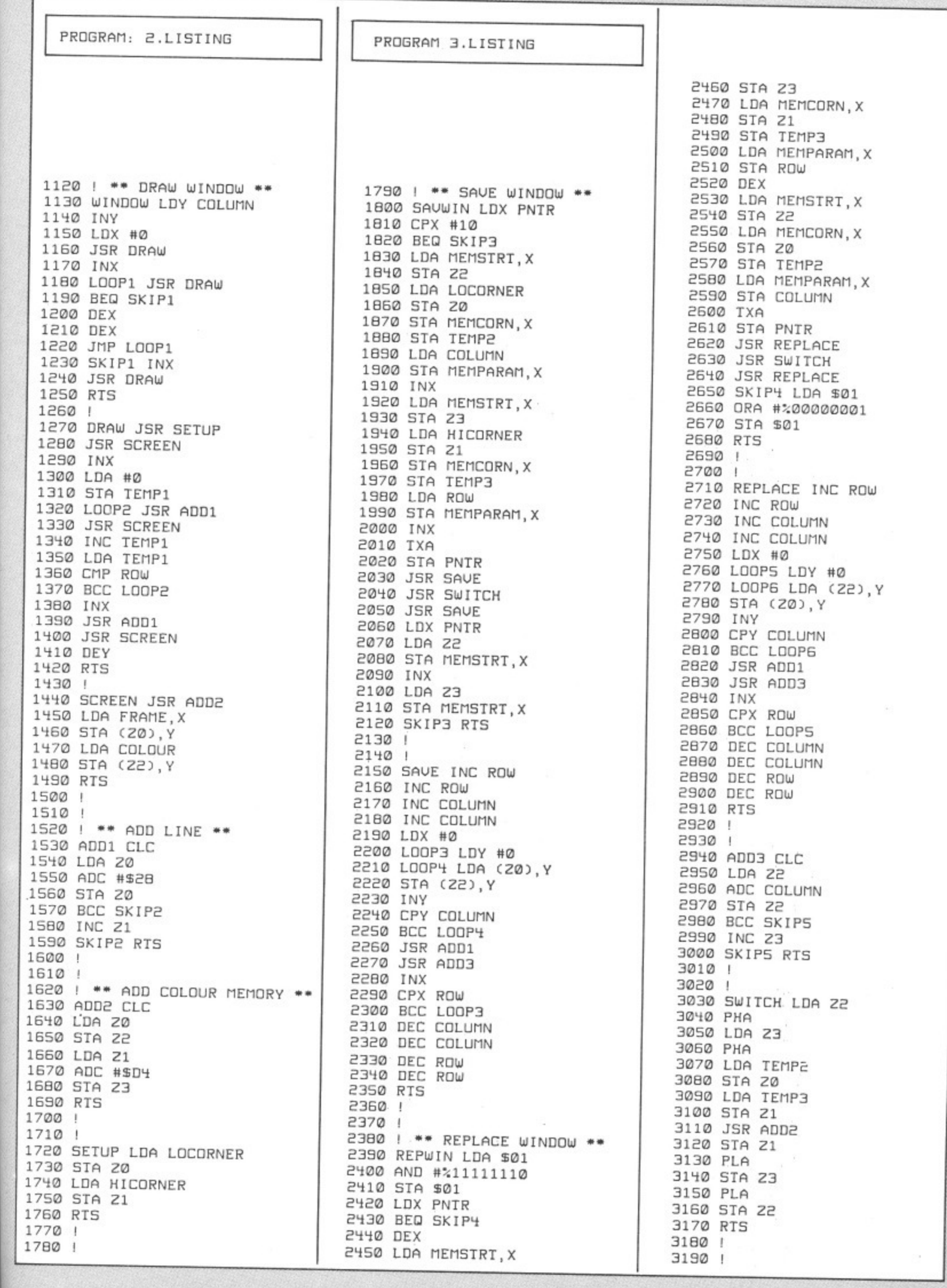

 $\blacksquare$ 

C64 UTILITY

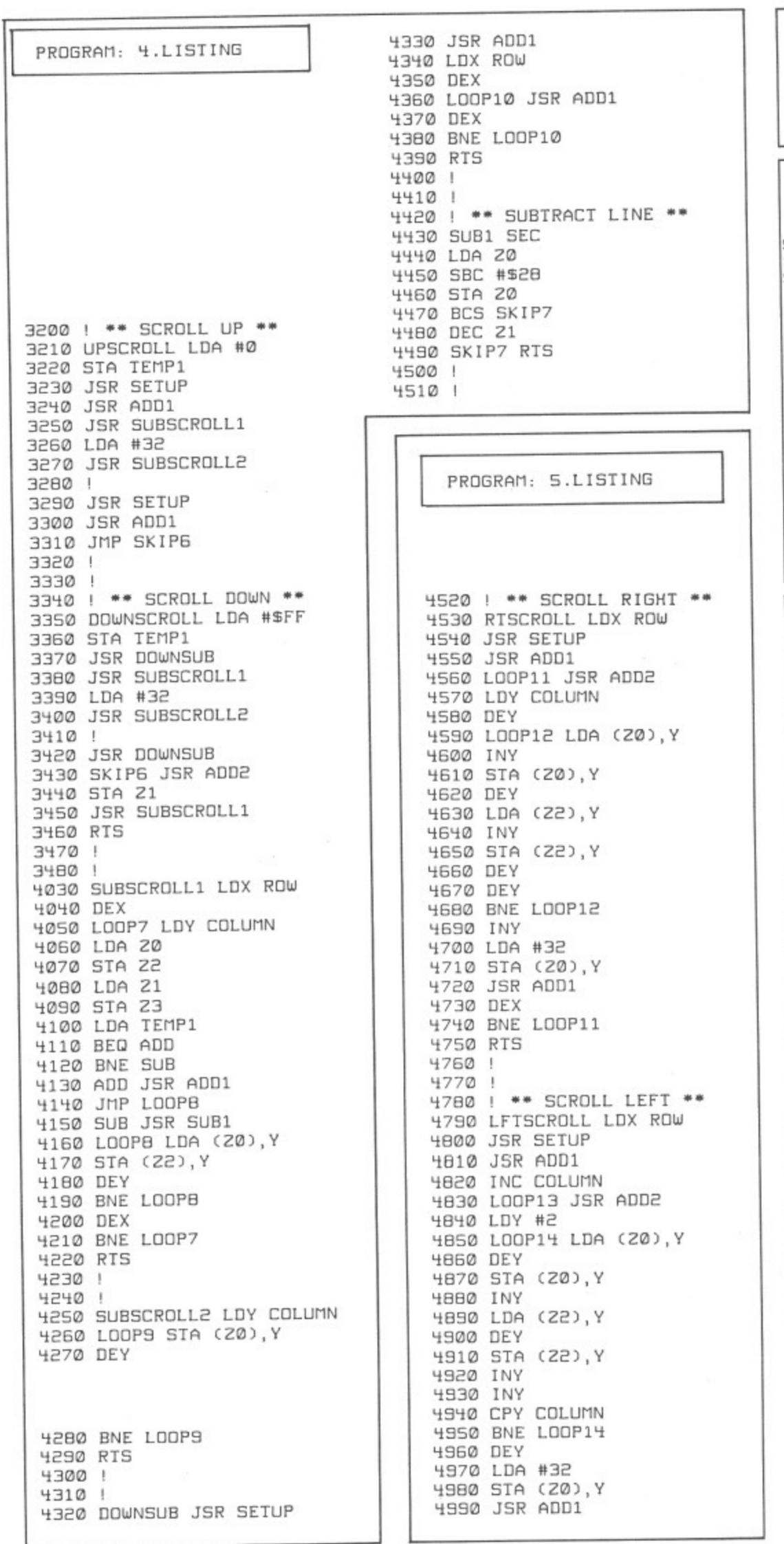

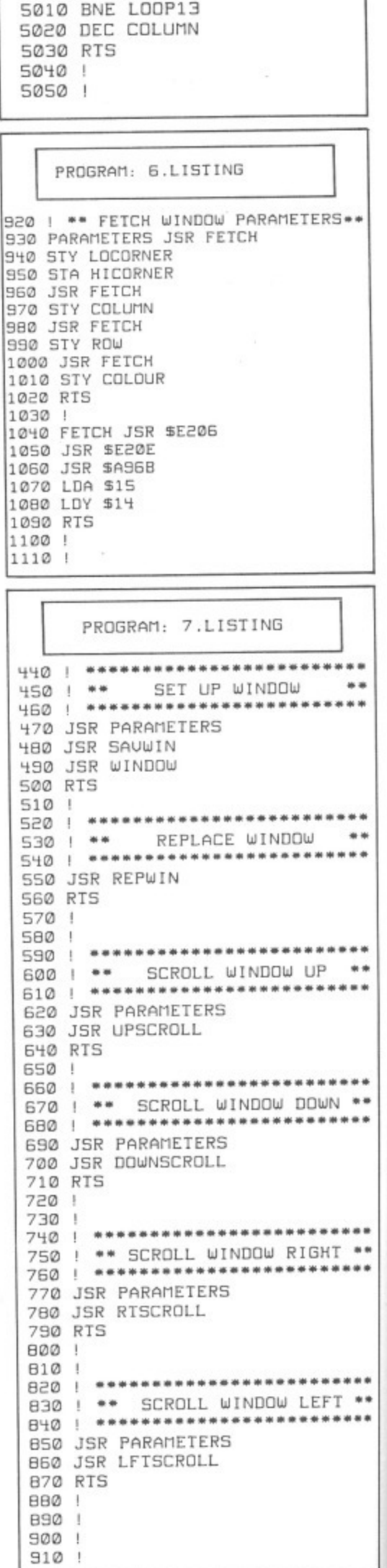

5000 DEX

YOUR COMMODORE august 1987 90

T

C64 UTILITY **P** 

 $\mathbf{I}$ 

 $S \bullet \bullet$ 

 $-11$ \*\* ...

 $...$ ...

 $\bullet$ \*\*\*

...

\*\*\*  $46.98$ \*\*\*

 $...$ \*\*\*

**3**

**.**

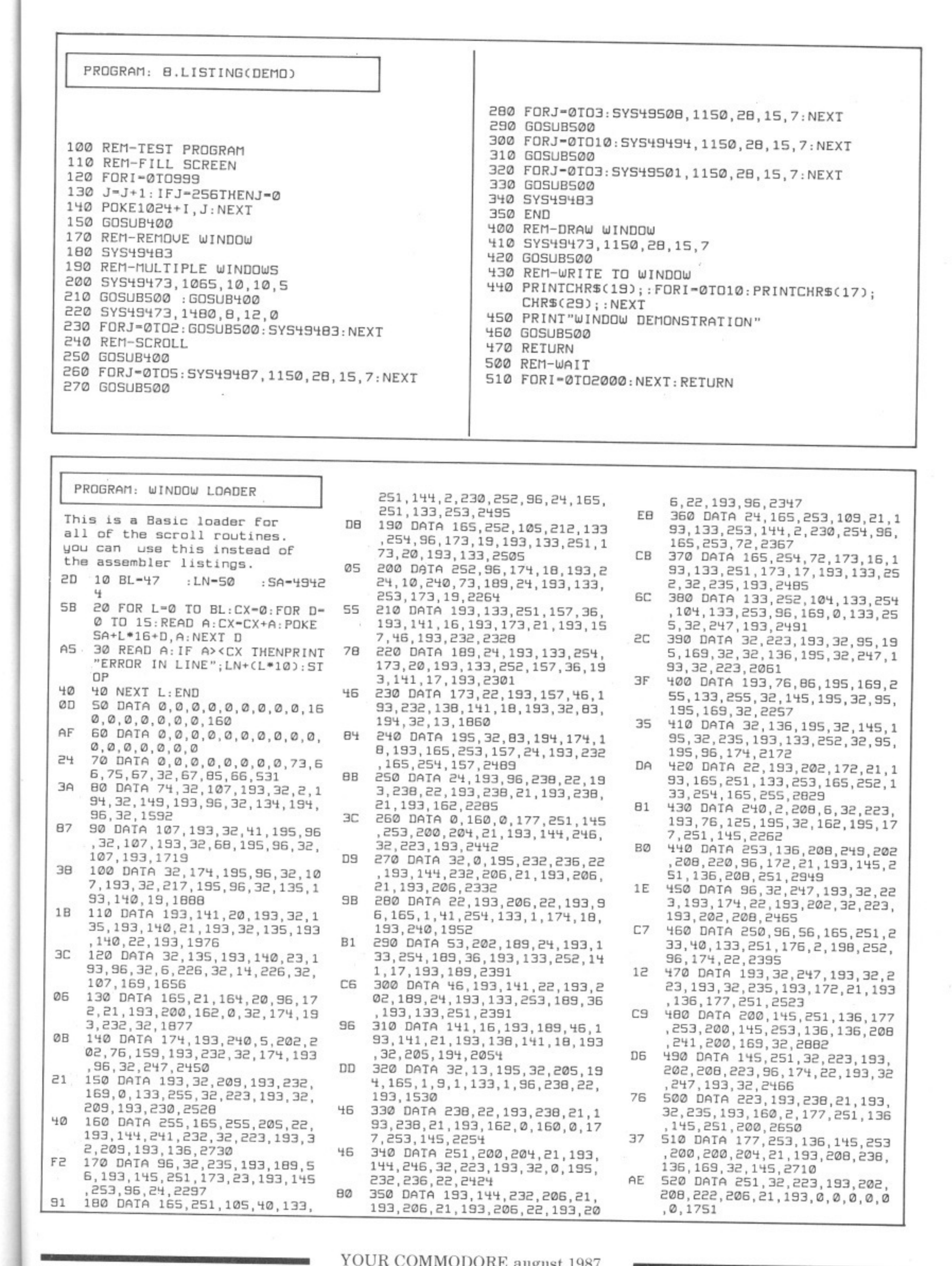

**, 1 , 1 6 206,** YOUR COMMODORE august 1987

**,**

**7 ,**

**06,**

,

0

Easy Entry C64 **D** 

## **Listings**

### Get it right first time with our deluxe program system for the C64.

ou may have noticed that our  $\overline{1}$ listings are free of those horrible little black blobs which send you searching around the keyboard for a suitable  $\frac{1}{1}$ graphic symbol. You may also have a noticed the funny numbers by the side of each line of the listing. Fret no more, it's all part of our easy entry aid.

rows of countless spaces in PRINT e n mnemonic, is always contained in square brackets and you'll soon learn t to decipher their meanings. Instead of those nasty graphics and statements and strings we use a special<br>coding system. The code, or coding system. The code, or

type in a Shifted A, or an ace of spades e in layman's terms, and [SA10] would mean a row of ten of these symbols.<br>G 121 means hald down the shift For example, [SA] would mean

t key and press the plus key twice. It doesn't take a great leap of logic to realise that [C+2] means exactly the same thing except that the Commoo dore key (bottom left of the keyboard) is held down instead of the shift key. [S+2] means hold down the shift

r If more than two spaces appear in a statement then this will be printed as [SPC4] or, exceptionally, [SSPC4]. Translated into English this means press the spacebar four times or in the latter case hold the shift key down while you do it.

A string of special characters could appear as:

{CTRL N. DOWN2,LEFT5,BLUE, F3,C3]

This would be achieved by holding

down the CTRL key as you press N. press the cursor key down twice, the cursor left key five times, press the key marked BLUE while holding down the CTRL key, press the F3 key and, finally hold the Commodore key down while pressing the number two key (C2 would of course make the computer print in brown).

Always remember that you should only have a row of graphics characters on your screen with no square brackets and no commas, unless something like this appears:

### $[SS],[C^*]$

1 In this case the two characters should have a comma between them.

On rare occasions [REV T] will appear in a listing. This is a delete symbol and is created by entering the line up to this mnemonic. Then type a cio: out of quotes mode. Hold down CTRL and press the number nine key (RVSON), type the relevant number of m reversed T's and then hold down n CTRL and press zero (RVSOFF). Next type another quotation mark and  $rac{1}{\sqrt{2}}$ press RETURN.<br>A list of these closing quotation mark (SHIFT & 2) and delete it. This gets the computer delete it again. Now finish the line and

n in the table but remember that only one of these mnemonics will appear c outside of a PRINT string: the symbol for pi. This may appear when its value is needed in a calculation so this may look something like: A list of these special cases is given

### :CC=2\*[Pi]\*R:

Ignore the square brackets and just type in a shifted upward pointing arrow (ie. the pi symbol).

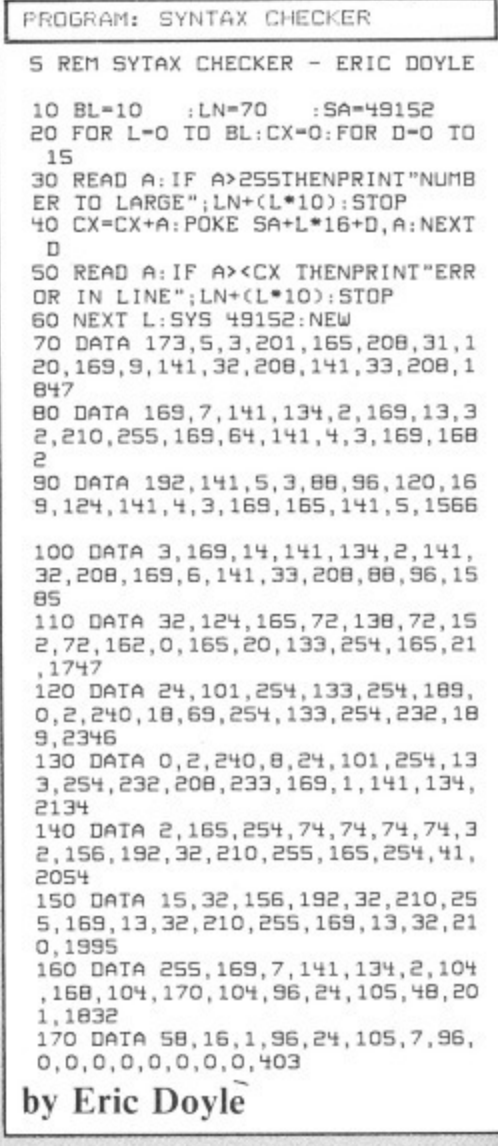

### **Checksum Program**

The hexadecimal numbers appearing in a column to the left of the listing should not be typed in with the program. These are merely checksum values and are there to help you get each line right. Don't worry if you don't understand the hexadecimal system, as long as you can compare two characters on the screen with the corresponding two characters in the magazine you can use our line checking program.

Type in the Checksum Program. make sure that you've not made any mistakes and save it to tape or disk

r

ust ing

3

immediately because it will be used with most of the present and future listings appearing in Your Commodore.

At the start of each programming session, load Checksum and run it. The screen will turn brown with yellow characters and each time you type in a line and press the RETURN key a number will appear on the screen in white. This should be the same as the corresponding value in the magazine.

If the two values don't relate to one another, you have not copied the line exactly as printed so go back and check each character carefully. When you find the error simply correct it and

press RETURN again.

If you want to turn off the checker simply type SYS49152 and the screen will return to the familiar blue colours. You can then do whatever it was you wanted to do and if this doesn't use the area where Checksum lies you can go back to it with the same SYS command.

No system is foolproof but the chances of two errors cancelling one another out are so remote that we believe our listings are more reliable than any other magazine in the world. So get typing! YG.

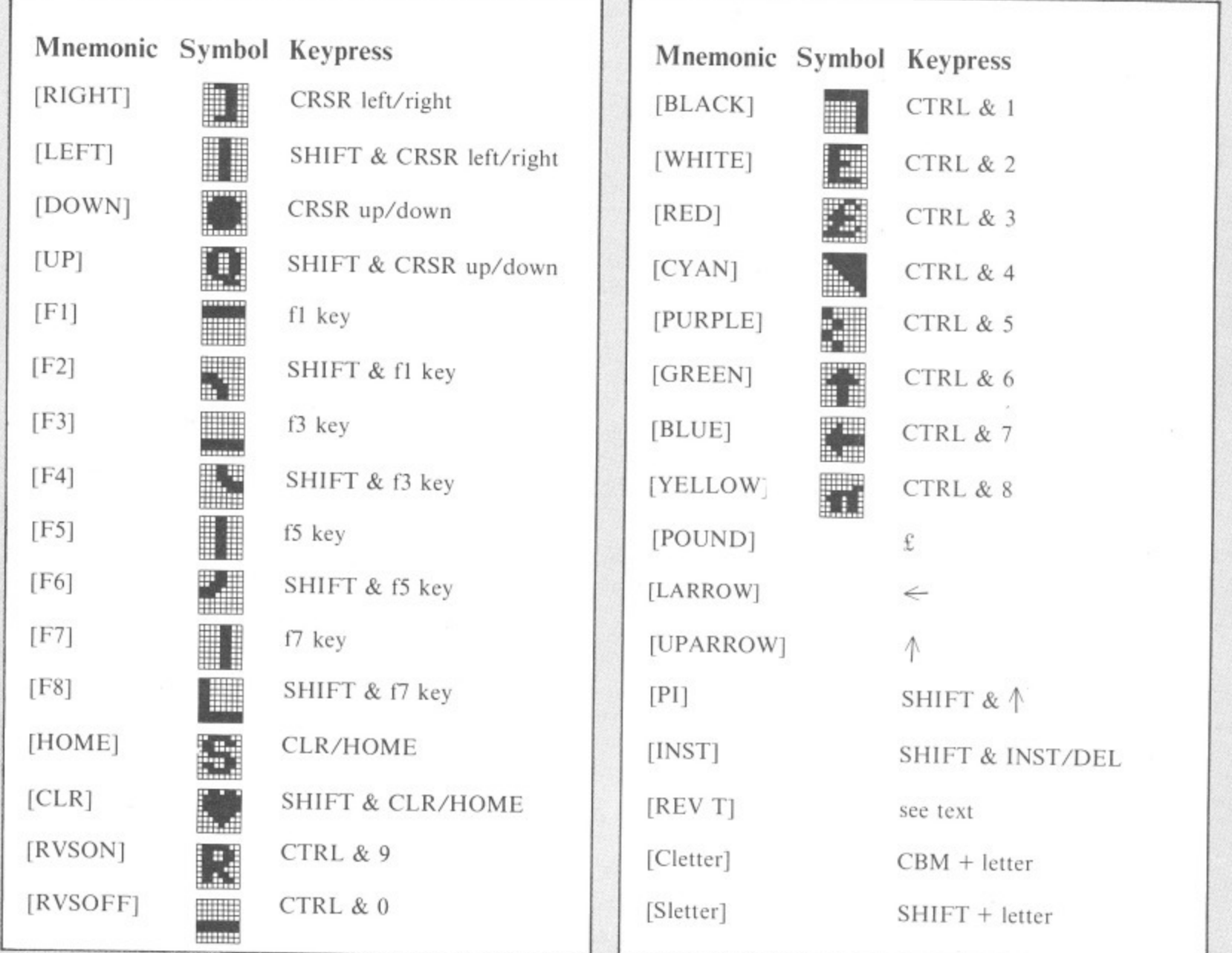

## **Software for sale**

If you think that one of our programs looks very interesting, but you can't afford the time to type it in then our software service will help you out.

.t's three o'clock in the morning. You sit at the / t computer keyboard just finished a marathon typing session entering one of the superb programs from Your Commodore. Your fingers reach for the keyboard and press the letters K, U and N. You press RETURN, sit back and nothing h happens.

r the program for any typing mistakes. No matter how lo ng you look or how many people help you, you can usually guarantee that at least one little bug slips through unnoticed. Everyone has probably faced this problem. When it does happen it's a matter of spending hours searching through

all of the programs from each issue on both cassette and disk at a price of £6.00 for disk and £4.00 for cassette. None of the documentation for the programs is supplied with the software since it is all available in the relevant magazine. Should you not have the magazine then back issues are available from the following address: The Your Commodore Software Service makes available

n INF<sub>C</sub> h TEL: (0442) 48435 Hempstead, Herts. HPI 1BB.

m o  $\mathbb{R}^{\mathbb{Z}}$ please contact this address for prices and availability.

#### r T D **The Disk**

M

1

Programs on the disk will also be supplied as totally working versions, i.e. when possible we will not use Basic Loaders thus making use of the programs much easier. Unfortunately . m at the moment we cannot duplicate CI6 and Plus/4 cassettes. However programs for these machines will be available on the disk.

What programs are available'?

 $\overline{a}$ a the article type, C64 Program etc. So that you can see which s programs are available on which format you will also find a e couple of symbols after this strap. The symbols have the . following meaning: At the top of each article you will find a strap containing

## **ODD**

I his symbol means that the program is available on cassette.

These programs are available on disk.

### **Please Note**

Since the programs supplied on cassette are total working versions of the program, we do not put disk only programs on tape. There is no sense in placing a program that expects to be reading from disk on to tape\_

### **MARCH 1987**

SPELLING CHECKER — for use with the Plus/4 word processor — disk only.

NINE LINE MATRIX —Clearer 80 column displays on your C128.

JOYSTICK READ — Invaluable joystick routine for Basic programmers with a C64.

LABELLER 64 — See February 1987.

HEX DATA ENTRY - Our machine code easy entry program for C64.

WIMPS AND MUCH MORE — An extension to our C64 Wimps program plus a foolproof INPUT system.

DISKIT — Memory Saver, Program Compressor and One Part Maker. The first three parts of this popular series for C64 and disk (Disk only).

NURSERY RHYME LAND - See February 1987.

POPPER — A game featuring Popper the green pea, for the C64.

Order codes DISK YDMAR 87 £6.00 TAPE YCMAR 87 £4.00

**APRIL 1987**

CRIBBAGE - A computerised version of this popular card game. Plus/4, disk only.

DISKIT 4 - A protection program to look after your C64 programs. (Disk only).

DISKIT 5 - A machine code to DATA statement convertor for C64. (Disk only).

Cl28 KEYPAD MODIFIER - Make your numeric keypad more useful where entering data.

LETTER WRITER - A novel way to send musical letters to your friends. (C64).

DOUBLE PRINT - The bigger the better. Give your C64 double height characters.

ORDER CODE

DISK YDAPR87 £6.00

TAPE YCAPR87 £4.00

YOUR COMMODORE august 1987

### **MAY 1987**

LOWER CASE GRAPHICS - Using lower case text on your C16 and Plus/4 graphics screen. (On disk only). CI6 CHARACTER EDITOR - A powerful character editor for the C16 and Plus/4. (On disk only).

**EVERYMAN'S GUIDE TO GRAPHICS - All of the** programs from this fascinating article.

C64 SPRITE EDITOR - A comprehensive sprite editor for the C64. Available for both disk and tape.

CEDIT 64 - A character editor with no fewer than 44 different commands. (Available for tape and disk). **ORDER CODE**

**DISK YDMAY87 £6.00 TAPE YCMAY87 £4.00**

### **.ILINE 1987**

sing ams ects YG

'ord

our

asic

**atry** 

C64

One for

the

ard:

 $C64$ 

rtor

pad

's to

 $C64$ 

DUAL PROGRAMMING - Have two programs in your Plus/4's memory at once, (On disk only).

EMULATOR 64 - Machine code single stepper for the C64. SMART LISTER - Make your listings smarter and neater with this program. (C64).

PROCEDURES - Easier programming for the C64 with this program.

C64 SOURCE GENERATOR - A powerful disassembler for the C64.

LIST ENHANCER - Improve the LIST command of your C64.

ANALYSER - A machine code debugger for the C128.

### **ORDER CODE DISK YDJUN87 TAPE YCJUN87**

**JULY 1987**

UTILITY COMMANDS — This provides many vital commands missing from Basic 7.0 on the 128.

**PLUS/4 AND C64 CRUNCHER — Speed up your** programs with these handy utilities.

**PROGRAMMABLE FUNCTION KEYS — A utility to** make more use of the function keys on the C64.

**DISKIT 5**  $-$  A handy routine to convert memory to data statements on the C64. (Disk only).

ARCADE ACTION — Get those sprites with these handy arcade routines on the C64.

CROSS REFERENCE — This program helps you sort out your variables on the C64.

SUICIDE RUN  $-$  A fast and stimulating game for the C64.

ORDER CODE **DISK YDJULY87 TAPE YCJULY87**

Cassettes or disks are available back to March 1986. Please ring the Editorial office (01-437-0626) for details of these.

### **ORDER FORM — PLEASE COMPLETE IN BLOCK CAPITALS**

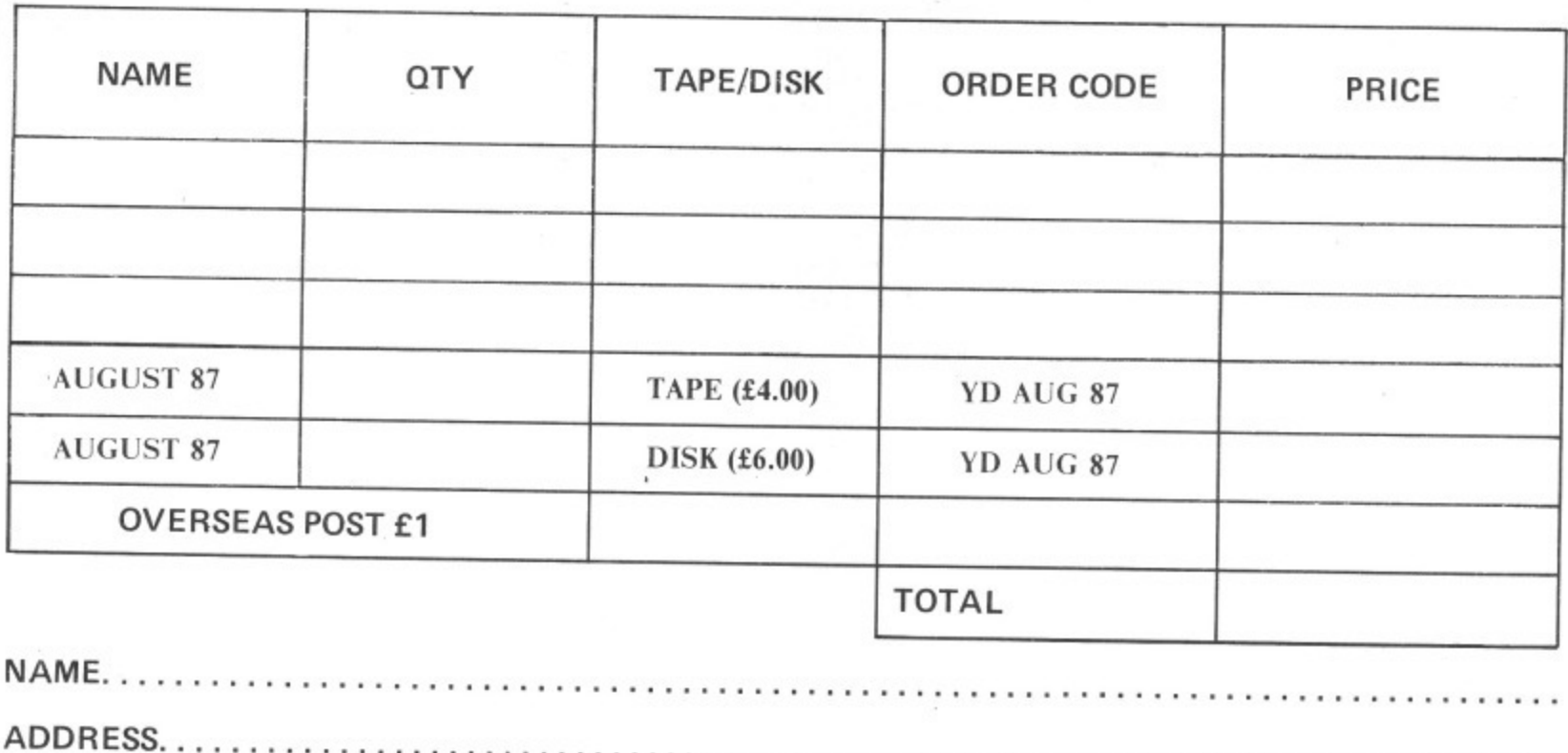

POSTCODE

•

I enclose a cheque/postal order for £...... made payable to ARGUS SPECIALIST<br>PUBLICATIONS LTD.

All orders should be sent to: YOUR COMMODORE, READERS SERVICES, ARGUS SPECIALIST PUBLICATIONS, 9 HALL ROAD, HEMEL HEMPSTEAD, HERTS HP2 7BH. Please allow 28 days for delivery,

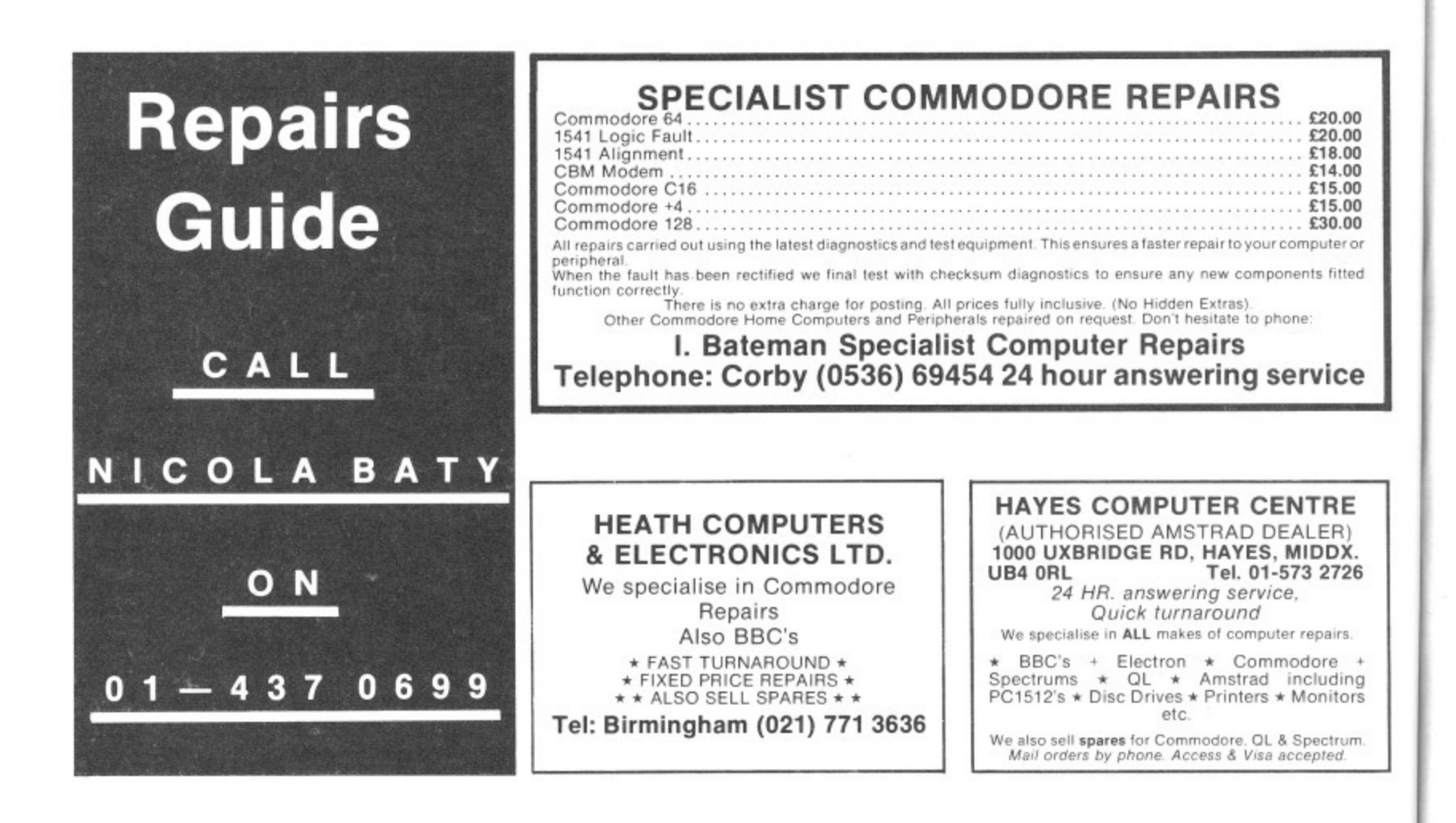

### SCOTTISH COMPUTER REPAIR CENTRE

**a**

**s**

**s**

**u**

**FIRST CLASS REPAIRS AT FIXED PRICES t** C64...£26 SPECTRUM...£16 AMSTRAD CPC...POA **C16...£20 VIC 20/C+4...£22 ELECTRON BBC etc...POA PRINTERS, MODEMS TV'S, VDU'S\_ POA d a g n**

Pick up & delivery service throughout Central Scotland **o** 3 Month Guarantee on all repairs. **t s**

Enclose payment with order to: S C R C **c**

**Unit 26A Hawkslaw Trad. Est.** Leven, Fife. KY8 4LT<br>Tel. 0592 713445.

**TRADE & COMMERCIAL ENQUIRIES WELCOME Tel. 0592 713445 l e**

**Our next copy deadlines:- 29TH JULY OCTOBER ISSUE 26TH AUGUST NOVEMBER ISSUE 1ST OCTOBER DECEMBER ISSUE**

**encomplete** 

### **COMPUTER REPAIRS**

**m e SPECTRUM, COMMODORE, AMSTRAD t T** Fixed charge repairs on all makes **ACORN**, BBC etc. **Please ring for details: MCE SERVICES**

**u r Mansfield, Notts NG18 s 33 Albert Street, Tel: 0623 653512**

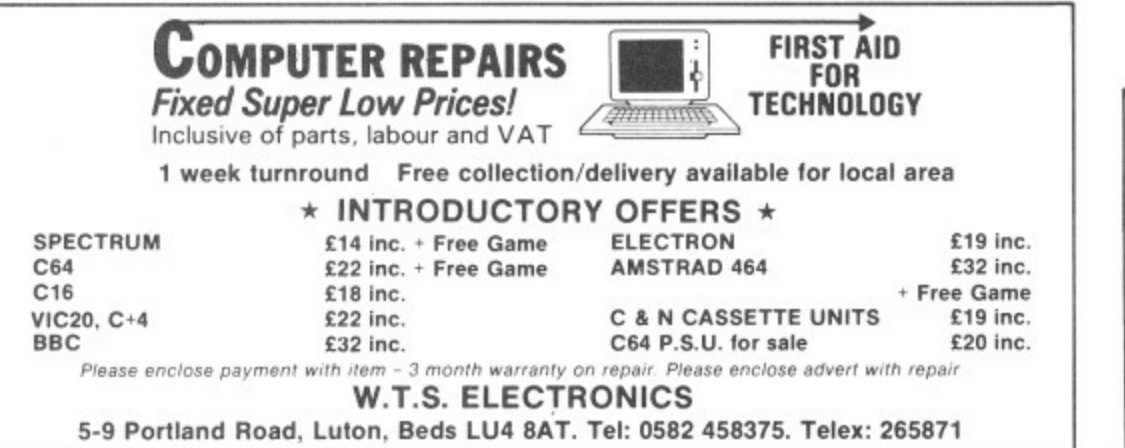

**u**

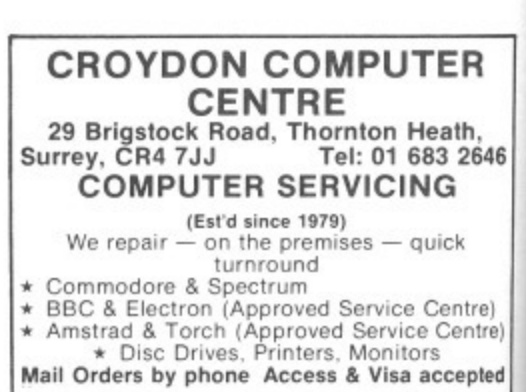

**WHY NOT INCLUDE YOUR BUSINESS DETAILS IN OUR SPECIAL GUIDE? RING NICOLA BATY ON 01-437 0699**

FOR ALL GENUINE

 $901226 - 01...$ 

8501 . . . . . . . . . . . . . . . . . **£7**.<br>INCL. VAT & P&P

COMMODORE SPAR ES'  $906114-01$   $\ldots$   $68.95$ <br> $6510$ 6510 . . . . . . . . . . . . . . . . . £9. 6526 CIA . . . . . . . . . . . . £9. 6581 SID . . . . . . . . . . . £11.7  $901227 - 03 \ldots \ldots \ldots 58.2$ 

901225-01 . . . . . . . . . . . . £7.95 **WAREN** BE

**Telephone for more details: (Amesbury) 0980 24599**

## **YOUR COMMODORE**

**Lineage: 45p per word.**

(52p incl. VAT).<br>Semi display: £9.70 per single column centimetre (plus **Semi display: E9.70 per single column centimetre (plus VAT) minimum 2cm. Ring for information on series bookings/discounts.**

**All advertisements in this section must be prepaid Advertisements are accepted subject to the terms and conditions printed on the advertisement rate card (available on request)**

## **SOFTWARE**

**BANKER 64 II**

may be just what you are looking for. Simple to use as it is menu driven, it will hold<br>full details of Credits, Debits, Standing Orders and Direct Debits, and will hold<br>matically plants including the 1520 plotter printer. Records can be stored on both disk and trapel<br>normally yearly, but can be stored up to 12 times per year for larger users. Entry to This m/c program is very good value at £8.25 disk, £6.75 tape.

### **RAMFILE II**

easy to use Menu driven filing system. Entry titles are user definable. Powerful<br>easy to use Menu driven filing system. Entry titles are user definable. Powerful entry title, selected entry or complete files can be printed to Commodore and<br>Epson compatible printers, including the 1520 plotter. Files can be stored on both<br>disk and tape. Also included is an envelope print facility (n

Specie/ Offer - Both programs E12.97 Disk. Both programs E10.12 Tape. Air prices include VAT. PAP Cheques A PO to **RJP ELECTRONICS**

27 Denham Way, Camber, Rye, East Sussex 11431 7XP Tel: (0797) 225549 • UPDATES OF EACH CMIGINAI PROGRAM CAN BE OBTAINED FOR E2 75 •

**COMMODORE**<br>Simon's Basic £9.99 + £1.00 p&p Simon's Basic £9.99 • E1.00 p&p lama Oartridgel :Special Offer' **ADULT GAME 114 Additional Programming Commands** R.R

P • E 5 0 . 0 Simply Software Ltd, 241 Hull Road, Anlaby Common, Hull. inc P&P **(Ale( ,**

0

**, King**

stocked for all machines

### **61,6**

**a , Q a , n g & r w 5 p 5** <sup>Tes,</sup> making money becomes incidenta<br>when you know how. Your Micro is. if only<br>iRRELEVANT. Make the initial effort NOW<br>IRRELEVANT. Make the initial effort NOW<br>by starting your own HOME BASED **BUSINESS. PERFITS are many and varied Full or part-** benefits are many and varied Full or part-<br>benefits are many and varied Full or part-<br>time, for FREE Details S.A.E. to:<br>HOME BASED BUSINESS **Melved Land** 

Walworth, London SE17 1DR.

COMMODORE CHIPS for sale 6510 £15.00 6526 E13.00 6569 R3 901226 C10 00 901227 E10 00 prices inc. p+p + val. 0908 568476 Bowes Electronics International Limited 24, Potters Lane, Kiln Farm, Milton Keynes **MK11 3AF**

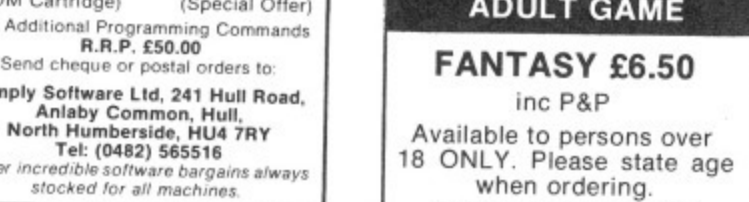

**X RATED**

**COMMODORE 64/128**

**R 'n' H MICROTEC 32 Hazel! Way, Stoke Poges** Bucks SL2 4DD

**OCTOBER ISSUE**

**NOVEMBER ISSUE**

**DECEMBER ISSUE**

YOUR

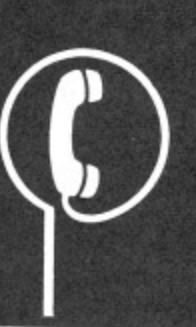

**FOR HIRE**

HIRE<br>**STAFFS COMPUTER LIBRARY CBM 64 OWNERS** Join the friendly Library. We give<br>you what you want. If a title is not **on our list then we will get it, if ifs still available. (Games Only), • All the latest Titles • Full 7 Days Hire**

**• Low Hire Cost. From 75p • Up to 4 Games per week • All games original • Lots of American Titles**

**• Low Hard and Software prices** • Membership ONLY £5.00 **• Quarterly Newsletter • First Game Hire Free**

**Send you cheques/postal orders payable to . STAFF COMPUTERS** 33 Harrow Place Aston Lodge Park Stone. ST15 8ST

> **PRINTER SERVICES**

**FABRIC RIBBON RE-INKING Introductory offer: £1.50 each** Send cassettes and payment to: **ALADDINK** (Dept COM) Hurkur Crescent, Eyemouth<br>Berwickshire TD14 5AP We will advise normal price for your<br>ribbon **Tel: 08907 50965**

**29TH JULY**

**26TH AUGUST**

**1ST OCTOBER**

## **• 01-437 0699 EXT. 292**

**Send your requirements to: NICOLA BATY ASP LTD, 1 GOLDEN SQUARE, LONDON W1**

### **FOR SALE**

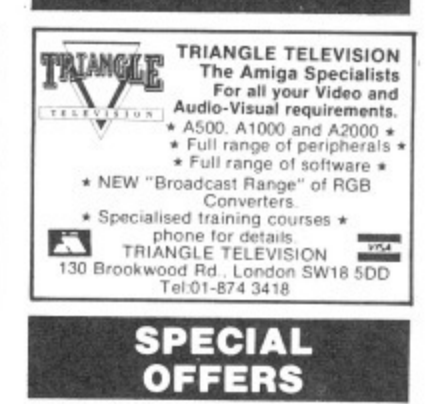

 $\frac{1}{\text{for}}$ UNT • h e  $f \cap r$ s. r i t **o** 1 **DISCOUNT SOFTWARE: ,r n , verters** r i a l 4 HO 9BY Latest titles for CBM64/128 at 50% off R.R.P.: S.A 104 Hollywell Road, Lincoln, LN5 A.0

#### h a **LANGUAGE** r

r

W

5 D

**. L T 0**

**3 0**

**v**

e a FORTH AND LISP FOR THE C64 AND C128

s • **These languages are available as 168**<br>S-forth **f24.90** S-lisp f32.90<br>**LETCHWORTH SOFTWARE**<br>**LETCHWORTH SOFTWARE**<br>SG641L<br>SG641L

### **7 5 TERMS CONDITIONS**

**CLASSIFIED ADVERTISING TERMS & CONDITIONS**

**Our terms for new advertisers 'Semi-display and lineage) aie strictly Cf0•1011,a payments Linn saltaractor** Cheques and<br>made payat<br>PUBLICATION **c e** lexcluuing recognised advertising agencies)<br>Cheques and P.O.'s should be crossed and<br>made payable io ARGUS SPECIALIST **exercisement to:**<br>the advertisement to:<br>**-**<br>**The Classified Dept..** 

**can T**

**here** are **e n u p • C l e s s i f No. 1 Golden Square,<br>London Win 3A8.**<br>There are no reimbursements for can-<br>cellations. Advertisements arriving too late for<br>a particular issue will be inserted in the **instructions 10 the contrary. It is the restance of the relations in a metally ponsibility of the advertiser to ensure that the restance of every series is published nee** *rublis* **n**

**i e d D e o f e v e** corrective, and corrections must be notified in<br>time for the second insertion, otherwise the<br>publishers will not accept any liability or offer<br>All advertising sales are subject to Government. Regulations: concerning VAT.<br>A **the example of the earth of the earth of the business •**<br>Trade Description Act, sex discrimination act &<br>the business • advertisements (disclosure)<br>• order 1977.

**t c i Fads Temps & Conlfilmns Of A elvertaAng •Irmiatihe on regal.,**

> **r , ,**

**l**

## **WARNING NOTICE**

**COMMODORE**

**OUR NEXT COPY DEADLINES:-**

**s i s p u** Advertisements placed in this magazine are to be in strict compliance with our standard conditions (copies of which<br>conditions, are, available, on request), and on the clear understandard with our standard conditions (copi **7 9 7** conditions are available on request) and on the clear understanding that the advertiser warrants that his product. The second the infringe any copyright or condition or sale or any interested party in the advertised

**i s h n** brought against them as a result of legal action of this magazine in respect of costs, damages, or any other claims brought against them as a result of legal action arising from the publication of the advertisement.

**e S C CONSTRANS** of the said conditions may result in prosecution of the advertiser by the proprietors.

e:

E

¥ 26 ng **Ors** ım.

Ξ

n S.

aBF-IS

R

646

tre) ntre) pted

E

### **Bug Finder**

R

We'd like to remind our readers that we run a Bug Finder service.

R

If you have typed in one of our programs and despite much checking, you still can't get it to run, then send us the following:

Two copies of your program on tape or disk.

A description of your problem.

If possible a listing of your work (you may omit this).

A stamped, self addressed envelope for return of the program to you.

Should any of the above be missing then we will not be able to deal with your query.

We will try to point out where you have made errors and place a corrected copy of the program back on to your tape or disk before we return it to you.

Do not send a program to us as soon as it stops working. please check it several times first.

We do get a large number of queries and so it may take a while for us to deal with yours personally. Note:we can only deal with problems relating to programs published in Your

Commodore.

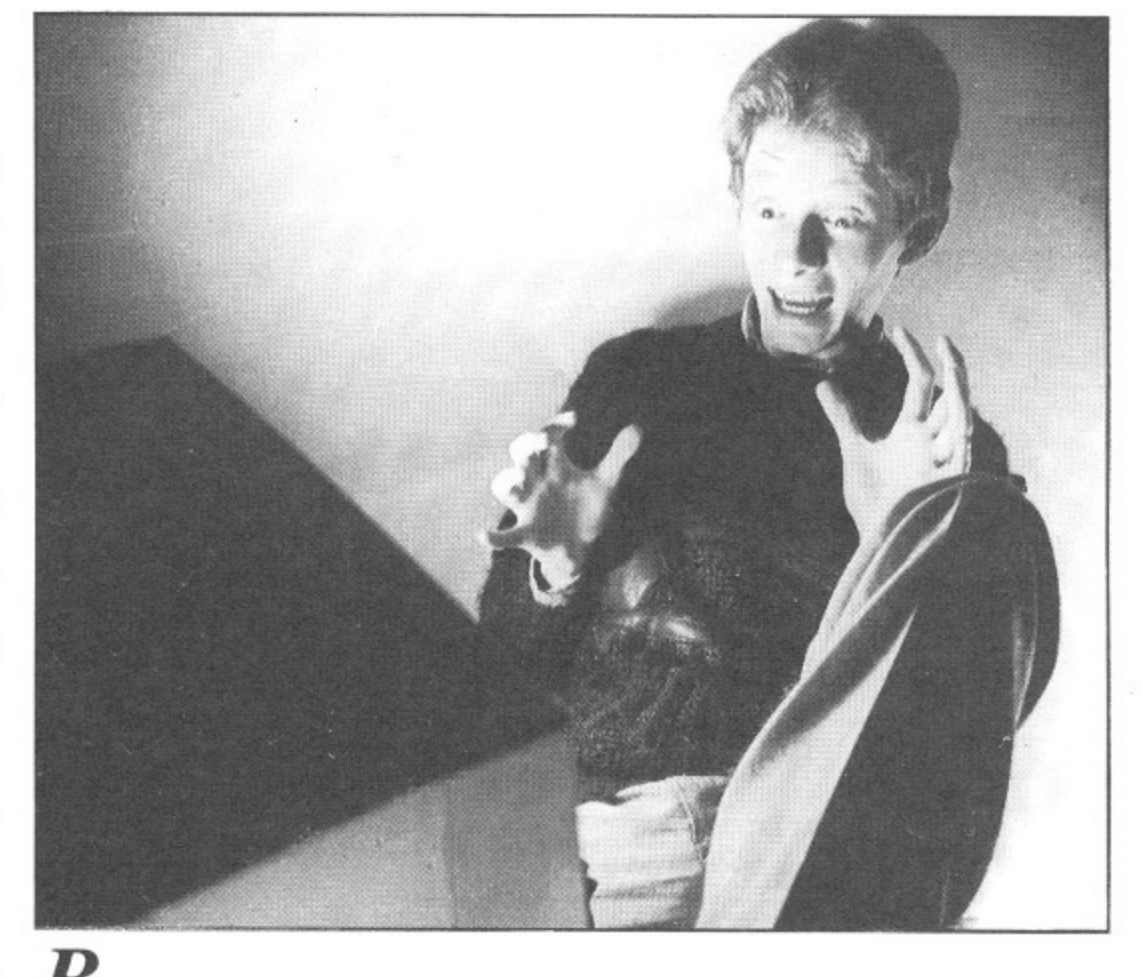

R

 $\mathbf{B}$  efore all you C64 addicts rush to e Martech to playtest their fast and f furious new game, Mega-Apocalypse. remember where you first read about it r e news pages of course. The awe-struck - in this month's Your Commodore

individual above is the game's programmer. Simon Nichol, who has been working on the game since 1985 — and its beginning to show! Put pen to paper and we will give away a fiver to the best caption for Simon's reaction.

At the Your Commodore office we receive hundreds of letters from readers every month. We do try and answer each individually but sometimes this is impossible due to pressure of work. If you have written to us and not received a personal reply, we apologise for this but we cannot promise to reply to every item of mail we receive. If you feel that your question or letter really needs an answer, then a inclusion of an s.a.e. will guarantee a reply, although this may still take time to arrive.

i

a

Send your caption to Your Commodore, Mega-Apocalypse<br>Competition, 1 Golden Square 1 Golden Square London W1R 3AB.

Entries must reach our office by<br>Friday 28th August 1987,

Editor: Stuart Cooke Assistant Editor: Sue Joyce u Assistant Editor: Sue Joyce Editorial Assitant:Kirk Rutter s Senior Advertising Manager: Pete Chandler h Advertisement Manager: Stuart Taylor Origination: Ebony Typesetting o Design: Argus Design

**Your Commodore incorporating Your 64 is a monthly magazine appearing on the first Friday of each month.**

**Argus Specialist Publications Limited Editorial & Advertisement Office, Your Commodore, No I Golden Square, London W IR 3AB. Telephone: 01 437 0626 Telex: 8811896.**

**Subscription rates upon application to Your Commodore Subscriptions Department, Infonet Ltd, Times House, 179 The Marlowes, Hemel Hempstead, Herts. HP! !BB.**

The contents of this publication including all articles, designs, plans, drawings and programs and all copyright and other intellectual property rights therein belong to Argus Specialist Publications Limited. All rights conferred by the Law of Copyright and other intellectual property rights and by virtue of international copyright conventions are specifically reserved to Argus Specialist Publications Limited and any reproduction requires the prior written consent of the Company. 01987 Distribution by: Argus Press Sales & Distribution Ltd. 12-18 Paul Street, London EC2A 4JS. Printed by Chase Web, Plymouth.

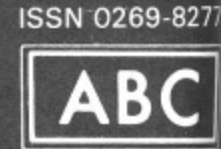

EMBER<br>Irlau o **14MOIEN OF FRE MAY BUREAL** 

e<br>Carlo di M

**4)**

**A S**

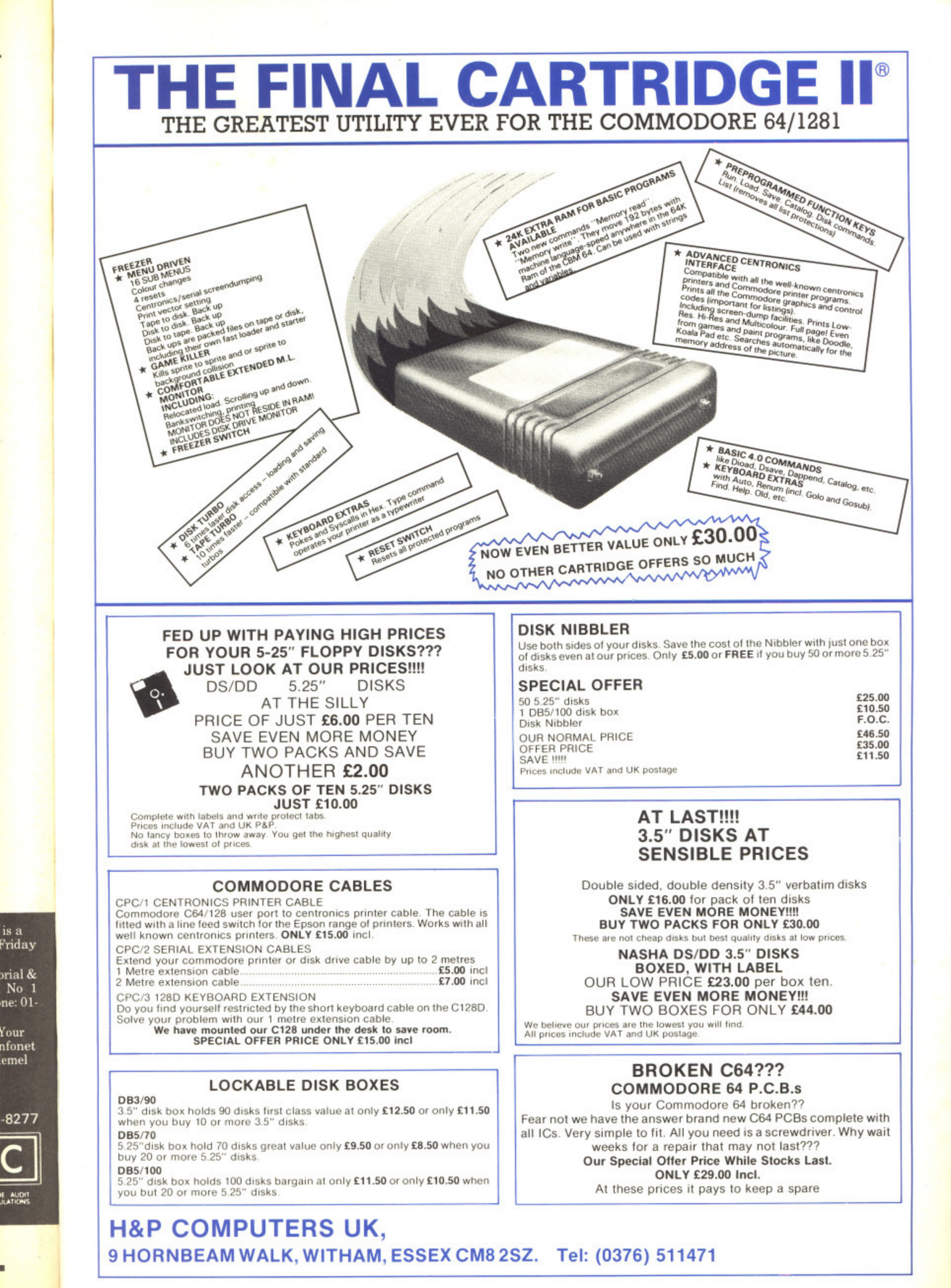

is a Friday

orial &  $No<sub>1</sub>$ 

Your nfonet emel

 $-8277$ 

## **U.S. Top Seller is British "**  $CBM64$

PERFECT ANSWERS EV

DANT COSTING INCOME

6T

**DCK CONTROL** FORECASTING

and CBM 128  $40 + 80$ Column **Versions** 

### The Essential Package

**U**

**S** Over there they call it Swift-Calc: over here we just call it Swift. but whatever you call it, it's the most affordable and easy-to-use professional quality Spreadsheet around!

p<br>11<br>H it's Br<br>Metar<br>publis<br>Softw The Americans have voted with their wallets and made Swift one of the top ten Home Management programs. according to the highly respected Billboard chart. But it's British, written by Dave Middleton of Metamorphosis Developments, and published in the UK by Audiogenic<br>Software.

mode<br>home<br>in buo<br>house<br>where Swift Spreadsheet is the essential financial modelling package. Use it in business, at home, or in your club or society to help you in budgetting, costing, quotations, household financial planning, or any task where the manipulation of figures is involved,

Swift will prove indispensable in<br>forecasting and decision-making<br>'What If' capabilities – it can sho<br>instantly how results are affected forecasting and decision making due to its 'What If' capabilities - it can show you instantly how results are affected when you change one or more of the contributory factors.

factors.<br>Even if you haven't used a Spreadshee<br>before, you will soon be able to harnes<br>the power of Swift to your own special Even if you haven't used a Spreadsheet before, you will soon be able to harness requirements.

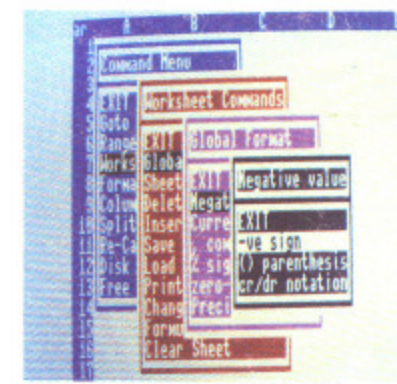

### WHAT THE REVIEWERS SAY

**WHAT THE REVIEWERS SAY**<br>
"Companies are spending thousands of pounds on<br>
micros running Lotus 1-2-3 ... home users have access to<br>
similar powerful programs like Audiogenic's Swift "Companies are spending thousands of pounds on oı<br>Ci similar powerful programs like Audiogenic's Swift Spreadsheet" The Guardian

"This<br>"This<br>Comr<br>"Aud<br>best p - Commodore Horizons

a n best of the low-cost spreadsheets for home micros" i i h "Audiogenic's Swift Spreadsheet is far and away the s Sunderland Echo

#### v p VERSIONS AVAILABLE

**vEl**<br>Cor<br>Cor<br>Cor<br>Ata Commodore 128 and 64 - both versions on one disk a r Commodore 128 and 64 - both versions on one cassette  $\frac{a}{b}$ o d Atari 800XL and 130XE – both versions on one disk Atari 800XL and 130XE - both versions on one cassette

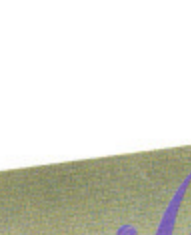

**BBC-B (40 Column screen display) – EPROM<br>
Swift is the Trade Mark<br>
Metamorphosis Develop Swift is the Trade Mark of** Metamorphosis Developments Ltd. Now available from... **WH Smith, Boots, lashys and all nood software dealers.**

"SOLUTION"  $\mathcal{O}(\mathcal{A})$ **S AT YOUR WITH FIGURES FASTER AND EASIER WITH SWIFT!"** 

**romoomrano A ati.09/rtie 1110.1110** 

## **Best Value Package**<br>**Ever at £24.95** (BBC version £29.95)

ii

DECISIONS PROBLEMS

**SOLUTION** 

ACCOUNTING

CASHFLOV

**ONLY SWIFT CAN GIVE YOU ALL THESE FEATURES...**<br> **C** Easy to use With non un monu control

- **Easy to use With pop-up menu control.**
- Easy to learn Comes with an instruction manual that is comprehensive and comprehensible comprehensible\_
- **E** Enormous Spreadsheet area Cell matrices are A1 to BL254 (Commodore 128 and Atari 130XE); A1 to Z254 (Commodore 64 and Atari 800XL); or A1 to Z126 (BBC-B). • Enormous Spreadsheet area - Cell matrices are Al to BL254 (Commodore 128 and
- **)** • Professional 80 column screen display- On Commodore 128 version only (RGB monitor required).
- Highly flexible cell formatting Column widths individually variable, user definable decimal precision, and text formatting to left, right or centre.
- Lots of numerical display options Minus signs, debit brackets or cr/dr notation for negative values, currency symbols. percent sign, etc,
- Simultaneous display of two sheet areas Horizontal or vertical split-screen facility.
- Graphical display option Converts cell values into bar graphs.
- Can be used by unskilled operators Automatic execution of pre-programmed operational sequences.
- BBC version supports both Tape and Disk filing systems Comes as an EPROM chip. • Commodore version gives easy interface to parallel printers - Built-in Centronics Interface.

Order now by phone...(0734) 303663

Iudiogenic Software Ltd.

PO Box 88 Reading Berkshire RG7 4AA

## r is British

**SOLUTIONS** UR FINGERTIPS **G WITH FIGURES IS D EASIER WITH SWIFT!"** 

**TIME** 

**GASH FLOV** 

**RS EVERY** 

PROBLEMS

COME **UTIONS** 

Audiogenic

## e Package 24.95 (BBC version £29.95)

**IVE YOU ALL THESE FEATURES...** 

lith pop-up menu control.

Comes with an instruction manual that is comprehensive and

eadsheet area - Cell matrices are A1 to BL254 (Commodore 128 and 1 to Z254 (Commodore 64 and Atari 800XL); or A1 to Z126 (BBC-B). O column screen display - On Commodore 128 version only required).

cell formatting - Column widths individually variable, user mal precision, and text formatting to left, right or centre. cal display options - Minus signs, debit brackets or cr/dr notation alues, currency symbols, percent sign, etc.

display of two sheet areas - Horizontal or vertical split-screen facility. lay option - Converts cell values into bar graphs.

y unskilled operators - Automatic execution of pre-programmed quences.

pports both Tape and Disk filing systems - Comes as an EPROM chip. ersion gives easy interface to parallel printers - Built-in Centronics

by phone...(0734) 303663

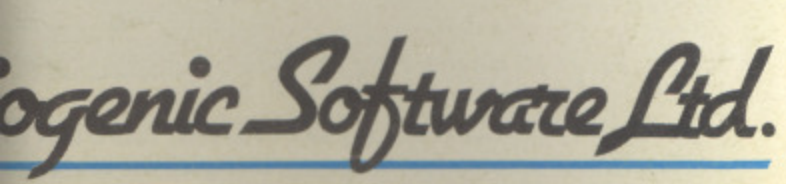

VIVIO AN ARGUS SPECIALIST PUBLICATION

YOUR

**AUGUST 1987** 

VOL 3 NO 11

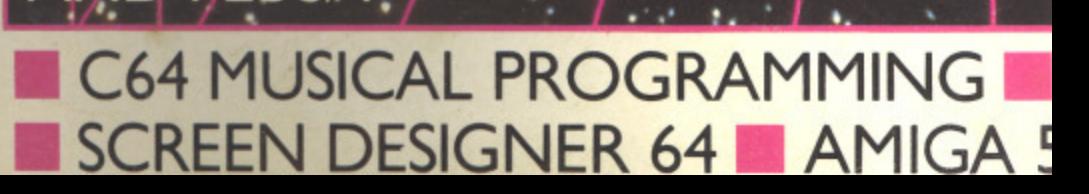